**République Gabonaise** 

Ministère de la Forêt. de la Mer et de l'Environnement

# Projet de Développement d'un Système d'Inventaire des Ressources Forestières Nationales contribuant à la Gestion Durable des Forêts en République Gabonaise

**Rapport Final** 

Février 2018

Agence Japonaise de Coopération Internationale

Association Japonaise de Technologie Forestière

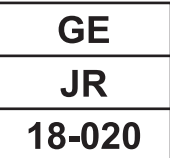

**Résumé**

# **1. Généralités**

# **1.1 Contexte du Projet**

La République gabonaise (désignée ci-après « le Gabon ») est située dans la partie occidentale de l'Afrique Centrale, donnant sur l'Océan Atlantique avec sa côte d'une longueur environ 800 km. Sa superficie du territoire est de 267 667km² (environ les deux tiers de la superficie du territoire du Japon) avec une population de 2015, estimée à environ 1 711 000 habitants selon les dernières informations de « United Nation Statics Division ». D'après le rapport « Forêt du Bassin du Congo – Etat des Forêts 2008 », la superficie des forêts gabonaises est de 21,5 millions d'hectares, et le taux de diminution forestière du Gabon est relativement bas, soit 0,09%. D'autre part, « Global Forest Resources Assesment (FRA) 2015 » de FAO montre que la superficie forestière du Gabon a commencé à augmenter. Cependant, d'après ce rapport, la catégorie « forêt primaire » est diminuée tantdis que la catégorie « autre forêt naturellement régénérée » est augmentée. Cela se traduit par un changement qualitatif des forêts.

En face de cette situation, le Gouvernement gabonais s'engage activement dans l'utilisation durable et la conservation des ressources forestières. Quant à la politique forestière, il y a deux versions : « la Vision du Président (Gabon Vert) » et des politiques formulées auparavant. Ainsi, en tant que l'une des priorités du Gouvernement gabonais, il est essentiel de saisir l'état actuel non seulement des forêts de production mais aussi de l'ensemble des forêts du pays pour développer la production de bois et assurer la gestion durable des forêts.

C'est dans ce contexte que le Gouvernement gabonais a été sélectionné comme étant un pays bénéficiaire qui fait l'objet de « Programme de Préservation des Forêts » dans le cadre de l'aide financière non remboursable pour l'environnement (désignée ci-après « le Don du Japon »), et le Japon a fourni au Gabon les équipements et matériels nécessaires pour saisir la situation des ressources forestières et a effectué l'Assistance Technique pour la formation initiale de ces équipements et matériels. Le Gouvernement gabonais a formulé et remis à l'Agence Japonaise de Coopération Internationale (désignée ci-après « la JICA ») une requête de coopération qui vise à construire un système d'inventaire des ressources forestières nationales à l'aide de ces équipements et matériels.

### **1.2 Généralités du Projet**

#### **But à atteindre avec l'utilisation du Plan Proposé**

Sur la base des informations obtenues par le suivi des ressources forestières, la gestion durable des forêts sera assurée et promue sur tout le territoire national du Gabon.

#### **But du Plan Proposé**

Sur la base du Plan d'Opération du Système d'Inventaire des Ressources Forestières Nationales (SIRFNa) élaboré, le suivi des ressources forestières sera adéquatement assuré.

#### **Résultats attendus**

Résultat 1 : La carte forestière de base pour tout le territoire national sera élaborée.

- Résultat 2 : La méthode et la procédure pour l'étude de terrain seront développées.
- Résultat 3 : La base de données des ressources forestières sera constituée.
- Résultat 4 : Un système d'inventaire des ressources forestières nationales sera mis en place et un plan d'opération sera élaboré.
- Résultat 5 : Un modèle de suivi des concessions forestières sera développé en harmonie avec le Système d'Inventaire des Ressources Forestières Nationales à développer dans le présent Projet.

#### **Zone cible**

Résultats 1 ~ 4 : Les forêts sur tout le territoire national Résultat 5 : Site modèle (concessions forestières)

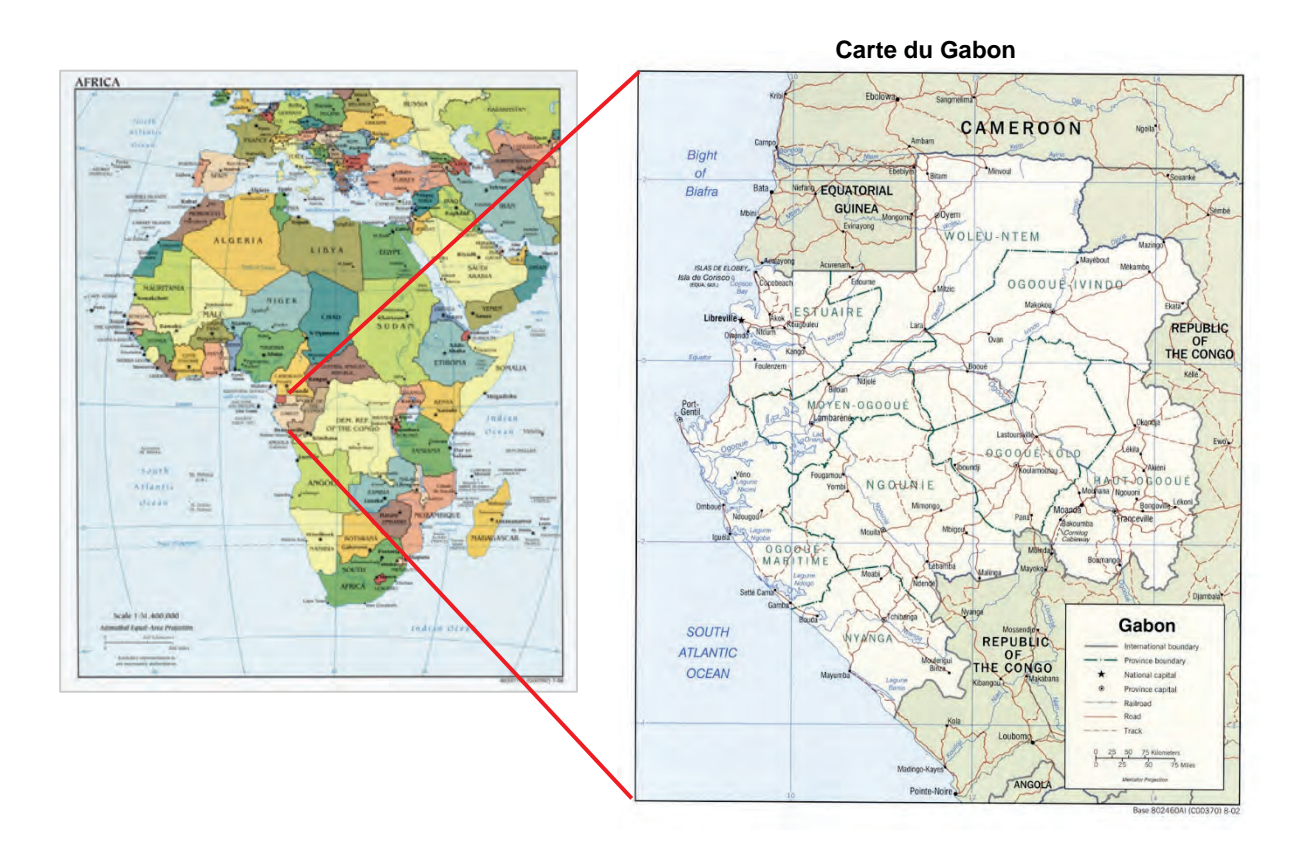

# **2. Résultats du Projet**

# **2.1 Réalisation des résultats attendus**

Le tableau ci-après présente les résultats attendus indiqués ci-dessus.

#### **La carte forestière de base pour tout le territoire national sera produite.**

On a élaboré la carte forestière de base, comprenant les couches pour les données attributaires des placettes, les cartes de couvert terrestre de 2010 et de 2014, les données satellitaires, les informations géographiques (principales infrastructures, découpage administratif, les principales villes, etc.).

**La méthode et la Procédure d'étude de terrain pour l'inventaire des ressources forestières nationales seront développées.**

Après avoir fait le pré-test et le pré-inventaire, on a développé la méthode d'étude de terrain compte tenu des circonstances gabonaises et on l'a perfectionnée de manière appropriée. De plus, sur la base de la méthode et la procédure développées, on a réalisé la formation destinée aux équipes d'inventaire provinciales.

**La base de données des ressources forestières nationales sera constituée.**

On a élaboré les spécifications du système de base de données en vérifiant les types de données collectées à travers les études de terrain, et on a développé l'interface d'entrée des données. Ces données y sont stockées actuellement.

**Un système d'inventaire des ressources forestières nationales sera mis en place et un plan d'opération sera élaboré.**

On a accompli le SIRFNa, constitué de la carte forestière de base, de la BD, du SIG, de différents manuels, du Plan d'Opération, etc.

**Un modèle d'un système de suivi des concessions forestières sera construit.**

Après avoir bien analysé les méthodes d'inspection des concessions existantes, on a construit un modèle de système plus moderne et efficace en intégrant les données du SIG, les données satellitaires, la technologie de drone, etc.

#### **Association Japonaise de Technologie Forestière**

Projet de Développement d'un Système d'Inventaire des Ressources Forestières Nationales contribuant à la Gestion Durable des Forêts **Rapport Final : Résumé**

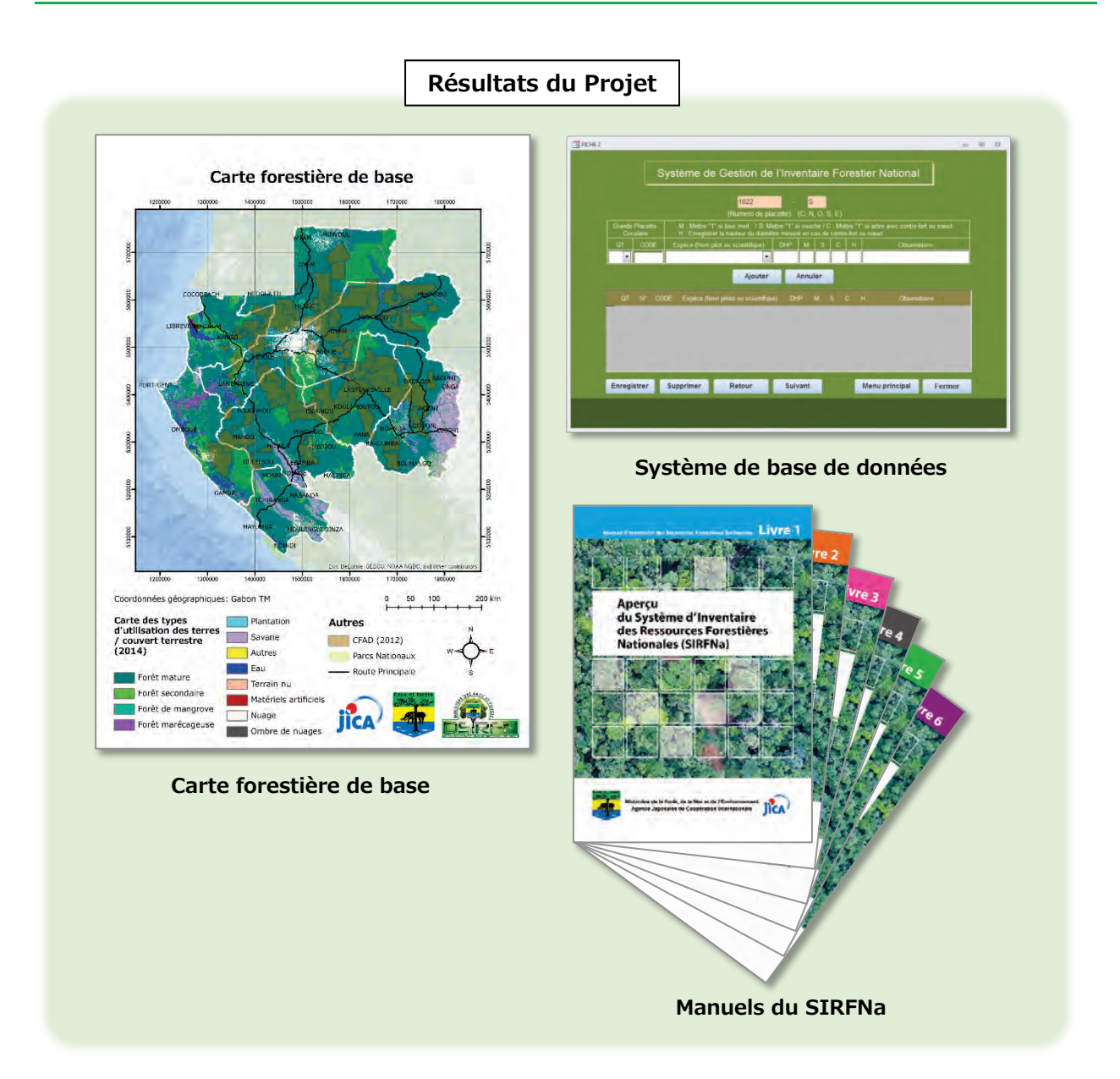

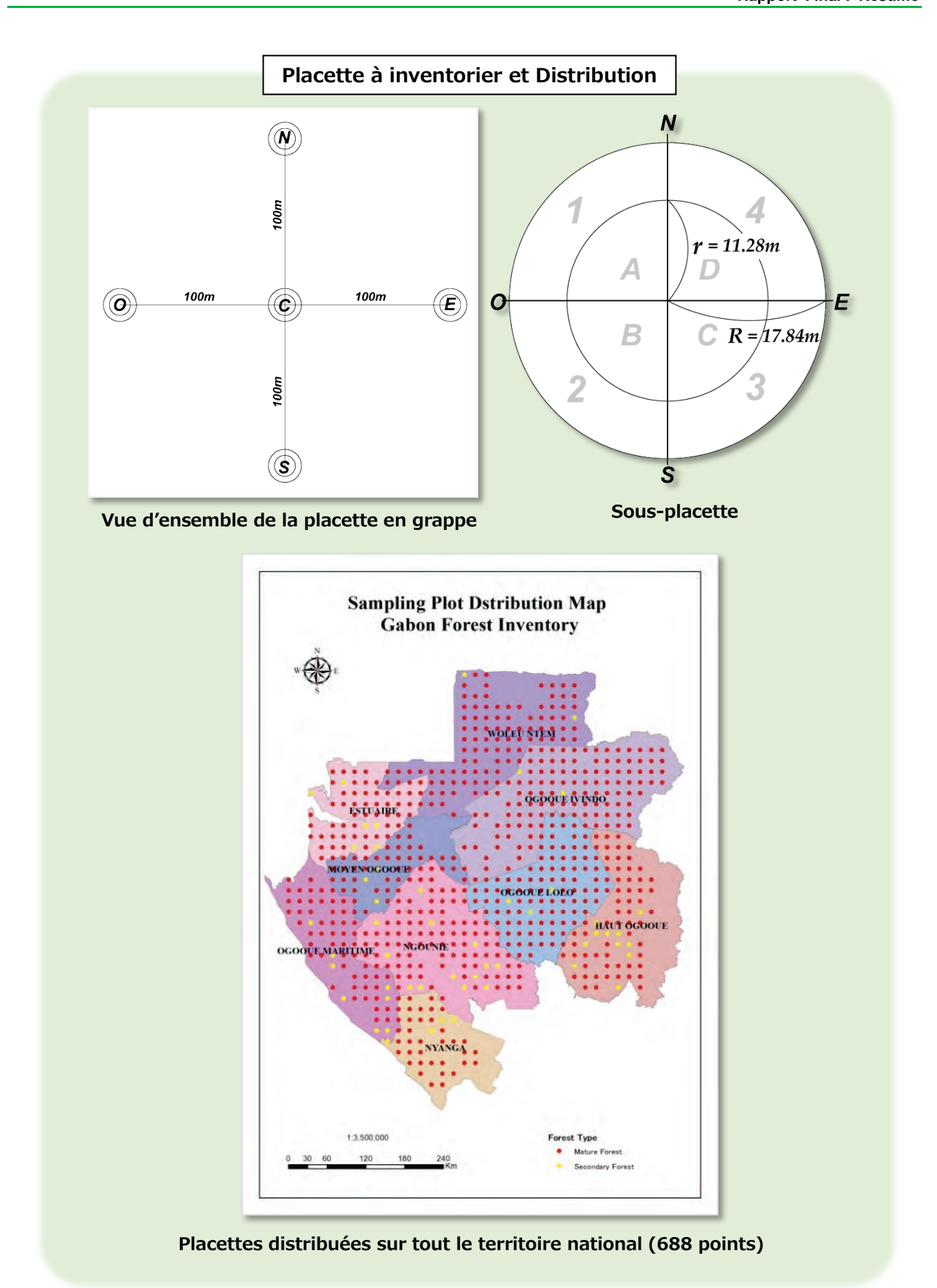

# **2.2 Renforcement des capacités comme résultat du Projet**

L'un des objectifs du présent Projet est de renforcer les capacités de la partie gabonaise. Le renforcement des capacités a deux volets : amélioration des compétences humaines et support des équipements et matériels.

Le développement des ressources humaines a été assuré sur la base de l'organisation des formations et des travaux par le moyen des travaux. On a organisé les formations au Japon destinées aux homologues gabonais, et on a formé les agents de la Composante Inventaire de la Cellule du Projet pour les formateurs de formation. Pour les équipes d'inventaire provinciales, ces agents de la Composante Inventaire ont effectué les formations continues.

Les Résultats des formations au Japon et au Gabon sont mentionnés ci-dessous:

#### **Résultat des formations au Japon**

1ère année : Titre « Mise en valeur des informations forestières dans le but de la gestion durable des forêts ».

Période : Du 1<sup>er</sup> au 20 décembre 2012 avec 2 participants

2ème année : Titre « L'importance de l'Assurance de la Qualité/Contrôle de la Qualité (AQ/CQ) dans le Système d'Inventaire des Ressources Forestières Nationales».

Période : Du 27 octobre au 12 novembre 2013 avec 4 participants

3ème année : Titre «Formation de base sur l'exploitation de la télédétection et le traitement des données PALSAR dans la construction et l'opération du Système d'Inventaire des Ressources Forestières Nationales du Gabon ».

Période : Du 2 au 20 décembre 2014 avec 4 participants

#### **Résultat des formations au Gabon**

 Formation continue pour le personnel de l'équipe d'inventaire provincial (dans les 2ème et 3ème années)

En outre, on a visé à fixer les capacités des agents de la Cellule du Projet avec qui les experts japonais ont travaillé dans les services quotidiens.

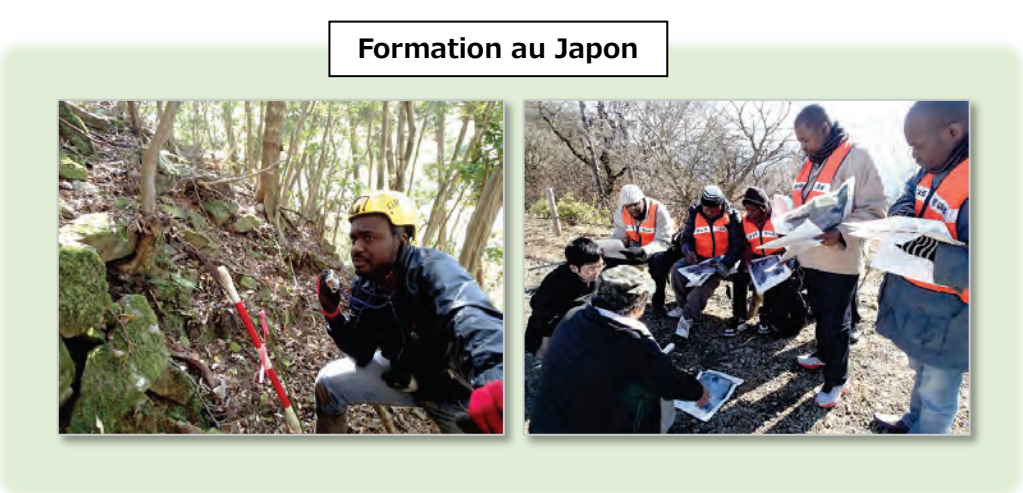

D'autre part, en ce qui concerne le support des équipements et matériels, le Gouvernement japonais a fourni au Gabon des équipements et matériels dans le cadre de l'aide financière non remboursable pour l'environnement du « Programme de Préservation des Forêts ». De plus, pour le Projet, la JICA a fourni les équipements et matériels figurant dans le tableau ci-dessous.

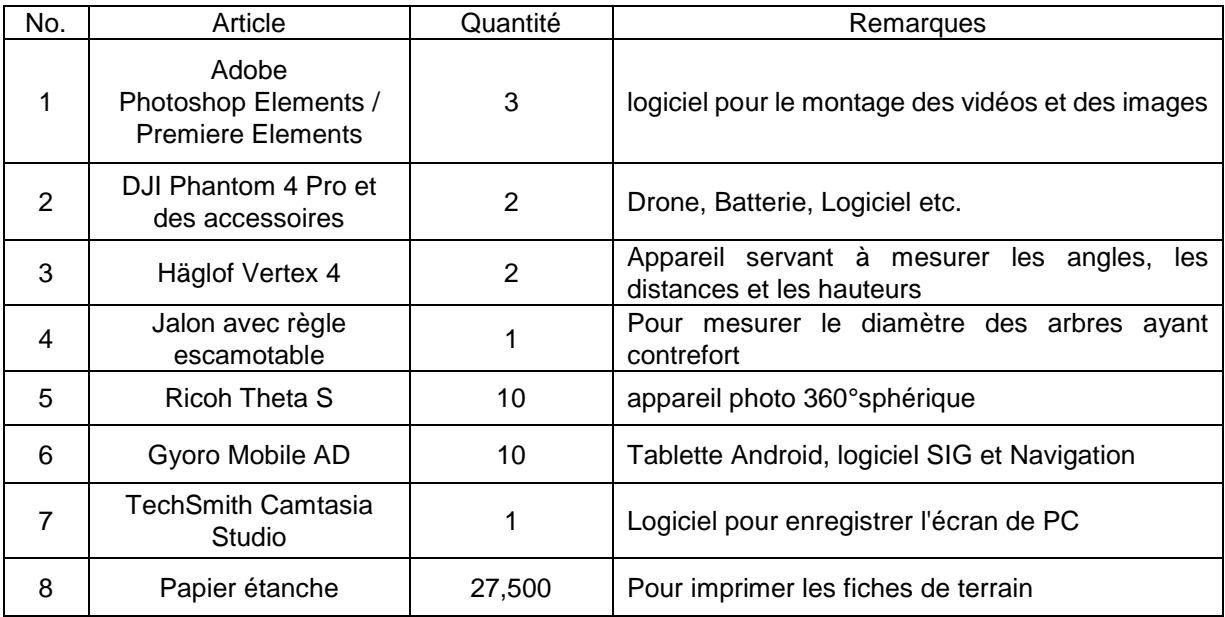

#### **Formation de Drone et photo aérienne**

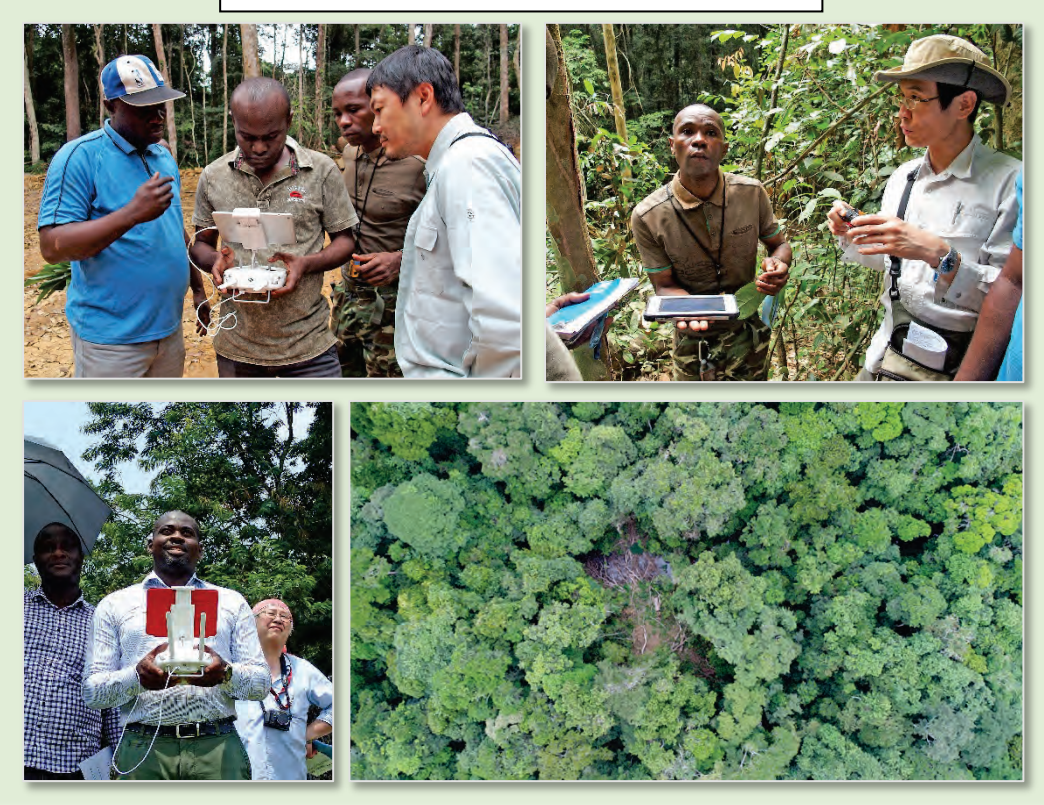

# **3. Mise en valeur des résultats du Projet au Gabon**

Comme indiqué ci-après, les résultats du Projet seront mis en valeur dans le domaine du changement climatique au Gabon.

#### **Contribution à la réalisation de la politique gabonaise**

Le présent Projet a pour but de contribuer à « Gabon Vert » qui l'un des piliers du « Plan Stratégique Gabon Emergent (désigné ci-après « le PSGE ») du Gouvernement gabonais.

Le tableau ci-après présente une partie des Stratégies du PSGE.

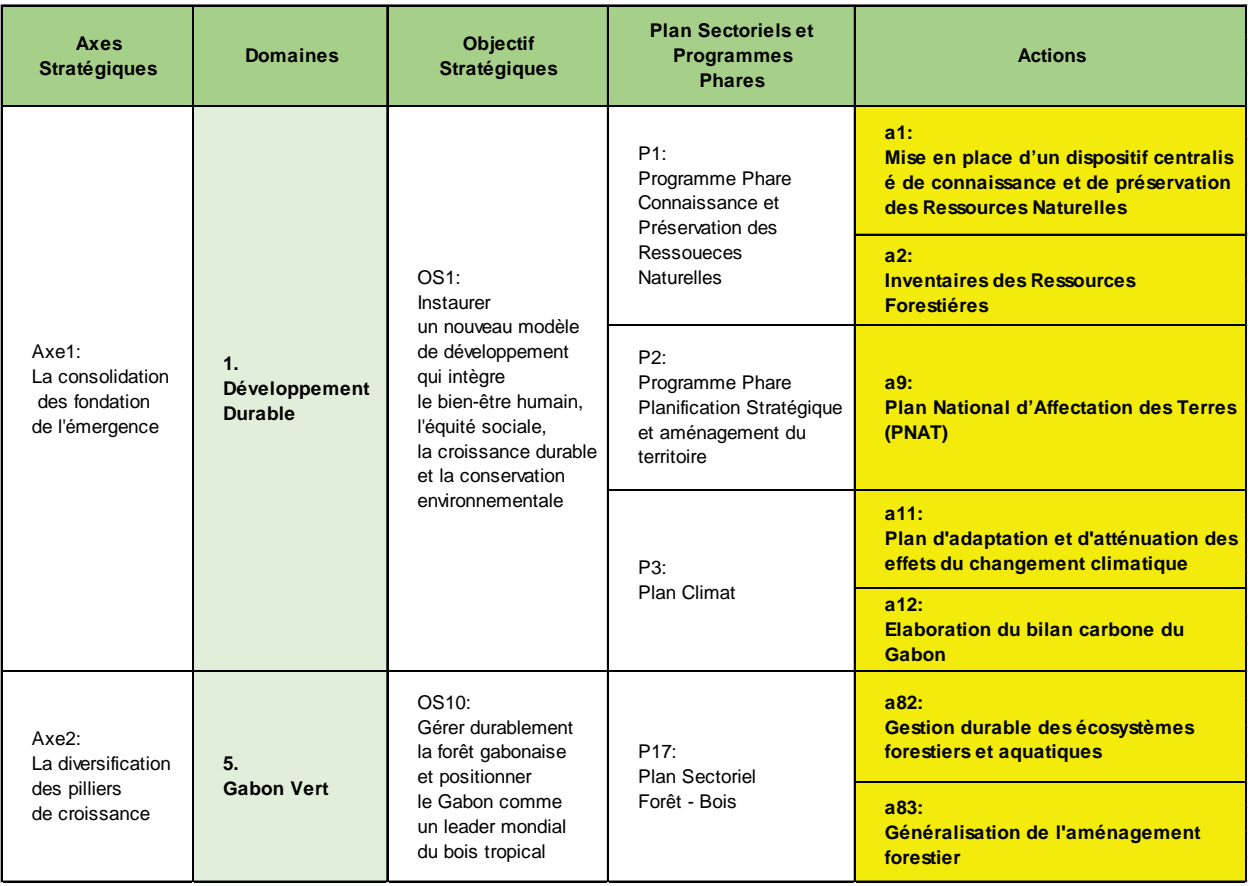

En ce qui concerne les actions des Domaines de « Développement Durable » et de « Gabon Vert » qui figurent dans le tableau ci-dessus, on explique ci-après la possibilité de mettre en valeur les résultats du présent Projet :

- **a1. Mise en place d'un dispositif centralisé de connaissance et de préservation des Ressources** Naturelles
- Les données des études de terrain, stockées dans la Base de données constituée par le présent Projet seront fournies à la Base de données que l'AGEOS envisage d'établir.

#### **a2. Inventaire des Ressources Forestières**

 L'inventaire des ressources forestières nationales sera achevé avec les personnels formés par le Projet ainsi que les systèmes et différents manuels développés par le Projet.

#### **a9. Plan National d'Affectation des Terres (PNAT)**

 Pour ce qui est de la stratification des forêts dans la cartographie relative au PNAT dont l'AGEOS prend l'initiative, les ingénieurs du MINEF apporteront leur collaboration à l'aide des cartes d'occupation du sol pour estimer les ressources forestières 2010/2014.

#### **a11. Plan d'adaptation et d'atténuation des effets du changement climatique**

#### **a12. Elaboration du bilan carbone du Gabon**

Lorsque les études de terrain de l'inventaire des ressources forestières nationales seront achevées, on pourra saisir le volume de biomasse des forêts gabonaises en utilisant les données stockées dans la Base de données du Projet. Puis, on pourra facilement convertir ce volume de biomasse en volume de carbone séquestré. Cela contribuera à l'élaboration de rapports sur le gaz à effet de serre.

#### **a82. Gestion durable des écosystèmes forestiers et aquatiques**

#### **a83. Généralisation de l'aménagement forestier (Toutes les concessions devront être CFAD.)**

 Le développement de « Modèle de système de suivi des concessions forestières » du Projet sera continué, et ce Modèle sera exploité en tant que système pour renforcer le contrôle de l'exploitation illégale, etc., dans le but d'améliorer la gouvernance forestière et de gérer les concessions de manière adéquate.

Par ailleurs, CAFI comme GCF apporteront leurs appuis financiers aux activités relatives au PNAT et à l'amélioration de la gouvernance forestière, etc., en vue de soutenir la réalisation du PSGE.

En outre, ces activités sont planifiées par l'AGEOS (Agence Gabonaise d'Etudes et d'Observation Spatiales) sous la direction du CNC (Conseil National Climat).

L'AGEOS considère que la collaboration avec les ministères concernés est indispensable pour mettre ces plans en pratique, et l'AGEOS a déjà demandé une coopération au MINEF (Ministère de la Forêt, de la Mer et de l'Environnement). Il y a une forte probabilité que les résultats du Projet soient mis en valeur efficacement.

# **4. Recommandations**

#### **Mise en valeur de JJ-FAST**

Lorsqu'on pense au suivi forestier au Gabon avec les données satellitaires, étant donné qu'il existe des zones toujours couvertes de nuages et l'utilisation de ces données satellitaires optiques est naturellement limitée. A cet effet, on recommande de mettre en valeur le Système de Signalisation Anticipée de la Déforestation Tropicale (JJ-FAST).

Il est à noter que JJ-FAST sera exploité efficacement dans une combinaison avec d'autres données satellitaires et des études de terrain, parce que, l'exploitation illégale au Gabon étant en principe des coupes sélectives, il n'est pas facile de la détecter même si on utilisait les données satellitaires de haute résolution. Il est souhaitable de continuer à développer le système de suivi des concessions forestières en exploitant les données de JJ-FAST dans l'avenir.

#### **Valorisation des financements extérieurs**

Les financements extérieurs, tels que CAFI, GCF, etc., sont en train de se concrétiser au Gabon. Les financements issus de CAFI et de GCF ont pour objectif de réaliser et concrétiser les différentes mesures, par ex. réduction des émissions de gaz à effet de serre, etc., qui sont mentionnées dans le PSGE et INDCs (Intended Nationally Determined Contributions : Contributions prévues Déterminées au niveau National). En particulier, ces financements envisagent de réaliser la gestion durable des forêts à travers l'amélioration de la gouvernance forestière et l'élaboration d'une politique forestière adéquate dans le domaine forestier ainsi que d'établir le système de suivi de l'UTCF (Utilisation des Terres, leurs Changement et la Forêt : en anglais LULUCF) à travers l'amélioration des capacités de suivi des changements des terres dans le domaine de l'utilisation des terres. Par conséquent, il est attendu que le MINEF agisse sur l'AGEOS pour intégrer l'inventaire des ressources forestières nationales en cours d'exécution dans des projets planifiés par le financement de CAFI ou GCF.

# **5. Site Web du Projet**

Dans le Projet, on a construit le Site Web pour présenter les résultats du Projet au public.

#### ( URL:**<https://nafris.wixsite.com/nafris>** )

Ce Site Web présente non seulement l'aperçu du Projet, mais aussi le lien vers Facebook, la vidéo prise par le drone, l'état d'avancement de l'étude de terrain sur la carte, etc.

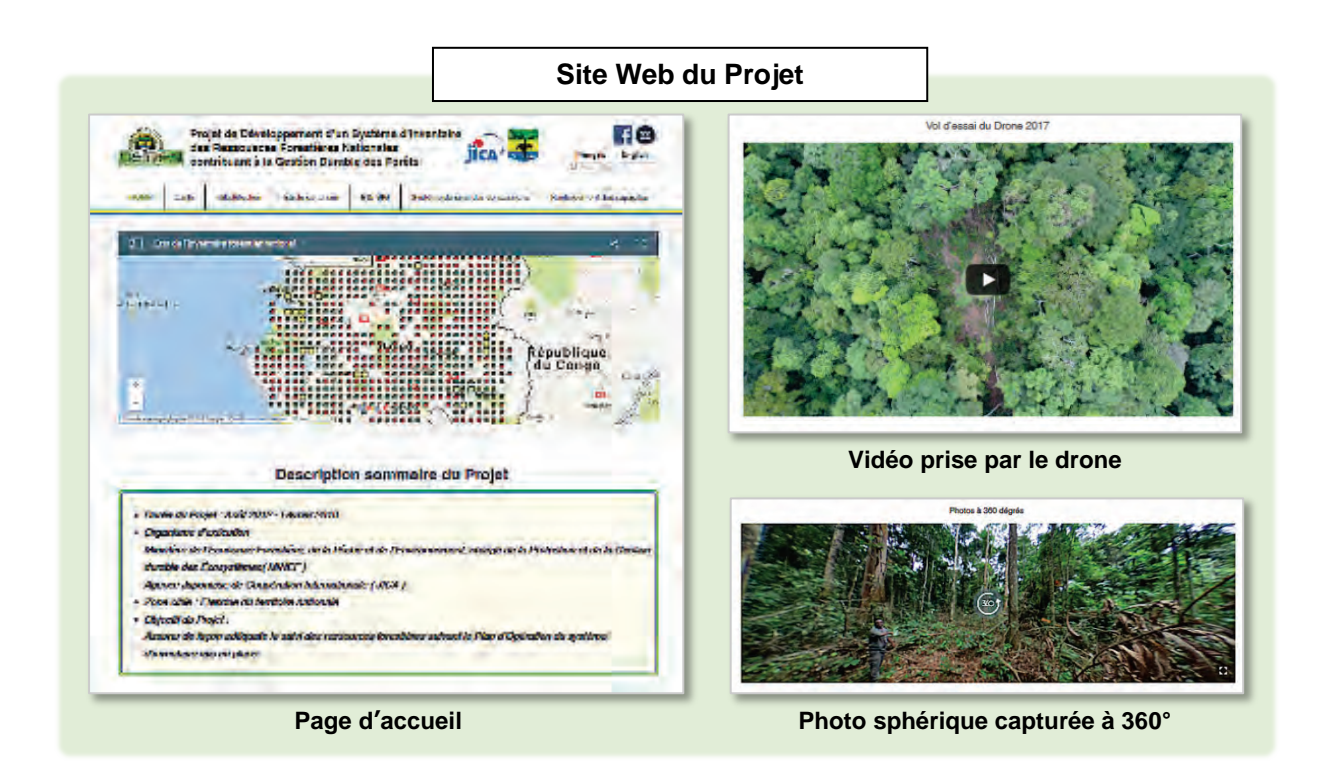

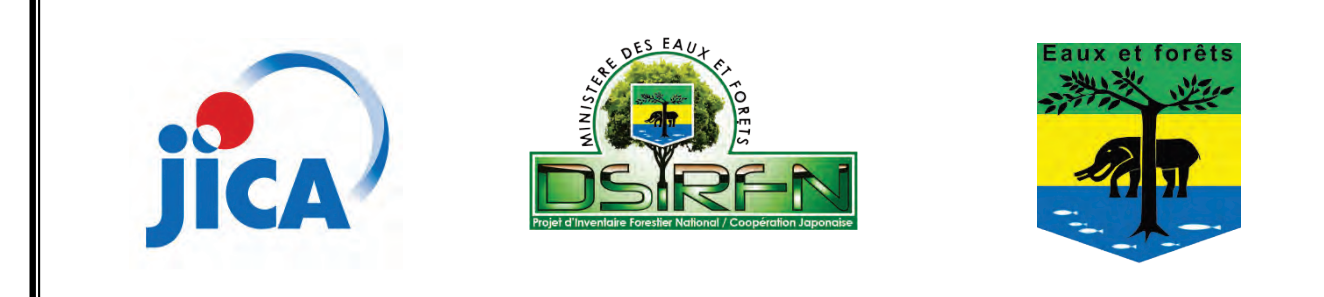

**Projet de Développement d'un Système d'Inventaire des Ressources Forestières Nationales contribuant à la Gestion Durable des Forêts en République Gabonaise** 

**Rapport Final** 

**Février 2018 Association Japonaise de Technologie Forestière**

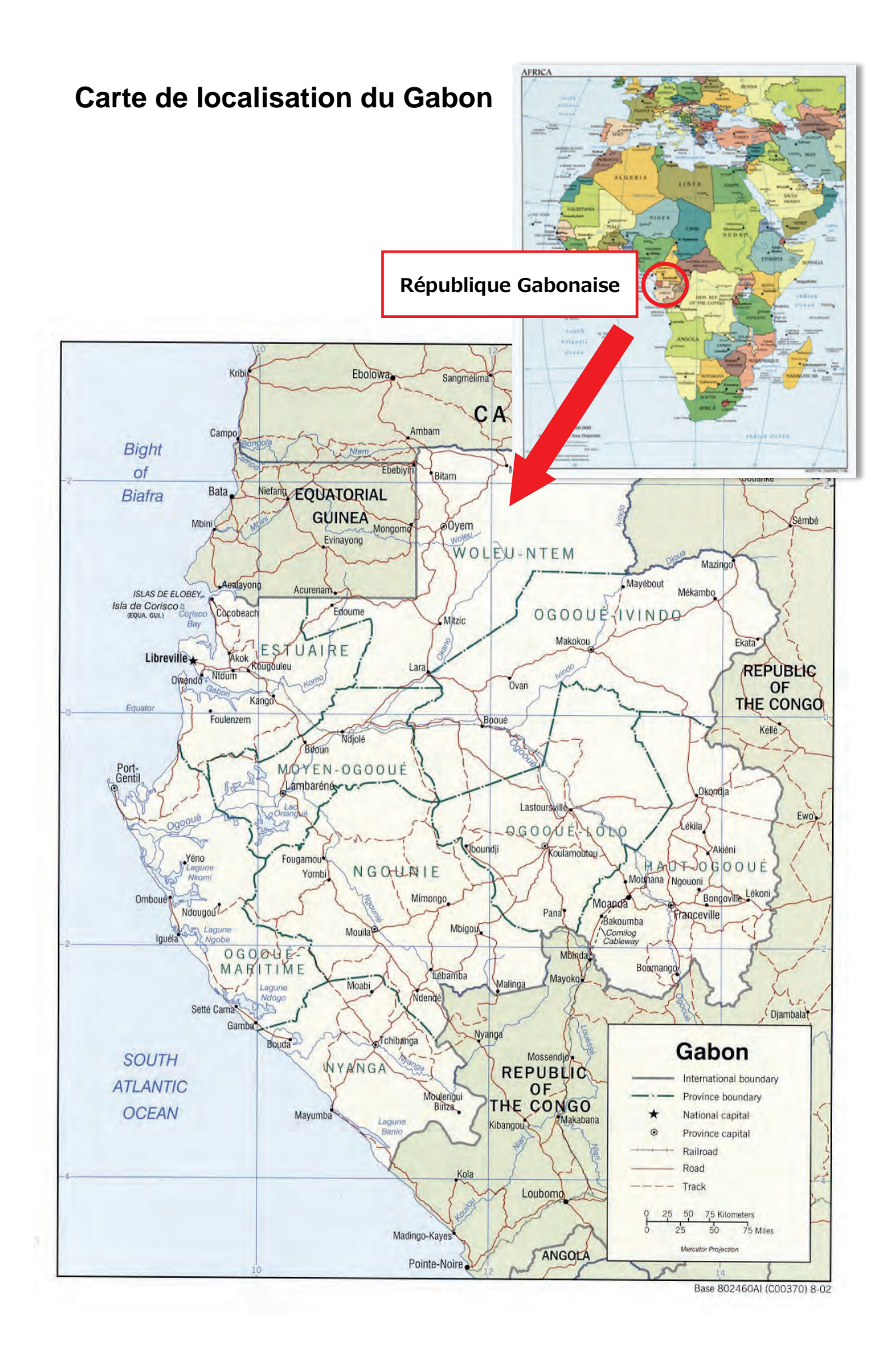

# **Sommaire**

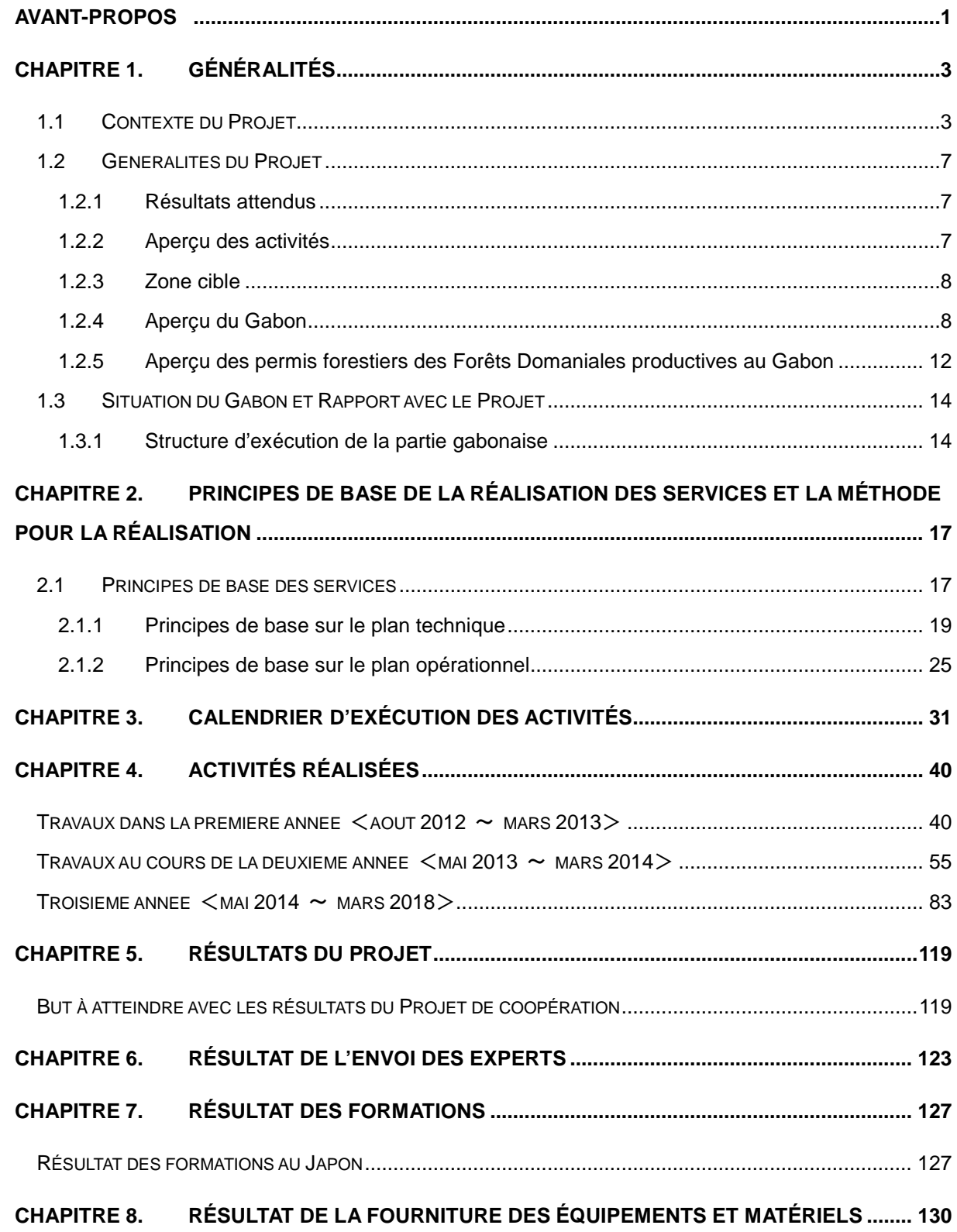

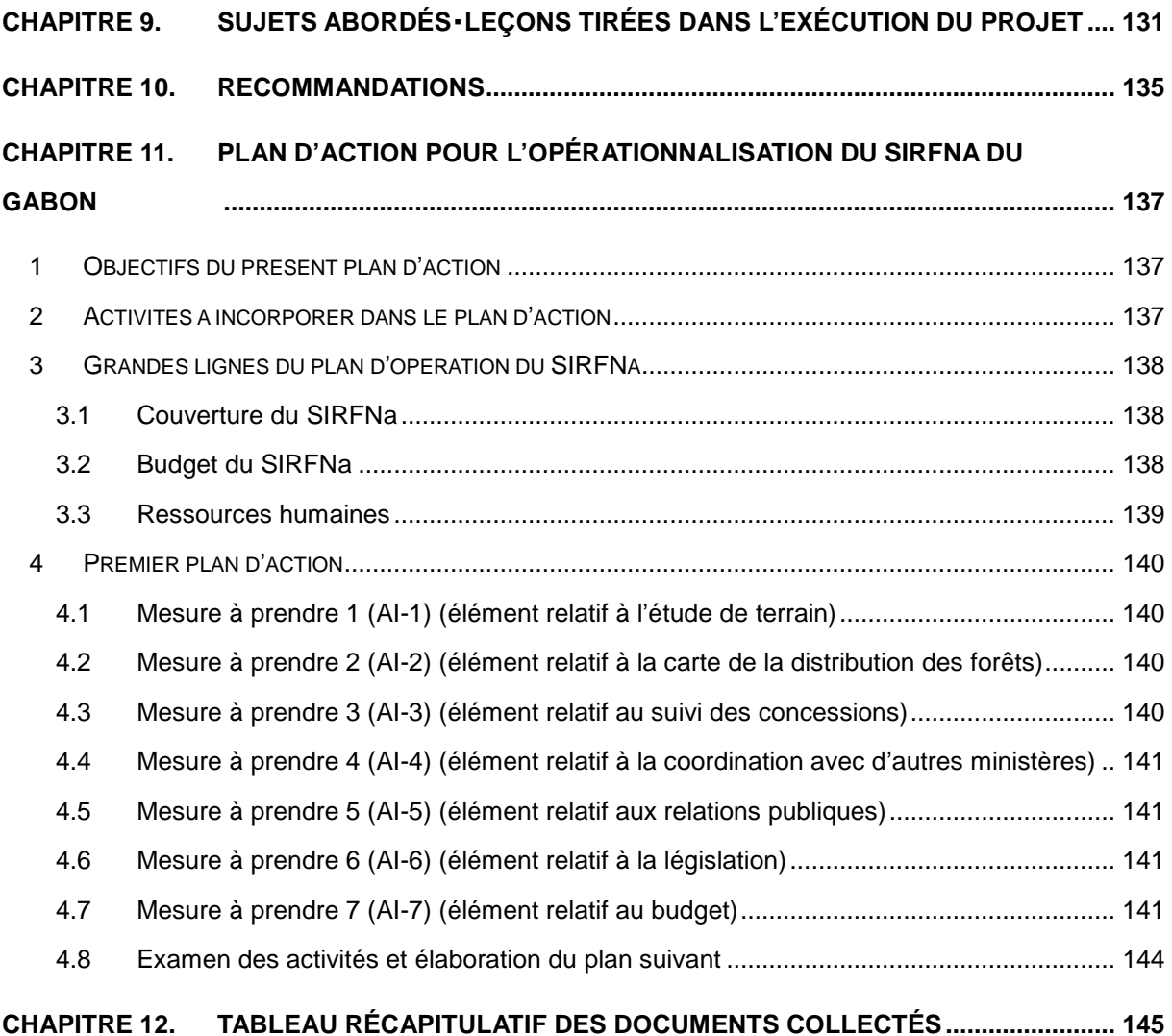

# **Sommaire des Figures et Tableaux**

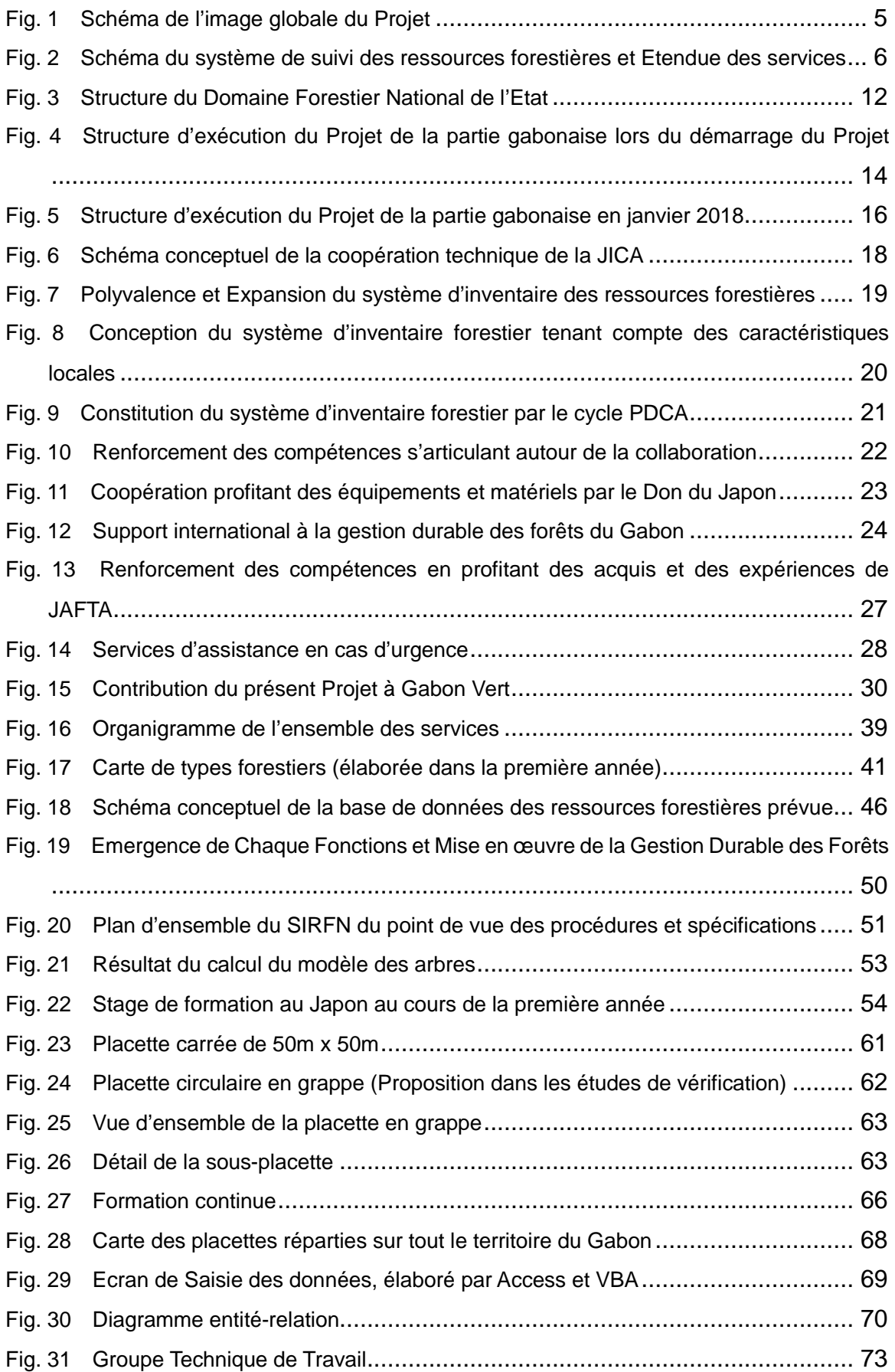

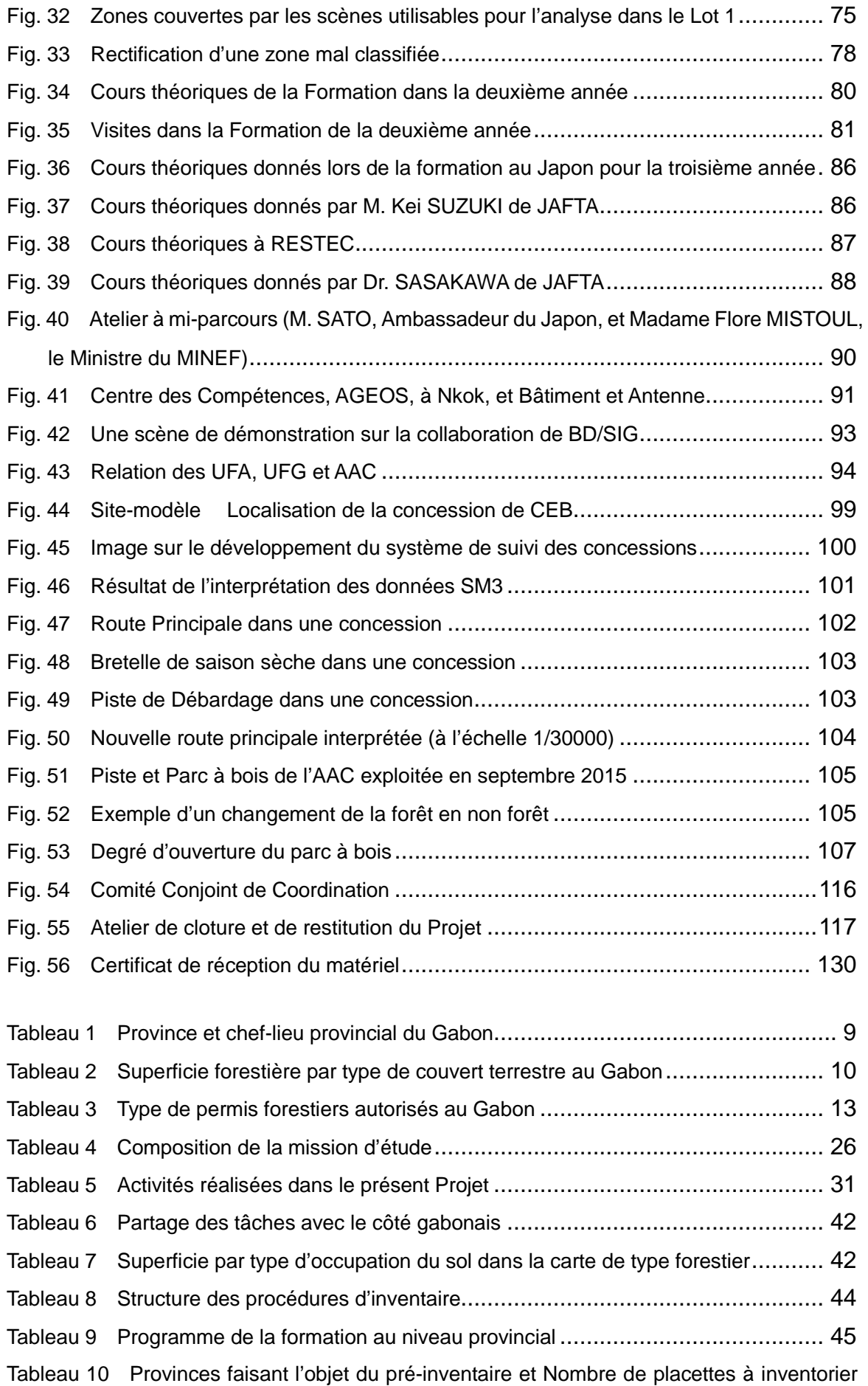

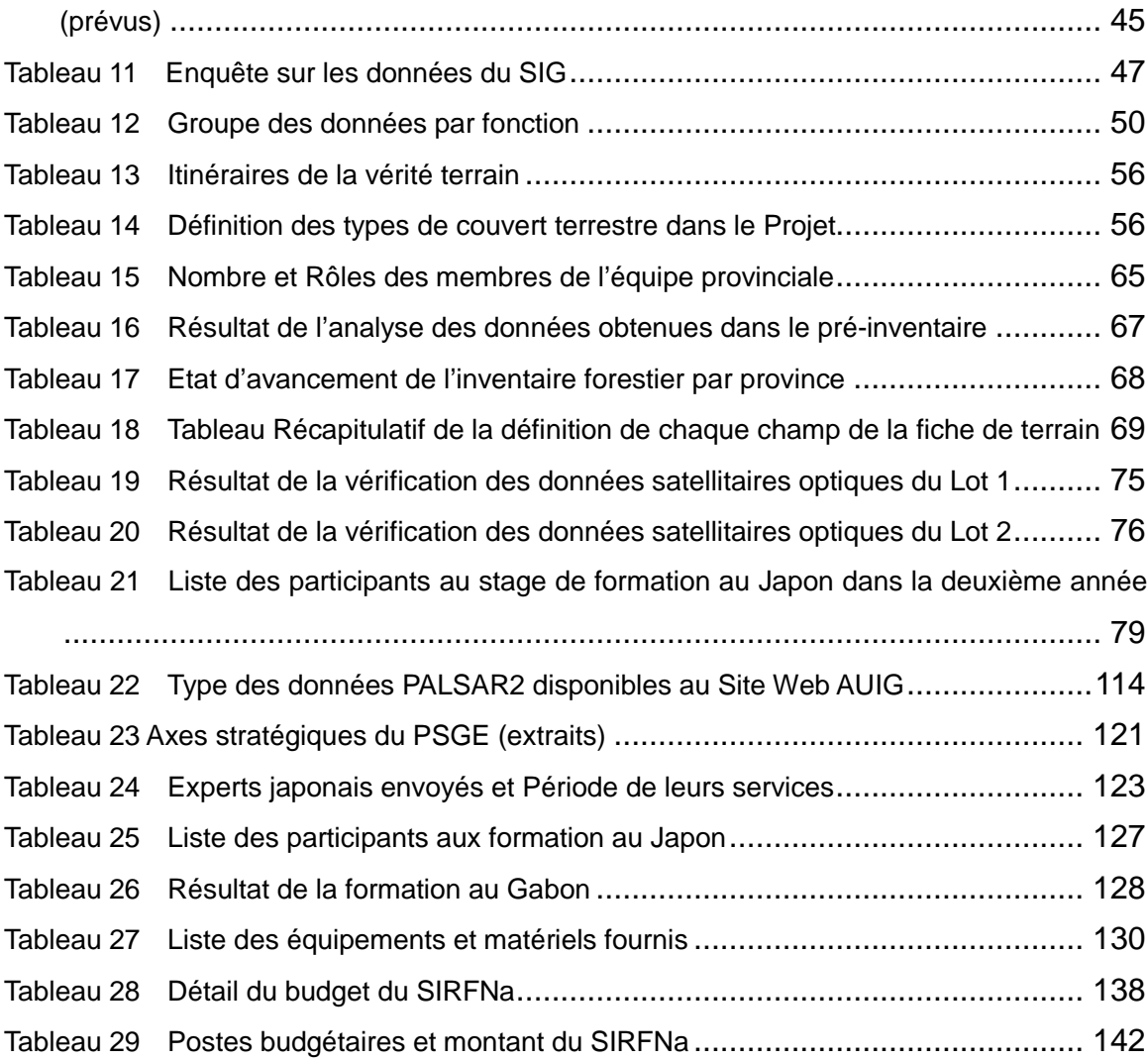

# **Sigles et Abréviations**

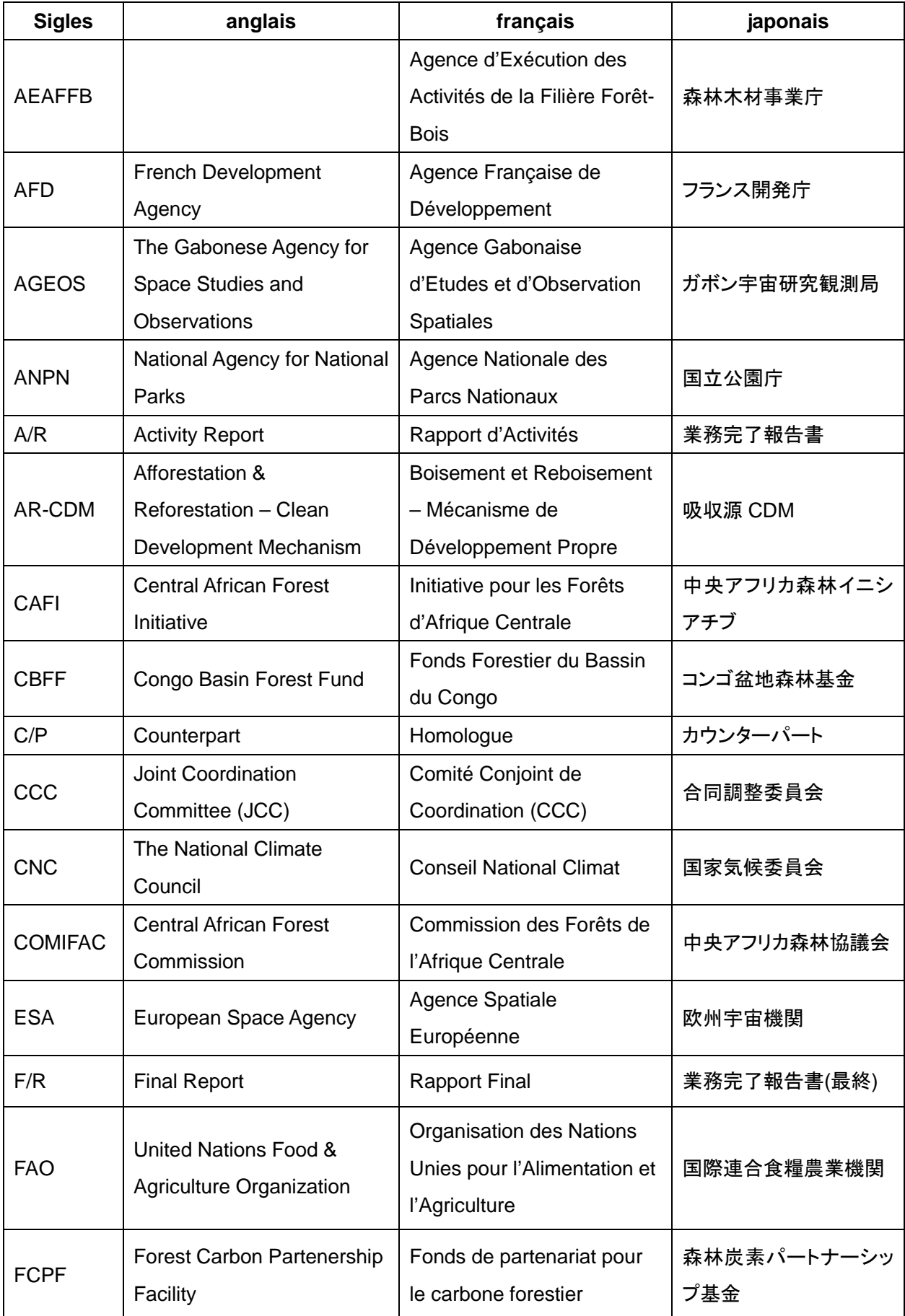

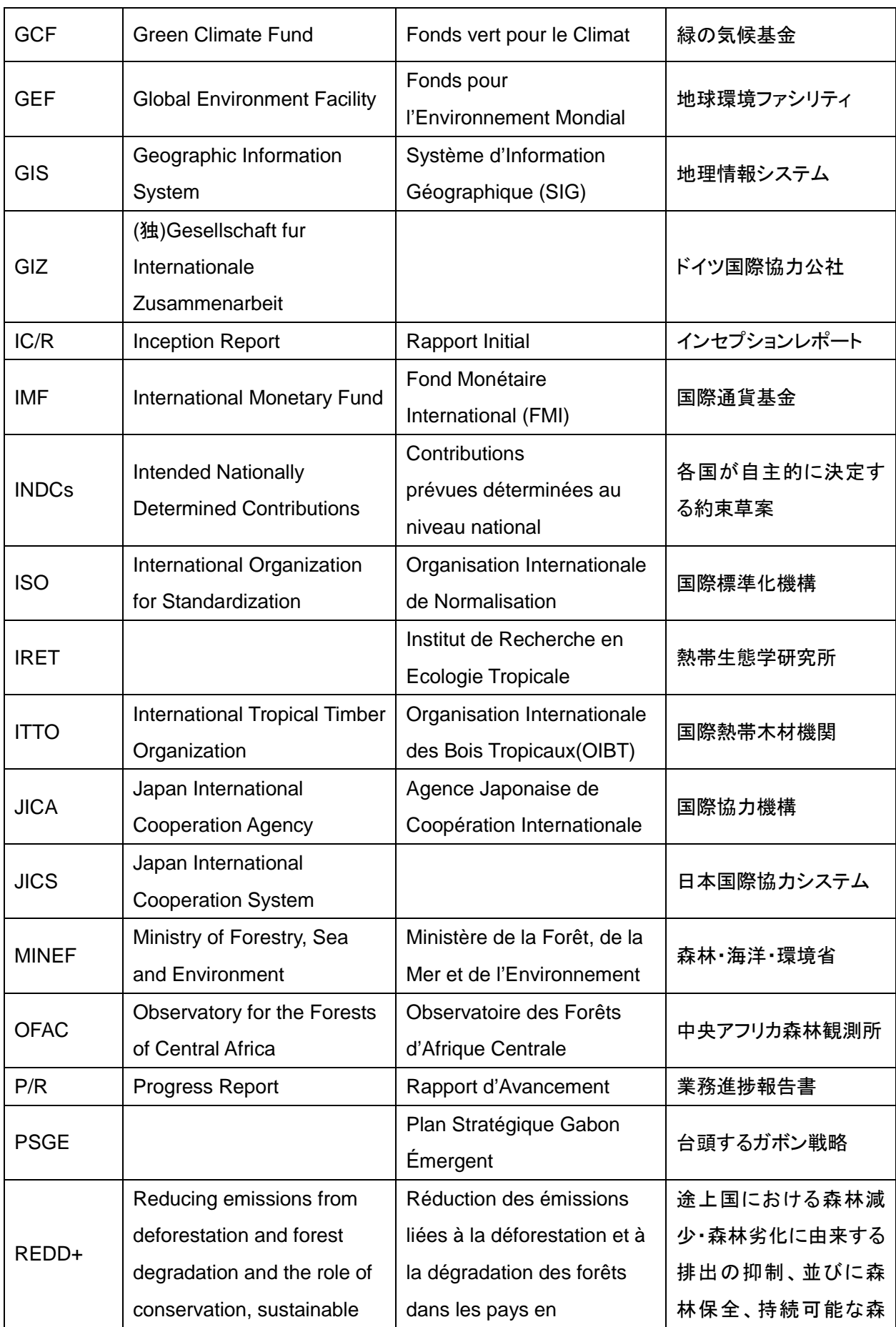

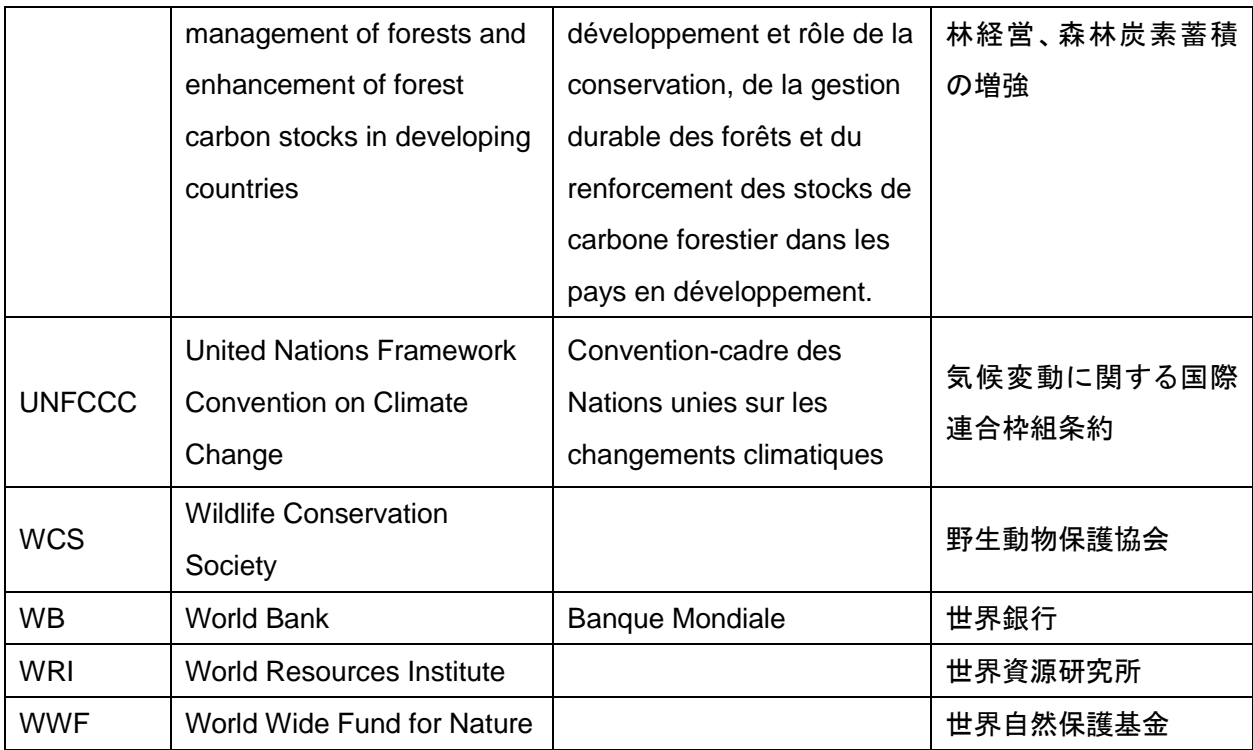

# <span id="page-30-0"></span>**Avant-propos**

Nous avons l'honneur de vous soumettre le « Rapport Final du Projet de Développement d'un Système d'Inventaire des Ressources Forestières Nationales contribuant à la Gestion Durable des Forêts en République Gaboanise (Coopération technique de type « étude de développement » (désigné ci-après « le Rapport »).

Le présent rapport porte sur le contenu des services, les résultats, etc., dans la période de contrat de la 1<sup>ère</sup> année (à partir du 15 août 2012 jusqu'au 29 mars 2013), la période de contrat de la 2<sup>ème</sup> année (à partir du 10 mai 2013 jusqu'au 31 mars 2014) et la période de contrat de la 3ème année (à partir du 23 mai 2014 jusqu'au 15 mars 2018).

# <span id="page-32-0"></span>**Généralités**

# <span id="page-32-1"></span>**1.1 Contexte du Projet**

La République gabonaise (désignée ci-après « le Gabon ») est située dans la partie occidentale de l'Afrique Centrale, donnant sur l'Océan Atlantique avec sa côte d'une longueur d'environ 800km. Sa superficie du territoire est de 267 667km² (environ les deux tiers de la superficie du territoire du Japon) avec une population de 1 014 976 habitants selon les chiffres officiels du recensement de 2003. A titre de renseignement, selon les dernières informations de « United Nation Statistics Division », la population du Gabon en 2015 est estimée à environ 1 711 000 habitants[1](#page-32-2).

Le Gabon étant situé dans le Bassin du Congo où se rencontre la plus grande forêt tropicale après l'Amazone. La forêt constitue « un poumon de la terre ». L'importance de celle-ci est universellement reconnue du point de vue de la lutte contre le changement climatique grâce à sa capacité d'absorption du carbone et l'aspect de la biodiversité.

D'autre part, la forêt tropicale des pays du Bassin du Congo a aussi tendance à diminuer du fait d'une variété d'activités anthropiques, à savoir le développement des terres agricoles, la guerre civile, l'exploitation illégale, etc. La conservation de cette forêt est donc un enjeu important pour la planète entière.

Pour faire face à une telle situation, les pays du Bassin du Congo ont mis en place la « Commission des Forêts de l'Afrique Centrale (COMIFAC) » par la « Déclaration de Yaoundé » en mars 1999. Actuellement, la COMIFAC compte 10 pays membres dont le Gabon, et en tant que pays membre, ce dernier s'engage activement à la conservation des forêts.

Le Gabon dispose d'un climat tropical humide à haute température et de fortes pluies. On distingue en gros deux saisons : Saison sèche de juin à août et Saison des pluies de septembre à mai. Le pays est souvent couvert de nuages même pendant la saison sèche<sup>[2](#page-32-3)</sup>.

Selon le rapport « Forêt du Bassin du Congo-Etat des Forêts 2008 »<sup>[3](#page-32-4)</sup>, la superficie des forêts gabonaises est de 21,5 millions d'hectares, représentant environ 9% de l'ensemble des superficies forestières des 6 premiers pays forestiers de la COMIFAC. D'après le même rapport, le taux de déforestation de 1990 à 2000 est de 0,17% dans l'ensemble du Bassin du Congo. Par contre le taux de diminution de la forêt au Gabon est relativement bas, soit 0,09%.

D'autre part, le rapport par pays de « Global Forest Resources Assesment 2015 » de FAO (désigné ci-après « FRA 2015 ») <sup>[4](#page-32-5)</sup>montre que la superficie forestière du Gabon a commencé à augmenter.

Ainsi, la superficie des forêts du Gabon a une tendance à augmenter sur le plan des statistiques. Cependant, d'après ce rapport, tandis que la catégorie « forêt primaire » est diminuée en passant de 14 433 000 ha en 2010 à 12 800 000 ha en 2015, la catégorie « autre forêt naturellement régénérée » est augmentée en passant de 7 636 000 ha en en 2010 à 10 166 000 ha en 2015. Cela se traduit par un changement qualitatif des forêts.

Après sa prise de fonction en 2009, le Président Ali Bongo Ondimba a exprimé sa vision du « Gabon Emergent ». Il a axé le développement du pays autour de trois piliers : « Gabon Industriel », « Gabon

-

<span id="page-32-2"></span><sup>1</sup> UNDATA Country Profile Gabon

<span id="page-32-3"></span><sup>2 «</sup> ATLAS FORESTEIER INTERACTIF DU GABON, version pilote Document de Synthèse 2009 » WORLD RESOURCES INSTITUTE

<span id="page-32-4"></span><sup>3</sup> Rapport biennal sur la forêt du Bassin du Congo publié depuis 2004 dans le cadre du « Partenariat pour la forêt du Bassin du Congo ». La dernière version est l'édition 2010.

<span id="page-32-5"></span><sup>4</sup> Evaluation des ressources forestières mondial 2015, Rapport national Gabon

Vert » et « Gabon des Services ». Le « Gabon Vert », lié à la politique forestière, s'articule autour des objectifs suivants :

- Gestion durable des forêts ;
- Utilisation des produits forestiers dérivés, notamment la biomasse et les produits forestiers non ligneux ;
- Promotion de l'écotourisme profitant de la diversité faunique et floristique du Gabon ;
- Exploitation de la ligne côtière de 800km et des ressources d'eau douce ;
- Financement par le carbone

Considéré comme document de politique relatifs à la forêt, le « Plan d'Action Forestière National » a été élaboré en 1999 et la « Lettre de Politique des Secteurs Forêts, Pêches et Aquaculture, Aires Protégés, Environnement et de la Formation » a été publiée en 2004.

L'objectif commun à ces deux documents est de favoriser la transformation de tout le bois exploité au Gabon afin d'apporter une valeur ajoutée au bois gabonais et augmenter ainsi le taux de contribution du secteur forêt-bois au PIB. Après un délai de grâce de trois mois, le Gabon a totalement interdit d'exporter les grumes le 1<sup>er</sup> janvier 2010.

Sur la base du concept du Plan d'Action Forestier National, le Code Forestier a été révisé. Le Code Forestier en vigueur a été promulgué le 31 décembre 2001, et ce Code Forestier sert de base pour la politique forestière du Gabon.

Ainsi, pour développer la production de bois et gérer durablement les forêts, il est essentiel de saisir l'état actuel non seulement des forêts de production mais aussi de l'ensemble des forêts du pays.

C'est dans ce contexte que le Gouvernement gabonais a été sélectionné pour le « Programme de Préservation des Forêts » dans le cadre de l'aide financière non remboursable pour l'environnement (désignée ci-après « le Don du Japon »). Le Japon a fourni au Gabon des équipements et du matériel nécessaire pour cerner la situation des ressources forestières et a effectuer l'Assistance Technique (désignée ci-après « l'AT ») de mai à juillet 2012 et de mai à août 2014 pour la formation initiale de ces équipements et matériels.

Le Gouvernement gabonais a formulé et remis à l'Agence Japonaise de Coopération Internationale (désignée ci-après « la JICA ») une requête de coopération qui vise à construire un système d'inventaire des ressources forestières nationales à l'aide de ces équipements et matériels.

En réponse à la requête du Gouvernement gabonais, la JICA a réalisé une étude préparatoire de coopération et a conclu le PROCES-VERBAL DE LA DISCUSSION avec le Gouvernement gabonais en novembre 2011, puis le Projet a démarré.

Les services du présent Projet s'effectuent pour le Gabon. Cependant on considère que les résultats du Projet seront exploités dans l'avenir au niveau de la communauté internationale pour le changement climatique, et l'ensemble des services du Projet devra être conçu de ce point de vue.

#### **Association Japonese de Technologie Forestière**

Projet de Développement d'un Système d'Inventaire des Ressources Forestières Nationales contribuant à la Gestion Durable des Forêts

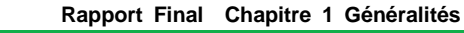

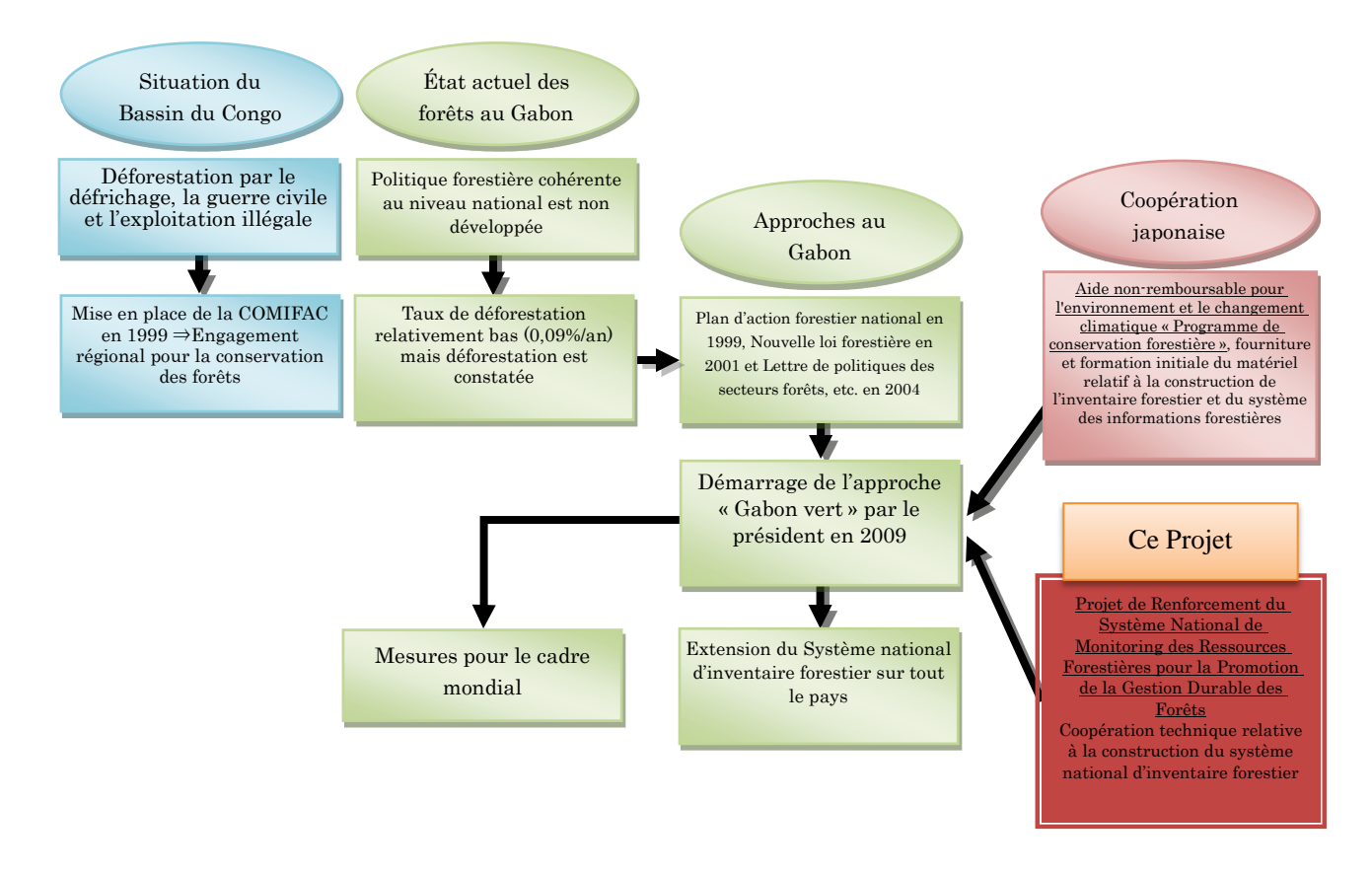

**Fig. 1 Schéma de l'image globale du Projet**

<span id="page-34-0"></span>Les termes utilisés dans le présent rapport sont employés avec une définition suivante :

Carte forestière de base

Il s'agit de la carte conçue et réalisée après un travail de télédétection d'analyse d'images satellitaire et de superposition de plusieurs couches de données SIG, telles qu'une carte routière, une carte de découpage administratif, etc.

Etude de terrain

Pour l'étude de terrain, il y a deux types : Etude pour l'élaboration de la carte forestière de base et Etude en forêt pour l'inventaire forestier. Les zones cibles ne sont pas nécessairement mêmes. Dans le présent rapport, pour éviter l'ambiguïté, en vue de distinguer l'Etude de terrain dont l'objectif est de vérifier la précision du résultat de jugement des images satellitaires difficiles à interpréter dans le but d'élaborer la carte forestière de base et l'Etude en forêt pour l'inventaire forestier, l'étude de terrain pour l'élaboration de la carte forestière de base est appelée « la Vérité Terrain » et le terme « l'étude de terrain » signifie en général l'Etude en forêt pour l'inventaire forestier.

Méthode de l'étude de terrain pour l'inventaire forestier

Il s'agit de la méthodologie portant sur l'échantillonnage, la forme de la placette, la mesure dendrométrique par placette, etc.

Procédure pour l'étude de terrain

Il s'agit de la procédure pour effectuer l'étude de terrain selon la méthode de l'étude de terrain ci-dessus : « Préparatifs de l'étude – Accès au point d'étude – Matérialisation de la placette – Mesure dendrométrique et Collecte des autres données – Mise en ordre des données », etc.

Base de données des ressources forestières

Il s'agit du mécanisme qui gère de manière uniforme / organique les documents relatifs aux ressources forestières (données en papier) et les données numériques y afférentes (SIG, données de télédétection). Dans le cadre des services du présent Projet, il s'agit de l'ensemble des informations forestières, telles que les types forestiers, les essences, la biomasse, etc., à stocker et à utiliser avec les logiciels fournis par « le Programme de Préservation des Forêts ». Aussi, est-il possible de comprendre, dans l'avenir, les informations sur les concessions forestières, l'administration, la géographie, les conditions naturelles (sol, climat, etc.) et l'infrastructure.

#### Système d'inventaire des ressources forestières

Il s'agit du mécanisme qui consiste à réaliser régulièrement l'inventaire des ressources forestières ainsi qu'à entretenir et à mettre à jour la base de données des ressources forestières.

Système de suivi sur les ressources forestières

Il s'agit du mécanisme, au sens large, qui fait le suivi sur l'évolution des ressources forestières, indispensable pour la gestion durable des forêts.

Selon les définitions ci-dessus, le système de suivi des ressources forestières représentant l'image

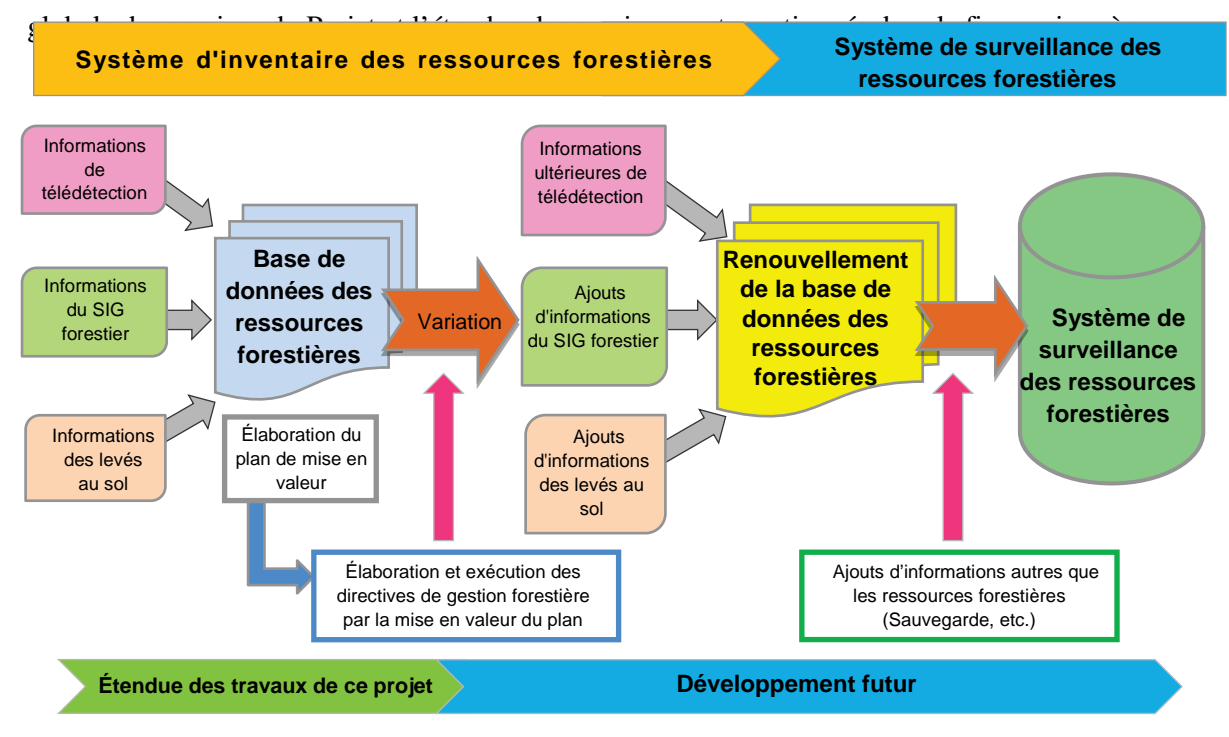

<span id="page-35-0"></span>**Fig. 2 Schéma du système de suivi des ressources forestières et Etendue des services**
# **1.2 Généralités du Projet**

Les généralités du Projet indiquées dans le PROCES-VERBAL DE LA DISCUSSION sont suivantes :

### **But à atteindre avec l'utilisation du Plan Proposé**

Sur la base des informations obtenues par le suivi des ressources forestières, la gestion durable des forêts sera assurée et promue sur tout le territoire national du Gabon.

### **But du Plan Proposé**

Sur la base du Plan d'Opération du Système d'Inventaire des Ressources Forestières Nationales élaboré, le suivi des ressources forestières sera adéquatement assuré.

Par ailleurs, la période initiale du Projet était de trois(3) ans d'août 2012 à juillet 2015. Cependant, le développement d'un modèle de suivi des concessions forestières, considérées comme facteur principal de la déforestation et de la dégradation des forêts gabonaises, a été ajouté aux activités du Projet dont la durée a été prolongée jusqu'en février 2018.

# **1.2.1 Résultats attendus**

Résultat 1 : La carte forestière de base pour tout le territoire national sera élaborée.

- Résultat 2 : La méthode et la procédure pour l'étude de terrain seront développées.
- Résultat 3 : La base de données des ressources forestières sera constituée.
- Résultat 4 : Un système d'inventaire des ressources forestières nationales sera mis en place et un plan d'opération sera élaboré.
- Résultat 5 : Un modèle de suivi des concessions forestières sera développé en harmonie avec le Système d'Inventaire des Ressources Forestières Nationales à développer dans le présent Projet.

# **1.2.2 Aperçu des activités**

## **Résultat 1 : Activités relatives à l'élaboration de la carte forestière de base**

- 1) Classification des types de forêt ;
- 2) Pré-interprétation d'images satellitaires ;
- 3) Confirmation des résultats de la pré-interprétation sur terrain ;
- 4) Comparaison et analyse des données satellitaires et des données de terrain ;
- 5) Elaboration de la carte forestière de base ;
- 6) Organisation de la formation pour renforcer les capacités des activités précitées.

# **Résultat 2 : Activités relatives au développement de la méthode et de la procédure pour l'étude de terrain**

- 1) Collecte et analyse des informations nécessaires à l'étude de terrain ;
- 2) Etablissement de la procédure pour l'étude de terrain sur la base des résultats de l'analyse ;
- 3) Mise en œuvre de l'étude de terrain selon la procédure élaborée ;

4) Organisation de la formation pour renforcer les capacités des agents.

# **Résultat 3 : Activités relatives à la constitution de la base de données des ressources forestières**

- 1) Conception de la base de données des ressources forestières ;
- 2) Vérification des fonctions de la base de données au moyen de l'entrée/sortie des données d'essai ;
- 3) Modification et finalisation de la base de données ;
- 4) Organisation de la formation pour renforcer les capacités des agents.

# **Résultat 4 : Activités relatives à la mise en place d'un système d'inventaire des ressources forestières et à l'élaboration d'un plan d'opération**

- 1) Mise en place d'un groupe technique de travail en vue d'examiner les principes de conception et les objectifs d'utilisation du système d'inventaire des ressources forestières nationales ;
- 2) Définition des principes de conception et des objectifs d'utilisation du système d'inventaire des ressources forestières nationales ;
- 3) Conception du système d'inventaire des ressources forestières nationales ;
- 4) Préparation d'un projet de plan d'opération du système d'inventaire des ressources forestières nationales ;
- 5) Opération et révision du système d'inventaire des ressources forestières nationales ;
- 6) Finalisation du système d'inventaire des ressources forestières nationales et du plan d'opération sur la base des résultats de la révision.

# **Résultat 5 : Activités relatives au développement d'un modèle de suivi des concessions forestières**

- 1) Continuation de l'étude de terrain pour l'inventaire forestier y compris les zones de concession ;
- 2) Etablissement d'un modèle de suivi des concessions forestières à l'aide des images satellitaires de haute et moyenne résolutions ;
- 3) Organisation de la formation destinée au personnel en charge des activités ;
- 4) Vérification de l'efficacité du modèle de suivi établi ;
- 5) Faire des recommandations pour la structure organisationnelle, le budget et la disposition du personnel requis pour le système de suivi des concessions forestières.

# **1.2.3 Zone cible**

La zone cible des services du Projet est toutes les forêts du Gabon. Et, pour la zone cible des Activités du Résultat 5, une concession forestière appropriée au développement du système de suivi, en tant que site pilote, sera sélectionnée lors des discussions avec la partie gabonaise.

# **1.2.4 Aperçu du Gabon**

# **Position géographique et division administrative**

Le Gabon est situé dans la partie occidentale de la région centrale du Continent Africain et traversé par l'équateur, et sa capitale Libreville donne sur l'Océan Atlantique. La superficie du territoire est de 267 667km², correspondant à deux tiers environs du Japon (voir Carte de localisation du Gabon au début du rapport).

Le pays se subdivise sur le plan administratif en « Province », « Département », « District », « Canton », « Regroupement » et « Village ». Il s'agit de la division administrative centralisée qui est placée sous l'autorité du Ministère de l'Intérieur.

En outre, parallèlement à la division administrative ci-dessus, les collectivités locales ont été mises en place selon la loi de décentralisation en 1996. Il s'agit du département et de la commune. Le conseil local, composé de conseillers élus au suffrage direct, est formé dans chaque collectivité locale.

Le tableau ci-dessous montre les provinces et les chefs-lieux provinciaux du Gabon.

|                | <b>Province</b>   | <b>Chef-lieu provincial</b> | Position géographique dans le<br>territoire gabonais                                                   |
|----------------|-------------------|-----------------------------|----------------------------------------------------------------------------------------------------|
| 1              | <b>ESTUAIRE</b>   | Libreville<br>(capitale)    | Située dans la côte nord-ouest de<br>l'Atlantique. Son extrémité nord touche<br>la Guinée équatoriale. |
| $\overline{2}$ | <b>WOLEU-NTEM</b> | Oyem                        | Située dans le nord. Son extrémité nord<br>touche la Guinée équatoriale et le<br>Cameroun.             |
| 3              | OGOOUÉ-IVINDO     | Makokou                     | Située dans le nord-est. Son extrémité<br>orientale touche la République du<br>Congo.                  |
| $\overline{4}$ | HAUT-OGOOUÉ       | Franceville                 | Située dans l'est. Son extrémité<br>orientale touche la République du<br>Congo.                        |
| 5              | OGOOUÉ-LOLO       | Koulamoutou                 | Située à l'ouest de la province de<br>HAUT-OGOOUÉ.                                                     |
| 6              | MOYEN-OGOOUÉ      | Lambaréné                   | Située au sud-est de la province<br>d'ESTUAIRE.                                                        |
| $\overline{7}$ | <b>NGOUNIÉ</b>    | Mouila                      | Située au sud-est de la province de<br>MOYEN OGOOUÉ.                                                   |
| 8              | OGOOUÉ-MARITME    | Port-Gentil                 | Située dans la côte sud-ouest de<br>l'Atlantique.                                                      |
| 9              | <b>NYANGA</b>     | Tchibanga                   | Située dans le sud. Son extrémité sud<br>touche la République du Congo.                                |

**Tableau 1 Province et chef-lieu provincial du Gabon**

# **Généralités des conditions naturelles**

**Géographie physique** : Des collines, des plaines et des plateaux s'étendent sur la zone côtière située au sud-ouest du pays, et il y a peu de terrain de plus de 200m d'altitude. Dans le reste du pays, les Plateaux du Nord-Est de 500m à 800m d'altitude sont situés au nord, les Plateaux Batéké de 600m à 800m d'altitude à l'est, le Massif du Chaillu au sud. L'altitude moyenne du Massif du Chaillu est de 600m à 700m. Cependant il existe des montagnes de plus de 1000m d'altitude parmi lesquelles le Mont Iboundji est le point le plus culminant du pays avec 1[5](#page-38-0)75m d'altitude<sup>5</sup>.

<span id="page-38-0"></span><sup>-</sup>5 « Annuaires Statistiques du Gabon 2001 – 2007 », 11/2009, Direction Générale de la Statistique et des Etudes Economiques, Ministère du Développement, de la Performance Publique, de la Prospective et de la Statistique

**Climat** : De la région côtière sur l'Atlantique vers l'intérieur du pays, la zone représentant 85% du territoire du pays appartient à la zone climatique de forêt tropicale à haute température et à humidité élevée. Les zones de plateaux du nord et de l'est à l'intérieur, reste du territoire du pays (15%), appartiennent à la zone climatique de savane. Bien que les différences annuelles et régionales entre le nord et le sud, il y a grosso modo quatre types de saison à savoir : grande saison des pluies de mijanvier à mi-mai, grande saison sèche de mi-mai à mi-septembre, petite saison des pluies de miseptembre à novembre et petite saison sèche de novembre à mi-janvier. Toutefois, le pays est souvent couvert de nuages même pendant la saison sèche. La température moyenne mensuelle varie entre 23 et 29 C° dans l'année.

**Hydrographie** : Le Fleuve Ogooué dont la source est située dans la République du Congo traverse le pays de l'est à l'ouest, débouchant dans l'Océan Atlantique à Port-Gentil. La longueur totale est d'environ 1200 km dont 1000km se trouvent dans le Gabon. Le bassin du Fleuve Ogooué, dans lequel nombreux tributaires affluent, représente environ les quatre cinquièmes du territoire national. Le Fleuve Ogooué est navigable de l'embouchure jusqu'à 350 km en amont.

La superficie forestière du pays est d'environ 20 millions d'hectares, ce qui représente plus de 80% de la superficie totale du territoire national. Selon le document « Forêts du Bassin du Congo - Situation forestière 2008 ». La superficie forestière de chaque type de couverture terrestre dans le pays est illustrée dans le tableau ci-dessous.

| Type de couverture forestière                                            | ha         |
|--------------------------------------------------------------------------|------------|
| Forêt dense de basse altitude                                            | 20 982 690 |
| Forêt sub-montagnarde (900 - 1500m)                                      | 14 4 45    |
| Forêt de montagne (plus de 1500m)                                        | 36         |
| Forêt dense sur sol hydromorphe                                          | 17766      |
| Mangrove                                                                 | 71.919     |
| Total forêts denses                                                      | 21 086 856 |
| Mosaïque forêt-savane                                                    | 185 931    |
| Forêt décidue dense                                                      | 176 643    |
| Total forêt-savane et forêt décidue dense                                | 362 574    |
| Total superficie forestière                                              | 21 449 430 |
| Mosaïque forêt-zones cultivées                                           | 3 120 219  |
| Autres végétations                                                       | 1 404 630  |
| Zones cultivées                                                          | 33 480     |
| Autre utilisation des terres (villes, villages, sites industriels, etc.) | 201 213    |
| <b>Total non-forêt</b>                                                   | 4759542    |
| Superficie totale du territoire                                          | 26 208 972 |

**Tableau 2 Superficie forestière par type de couvert terrestre au Gabon**

Source : « Les Forêts du Bassin du Congo – Etat des Forêts 2008 »

### **Situation sur l'utilisation des ressources forestières**

Les écosystèmes forestiers du pays impactent profondément la vie quotidienne de la population à travers diverses activités anthropiques à savoir la transformation d'une forêt en terre agricole sur brûlis, l'utilisation du bois comme énergie et matériaux de construction, l'alimentation par la cueillette des fruits et noix ainsi que la chasse, etc.

D'après le document « Les Forêts du Bassin du Congo – Etat des Forêts 2010 (Chapitre 5) », 34,1% de la population utilise le bois comme combustible ces dernières années. Ce qui est moins élevé par rapport à d'autres pays du Bassin du Congo, tels que le Cameroun (82,6%) et la République du Congo (83,2%). C'est parce que le pouvoir d'achat du peuple gabonais est relativement élevé par conséquent ils peuvent acheter du gaz facilement.

Au Gabon, l'industrie du bois représente une grande partie dans l'utilisation des ressources forestières ; ce qui corresponde à 76% de la production totale de bois du pays[6.](#page-40-0)

D'après « Les Forêts du Bassin du Congo – Etat des Forêts 2010 », les principales essences pour la production de bois utilisés au Gabon sont les suivantes :

Okoumé (*Aucoumea klaineana*), Azobé (*Lophira alata*), Okan (*Cylicodiscus gabunensis*), Movingui (*Distemonanthus benthamianus*), Ozigo (*Dacryodes buettneri*), Moabi (*Baillonella toxisperma*), Iroko (*Chlorophora excelsa*)

Parmi celles-ci, l'Okoumé est exporté vers l'Europe depuis la fin du 19ème siècle. Il représente actuellement près de 50% de la production. Cette essence est utilisée pour le bois d'œuvre, le placage et le contre-plaqué. Au Gabon, la production du bois est l'industrie de base la plus importante après la production pétrolière.

#### **Situation socio-économique**

La population du Gabon est estimée à environ 1,71 millions d'habitants en 2015[7](#page-40-1) . Quant au rapport entre les sexes, les hommes et les femmes représentent respectivement 49% et 51% : les femmes sont un peu plus nombreuses<sup>[8](#page-40-2)</sup>. 86% de la population sont concentrés dans les zones urbaines telles que Libreville, etc. La structure par âge : moins de 14 ans sont de 42,2%, les personnes entre 15 et 64 ans sont de 53,9%.

Les principaux groupes ethnolinguistiques sont : Fang, Duma, Myéné, Kota, Tsogo, Pygmée, Mbété, Punu-Guisir et Téké. Chaque groupe se subdivise encore en plusieurs sous-groupes[9.](#page-40-3)

Selon le PIB du Gabon, l'industrie du secteur primaire représente 56%, le secteur secondaire 8%, le secteur tertiaire 28% et autres en 2007. Toutefois, la production du pétrole brut représente 86% dans l'industrie primaire et le taux de contribution de celle-ci au PIB est très élevé à 48%. Celui de l'agriculture, de l'élevage et de la pêche n'est pas si élevé (3,4% tous ensemble), et l'exploitation forestière ne représente que 1,5% dans la contribution au PIB.

D'autre part, au vu des statistiques commerciales, le pétrole brut est à la tête de l'exportation en 2007, représentant environ 87% de la valeur totale des exportations. Le deuxième rang est occupé par le bois, le charbon et les produits transformés, ce qui représente environ 11%. Pour accroître le taux de contribution de l'industrie de bois au PIB, le Gouvernement gabonais a totalement interdit d'exporter les grumes le 1er janvier 2010 et a changé son orientation stratégique vers la promotion de la transformation local du bois.

1

<span id="page-40-0"></span><sup>6 «</sup> Les Forêts du Bassin du Congo – Etat des Forêts », 2010, OFAC et autres

<span id="page-40-2"></span><span id="page-40-1"></span><sup>&</sup>lt;sup>7</sup> UNDATA Country Profile Gabon »,<br><sup>8</sup> « Annuaires Statistiques du Gabon 2001 – 2007 », 11/2009, Direction Générale de la Statistique et des Etudes Economiques, Ministère du Développement, de la Performance Publique, de la Prospective et de la Statistique

<span id="page-40-3"></span><sup>9 «</sup> Atlas de l'Afrique – Gabon » 2004, Les EDITIONS J.A.

# **1.2.5 Aperçu des permis forestiers des Forêts Domaniales productives au Gabon**

Les permis forestiers relatifs aux Forêts Domaniales productives et les principales règles de leur aménagement et leur exploitation mentionnés dans le Code Forestier et le Guide Technique National sont les suivants :

# **Informations de base sur les forêts gabonaises**

L'Article 13 de la Loi No.0016/1/01 portant Code Forestier stipule : Toute forêt relève du domaine forestier national et constitue la propriété exclusive de l'Etat. Le Domaine forestier national est divisé grosso modo en deux : Domaine forestier permanent de 14 000 000 ha et Domaine forestier rural de 8 000 000 ha. De plus le Domaine forestier permanent se subdivise en deux : Forêts Domaniales productives (Concession, etc. de 10 000 000 ha) et Forêts Domaniales classées (Parc national, etc. de 4 000 000 ha). Le Domaine forestier rural est également subdivisé en deux : Forêts communautaires et Autres réservés aux communautés locales (voir la figure ci-dessous).

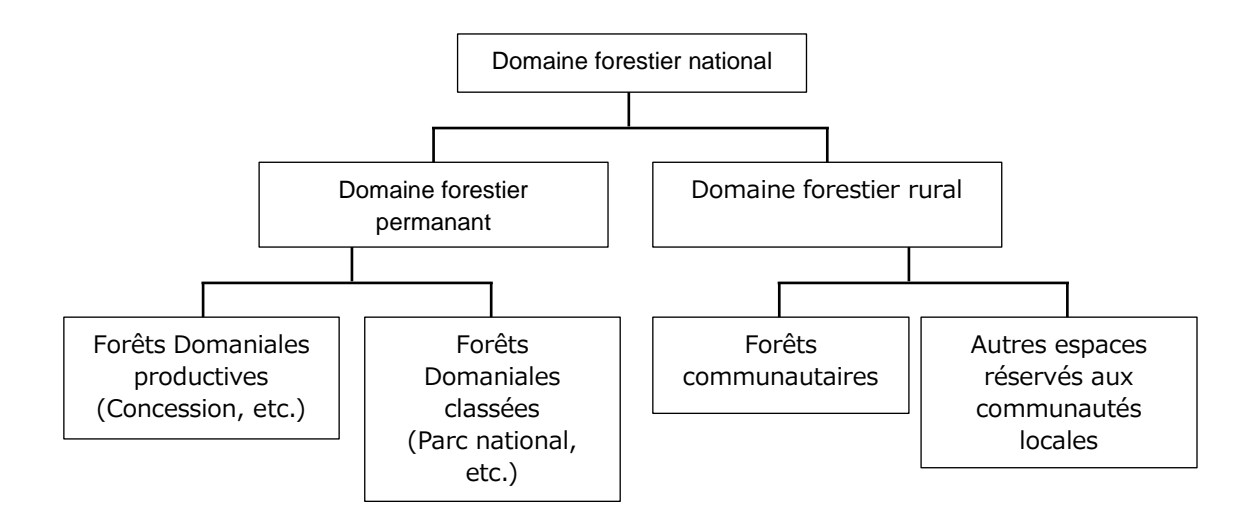

**Fig. 3 Structure du Domaine Forestier National de l'Etat**

# **Informations de base sur les permis forestiers**

Les Forêts domaniales productives du Domaine forestier permanent sont divisées en deux : Forêts attribuées avec Permis à vocation industrielle dont le permis est donné après les formalités requises et Réserves forestières de production dont l'exploration n'est pas encore faite ou le permis forestier est en cours de demande. Quant aux Forêts communautaires, leur utilisation par les villageois est autorisée par la loi.

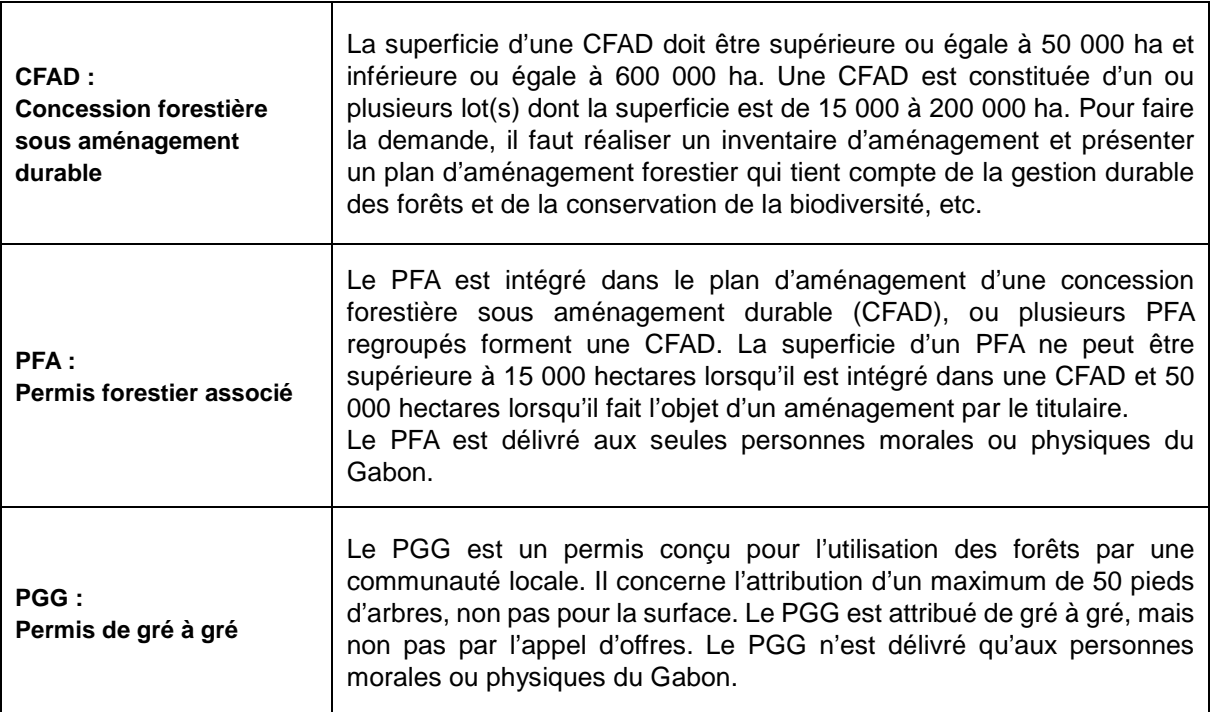

## **Tableau 3 Type de permis forestiers autorisés au Gabon**

# **1.3 Situation du Gabon et Rapport avec le Projet**

# **1.3.1 Structure d'exécution de la partie gabonaise**

Initialement, il était prévu que la structure d'exécution du Projet soit assurée principalement par la Cellule d'exécution du Projet de Développent d'un Système d'Inventaire des Ressources Forestières Nationales au sein de la Direction Générale des Forêts de l'ancien Ministère des Eaux et Forêts (MINEF).

La Cellule d'exécution du Projet de Développent d'un Système d'Inventaire des Ressources Forestières Nationales a commencé son travail dans un bâtiment séparé du MINEF et situé au quartier appelé « STFO » dans Libreville. Par ailleurs les agents des directions provinciales du MINEF constituent des équipes provinciales d'inventaire et sont chargés de l'exécution de l'inventaire forestier.

La figure ci-dessous montre la structure d'exécution du Projet au début du Projet en 2012.

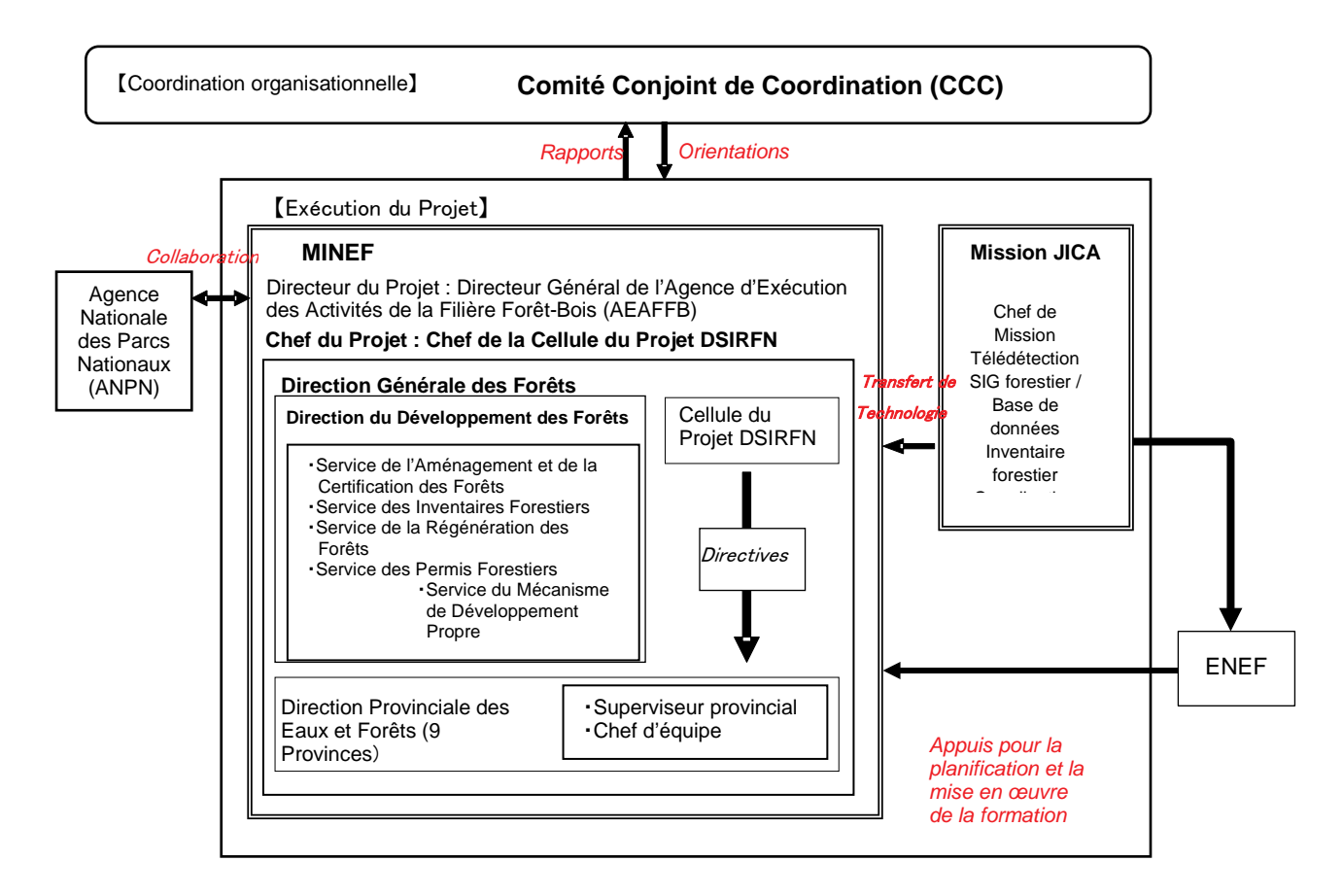

**Fig. 4 Structure d'exécution du Projet de la partie gabonaise lors du démarrage du Projet**

Par la suite, l'Agence d'Exécution des Activités de la Filière Forêt-Bois (désignée ci-après « AEAFFB ») a été créée par le Décret No. 1400/PR/MEF du 6 décembre 2011. Les programmes et les projets sous tutelle de la Direction Générale des Forêts ont été transférés en janvier 2013 à l'Agence.

D'autre part, l'Agence Nationale des Parcs Nationaux (désignée ci-après « l'ANPN »), chargée de réaliser un inventaire en vue d'estimer le carbone forestier lors du démarrage du Projet, s'est lancée dans un projet intitulé « Inventaire des Ressources Naturelles ». Par conséquent, deux projets d'inventaire des ressources forestières s'exécutaient parallèlement pour tout le territoire national.

Au regard de cette situation, les deux projets ont tenu plusieurs discussions techniques sur les méthodologies de l'inventaire. Aussi ont-ils échangé des informations entre les ingénieurs et techniciens.

Pendant ce temps-là, le Ministère des Eaux et Forêts avait changé son appellation officielle pour le Ministère de la Forêt, de l'Environnement et de la Protection des Ressources Naturelles. En outre, après le remaniement ministériel en date du 11 septembre 2015, le Ministère de la Forêt, de l'Environnement et de la Protection des Ressources Naturelles a changé de nouveau son appellation pour le Ministère de la Protection de l'Environnement et des Ressources Naturelles de la Forêts et de la Mer.

En tenant compte de l'importance du projet d'inventaire des ressources forestières nationales dans « le Gabon Vert », l'un des piliers du « Plan Stratégique Gabon émergent », le Ministre a donné les instructions pour explorer la possibilité de faire coopérer le Projet avec celui de l'ANPN. Afin de surmonter cette situation, le Projet a tenu deux séances de discussions avec le projet de l'ANPN sur l'orientation de la coopération entre février et mars 2016. Lors de la deuxième séance de discussions organisée par le Directeur de Cabinet du MINEF, l'Institut de Recherche en Ecologie Tropicale (IRET) et le Directeur de l'AEAFFB était présents. On est arrivé à la conclusion que les données collectées à travers les études de terrain des deux projets seraient analysées par le Dr Ngomaga Alfred, Directeur de l'IRET.

L'analyse des données effectuée par le Dr Ngomaga Alfred, Directeur de l'IRET, a considérablement pris du retard. Il a présenté à Madame le Ministre de MINEF son rapport de résultat d'analyse au début 2017. Suite à la réception de ce rapport, en février 2017, le Ministre a convoqué l'équipe du Projet, ceux du projet de l'ANPN, le Directeur de l'AEAFFB, le Directeur de l'IRET, etc., pour organiser une réunion.

Au cours de cette réunion, le Directeur de l'IRET a indiqué que les volumes d'arbre et la biomasse par hectare sont presque les mêmes dans les données des deux projets. M. Lee White, Directeur de l'ANPN, a prétendu de fusionner les deux projets. Toutefois, Madame le Ministre a affirmé qu'il faut maintenir la méthodologie développée par le Projet jusqu'à l'achèvement du premier cycle de l'IFN du Gabon. Il est important que la méthodologie et les données du Projet, qui sont les actifs du Projet, soient retenues par Madame le Ministre.

La figure ci-après montre la structure d'exécution du Projet de la partie gabonaise en janvier 2018. Le changement important depuis le démarrage du Projet est que Monsieur Simplice NTEME, qui était le Chef du Projet du côté gabonais, est devenu en juin 2017 le Directeur Général des Forêts

**Rapport Final Chapitre 1 Généralités**

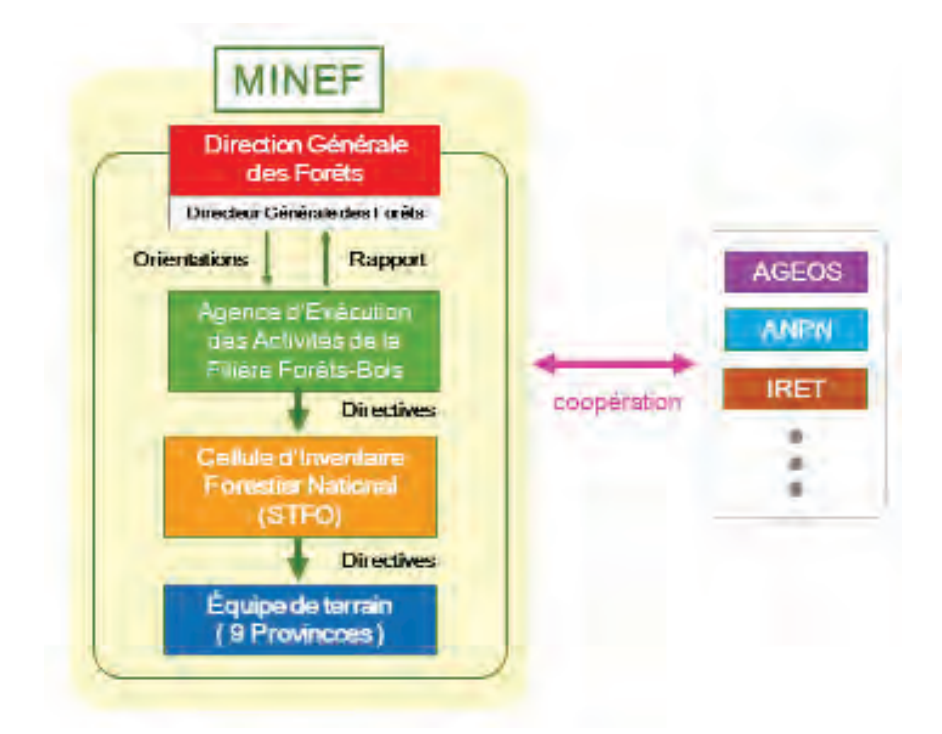

**Fig. 5 Structure d'exécution du Projet de la partie gabonaise en janvier 2018**

#### **Principes de base de la réalisation des services et la**  Chapitre 2. **méthode pour la réalisation**

# **2.1 Principes de base des services**

Tenant compte de l'objectif ainsi que des résultats et de l'aperçu des activités du Projet indiqués dans le Procès-verbal de la Discussion, et des points à considérer pour les services, les principes de base dans l'ensemble étant précisés, les principes de base sur le plan technique et opérationnel sont définis comme suit :

# **Principes de base dans l'ensemble**

**Le présent Projet sera effectué dans le cadre de la coopération technique de la coopération internationale du Japon. Il est essentiel que le Gouvernement gabonais et les organismes concernés comprennent les principes de ce cadre. La mission d'étude du Japon les expliquera à plusieurs reprises aux organismes gabonais en contact avec la JICA, de manière à ce que le côté gabonais puisse les comprendre suffisamment.**

# **Principes de base sur le plan technique**

- **1**. **Concevoir des techniques de base d'une grande polyvalence pour construire un « système d'inventaire des ressources forestières nationales » en tenant compte des exigences internationales**
- 2. Tenir compte des caractéristiques locales du Gabon dans la construction concrète **d'un système d'inventaire des ressources forestières**
- **3. Renforcer les compétences des ingénieurs gabonais à travers la collaboration**
- **4. Utiliser efficacement les équipements et matériels fournis par le Don du Japon**
- 5. Coordonner avec d'autres bailleurs de fonds qui font ou feront une coopération au **Gabon**

# **Principes de base sur le plan opérationnel**

- **1**. Travailler en étroite collaboration avec le côté gabonais sur le plan opérationnel
- **2**. **Clarifier les rôles des membres de la mission d'étude pour la gestion des services**
- 3. Mettre en valeur au maximum les acquis et les expériences de JAFTA
- 4 Mettre en place une structure de gestion de la sécurité dans JAFTA pour assurer la **sécurité des membres de la mission d'étude**
- 5. Pérenniser le système de suivi des concessions forestières à développer par le Projet
- **6**. **Contribuer à la réalisation de « Gabon Vert » qui est l'un des piliers de l'axe de « Gabon Emergent »**

La coopération internationale du Japon s'effectue sous la forme de l'aide d'urgence et des contributions aux organisations internationales, et aussi par le prêt d'APD, l'aide financière non remboursable et la coopération technique.

Pour faire le prêt d'APD, les fonds sont directement prêtés au gouvernement d'un pays bénéficiaire par le gouvernement japonais. Quant à l'aide financière non remboursable, le Japon octroie aux pays ou régions relativement à faible revenu, les fonds nécessaires pour acheter des matériels, matériaux, équipements et services. L'aide non remboursable pour l'environnement et le changement climatique a été effectuée dans ce cadre.

La coopération technique est une des formes de coopération destinée à aider les pays en développement : « Afin de développer les ressources humaines et des agents chargés du développement économique et social de ces pays. Cette coopération technique consiste à transférer la technologie, les compétences et les connaissances du Japon, ou à développer et à améliorer des techniques convenables pour les circonstances du pays. Elle contribue également à l'amélioration du niveau technique, à la création et à l'aménagement de systèmes et d'organisations<sup>[10](#page-47-0)</sup> ». Le présent Projet a été réalisé dans ce cadre.

Selon les principes de base relatifs à la mise en œuvre d'un projet, plutôt que de supporter toutes les dépenses, la partie japonaise prend en charge les dépenses nécessaires à l'envoi des experts japonais pour l'assistance technique, et la partie gabonaise se charge des dépenses pour le personnel et les équipements nécessaires pour mener à bien les activités. Les activités d'un projet sont ainsi menées en collaboration.

Pour un bon déroulement du présent Projet, il est essentiel que la mission japonaise explique ces principes de base à plusieurs reprises aux personnes concernées au Gabon afin d'obtenir une meilleure compréhension.

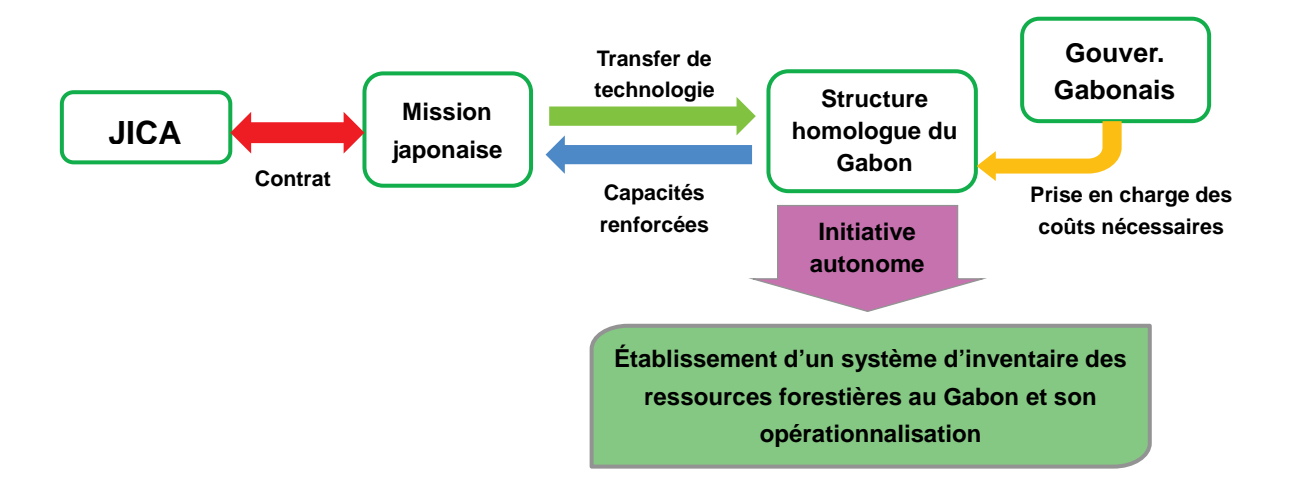

**Fig. 6 Schéma conceptuel de la coopération technique de la JICA**

<span id="page-47-0"></span><sup>-</sup><sup>10</sup> Site Web du Ministère des Affaires Etrangères du Japon, « APD, c'est quoi ? Aperçu et engagement par type d'aide, qu'est-ce que la coopération technique ? »

# **2.1.1 Principes de base sur le plan technique**

#### **Principes de base sur le plan technique 1**

**Concevoir des techniques de base d'une grande polyvalence pour construire un « système d'inventaire des ressources forestières nationales » au point de vue de la tendance internationale**

Lors de la conception d'un système d'inventaire des ressources forestières du Gabon ; tenant compte de différentes exigences internationales et prenant note de la possibilité d'expansion non seulement sur le Gabon mais aussi sur la région de l'Afrique Centrale, en particulier sur les pays du Bassin du Congo, les services du présent Projet visent à aménager des techniques d'une grande polyvalence.

Lors de la conception de ces techniques, on examinera profondément, au point de vue d'ingénierie de l'information, la compatibilité avec les logiciels déjà utilisés dans les méthodes actuelles et la possibilité d'extension future du système à utiliser dans les présents services.

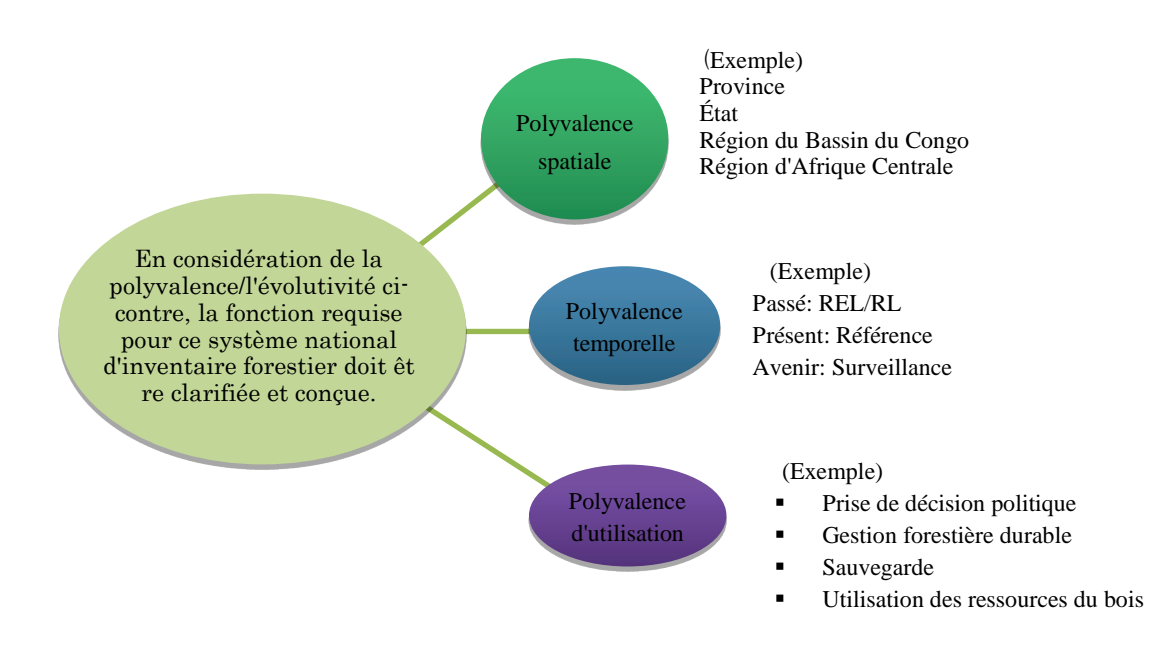

**Fig. 7 Polyvalence et Expansion du système d'inventaire des ressources forestières**

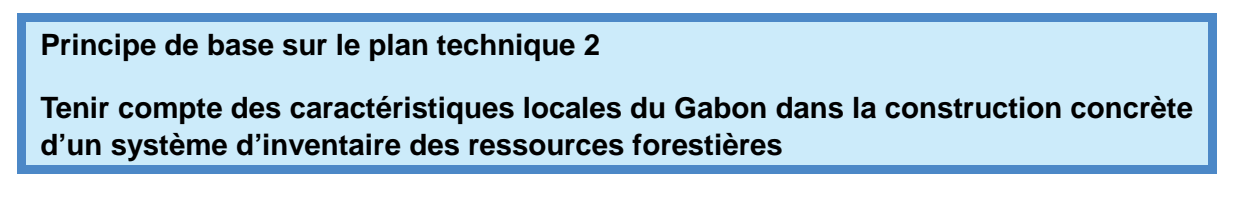

Des techniques de base d'une grande polyvalence étant appliquées, lors de la construction d'un mécanisme concret dans un pays ou une région, il est nécessaire d'intégrer les caractéristiques sur les conditions naturelles et socio-économiques de la région dans les détails du mécanisme ainsi que de tenir compte de l'efficacité, de la structure d'exécution, du budget, etc., de manière à ce que l'efficacité du mécanisme soit améliorée. Par conséquent, il est demandé que le système d'inventaire des ressources forestières reflète correctement les caractéristiques locales du Gabon et ce système soit exploitable par le Gouvernement gabonais dans l'avenir.

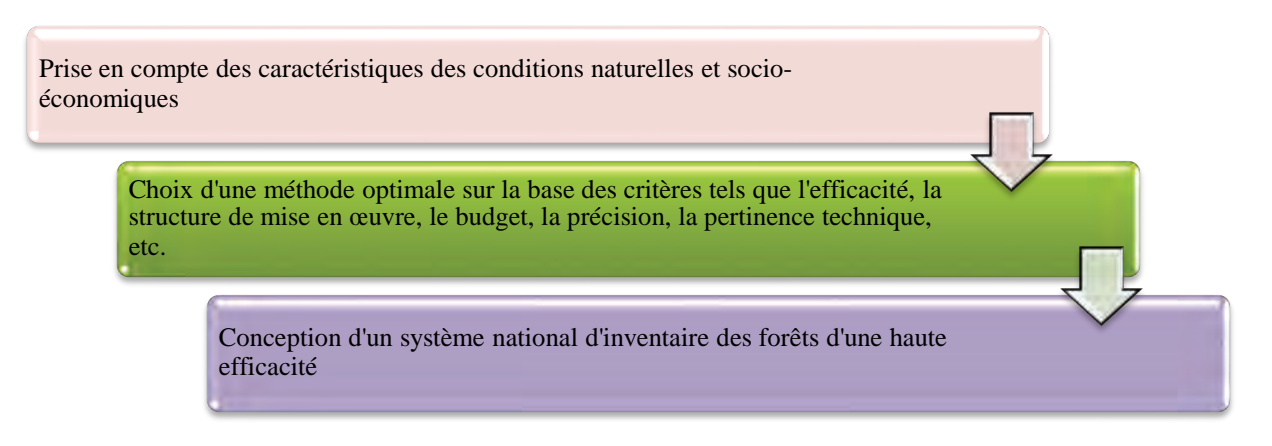

### **Fig. 8 Conception du système d'inventaire forestier tenant compte des caractéristiques locales**

Compte tenu des points ci-dessus, le cycle PDCA sera appliqué dans le cadre du Projet pour le déroulement des activités.

Le cycle PDCA (en anglais : Plan  $\Rightarrow$  Do  $\Rightarrow$  Check  $\Rightarrow$  Action, en français : Planification  $\Rightarrow$ Exécution ⇒ Vérification ⇒ Action) est un cycle qui crée des produits finaux par tâtonnement. Concrètement, il s'agit de clarifier en premier lieu la conception globale qui suppose l'applicabilité dans tout le pays. En deuxième lieu, conformément à cette conception, les informations et données concrètes sont collectées dans les 9 provinces. De plus, sur la base de ces informations, la conception globale sera révisée et le système d'inventaire des ressources forestières plus réaliste et plus réalisable sera conçu.

Tout en considérant le cycle PDCA dans l'analyse des images satellitaires par la télédétection, la constitution du SIG forestier, l'établissement de la méthode et de la procédure d'étude de terrain, et la constitution de la base de données des ressources forestières, qui sont les composantes du Projet, on fait avancer les services par tâtonnement et à travers la réflexion des résultats.

Projet de Développement d'un Système d'Inventaire des Ressources Forestières Nationales contribuant à la Gestion Durable des Forêts **Rapport Final Chapitre 2 Principes de base de la réalisation des services et la méthode pour la réalisation**

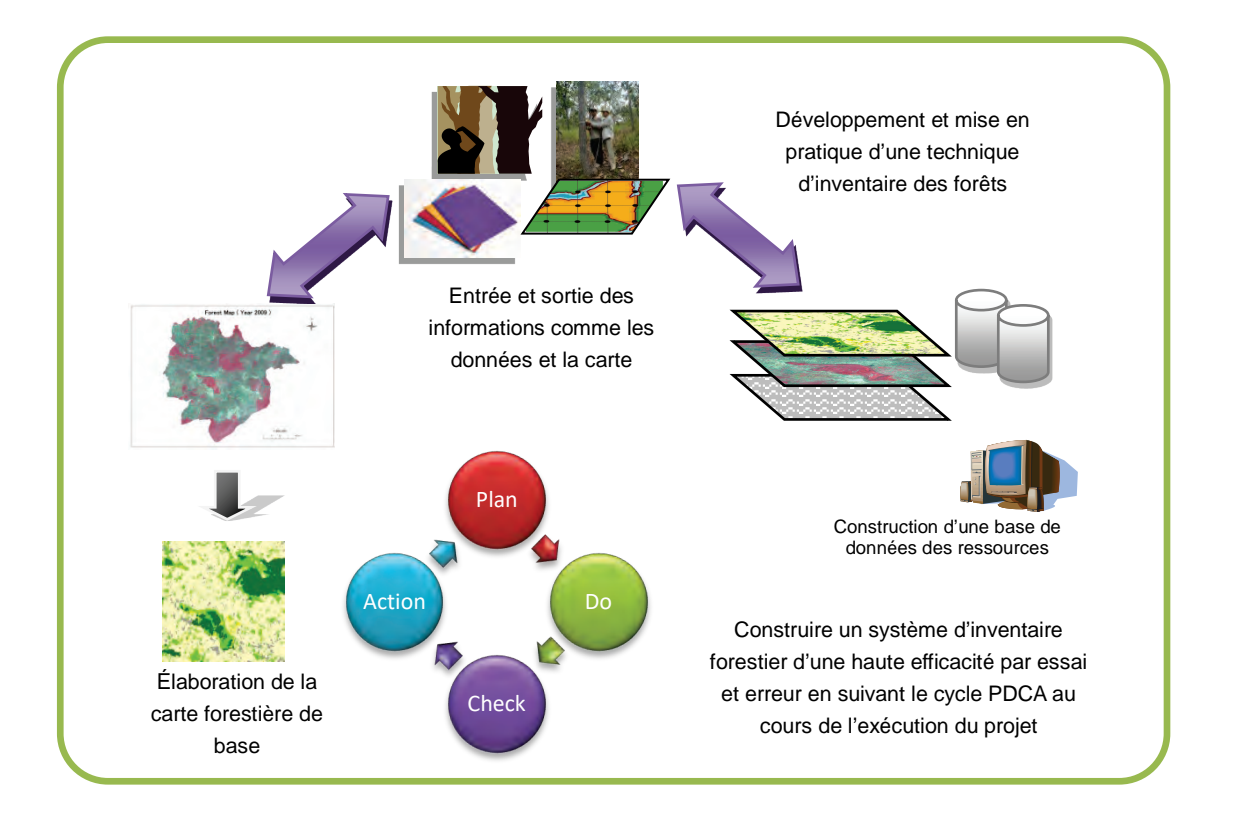

**Fig. 9 Constitution du système d'inventaire forestier par le cycle PDCA**

### **Principes de base sur le plan technique 3**

#### **Renforcer les compétences des ingénieurs gabonais à travers la collaboration**

Dans le cadre international relatif aux mesures de lutte contre le changement climatique, telles que l'AR-CDM du Protocole de Kyoto, REDD+ des accords de [Cancún](https://fr.wikipedia.org/wiki/Canc%C3%BAn)**,** etc., il est demandé aux pays intéressés de les exploiter sous leur propre responsabilité. Par conséquent, pour répondre à ce cadre, les ingénieurs et techniciens doivent avoir les compétences non seulement de constituer un système, mais aussi de se charger de l'exploiter.

Prêtant une attention particulière à ce point, on organisera des formations destinées aux ingénieurs et techniciens gabonais dans le cadre des services du Projet. Cependant, uniquement par les formations, il est difficile de perfectionner et de sédentariser les compétences. Dans le cadre des services, les ingénieurs et techniciens gabonais travailleront ensemble avec les experts japonais immédiatement après leurs formations pour pratiquer leurs acquis qui seront sédentarisés à travers le processus du renforcement des compétences.

Toutefois, compte tenu d'une contrainte temporelle et d'un grand volume de travail, il est supposé que le côté gabonais puisse partager le travail avec les experts japonais, par ex. l'analyse des images satellitaires. Même dans ce cas, les résultats du travail appartiendront au côté gabonais et la mise en valeur de ces résultats sera assurée par les ingénieurs gabonais.

Projet de Développement d'un Système d'Inventaire des Ressources Forestières Nationales contribuant à la Gestion Durable des Forêts **Rapport Final Chapitre 2 Principes de base de la réalisation des services et la méthode pour la réalisation**

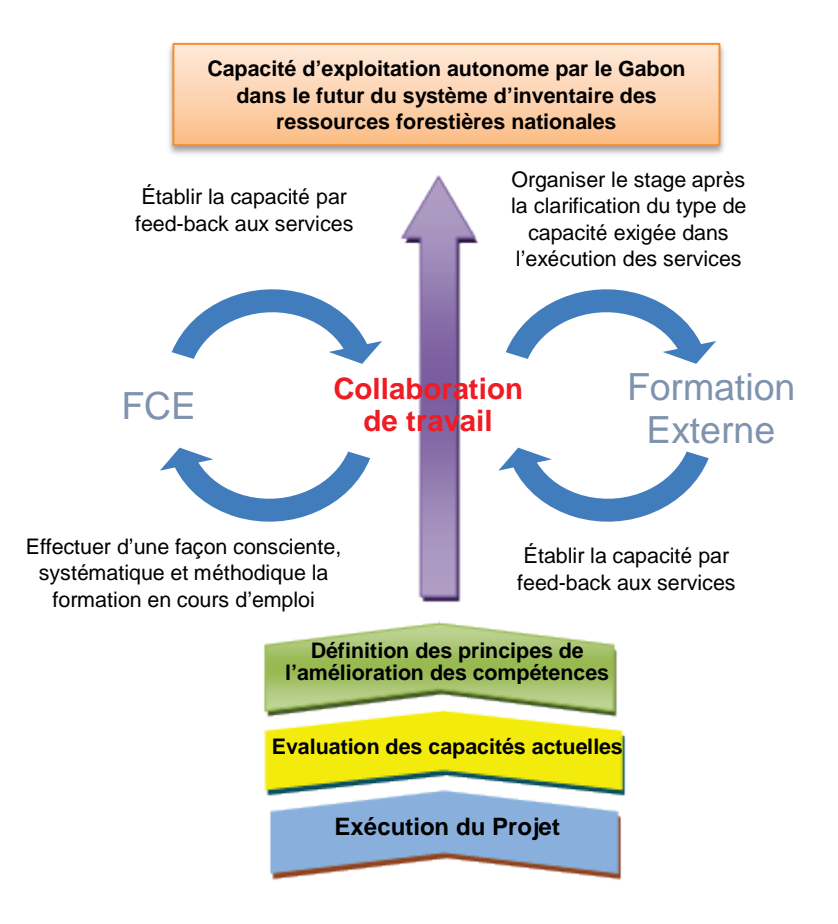

**Fig. 10 Renforcement des compétences s'articulant autour de la collaboration**

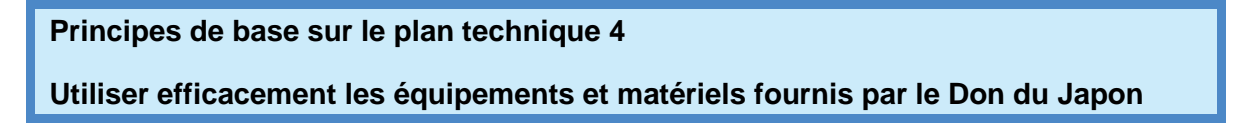

La conception et la mise en valeur du système d'inventaire des ressources forestières nécessitent trois composantes : la formation des ressources humaines, l'acquisition des équipements et matériels, et le financement. La formation sera assurée dans le cadre des principes de base 3 ci-dessus. Les équipements et matériels sont déjà fournis dans le cadre du Don du Japon. En outre, l'AT a été effectuée pour la formation initiale, notamment sur la manipulation de ces équipements et matériels.

Les services dans le présent Projet visent à développer les capacités des ingénieurs et techniciens gabonais de manière ce qu'ils puissent exécuter, à l'aide de ces équipements et matériels, leur travail pour les quatre facteurs : la télédétection, le SIG forestier, l'inventaire forestier et la base de données des ressources forestières.

Tandis que le financement doit être assuré en principe par l'auto-assistance d'un pays bénéficiaire, la construction du système d'inventaire des ressources forestières nécessite des fonds considérables. Et dans le cadre international, tel que REDD+, etc., qui n'est pas encore clair, il est nécessaire de soutenir les fonds par des organisations internationales. Puisqu'il est souhaitable que le système soit déjà conçu de manière à recevoir facilement ces fonds, le Projet mettra l'accent sur la mise en place d'un système.

Projet de Développement d'un Système d'Inventaire des Ressources Forestières Nationales contribuant à la Gestion Durable des Forêts **Rapport Final Chapitre 2 Principes de base de la réalisation des services et la méthode pour la réalisation**

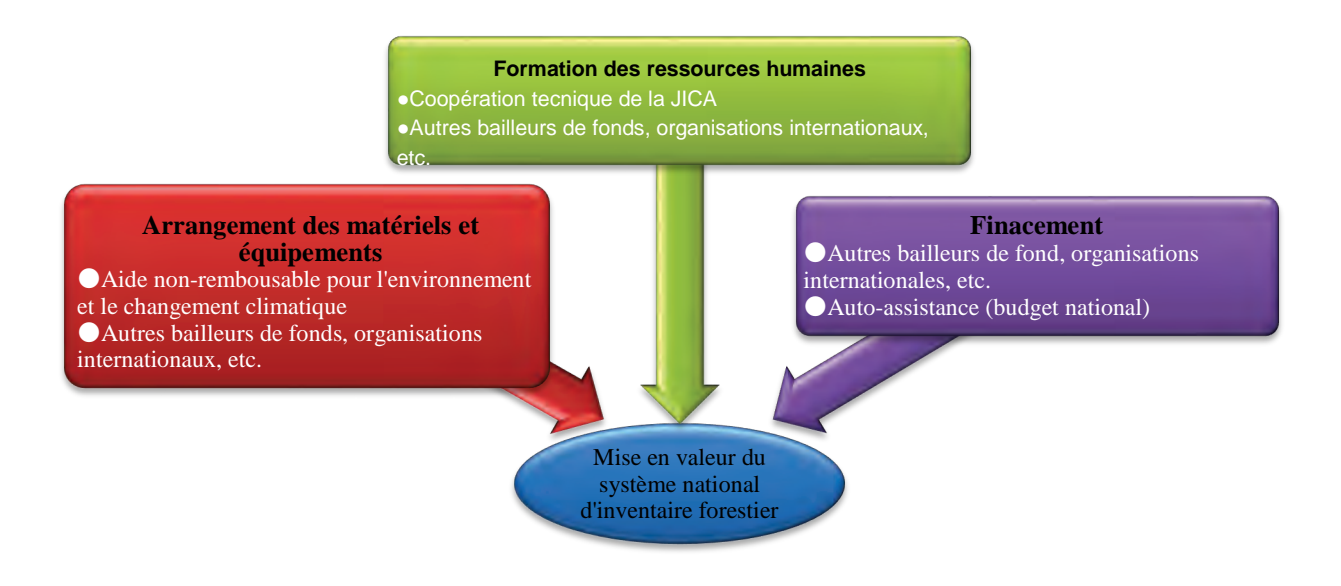

**Fig. 11 Coopération profitant des équipements et matériels par le Don du Japon**

#### **Principes de base 5**

# **Collaborer avec d'autres bailleurs de fonds qui font ou feront une coopération au Gabon**

D'après le résultat de « l'étude de planification détaillée » qui a été effectuée en juillet 2011, Il n'y a pas d'autres bailleurs de fonds qui travaillent directement dans le domaine de l'inventaire forestier. D'autre part, dans l'ensemble du domaine forestier, un grand nombre de donateurs font ou prévoient de faire de différentes activités de coopération. Étant donné que l'inventaire des ressources forestières est directement ou indirectement concerné par ces activités, l'état le plus récent des autres donateurs devra toujours être suivi.

En outre, il est important d'échanger les informations sur le système d'inventaire des ressources forestières à construire par le Projet non seulement avec le côté gabonais mais aussi avec d'autres bailleurs de fonds travaillant dans ce domaine pour que tous les acteurs connaissent bien ce système.

Comme le Gabon est un pays membre de la Commission des Forêts de l'Afrique Centrale (COMIFAC), il est souhaitable dans l'avenir que le présent Projet et ses activités prévues soient intégrés dans le cadre du plan d'action (Plan de Convergence) de chaque pays membre de la COMIFAC. A cet effet, il est prévu d'en rendre compte à un moment opportun au siège de la COMIFAC à Yaoundé, capitale camerounaise.

#### **Association Japonese de Technologie Forestière** Projet de Développement d'un Système d'Inventaire des Ressources Forestières Nationales contribuant à la Gestion Durable des Forêts **Rapport Final Chapitre 2 Principes de base de la réalisation des services et la méthode pour la réalisation**

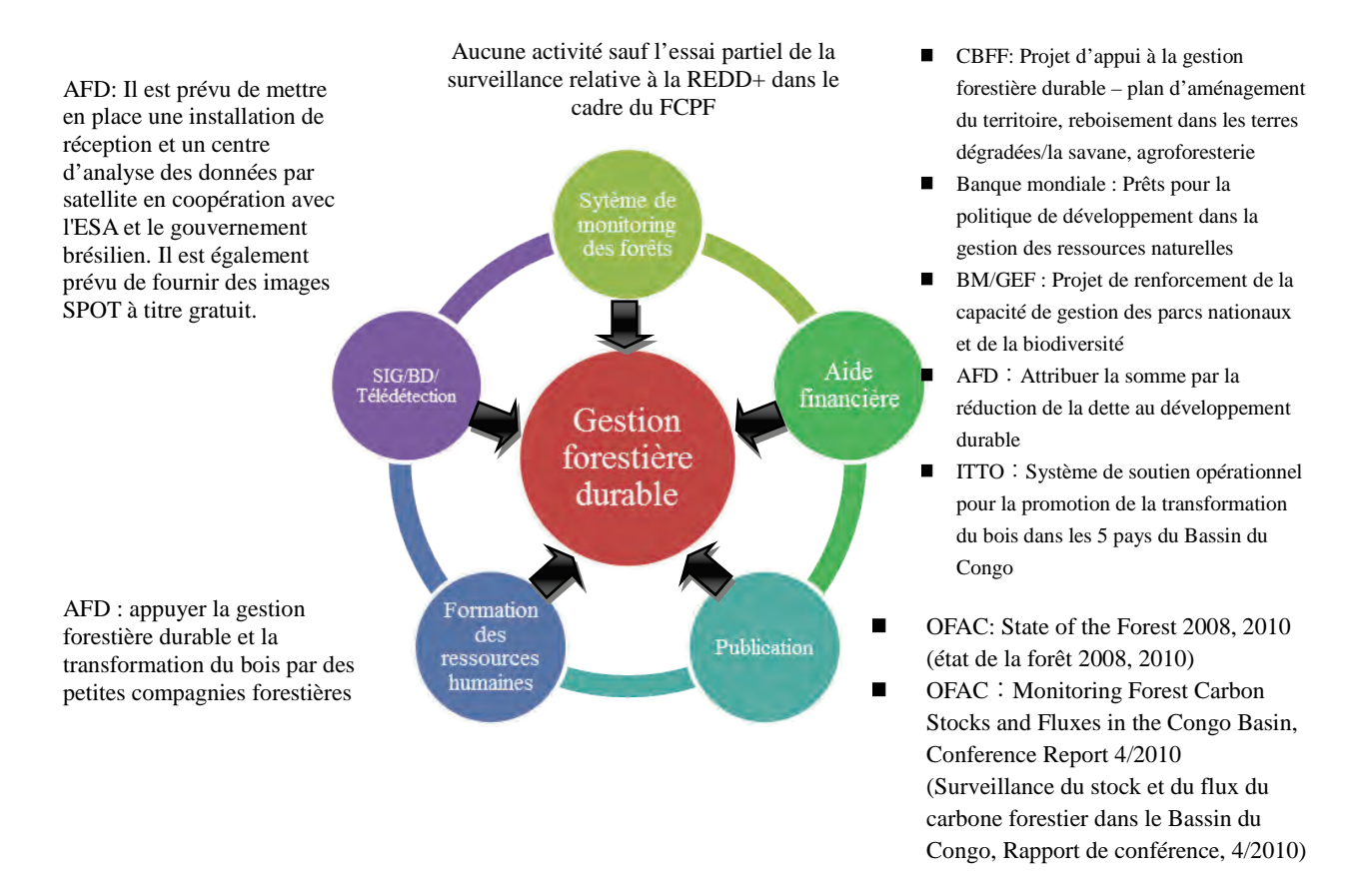

# **Fig. 12 Support international à la gestion durable des forêts du Gabon**

# **2.1.2 Principes de base sur le plan opérationnel**

#### **Principes de base sur le plan opérationnel 1.**

# **Travailler en étroite collaboration avec la partie gabonaise sur le plan opérationnel en précisant les services partagés de la mission d'étude et la partie gabonaise**

Pour assurer la réalisation des principes de base sur le plan technique de 1 - 5 ci-dessus, la mission d'étude précisera les services à partager avec le côté gabonais, et les deux parties travailleront en étroite collaboration.

Les responsables homologues du côté gabonais sont chargés, en principe, de la coordination avec le MINEF ainsi que d'autres ministères et organismes concernés. Et ils doivent s'occuper de la sélection des membres du Groupe de Travail Technique et du Comité Conjoint de Coordination.

Le groupe chargé de la gestion prendra l'initiative de la coordination entre le côté japonais et le côté gabonais.

Concrètement, l'analyse des images satellitaires par la télédétection sera partagée avec les ingénieurs et techniciens gabonais et les experts japonais. Cependant, compte tenu du volume de ce travail, une partie de ce travail sera effectuée au Japon.

En principe, le travail du SIG forestier consiste à importer, à analyser et à sortir les données cartographiques existantes et les résultats de l'analyse des images satellitaires ci-dessus. Normalement, le travail devra être effectué par le côté gabonais, et les experts japonais apporteront leur appui.

La base de données des ressources forestières sera construite par les étapes suivantes : analyse des besoins ⇒ conception logique ⇒ conception physique ⇒ construction de la BD ⇒ fonctionnement et entretien. Parmi celles-ci, ce qui est le plus important est de prendre suffisamment de temps pour l'analyse des besoins et la conception logique afin de déterminer les spécifications de la conception physique. Pour cela, il est nécessaire de fixer une image globale dans ces deux premières étapes, et à ce stade il est essentiel de discuter avec les ingénieurs gabonais.

Par conséquent, dans les services du Projet, les discussions sur l'image globale seront tenues d'abord, puis sur la base du concept fixé à travers ces discussions, la mise en œuvre de la base de données sera effectuée au Gabon et au Japon, et le logiciel de gestion de la base de données sera personnalisé. Le logiciel personnalisé sera testé au Gabon, et les discussions sur les points à améliorer seront tenues avec le côté gabonais. Puis, le côté gabonais et les experts japonais apporteront des modifications. Enfin, la base de données finalisée sera remise au côté gabonais, et la technologie nécessaire à la mise à jour, à la modification mineure et à l'exploitation sera transférée.

# **Principes de base sur le plan opérationnel 2**

# **Clarifier les rôles des membres de la mission d'étude pour la gestion efficace des services**

Pour mettre en œuvre le présent Projet, la Mission d'étude a été composée des membres suivants :

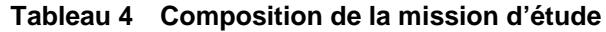

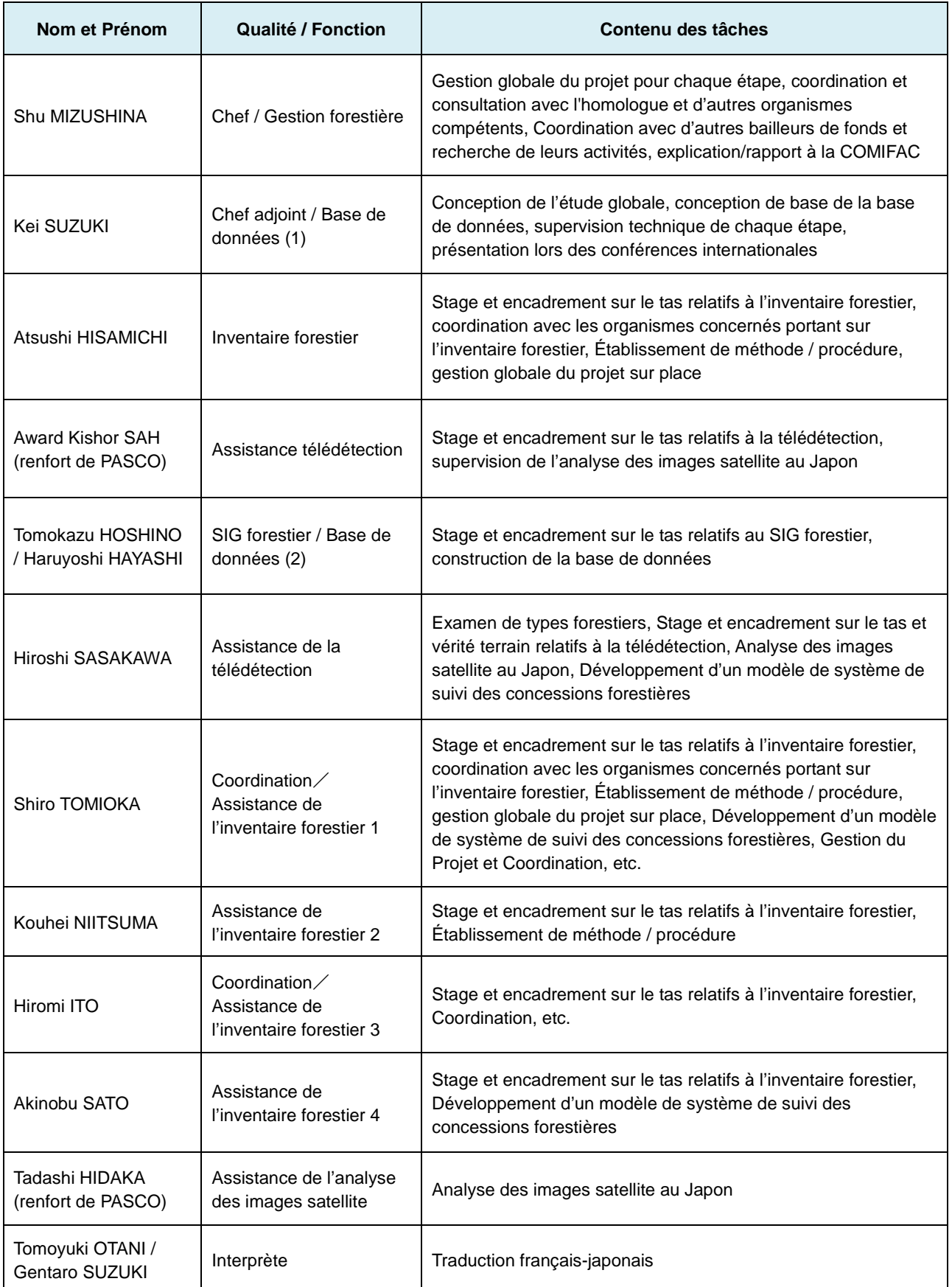

Projet de Développement d'un Système d'Inventaire des Ressources Forestières Nationales contribuant à la Gestion Durable des Forêts **Rapport Final Chapitre 2 Principes de base de la réalisation des services et la méthode pour la réalisation**

#### **Principes de base sur le plan opérationnel 3**

#### **Mettre en valeur au maximum les acquis et les expériences de JAFTA**

L'Association Japonaise de Technologie Forestière (JAFTA) a de l'expérience dans l'exécution des projets de formation des ressources humaines relative à l'information sur les forêts, à REDD + et à l'étude forestière, et cette association a déjà organisé les formations comme « Stage de formation des forestiers sur les informations forestières (SIG forestier, télédétection, levé aérien des forêts) », « Séance de formation destinée aux ingénieurs forestiers sur REDD + », « Assistance technique dans l'Aide non-remboursable pour l'environnement et le changement climatique (République démocratique du Congo, République gabonaise) », etc. En profitant des acquis à travers ces activités ci-dessus, tels que le savoir-faire, la propriété intellectuelle, le capital humain, etc., JAFTA tâchera de renforcer les compétences du côté gabonais de manière efficace et efficiente.

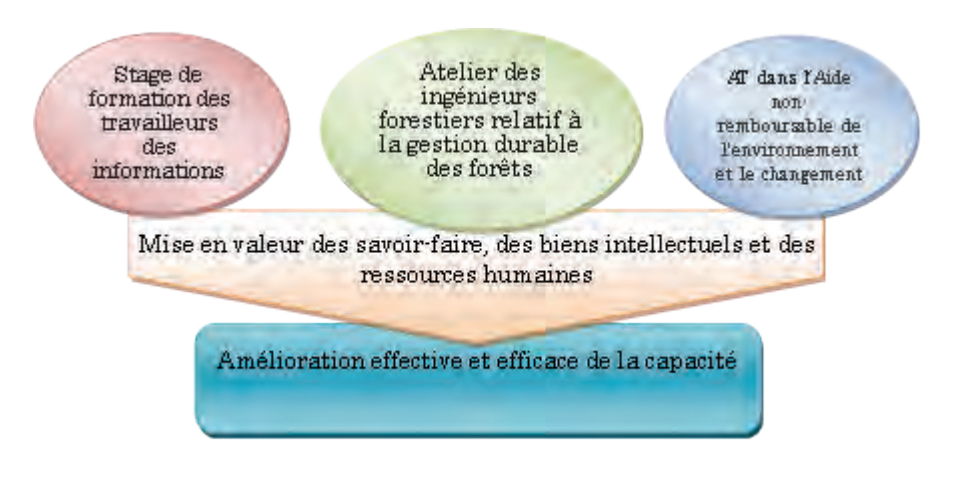

**Fig. 13 Renforcement des compétences en profitant des acquis et des expériences de JAFTA**

### **Principes de base sur le plan opérationnel 4**

**Mettre en place une structure de gestion de la sécurité dans JAFTA pour assurer la sécurité des membres de la mission d'étude**

Tandis que la situation sécuritaire au Gabon est relativement stable par rapport à celle constatée en République Démocratique du Congo, il est nécessaire de prêter une attention particulière à des changements brusques de la situation. Il existe toujours des risques des crimes tels que le vol à main armée, etc. En outre, il y a des risques des maladies, telles que les maladies infectieuses, à savoir le choléra, ou le paludisme, l'endémie spécifique de la zone climatique de la forêt tropicale.

Compte tenu de ces risques, les membres de la mission se sont fait vacciner contre ces maladies. De plus, en supposant le cas d'urgence, JAFTA a signé un contrat avec International SOS en plus de l'assurance de voyage à l'étranger, de telle sorte que le système de secours pour les membres de la mission a été bien arrangé.

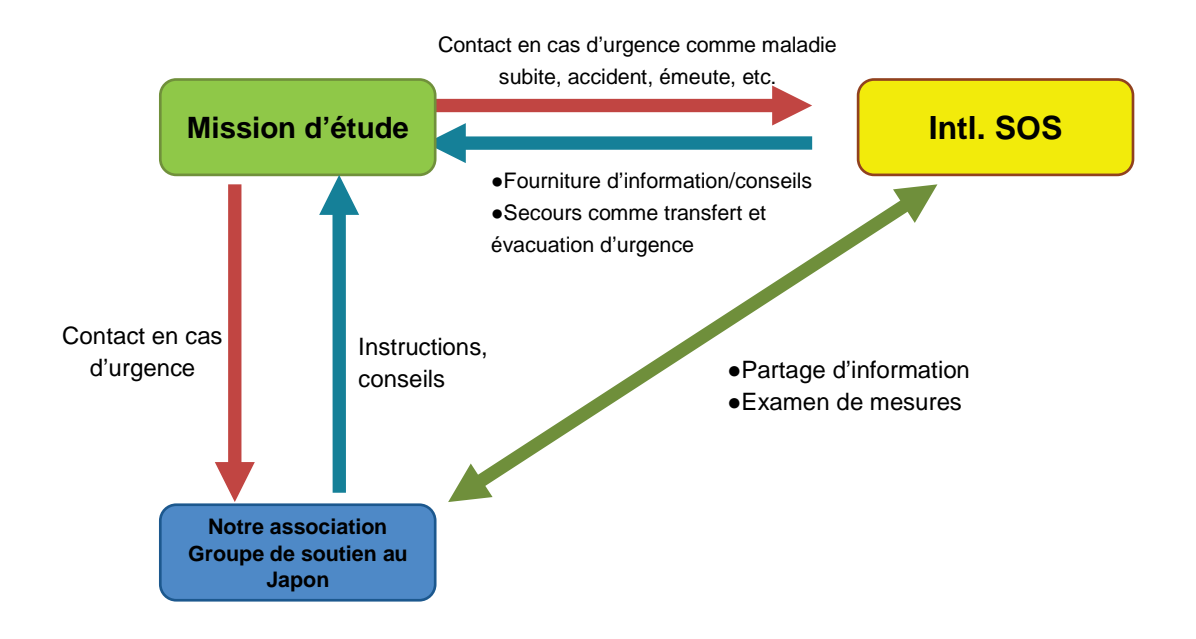

**Fig. 14 Services d'assistance en cas d'urgence**

#### **Principes de base sur le plan opérationnel 5**

## **Pérenniser le système de suivi des concessions forestières à développer par le Projet**

Le présent Projet développe le Système d'Inventaire des Ressources Forestières Nationales en tenant compte de l'auto-gestion et l'auto-exploitation par le côté gabonais après l'achèvement du Projet.

Dans les services additionnels : « Développement d'un modèle de système de suivi des concessions » de même, il devra être tenu compte des points ci-après de manière à ce que le côté gabonais puisse prendre l'initiative d'exploiter et de développer ce système de suivi.

#### **Efficacité sur le plan économique**

Jusqu'à présent, la gestion des concessions consiste à se rendre dans les concessions à un intervalle donné pour mener des enquêtes par interview. Etant donné que les documents de l'étude sur le terrain sont stockés en forme de papier, la dispersion de données importantes est inéluctable.

Les Activités ont pour objectif de rendre plus eficace le flux de travaux actuel à l'aide des données satellitaires, du dernier équipement numérique et des données des études numérisées.

Quant aux images satellitaires, il est prévu d'éxaminer l'utilisation de différentes données satellitaires par ex. les données ALOS2 pour éviter de peser lordement sur le coût d'approvisionnement à prendre en charge par le côté gabonais après le Projet, et de proposer au côté gabonais une méthode de suivi plus efficace et plus pratique.

### **Supériorité sur le plan technique**

Comme on l'a dit en haut, étant donné que la gestion actuelle des concessions en papier est analogique, l'utilisation des données satellitaires et du dernier équipement numérique ainsi que la numérisation des données existantes sont complémentaires pour cette gestion actuelle qui en bénéficiera largement.

Ce point permettra non seulement de rendre l'étude sur le terrain plus efficace, mais aussi de coordonner les données numérisées avec le Système d'Inventaire des Ressources Forestières Nationales dans l'avenir. En outre, la coordination avec le SIG et le Site Web du MINEF pourra être prise en considération.

## **Développement sur le plan pratique considéré**

Le système devra être développé compte tenu du budget et du niveau technique du côté gabonais de manière à ce que le côté gabonais puisse prendre l'initiative d'exploiter et de perfectionner le système développé à travers les Activités après l'achèvement du Projet.

A cet effet, il est important de se dicuter avec le côté gabonais sur les problèmes du flux de travaux actuel et les points à améliorer pour que le système soit plus simple et plus utile dans la mesure du possible.

### **Principes de base sur le plan opérationnel 6**

# **Contribuer à la réalisation de « Gabon Vert » qui est l'un des piliers de l'axe de « Gabon Emergent »**

Le présent Projet a pour but de contribuer à « Gabon Vert » qui l'un des piliers du « Plan Stratégique Gabon Emergent (désigné ci-après « le PSGE ») du Gouvernement gabonais.

# **Du PSGE**

Le PSGE est la stratégie nationale de développement, présentée au peuple gabonais par le Président de la République, Ali Bongo Ondimba. Dans le PSGE, la stratégie de développement de chaque secteur est préparée sur la base du développement durable à l'horizon 2025, l'année cible du Plan.

Pour l'Objectif Stratégique 1 : « Instaurer un nouveau modèle de développement qui intègre le bienêtre humain, l'équité sociale, la croissance durable et la conservation environnementale », facteur clé du PSGE, six actions sont enregistrées en tant que programme pilote en vue de saisir et de conserver les ressources naturelles. Le présent Projet correspond exactement à « l'Action 2 : Inventaire des Ressources Forestières ».

En outre, le PSGE accorde de l'importance, dans son plan climat, pour assurer la cohérence avec l'exécution du PSGE et la quantité de l'émission des gaz à effets de serre, et l'organisme chargé de ce rôle est le Conseil National Climat (désigné ci-après « le CNC »).

### **De Gabon Vert**

« Gabon Vert » est l'un des piliers du PSGE basés sur le développement durable visé par le Gabon.

L'objectif stratégique de Gabon Vert est de « gérer durablement la forêt gabonaise et positionner le Gabon comme un leader mondial du bois tropical certifié », et pour la réalisation de cet objectif, Gabon Vert mentionne : « Il est important de saisir le potentiel de la forêt du Gabon ainsi que l'inventaire détaillé sur le territoire du pays doit être prioritaire et l'inventaire servira de base de la gestion durable des forêts ».

Projet de Développement d'un Système d'Inventaire des Ressources Forestières Nationales contribuant à la Gestion Durable des Forêts **Rapport Final Chapitre 2 Principes de base de la réalisation des services et la méthode pour la réalisation**

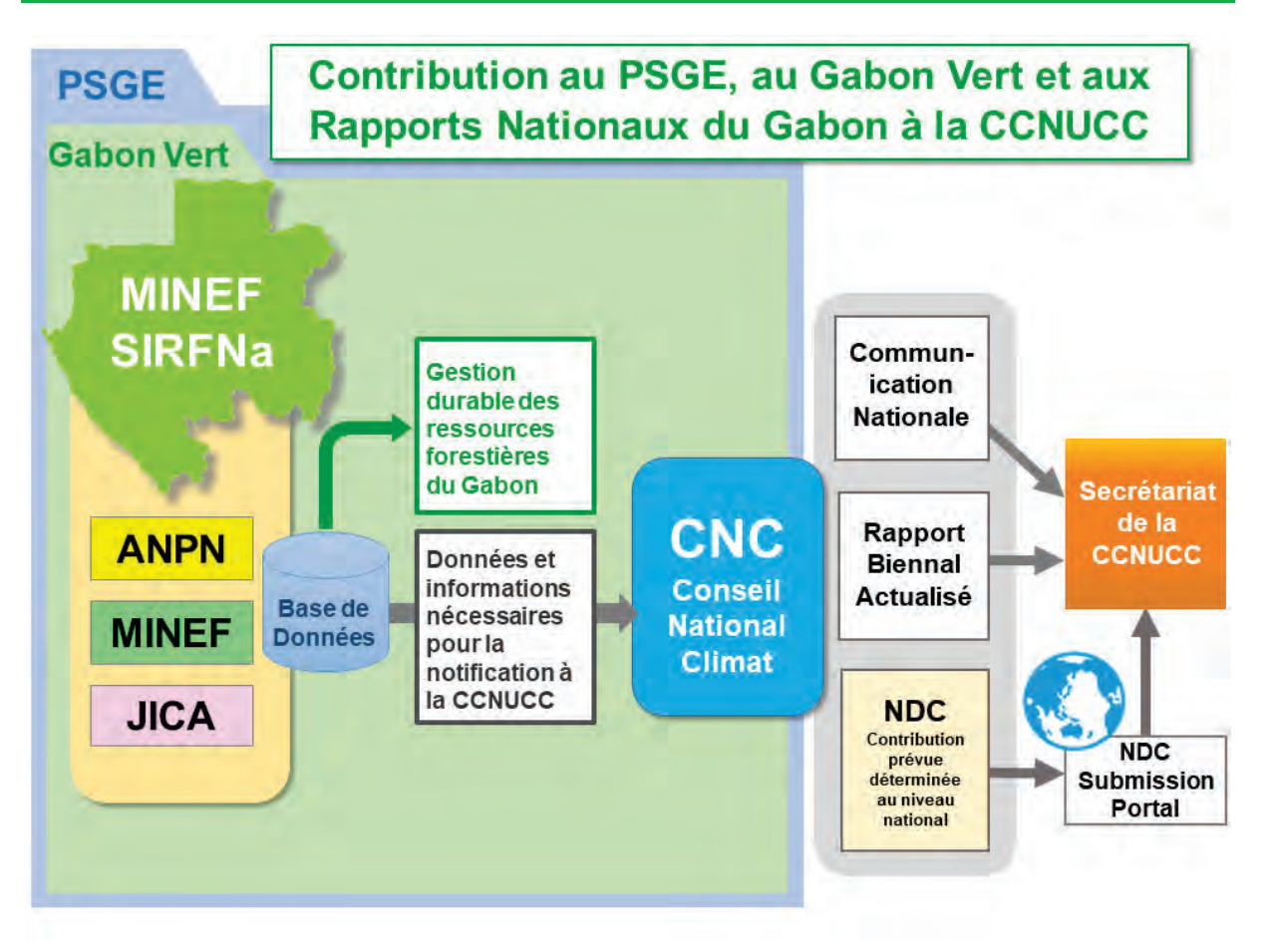

**Fig. 15 Contribution du présent Projet à Gabon Vert**

### **Du financement extérieur**

Pour concrétiser les mesures contre le changement climatique qui sont mentionnées dans le PSGE/Gabon Vert, il est prévu que le Gouvernement gabonais utilise les financements extérieurs issus de CAFI (Central African Forest Initiative : Initiative pour la Forêt de l'Afrique Centrale) et de GCF (Green Climate Fund : Fonds Vert pour le Climat).

Le CNC a signé une Lettre d'Intention avec CAFI en avril 2017 pour le financement de 180 millions de dollars US.

De plus, en juin 2017, GCF a envoyé son consultant au Gabon pour l'étude préliminaire. Il a interviewé M. Simplice NTEME et d'autres agents pour collecter les informations sur l'aperçu et l'état d'avancement du Projet.

Pour ces financements extérieurs, le CNC est l'interlocuteur, et l'AGEOS est chargée de centraliser La planification et l'exécution de différents projets à réaliser par ces financements sont centralisées à l'AGEOS.

Par conséquent, il est important dans l'avenir que le MINEF travaille de concert avec l'AGEOS pour ouvrir la voie à la contribution au PSGE/Gabon Vert.

#### **Calendrier d'exécution des activités** Chapitre 3.

Le présent Projet est exécuté sur la base de « 2. Principes de base des services » et selon « l'Organigramme de l'ensemble des services » indiqué dans la Figure 16.

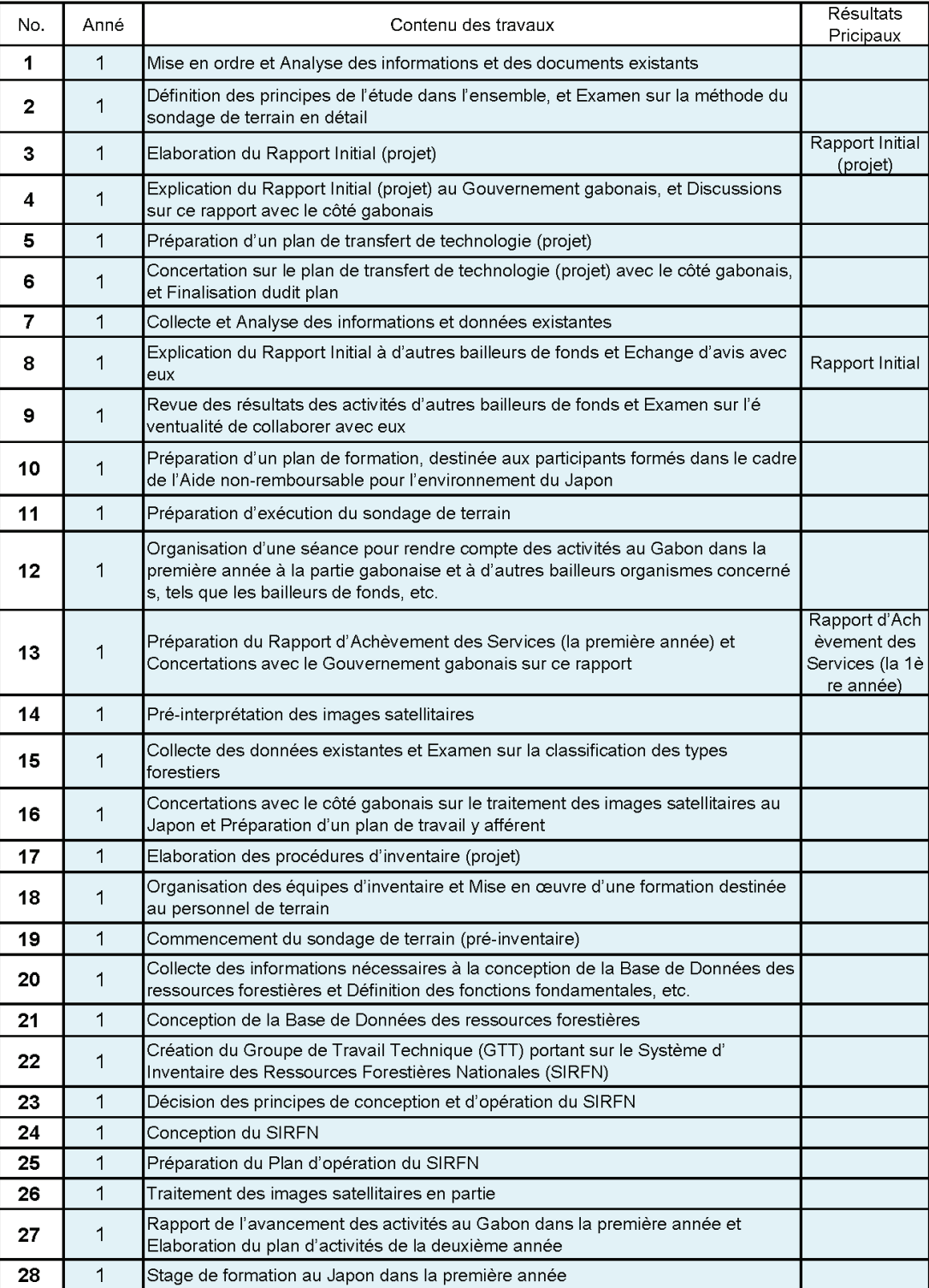

# **Tableau 5 Activités réalisées dans le présent Projet**

A la page suivante :

 $\overline{1}$ 

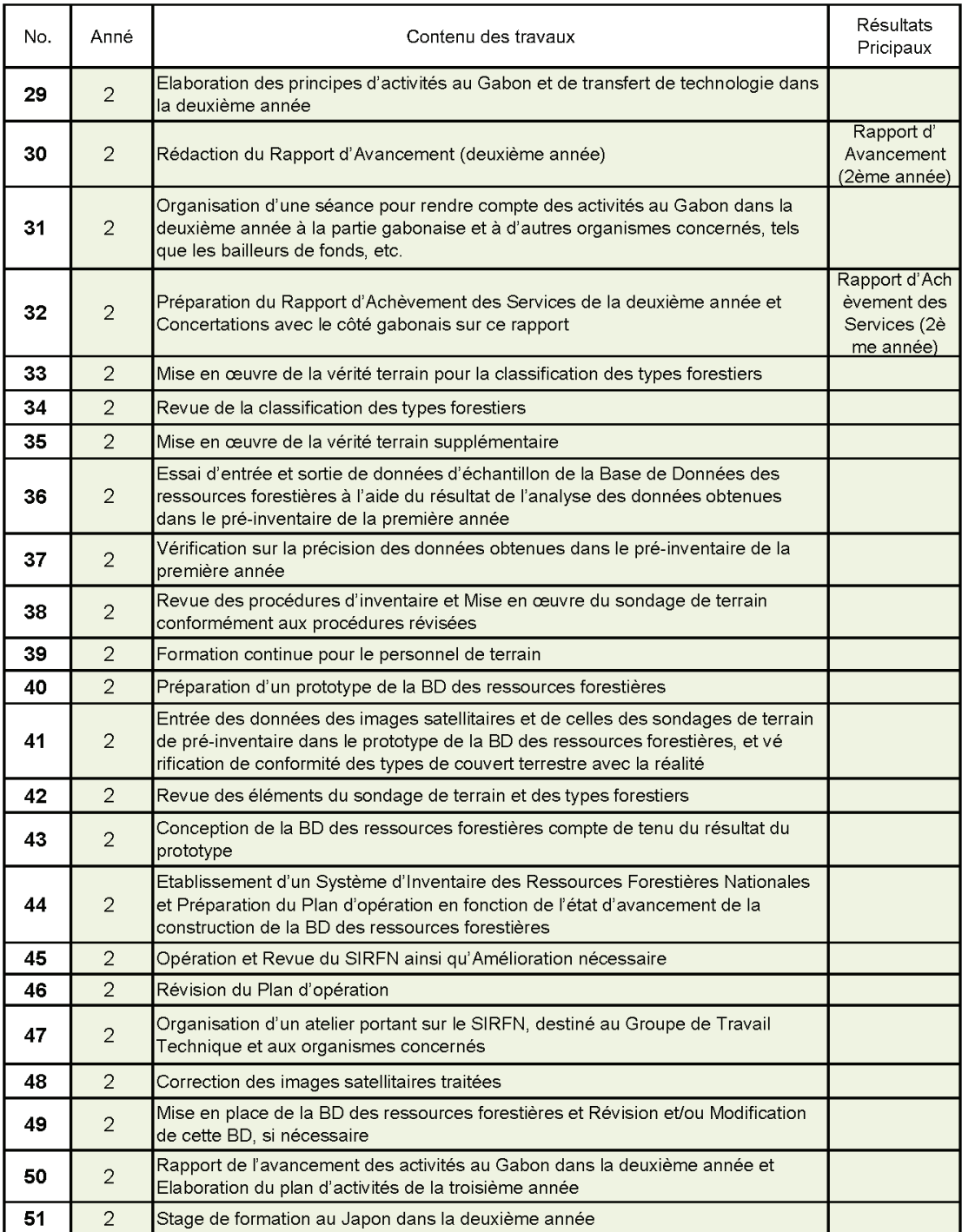

A la page suivante :

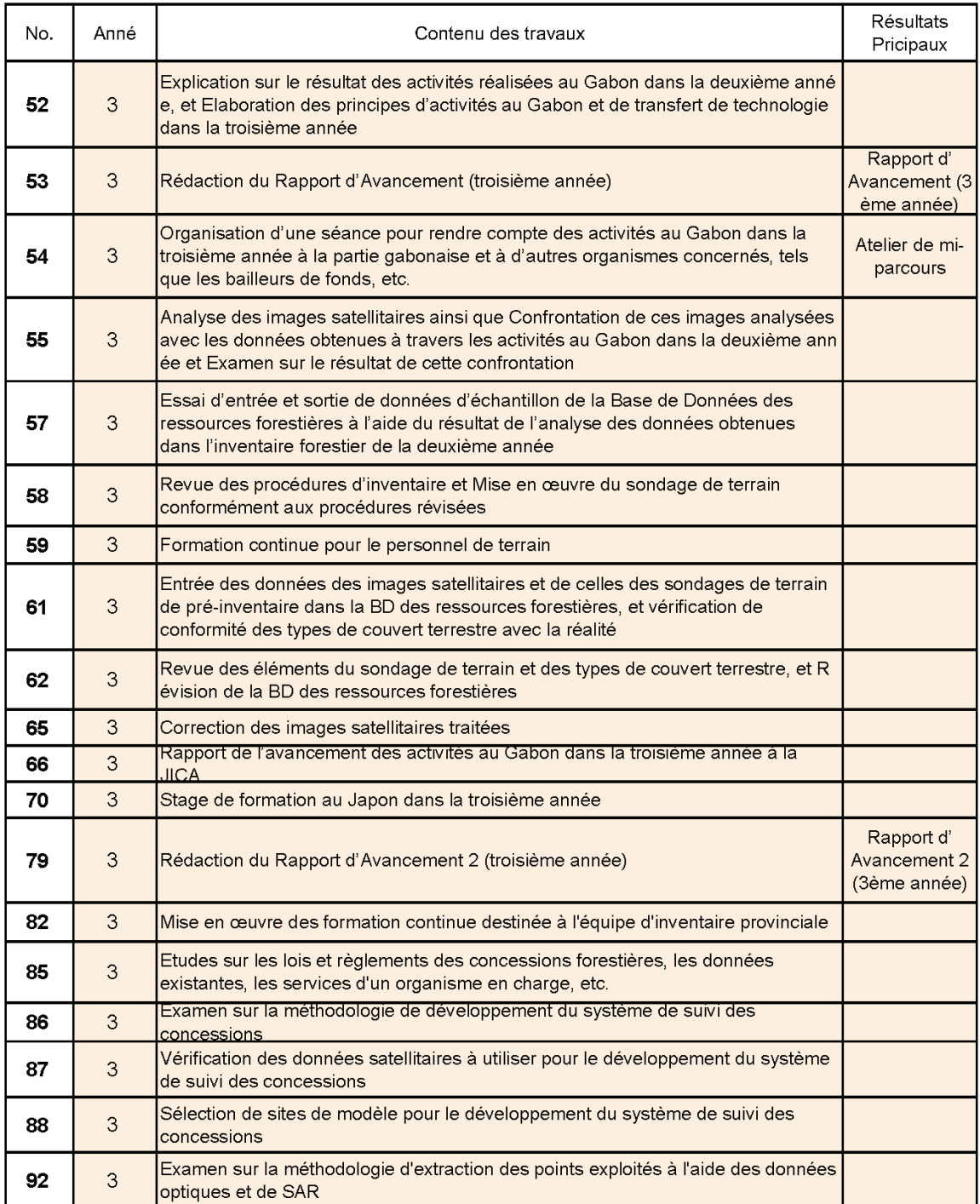

A la page suivante :

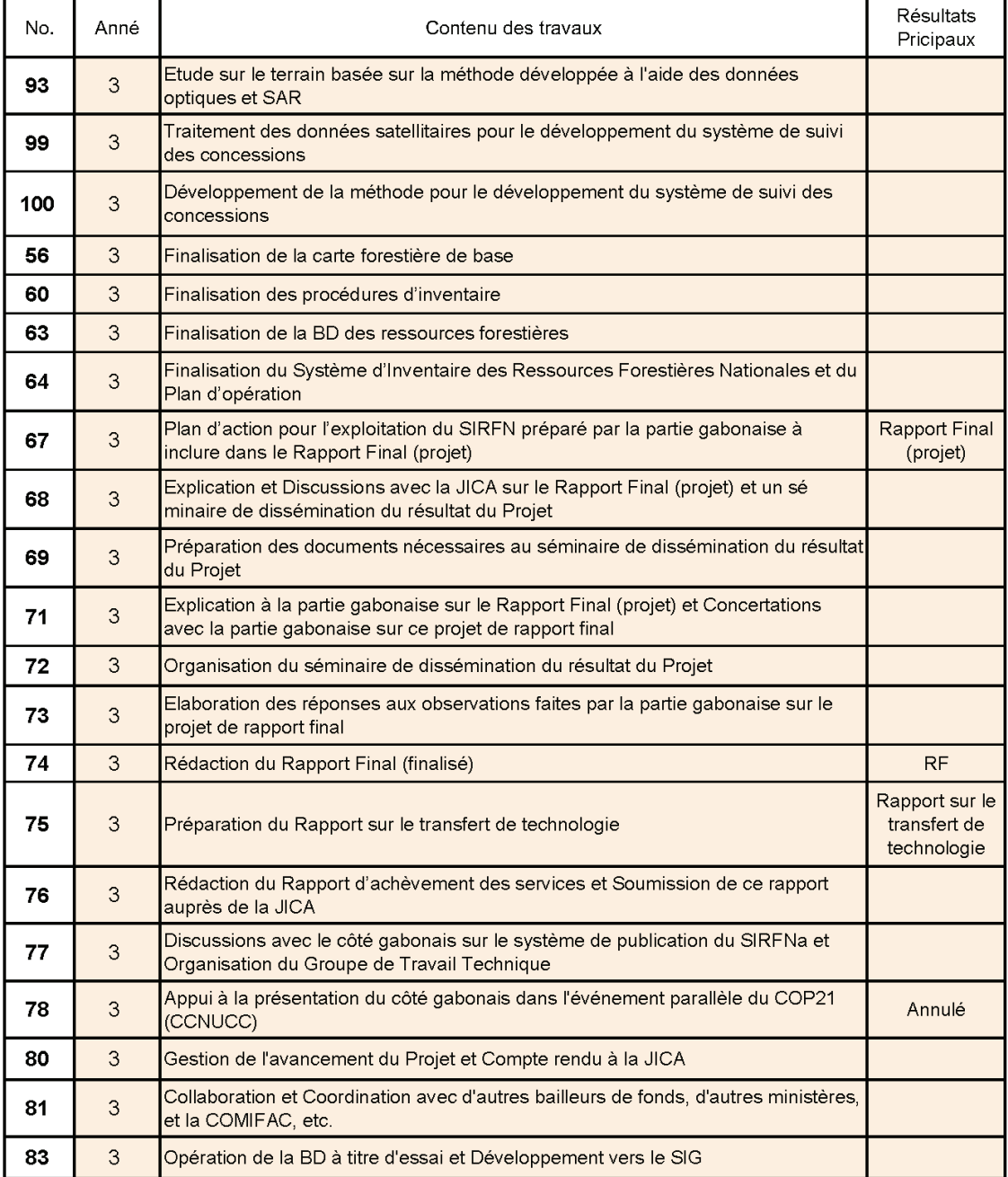

A la page suivante :

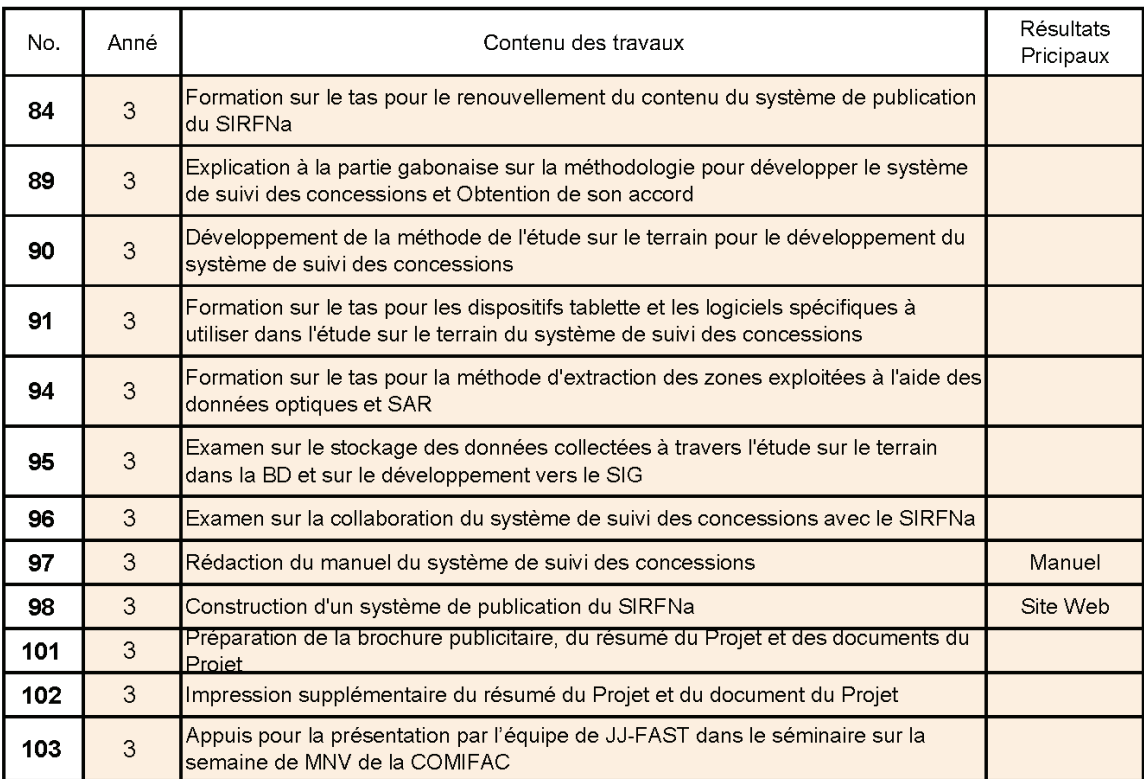

# **Aspects à prendre en compte**

Les aspects à prendre en compte pendant les services du Projet sont les suivants :

### **① Pour ce qui est de l'élaboration de la carte forestière de base**

- Pour examiner la classification des types forestiers, il est nécessaire de bien discuter sur la méthodologie de classification du côté gabonais y compris la possibilité d'interprétation des images satellitaires.
- Compte tenu de la contrainte liée au temps et d'un grand volume de travail, l'interprétation des images satellitaires se fait conjointement par le côté gabonais et le côté japonais.
- Pour faire la vérité terrain, il est nécessaire de prendre en considération les conditions d'accès pour définir le temps et les sites.
- La carte forestière de base étant une carte de couvert terrestre à laquelle sont superposées les informations routières ou de découpage administratif, en supposant que ces informations soient numérisées, il est nécessaire de prêter attention à leur compatibilité avec les logiciels utilisés pour les services du Projet.
- Quant au renforcement des capacités des ressources humaines y compris les éléments  $\oslash \sim$ ④ ci-dessous, il est indispensable de vérifier le nombre de personnes à former et le niveau de leurs compétences.

## **② En ce qui concerne le développement de la méthode et de la procédure de l'étude de terrain pour l'inventaire des ressources forestières**

- Après avoir saisi la méthode et la procédure d'inventaire en cours d'examen au Gabon, la méthode et la procédure de l'étude de terrain pour l'inventaire forestier seront décidées en tenant compte des ressources à investir (coût, ressources humaines, etc.), l'accessibilité, les contraintes temporelles, etc., à travers les discussions avec le côté gabonais.
- Le partage de travail sera fait comme suit : l'étude de terrain sera prise en charge en principe par le côté gabonais, et les experts japonais apporteront les appuis techniques et superviseront le travail.

# **③ En ce qui concerne la conception de la base de données des ressources forestières nationales**

- Sur la base de l'idée globale de la base de données des ressources forestières nationales, la conception générale sera faite de manière à ce que les différentes données relatives à chaque province soient stockées.
- Pour la conception générale, il est nécessaire d'avoir une opinion commune avec le côté gabonais.
- La technologie requise sera transférée aux ingénieurs et techniciens gabonais de manière à ce qu'ils puissent opérer, modifier légèrement et exploiter la base de données.

## **④ Pour la conception du Système d'Inventaire des Ressources Forestières Nationales et l'élaboration du plan d'opération**

 L'image globale sera conçue après avoir examiné l'image du système final avec le côté gabonais.

# **⑤ En ce qui concerne le développement d'un modèle du système de suivi des concessions forestières**

 $<$ Données satellitaires utilisées $>$ 

 Les données satellitaires, telles que les données d'ALOS2 qui seront fournies par la convention conclue entre la JICA et la JAXA et les données satellitaires déjà fournies par le Don du Japon ainsi que les données satellitaires disponibles à titre gratuit comme celles de Landsat, etc., si nécessaire, seront utilisées en temps opportun.

 $\leq$ Site pour le développement et la vérification d'un modèle de suivi $\geq$ 

 Pour le développement d'un modèle de suivi, il est indispensable d'examiner une méthode d'exploitation des données satellitaires et de vérifier le système administratif actuel ainsi que de mener une étude sur le terrain dans une concession en tant que site pilote. D'autre part, le site pour le développement du modèle devra être convenablement couvert par les données satellitaires précitées. En outre, le site pilote devra être une concession forestière sous aménagement durable (désignée ci-après « CFAD ») dont le plan d'aménagement à long terme est déjà établi. Aussi, la CFAD de CEB (gérée par Precious Woods) en banlieue de Lastourville a été sélectionnée, et sa coopération a été assurée pour le présent Projet.

 $\leq$  Vérification de l'efficacité du suivi des concessions à l'aide d'un drone $\geq$ 

 L'utilisation du drone dont l'usage est en progrès dans tous les domaines depuis quelques années est escomptée également pour le domaine forestier. Pour le suivi des concessions, on vérifiera l'utilité et l'efficacité du drone dans les Activités pour l'intégrer dans le développement du modèle de suivi, étant donné qu'on considère que la prise de vue aérienne par un drone est plus utile par rapport aux données satellitaires optiques de haute résolution.

# **⑥ Pour la promotion du présent Projet**

<Préparation et Distribution de la brochure publicitaire, du résumé du Projet et des documents du Projet>

 Pour la promotion du Projet, la brochure (versions française et anglaise), le résumé du Projet (version anglaise) et les documents du Projet (version française) seront préparés et distribués.

L'organigramme de l'ensemble des services du présent Projet est présenté dans la page suivante.

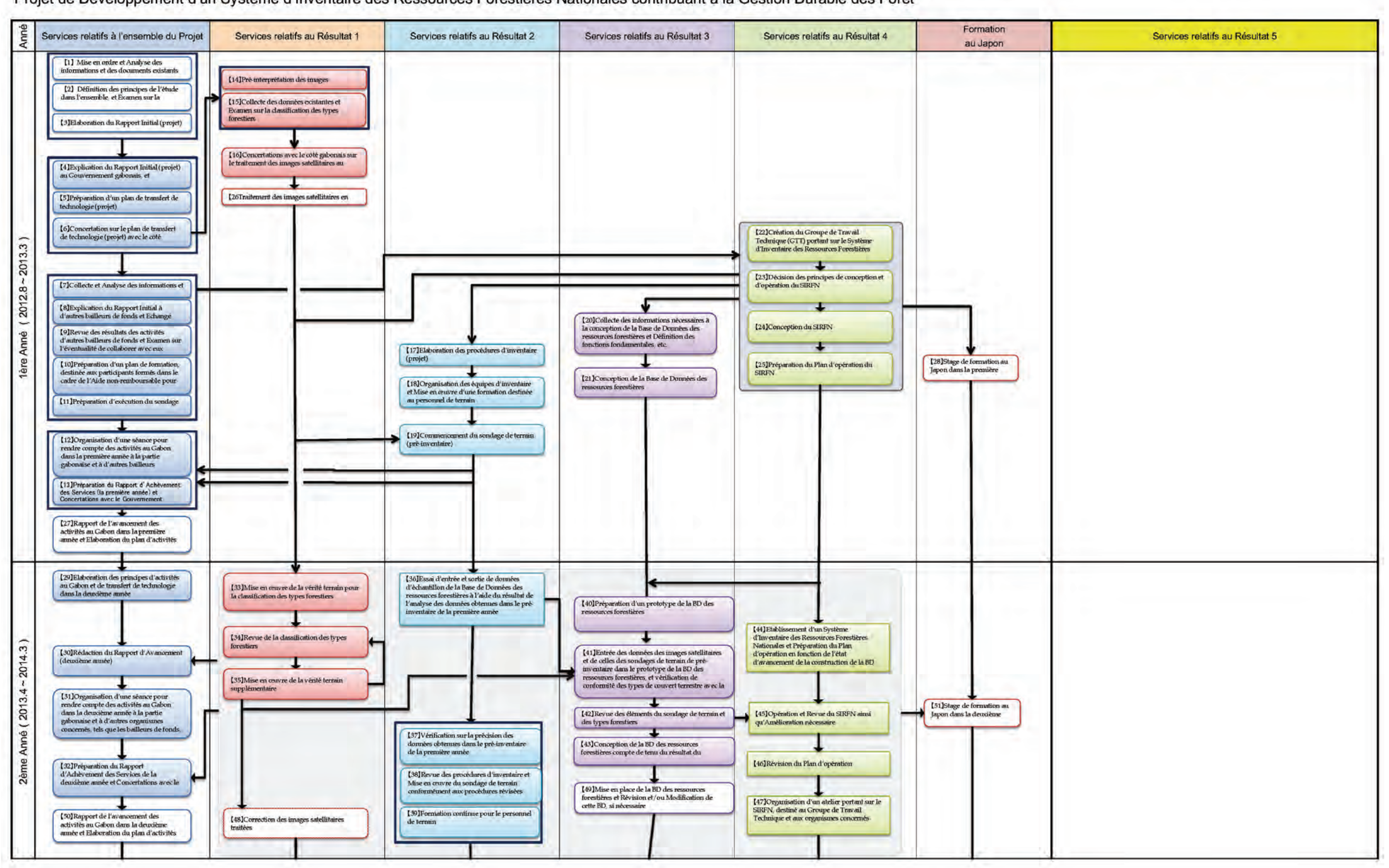

Projet de Développement d'un Système d'Inventaire des Ressources Forestières Nationales contribuant à la Gestion Durable des Forêt

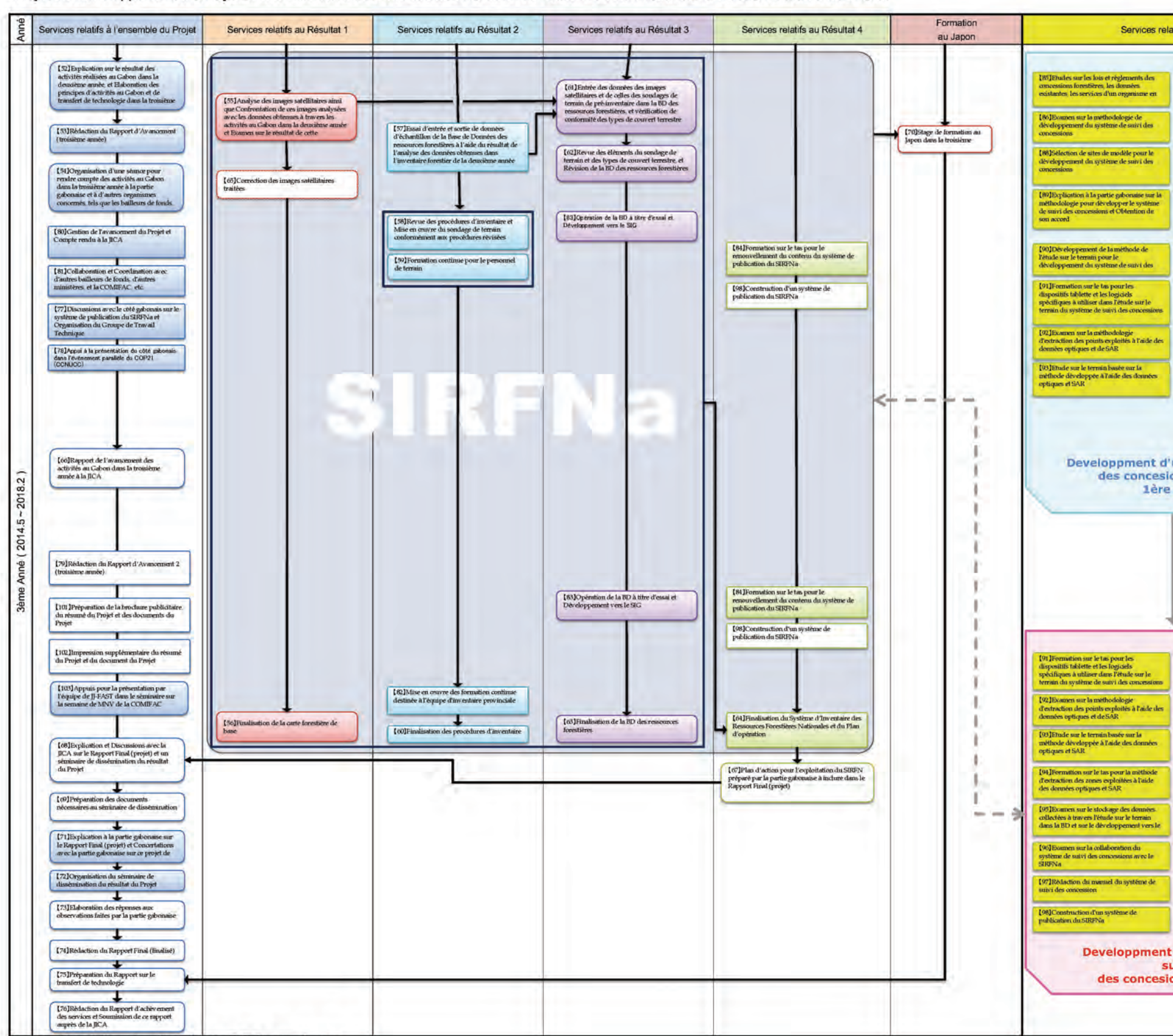

#### Projet de Développement d'un Système d'Inventaire des Ressources Forestières Nationales contribuant à la Gestion Durable des Forêt

Textbox blac signifies des activit é s au Japon

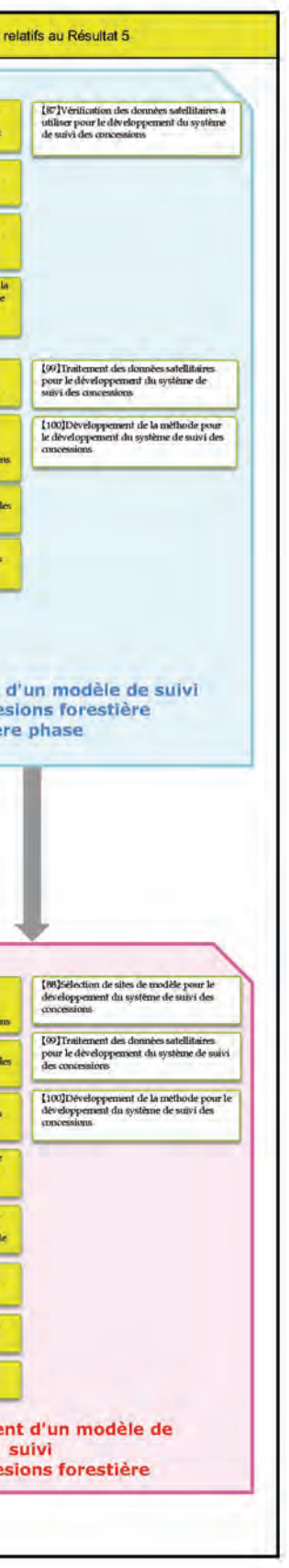

#### **Fig. 16 Organigramme de l'ensemble des services**

# **Activités réalisées**

Ce chapitre porte sur les principales activités réalisées chaque année du Projet.

# **Travaux dans la première année <août 2012 ~ mars 2013>**

## **Travaux préparatoires au Japon**

- **【1】Mise en ordre et Analyse des documents et informations existants**
- **【2】Définition de l'orientation de l'étude dans l'ensemble, et Examen détaillé sur la méthode de l'étude de terrain**

### **Travaux au Gabon au cours de la première année**

#### **【7】Collecte et Analyse des informations et données existantes**

Nous avons recueilli des documents essentiels pour les projets forestiers, tels que le Code forestier, les décrets portant sur l'organisation du Ministère des Eaux et Forêts, organisme de tutelle, et le Guide Technique National pour élaborer un plan d'aménagement forestier. Puis nous avons fait des entretiens auprès des agents de la cellule d'exécution du Projet DSIRFN.

#### **【8】Explication du rapport initial à d'autres bailleurs de fonds et Echange d'avis.**

Nous avons organisé l'atelier de lancement du Projet le 30 août 2012 dans le but d'édifier les acteurs autres que le MINEF sur le démarrage du Projet.

Son Excellence Monsieur l'Ambassadeur du Japon, Monsieur le Secrétaire Général du MINEF et le Représentant Résident de la JICA ont honoré cet atelier de leur présence. De plus, en présence des représentants de la délégation de l'Union Européenne (UE), de l'Agence Française de Développement (AFD), de l'Organisation Internationale des Bois Tropicaux (OIBT), de l'Organisation des Nations Unies pour l'Alimentation (FAO), etc., la cellule d'exécution du Projet DSIRFN a présenté le Projet.

#### **【11】Préparation d'un plan d'exécution de l'étude de terrain**

L'inventaire des ressources forestières a été effectué en principe conformément aux procédures mentionnées dans le rapport initial.

Au départ, il était prévu que le pré-inventaire se termine avant la fin de la première année, le résultat du pré-inventaire devrait permettre la révision de la méthodologie ou les procédures. L'inventaire à proprement parlé devait commencer selon la méthodologie et les procédures révisées au cours de la saison sèche de la deuxième année. Toutefois, le calendrier d'exécution prévu a pris du retard à cause de la livraison des équipements et matériels du Don du Japon, et l'organisation de la formation sur la manipulation de ces équipements et matériels pour les équipes provinciales d'inventaire, etc.

Il en est résulté que le pré-inventaire réalisé dans la première année s'est focalisé sur l'amélioration des capacités globales des agents de l'organisme homologue et que le pré-inventaire réel permettant de collecter des données nécessaires au vrai inventaire s'effectuera au début de la deuxième année.

## **【13】Présentation du rapport d'achèvement des services (la première année) et Concertation avec le Gouvernement gabonais sur ce rapport**

En janvier 2013, la tutelle administrative du projet est passée de la Direction Générale des Forêts à l'Agence d'Exécution des Activités de la Filière Forêt-Bois. Ce changement a pris du temps et cela a retardé quelque peu le déroulement du projet. De ce fait, la mise en place du Comité Conjoint de Coordination et du Groupe de Travail Technique a pris du retard.

### **Résultat 1 : Activités relatives à l'élaboration de la carte forestière de base**

#### **【14】Pré-interprétation des images satellitaires**

Dans le présent Projet, la carte de type forestier est élaborée par l'analyse des images satellitaires à l'aide de logiciels de classification de type directionnel de l'objectif. Et, là-dessus, la pré-interprétation a pour rôle de prélever les échantillons de chaque type forestier lors de l'analyse des images satellitaires. La carte de type forestier, qui permet de faire la classification stratifiée ou de créer les placettes, devait être préparée avant la mise en œuvre du pré-inventaire. Cependant, les images optiques récentes ne pouvaient pas être acquises dans la première année. Et, nous avons fait la pré-interprétation avec les images de Landsat, prises en 2002. Pour la pré-interprétation, nous avons obtenu les images en couleur de 2,5m de résolution spatiale en traitant les images d'ALOS AVNIR et de PRISM (Pansherpen) ayant une résolution spatiale plus haute pour les ouvrages de référence, parce qu'il était difficile de faire l'interprétation avec les images de Landsat de 30m de résolution spatiale. La zone faisant l'objet de l'interprétation est 6 scènes de Landsat superposant les ouvrages de référence.

### **【15】Collecte des données existantes et Examen sur les types forestiers à classifier**

La classification par type forestier a été établie grâce à une collaboration franche avec les homologues gabonais. Cette classification comprend les types d'occupation du sol, tels que « forêt primaire », « forêt secondaire », « mangrove », « plantation », etc. « La forêt primaire » et « La forêt secondaire ».

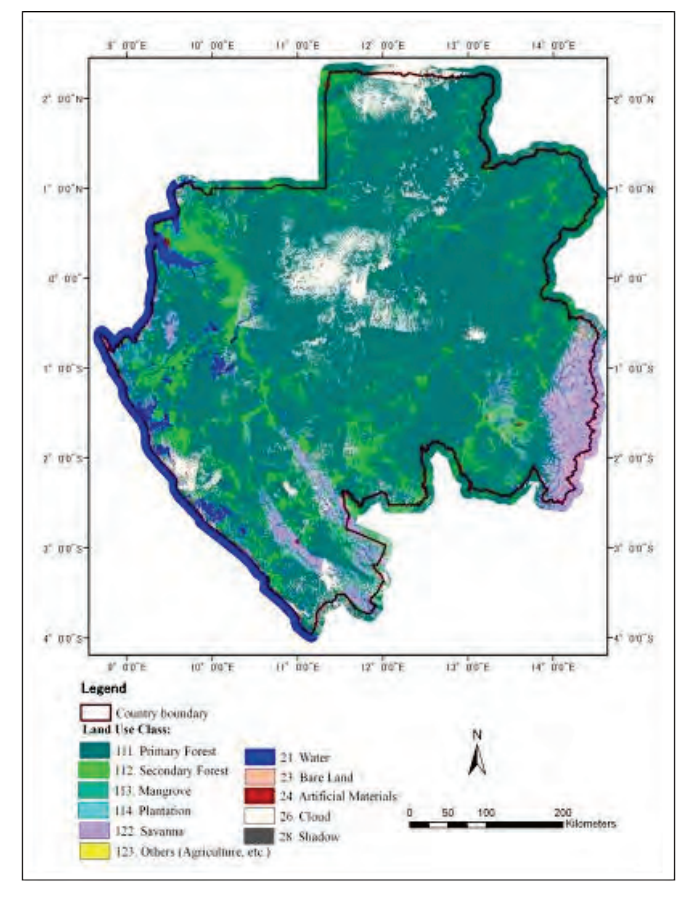

#### **Fig. 17 Carte de types forestiers (élaborée dans la première année)**

# **【16】Concertations avec le côté gabonais sur le traitement des images satellitaires au Japon et Préparation d'un plan de travail y afférent**

A travers les discussions avec les homologues gabonais, on a décidé de procéder à l'analyse des images satellitaires comme sur le tableau ci-après.

| Etape de l'analyse des images satellitaires                     |       | Tâches en charge             |  |  |
|-----------------------------------------------------------------|-------|------------------------------|--|--|
| Acquisition des images Landsat                                  |       | Japon (au Japon)             |  |  |
| Affinage panchromatique des images ALOS                         | Gabon | Japon (au Gabon)             |  |  |
| Pré-interprétation                                              | Gabon | Japon (au Gabon)             |  |  |
| Préparation des données des indices (NDVI,<br>PCA)              | Gabon | Japon (au Gabon)             |  |  |
| Sélection des données pour la classification                    |       | Japon (au Japon)             |  |  |
| Elaboration de la carte de types forestiers<br>(classification) | Gabon | Japon (au Japon et au Gabon) |  |  |
| Vérité terrain                                                  | Gabon | Japon (au Gabon)             |  |  |
| Correction de la carte de types forestiers<br>(classification)  | Gabon | Japon (au Japon et au Gabon) |  |  |

**Tableau 6 Partage des tâches avec le côté gabonais**

Le réseau d'Internet n'étant pas aménagé au bureau du Projet, les images de Landsat ont été acquises au Japon. De plus, en ce qui concerne la sélection des données pour la classification, étant donné que les homologues gabonais étaient absents pour les vacances et que le traitement statistique nécessaire dépassait le niveau de la télédétection, ce travail a été réalisé au Japon. L'analyse des images satellitaires a été réalisée à travers la formation sur le tas dans laquelle la Mission japonaise présente aux homologues gabonais les procédés et les points essentiels.

Sans savoir comment juger les conditions des sites sur les images satellitaires, l'interprétation ne peut pas être réussie. A cet effet, avant de commencer la vérité terrain, la pré-interprétation a été faite à travers la formation sur le tas, dans laquelle un gabonais ayant de l'expérience dans l'interprétation a enseigné aux homologues chargés du travail la façon de juger les types forestiers à classer sur les images. Bien que le nombre d'images par type forestier soit différent, les 1009 images au total ont été interprétées.

Le tableau ci-après montre les types d'occupation du sol utilisés pour la carte de types forestiers et la superficie de chaque type (km²).

| No. | Code<br>d'occupation | Type d'occupation du sol | Superficie (km <sup>2</sup> ) | Rapport de<br>superficie(%) |
|-----|----------------------|--------------------------|-------------------------------|-----------------------------|
|     | 111                  | Forêt primaire           | 196 546                       | 73,82                       |
| っ   | 112                  | Forêt secondaire         | 19 2 25                       | 7,22                        |

**Tableau 7 Superficie par type d'occupation du sol dans la carte de type forestier**
Projet de Développement d'un Système d'Inventaire des Ressources Forestières Nationales contribuant à la Gestion Durable des Forêts **Rapport Fonal Chapitre 4 Activités réalisées**

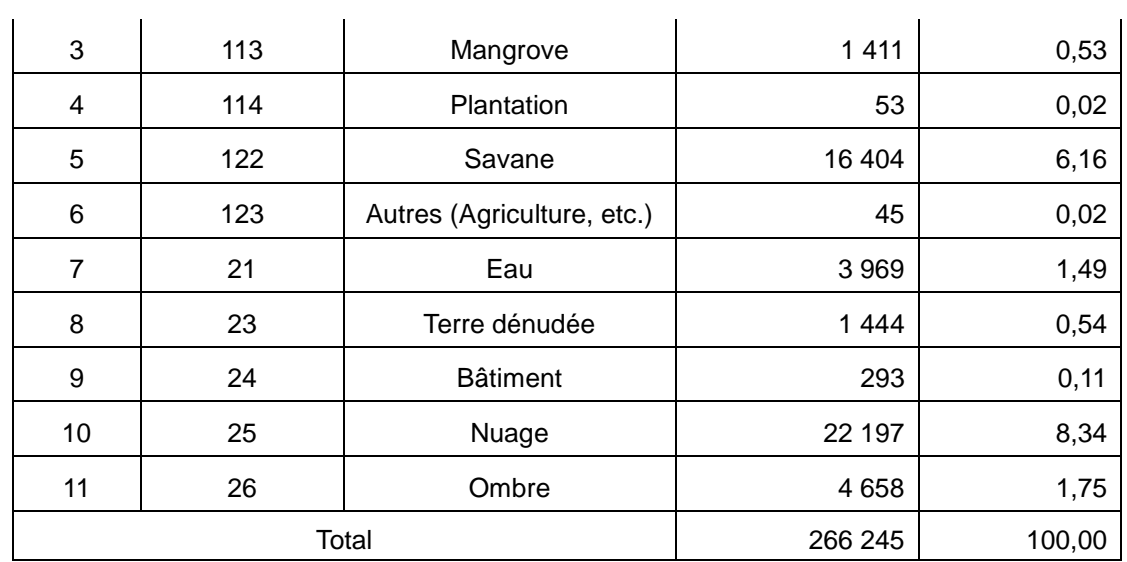

## **Résultat 2 : Activités relatives au développement d'une méthode et procédure de l'étude de terrain pour l'inventaire des ressources forestières**

#### **【17】Elaboration des procédures d'inventaire (avant-projet)**

Pour l'élaboration des procédures d'inventaire forestier, d'abord un avant-projet de procédures est préparé. Puis, sur la base de l'avant-projet de procédures, le pré-inventaire est effectué et ses résultats sont examinés. Enfin, ces résultats sont examinés à plusieurs reprises dans l'avant-projet des procédures pour la finalisation. Dans la première année, l'avant-projet de procédures d'inventaire forestier a été préparé à travers les discussions avec les homologues gabonais selon les tâches indiquées ci-dessous.

# **(1) Collecte et Analyse des documents de base nécessaires à l'élaboration des procédures**

Nous avons collecté et analysé les documents nécessaires à l'élaboration des procédures d'inventaire forestier, tels que le Code Forestier du Gabon, le Guide Technique National pour l'inventaire forestier, les méthodologies sur l'inventaire forestier d'autres bailleurs de fonds, la méthode de calcul du cubage, les études fauniques et floristiques, etc.

### **(2) Mise en œuvre de l'expérimentation (pré-test)**

Sur la base des documents collectés et analysés, l'expérimentation (pré-test) a été mise en œuvre dans le but d'étudier le dispositif de placette et de vérifier sa faisabilité. Cette expérimentation (pré-test) s'est déroulée au début novembre 2012 à l'Arboretum Raponda Walker (Ex Forêt classée de la Mondah) par une équipe d'inventaire composée de membres de la Direction Provinciale de l'Estuaire.

Les éléments à étudier et à vérifier étaient la facilité des tâches, le temps et l'effectif nécessaires pour matérialiser une placette dont la forme et la dimension étaient déjà fixées, à l'aide des matériels fournis.

Alors qu'il était prévu d'effectuer cette expérimentation pour 6 jours, 6 placettes au total ont été inventoriées. Il en est découlé qu'il est possible de réaliser une ou deux placettes par jour avec une équipe composée de 8 membres identifiés.

## **(3) Préparation d'un avant-projet de procédure d'inventaire forestier**

Basés sur le résultat de l'étude des documents nécessaires à l'élaboration des procédures d'inventaire forestier, nous avons examiné la structure des procédures d'inventaire forestier au Gabon avec les homologues gabonais et nous nous sommes répartis les éléments à rédiger pour préparer l'avant-projet de procédures d'inventaire.

## **(4) Elaboration des Termes de Références du pré-inventaire et Mise en œuvre**

Parallèlement à l'élaboration de l'avant-projet de procédures d'inventaire forestier, nous avons rédigé les Termes de Référence du pré-inventaire qui ont été envoyés aux directions provinciales concernées pour les informer du contenu des tâches et des préparatifs.

## **(5) Mise en valeur du résultat du pré-inventaire**

Les données obtenues en forêt ont été récupérées et analysées pour examiner les activités de la deuxième année.

## **【18】Organisation des équipes d'inventaire et Mise en œuvre d'une formation destinée au personnel de terrain**

Dans l'expérimentation (pré-test) précitée, le nombre de personne par équipe d'inventaire et les rôles de chaque membre ont été étudiés. L'inventaire forestier ne sera réalisé qu'après avoir désigné un responsable au niveau provincial et précisé les rôles de chaque membre. La structure d'exécution de l'étude de terrain est présentée dans le tableau suivant :

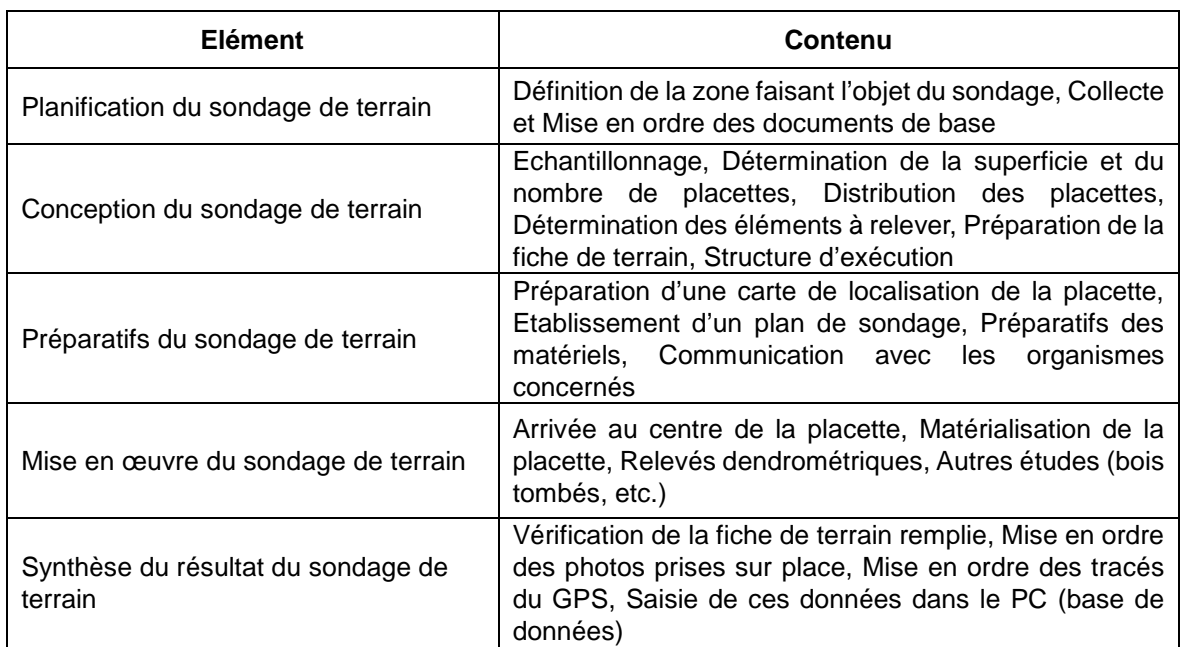

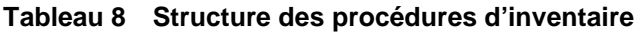

D'autre part, le contenu de la formation de chaque province (projet) a été préparé comme suit :

| <b>Calendrier</b>    | Contenu                                                                                                    |  |  |
|----------------------|----------------------------------------------------------------------------------------------------|--|--|
| 1 <sup>er</sup> jour | Cours théorique (sur l'IFN, etc.), Cours pratique (manipulation des<br>matériels)                                      |  |  |
| $2$ ème $\sim$ 5ème  | Travaux pratiques (arrivée jusqu'au centre de la placette, matérialisation<br>de la placette, relevés dendrométriques) |  |  |
| <b>R</b> ème         | Synthèse (saisie des données, etc.), Enquête sur la formation                                                          |  |  |

**Tableau 9 Programme de la formation au niveau provincial**

### **【19】Commencement de l'étude de terrain (pré-inventaire)**

Sur la base de la carte de type forestier élaborée par l'analyse des images satellitaires de Landsat et considérée comme étant une carte de référence, nous avons sélectionné les placettes pour le préinventaire. Dans la première année, le pré-inventaire a été réalisé dans les 6 provinces suivantes :

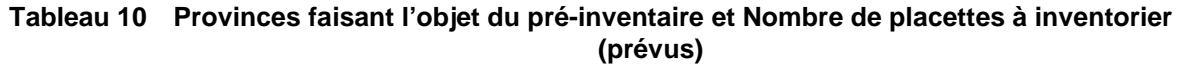

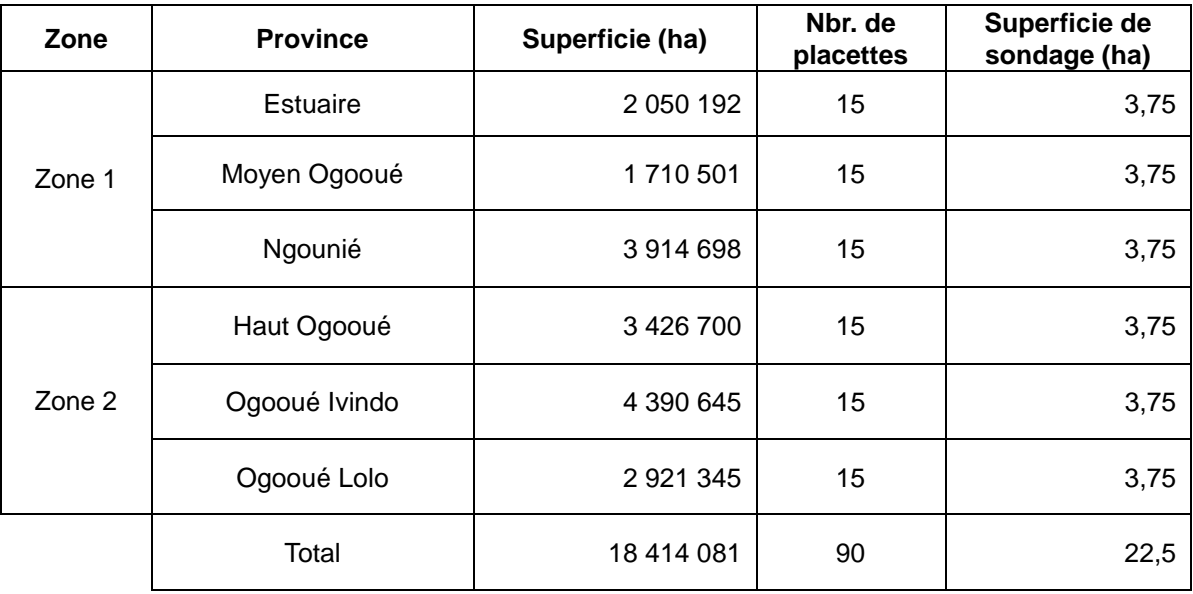

Le pré-inventaire est divisé en deux aspects : 1) la formation et 2) l'étude de terrain. La formation a été effectuée par les ingénieurs et techniciens de la cellule d'exécution du Projet DSIRFN avec le concours des experts japonais. L'étude de terrain a été menée par le personnel de terrain de chaque DP.

Lors de la mise en œuvre du pré-inventaire, pour un bon déroulement de la formation et de l'étude de terrain, nous avons consacré la plupart du temps pour les préparatifs. Concrètement, nous avons fait une révision sur les matériels et la fiche utilisés dans le pré-test. Pour les matériels, on a préparé les matériels et les produits consommables nécessaires et suffisants pour la mise en œuvre de la formation et de l'étude de terrain. Pour la fiche de terrain, nous avons apporté des améliorations afin de faciliter la saisie des données après l'étude de terrain.

De plus, à travers les discussions avec les homologues gabonais, on a élaboré les manuels de manipulation des matériels nécessaires à l'étude de terrain, tels que GPS, GIS, etc.

Pour sélectionner les placettes dans le pré-inventaire, l'échantillonnage systématique stratifié a été adopté. En ce qui concerne la stratification, sur la base du résultat de l'analyse des images satellitaires par la télédétection, les forêts sont classifiées en deux types : la forêt primaire et la forêt secondaire. Nous avons mis en place provisoirement une grille de 20 km d'équidistance sur tout le territoire du pays et nous avons prélevé aléatoirement 90 placettes pour l'étude de terrain.

## **Résultat 3 : Activités relatives à la constitution de la base de données des ressources forestières**

## **【20】Collecte des informations nécessaires à la conception de la base de données des ressources forestières et Définition des fonctions fondamentales**

Pour la base de données à constituer dans le présent Projet, il est prévu d'élaborer un système permettant d'unifier la gestion des données forestières, telles que les informations sur les peuplements forestiers, les informations géographiques, et les informations administratives, etc. Le schéma conceptuel est présenté dans la figure ci-dessous.

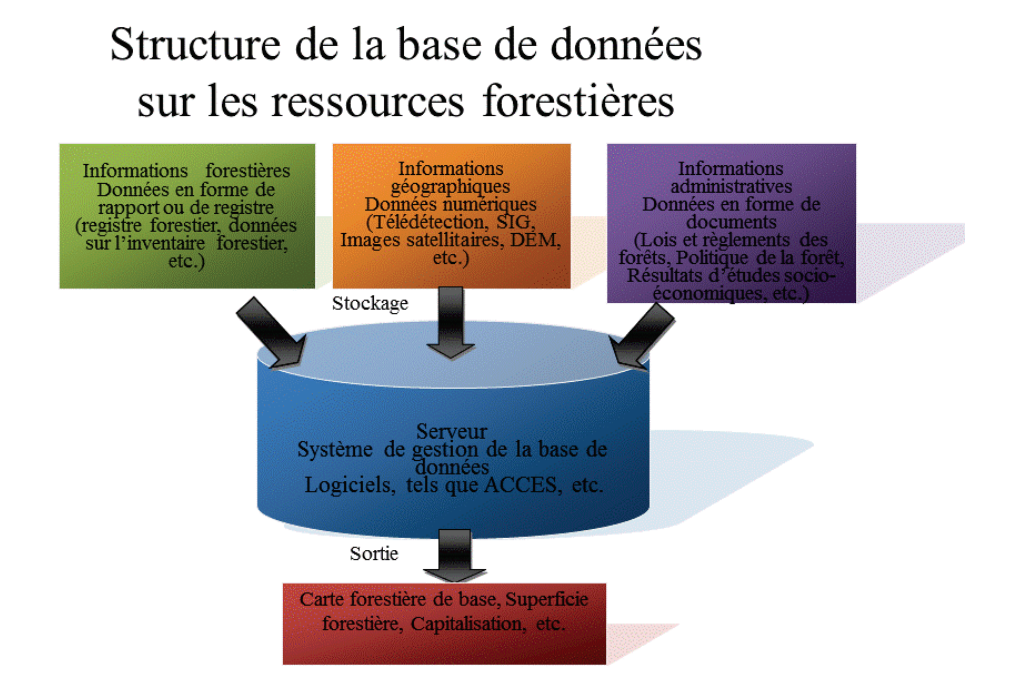

### **Fig. 18 Schéma conceptuel de la base de données des ressources forestières prévue**

Dans la première année, nous avonsfait des enquêtes par entretiens auprès des ingénieurs et techniciens de l'organisme homologue gabonais sur les conditions forestières pour collecter des informations nécessaires à la constitution de « la base de données des ressources forestières » prévue.

Nous avons étudié d'abord les informations portant sur la gestion forestière, les concessions, l'administration, la géographie, les conditions naturelles (sol, climat, etc.), les infrastructures, etc. Nous avons vérifié en détail la situation actuelle pour savoir si les données des ressources forestières existantes sont numérisées et quelles données sont aménagées dans quel format.

De plus, nous avons fait une autre enquête pour savoir quel système est nécessaire et quelles fonctions sont requises pour la constitution de la base de données des ressources forestières. Et nous avons fait des analyses en nous appuyant sur ces informations. Nous avons collecté davantage des informations nécessaires pour constituer la base de données des ressources forestières de manière à répondre aux besoins du Gabon. Le résultat se résume dans le tableau ci-après.

Sur la base du résultat de l'enquête par entretiens, le type de projection de toutes les données destinées à la base de données sera uniformisé en GTM.

| Type de données          | $N^{\circ}$    | Contenu des données                  | <b>Type</b>             | Format    | Type de<br>projection |  |  |  |
|--------------------------|----------------|--------------------------------------|-------------------------|-----------|-----------------------|--|--|--|
| Données administratives  |                |                                      |                         |           |                       |  |  |  |
| Gabon                    | 1              | Limite et frontière                  | Vecteurs/<br>surfacique | Numérique | <b>GTM</b>            |  |  |  |
| Capitale                 | $\overline{2}$ | Désignation du lieu                  | Vecteurs/ponctuel       | Numérique | <b>GTM</b>            |  |  |  |
| Province                 | 3              | Limite et frontière                  | Vecteurs/<br>surfacique | Numérique | <b>GTM</b>            |  |  |  |
| Chef-Lieu de Province    | 4              | Désignation du lieu                  | Vecteurs/ponctuel       | Numérique | <b>GTM</b>            |  |  |  |
| Département              | 5              | Limite et frontière                  | Vecteurs/<br>surfacique | Numérique | <b>GTM</b>            |  |  |  |
| Chef-Lieu de Département | 6              | Désignation du lieu                  | Vecteurs/ponctuel       | Numérique | <b>GTM</b>            |  |  |  |
| Village                  | $\overline{7}$ | Désignation du lieu                  | Vecteurs/ponctuel       | Numérique | <b>GTM</b>            |  |  |  |
| Données forestières      |                |                                      |                         |           |                       |  |  |  |
| <b>CFAD</b>              | 1              | Permis forestier<br>aménagé          | Vecteurs/<br>surfacique | Numérique | <b>GTM</b>            |  |  |  |
| <b>CPAET</b>             | $\overline{2}$ | Permis forestier non<br>aménagé      | Vecteurs/<br>surfacique | Numérique | <b>GTM</b>            |  |  |  |
| Autres permis            | 3              | Permis forestier hors<br>aménagement | Vecteurs/<br>surfacique | Numérique | <b>GTM</b>            |  |  |  |
| Conservation             |                |                                      |                         |           |                       |  |  |  |
| Parc national            | 1              | Limite Parcs Nationaux               | Vecteurs/<br>surfacique | Numérique | <b>GTM</b>            |  |  |  |
| Aire protégée            | $\overline{c}$ | Limite Aires protégées               | Vecteurs/<br>surfacique | Numérique | <b>GTM</b>            |  |  |  |
| Image satellitaire       |                |                                      |                         |           |                       |  |  |  |
| Landsat                  | 1              | Scène d'images<br>optiques           | Raster                  | Numérique | <b>GTM</b>            |  |  |  |

**Tableau 11 Enquête sur les données du SIG**

#### **Association Japonese de Technologie Forestière**

Projet de Développement d'un Système d'Inventaire des Ressources Forestières Nationales contribuant à la Gestion Durable des Forêts **Rapport Fonal Chapitre 4 Activités réalisées**

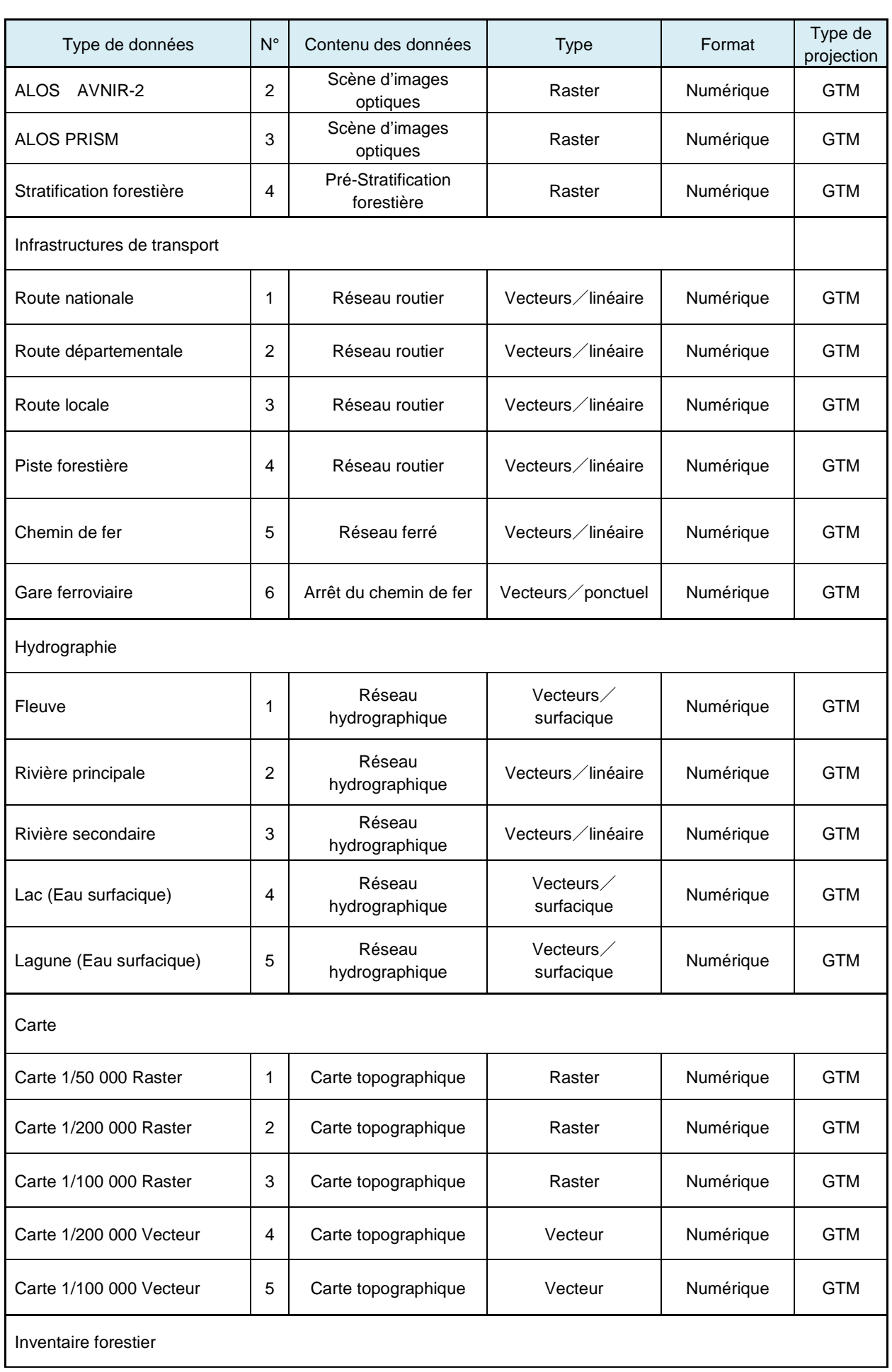

#### **Association Japonese de Technologie Forestière**

Projet de Développement d'un Système d'Inventaire des Ressources Forestières Nationales contribuant à la Gestion Durable des Forêts **Rapport Fonal Chapitre 4 Activités réalisées**

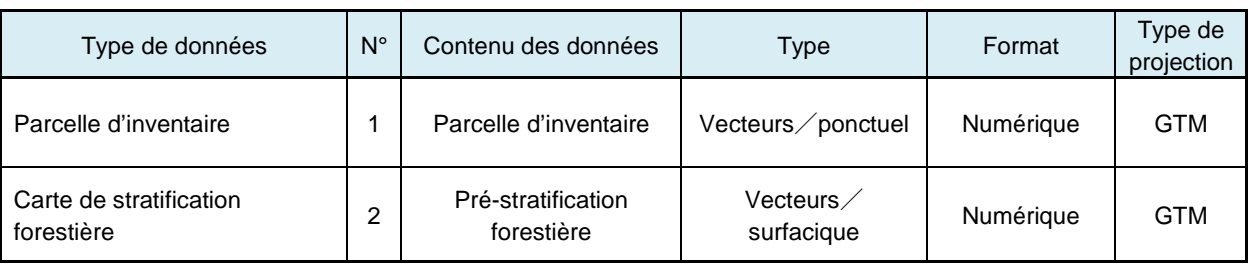

#### **【21】Conception de la base de données des ressources forestières**

Au cours de la première année, nous avons conçu l'interface de la base de données des ressources forestières (version d'essai du SIG forestier).

Cela correspond à l'établissement du système de SIG forestier dans les informations géographiques du Schéma conceptuel de la base de données des ressources forestières indiquées au point【20】.

En se servant de cette version d'essai du SIG forestier, nous avons conçu les placettes de pré-inventaire dans la première année. De plus, nous avons imprimé différentes cartes pour fournir les informations forestières nécessaires à la planification du pré-inventaire ; par exemple les cartes aux alentours des placettes, les cartes de distribution des placettes dans l'ensemble de chaque province concernée.

## **Résultat 4 : Activités relatives à la construction du système d'inventaire des ressources forestières et à la préparation du Plan d'opération**

## **【23】Décision des principes de conception et de mise en valeur du système d'inventaire des ressources forestières nationales (SIRFNa)**

L'un des principaux objectifs de la première année est de préciser les objectifs du SIRFNa et sa mise en valeur ainsi que de mutualiser les informations avec l'organisme homologue. Si les fonctions ou rôles que chaque acteur attend du SIRFNa sont différents, on risquera de modifier ou de réviser fréquemment la conception à mi-chemin. Par conséquent, nous avons considéré le partage des objectifs comme étant une activité importante.

Nous insistons sur le fait que le rôle du SIRFNa peut se résumer : « la conception d'un système utile pour la gestion durable des forêts ». Il est à noter ici que « le système » signifie non seulement une base de données physique, mais aussi un mécanisme, au sens large, qui comprend une organisation de gestion, ses rôles, les lois et règlements nécessaires, etc.

En admettant que le SIRFNa joue un rôle très important, on peut dire que la réponse de la question : « par quelle approche la gestion durable des forêts peut-elle se pratiquer ? » et l'établissement d'un système permettant de collecter et stocker les données requises sont les opérations qui amènent à réaliser le SIRFNa.

Comme le montre la figure ci-après, la gestion durable des forêts pouvant être concrétisée sous les différents aspects, nous l'avons défini ici comme étant une pratique permettant de faire émerger les fonctions multiples des forêts.

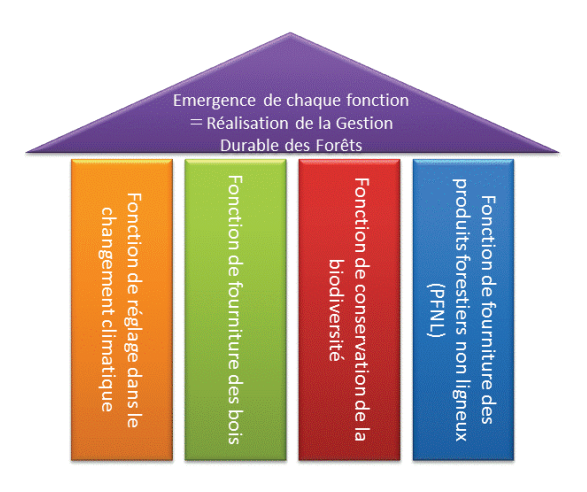

### **Fig. 19 Emergence de Chaque Fonctions et Mise en œuvre de la Gestion Durable des Forêts**

Le tableau ci-après indique les groupes des données nécessaires pour faire émerger ces fonctions.

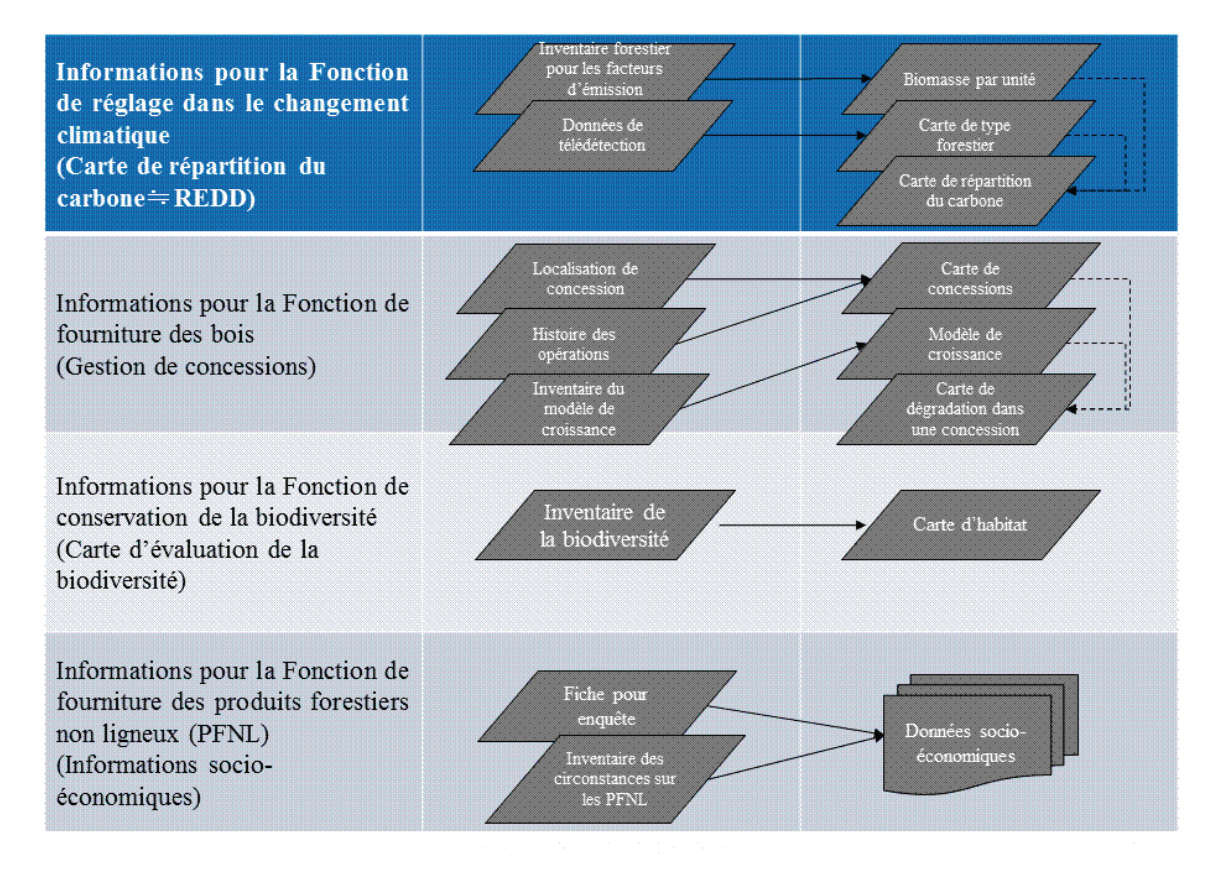

### **Tableau 12 Groupe des données par fonction**

Cela signifie que, bien qu'il soit nécessaire d'examiner encore plus les données nécessaires à chaque fonction, on peut conclure que les principes de conception et de mise en valeur du SIRFNa sont conformes aux objectifs de collecte et d'analyse des données nécessaires pour faire émerger les fonctions multiples des forêts.

Lorsqu'on pense aux fonctions multiples des forêts, on peut trouver que les données requises portent sur nombre de points, par ex. les données relatives à la gestion des concessions, les informations sur la biodiversité, les informations sur les produits forestiers non ligneux, etc.

Cependant, la méthodologie pour collecter et analyser de telles informations est en voie de développement à l'échelle mondiale.

Face à cette situation, les capacités d'étude de terrain de l'organisme homologue gabonais ne peuvent pas répondre à tous les besoins.

Pour collecter les données fiables et standardisées au haut degré, il y a lieu d'étudier en même temps une amélioration sûre des capacités et un contenu de l'étude de terrain adéquat.

Compte tenu de ce qui est dit en haut, on peut réaliser en même temps l'amélioration sûre des capacités et l'obtention du résultat. De plus, la définition d'un point à atteindre dans l'avenir peut préciser les tâches nécessaires à engager dans la prochaine étape.

### **【24】Conception du système d'inventaire des ressources forestières nationales**

Le SIRFNa est constitué de différents facteurs, tels que l'étude de terrain, la base de données sur les ressources forestières qui stocke ces données des études de terrain, etc. Les procédures et les spécifications comme résultats attendus du présent Projet, sont les suivantes :

- Procédures d'inventaire forestier
- Manuels d'élaboration, d'utilisation et de gestion de la base de données des ressources forestières et Spécifications de la base de données
- Manuels d'élaboration, d'utilisation et de gestion du SIRFNa et Spécifications y afférentes
- Plan d'opération du SIRFNa

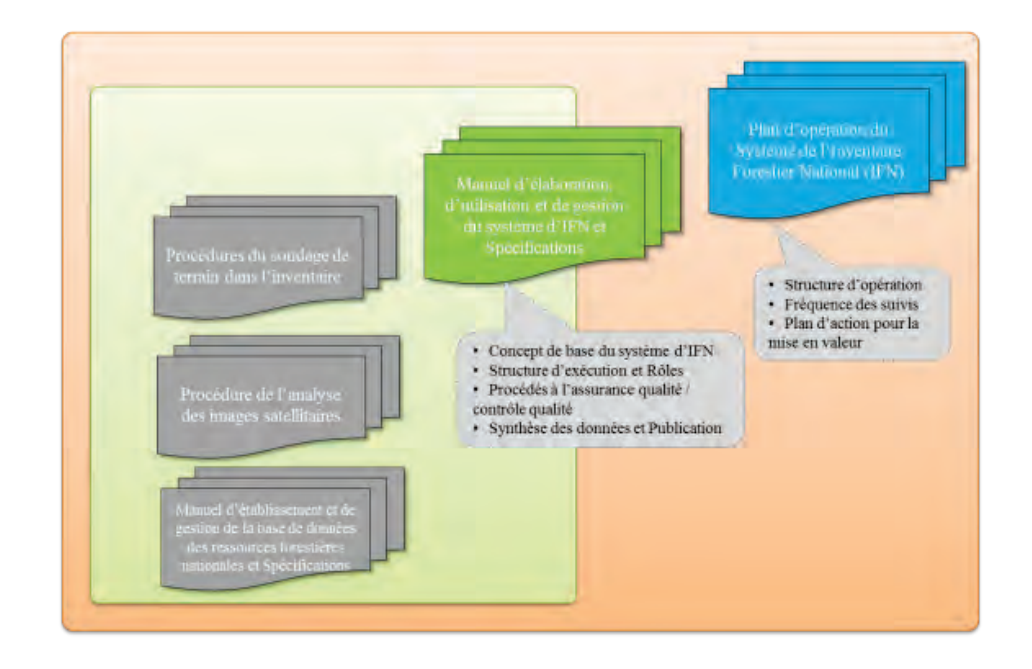

**Fig. 20 Plan d'ensemble du SIRFN du point de vue des procédures et spécifications**

La méthodologie et les procédures relatives à l'étude de terrain de l'inventaire forestier, et la méthodologie et les procédures relatives à l'analyse des images satellitaires ainsi que les spécifications

de la base de données physique seront arrangées séparément comme guide technique. D'autre part, le manuel d'élaboration, d'utilisation et de gestion du SIRFN et les spécifications y afférentes doivent être placés au-dessus des autres manuels. A cet effet, le concept de base, la structure d'exécution, et les procédés relatifs à l'assurance qualité/contrôle qualité des données doivent être mentionnés dans ce manuel.

Voilà le SIRFNa prévu dans la première année.

## **【25】Préparation du Plan d'opération du SIRFNa**

Au cours de la première année, le présent Projet a lancé la phase d'élaboration du SIRFNa qui n'est pas comprise dans la phase de préparation du Plan d'opération du SIRFNa.

## **Travaux au Japon au cours de la première année**

## **【26】Traitement des images satellitaires en partie**

Toutes les images de Landsat ont été téléchargées au Japon. A la suite du téléchargement, les tâches suivantes ont été effectuées l'une après l'autre :

- 1. Après la correction géométrique, les images ont été converties en GTM (Gabon Transverse Mercator), qui est le système de projection utilisé au Gabon.
- 2. A partir des fichiers de Format Tiff, qui existent par bande. A l'aide de Layers Stacks, nous avons produit les fichiers de Format img qui maintiennent les bandes 1~5, et 6.
- 3. Nous avons fait la correction géométrique avec précision à l'aide des données de l'altitude d'ASTER DEM-2.
- 4. Nous avons créé NDVI et six PCA à l'aide des 6 bandes incluant les fichiers img.
- 5. Nous avons intégré les données de NDVI et PCA créées à 4. ci-dessus dans les fichiers img.

Le modèle des arbres a été calculé à l'aide de ''R'' qui est un logiciel des statistiques. Les données candidates à sélectionner étaient les bandes 1, 2, 3, 4, 5, 7, de Landsat, NDVI, et PCA 1, 2, 3, 4, 5, 6. Il en est résulté que les données sélectionnées pour la classification sont les 5 données au total, soit les bandes 2 et 4, NDVI et PCA 1 et 2. Dans ce cas, les données qui contribuent à la classification des types forestiers peuvent être poursuivies et prélevées à partir du concept supérieur. Par ailleurs, il est arrivé que certains types forestiers dont les échantillons obtenus par la pré-interprétation ne sont pas nombreux ne puissent pas apparaître dans cette poursuite. Cependant, assez d'échantillons étant obtenus lors de la classification des images, la classification faite par les données sélectionnées n'a pas causé de problèmes dans le résultat.

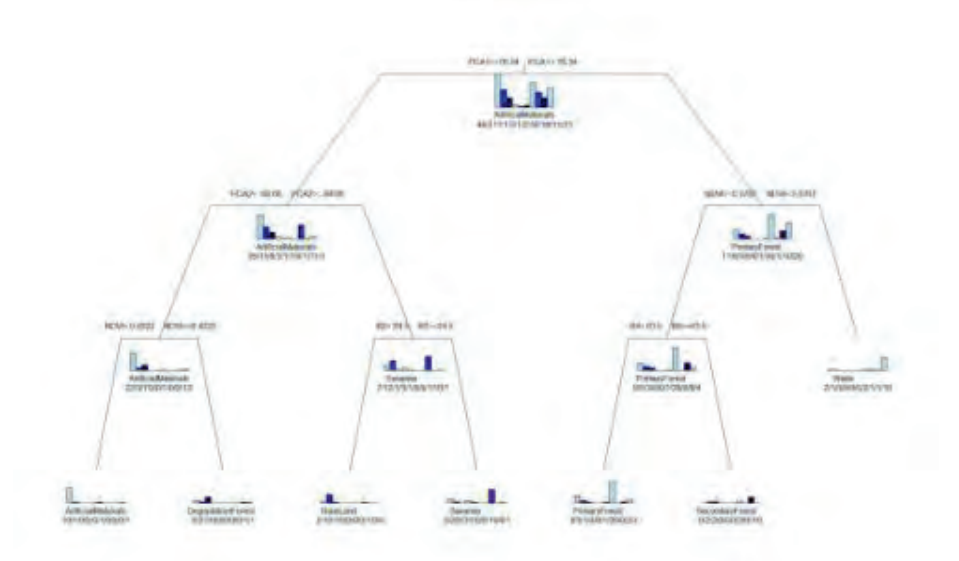

**Fig. 21 Résultat du calcul du modèle des arbres**

Parmi les 19 scènes des images de Landsat, 12 scènes ont été traitées au Japon. Ce traitement comprend la division et la classification à l'aide d'eCognition, la mise en page et l'élimination des nuages à l'aide d'Erdas Imagine, etc., après le traitement.

## **【27】Compte rendu de l'état d'avancement des activités au Gabon dans la première année et Elaboration du plan d'activités de la deuxième année**

Le 18 mars 2013, nous avons présenté le rapport d'achèvement des services (la première année) et le plan d'activités de la deuxième année au siège de la JICA et à la partie gabonaise.

### **【28】Stage de formation au Japon au cours de la première année**

Dans le cadre du programme de renforcement des capacités des homologues, nous avons organisé un stage de formation au Japon du 1er au 20 décembre 2012. Les participants gabonais sont Monsieur MENDOME, Directeur du Développement Forestier du MINEF, et Monsieur NTEME, Chef du Projet. En outre, deux personnes de la République Démocratique du Congo (RDC) ont participé à ce stage de formation.

Le stage de formation a été intitulé : « Mise en valeur des informations forestières dans le but de la gestion durable des forêts ». Cette formation au Japon consiste à donner des cours compréhensifs et concrets aux responsables de l'inventaire forestier au Gabon et en RDC. Ces cours portent sur le plan d'ensemble de l'IFN, la théorie et les connaissances de base pour la conception de l'inventaire, la conception concrète de la placette, et les informations sur REDD+ ainsi que la qualification du personnel nécessaire et les matériels requis, etc.

De plus, les participants des deux pays ont présenté la placette conçue et la fiche de terrain en cours de préparation dans leur pays. Cela se traduit par le partage des informations et la clarification des points à améliorer entre eux. D'autre part, dans ce stage de formation, les participants des deux pays ont visité la base de données des forêts nationales de l'Agence Nationale de la Foresterie du Japon et le système de SIG de la préfecture de Shizuoka.

A travers le stage de formation au Japon, les participants ont approfondi leurs connaissances sur le SIRFNa et ils ont acquis, par visite, des cas d'application réels des informations qu'ils ont apprises dans les cours. Pour eux qui ont pu se faire une image concrète sur la construction du SIRFNa et les éléments requis, cette formation a été une expérience précieuse.

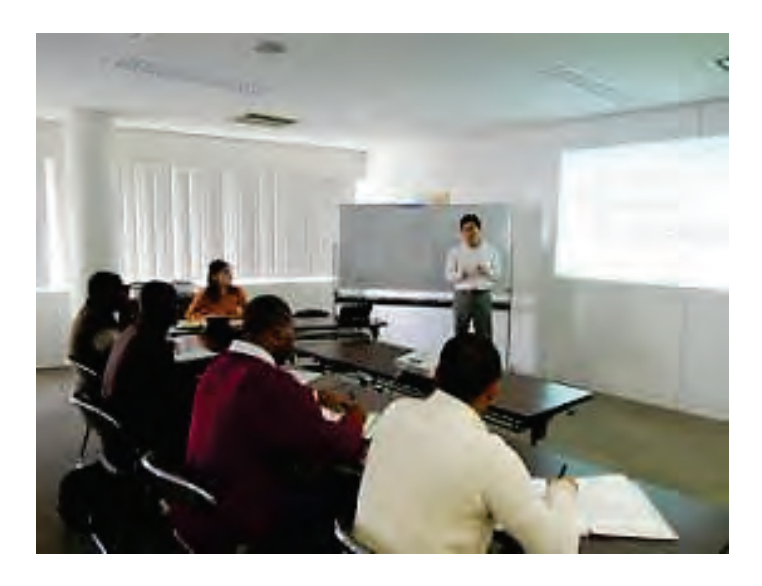

**Fig. 22 Stage de formation au Japon au cours de la première année**

# **Travaux au cours de la deuxième année <mai 2013 ~ mars 2014>**

## **Travaux au Gabon au cours de la deuxième année**

### **Activités relatives à l'ensemble du Projet**

## **【29】Elaboration des d'activités au Gabon et de transfert de technologie au cours de la deuxième année**

Nous avons expliqué à la partie gabonaise les résultats des activités réalisées au cours de la première année et nous avons discuté sur les activités et l'orientation sur le transfert de technologie au cours de la deuxième année. Les principes de base de la deuxième année étant les mêmes que ceux de la première année, nous avons mené des études de terrain et procédé au transfert de technologie à travers des discussions détaillées dans chaque domaine en fonction de l'état d'avancement des services.

### **【30】Rédaction du Rapport d'Avancement (deuxième année)**

En septembre 2013, nous avons soumis le rapport d'avancement au siège de la JICA et à la partie gabonaise.

## **【31】Organisation d'une séance pour rendre compte des activités au Gabon au cours de la deuxième année à la partie gabonaise et à d'autres organismes concernés, tels que les bailleurs de fonds, etc.**

Dans le présent Projet, il est prévu d'organiser non seulement la séance précitée mais aussi le Groupe Technique de Travail (GTT) et l'Atelier. Au cours de la deuxième année, l'Atelier a été organisé à la fin du mois de février 2014.

## **【32】Préparation du Rapport d'Achèvement des Services de la deuxième année et Concertations avec le côté gabonais sur ce rapport**

Sur la base des résultats des activités effectuées jusqu'en février 2014 et de ceux du GTT et de l'Atelier, nous avons rédigé le Rapport d'Achèvement des Services (deuxième année) et nous avons préparé le plan d'activités pour la troisième année.

Nous avons expliqués ces points à la partie gabonaise qui nous a donné son accord.

### **Résultat 1 : Activités relatives à l'élaboration de la carte forestière de base**

### **【33】Mise en œuvre de la vérité terrain pour la classification des types forestiers**

Nous avons effectué la vérité terrain pour la classification supervisée (ou dirigée) sur les types de couvert terrestre. (Le terme « les types forestiers » a été changé en « les types de couvert terrestre ».

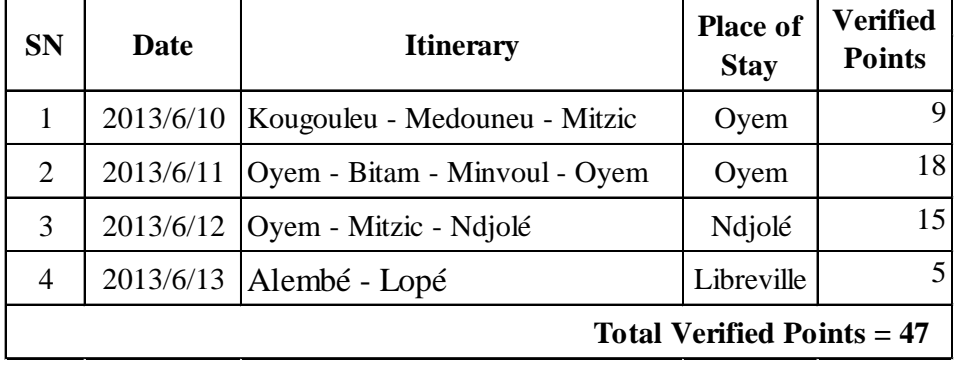

## **Tableau 13 Itinéraires de la vérité terrain**

## **【34】Revue de la classification des types forestiers**

Au cours de la première année, à travers les discussions avec la partie gabonaise, nous avons défini les types forestiers au Gabon, tels que « forêt primaire », « forêt secondaire », « mangrove », « plantation », etc. Cependant, dans la deuxième année, il s'est avéré qu'il existe des divergences de compréhension sur les termes « forêt primaire » et « plantation ». Aussi, avons-nous discuté de nouveau avec la partie gabonaise sur la clarification de ce point-là. Et, les deux parties ont consenti au changement du terme « la forêt primaire » en « la forêt mature ». Quant à « la plantation », les forêts d'arbre à caoutchouc sont incluses dans « la forêt secondaire ». D'autre part, au terme de « type(s) forestier(s) », on utilisera le terme « type(s) de couvert terrestre ». Et donc, le terme « la carte de type forestier » est remplacé par le terme « la carte de couvert terrestre ». Les types de couvert terrestre et leur définition, modifiés après les discussions, sont présentés dans le tableau suivant :

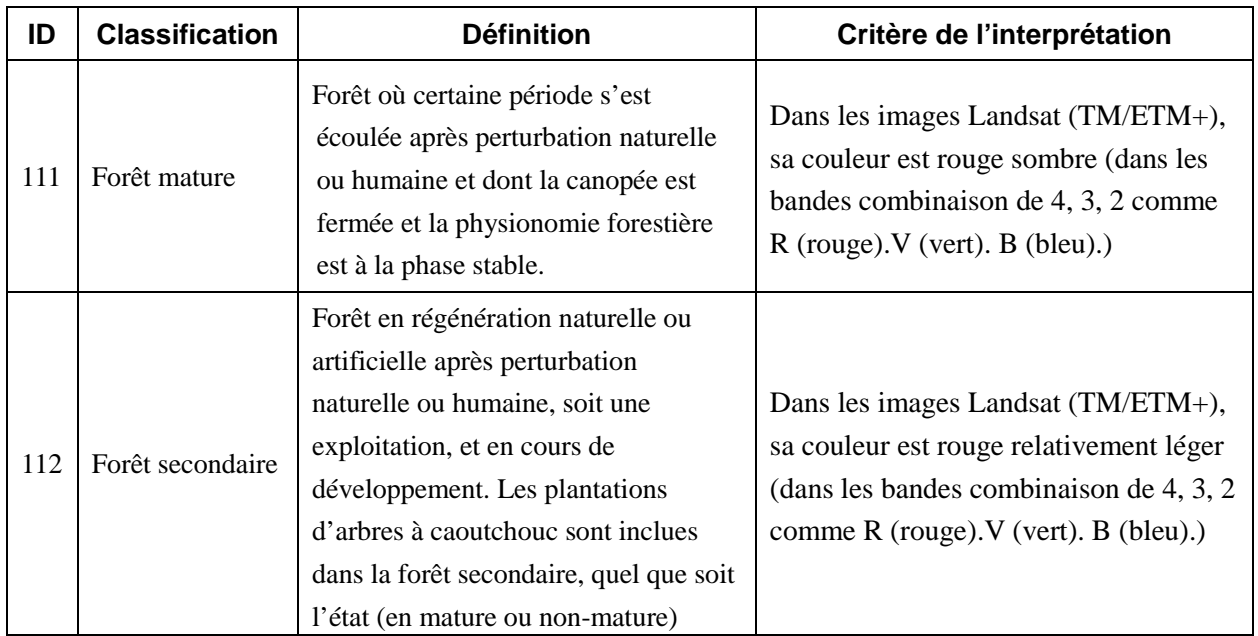

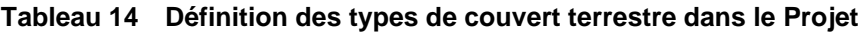

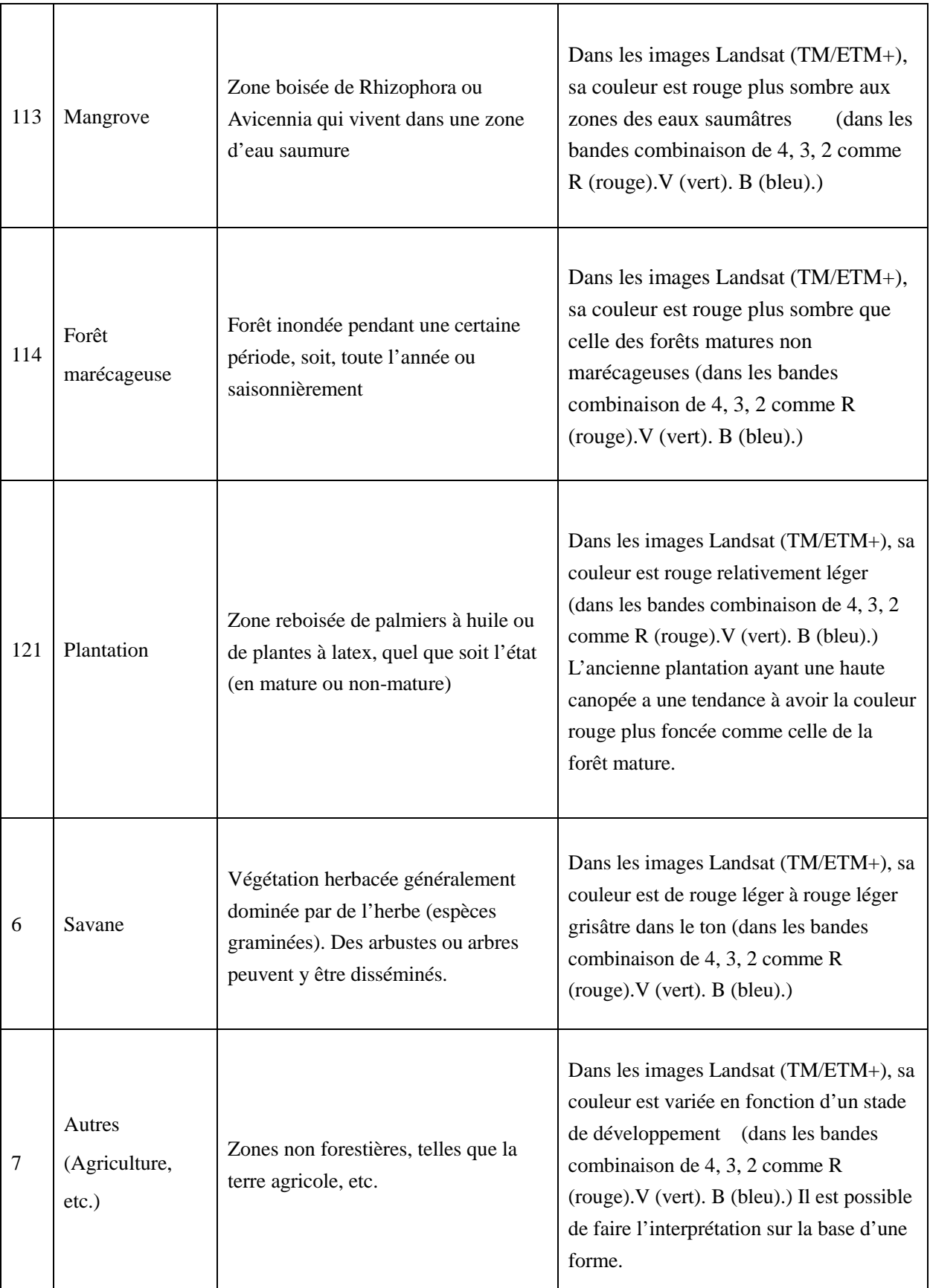

Projet de Développement d'un Système d'Inventaire des Ressources Forestières Nationales contribuant à la Gestion Durable des Forêts **Rapport Fonal Chapitre 4 Activités réalisées**

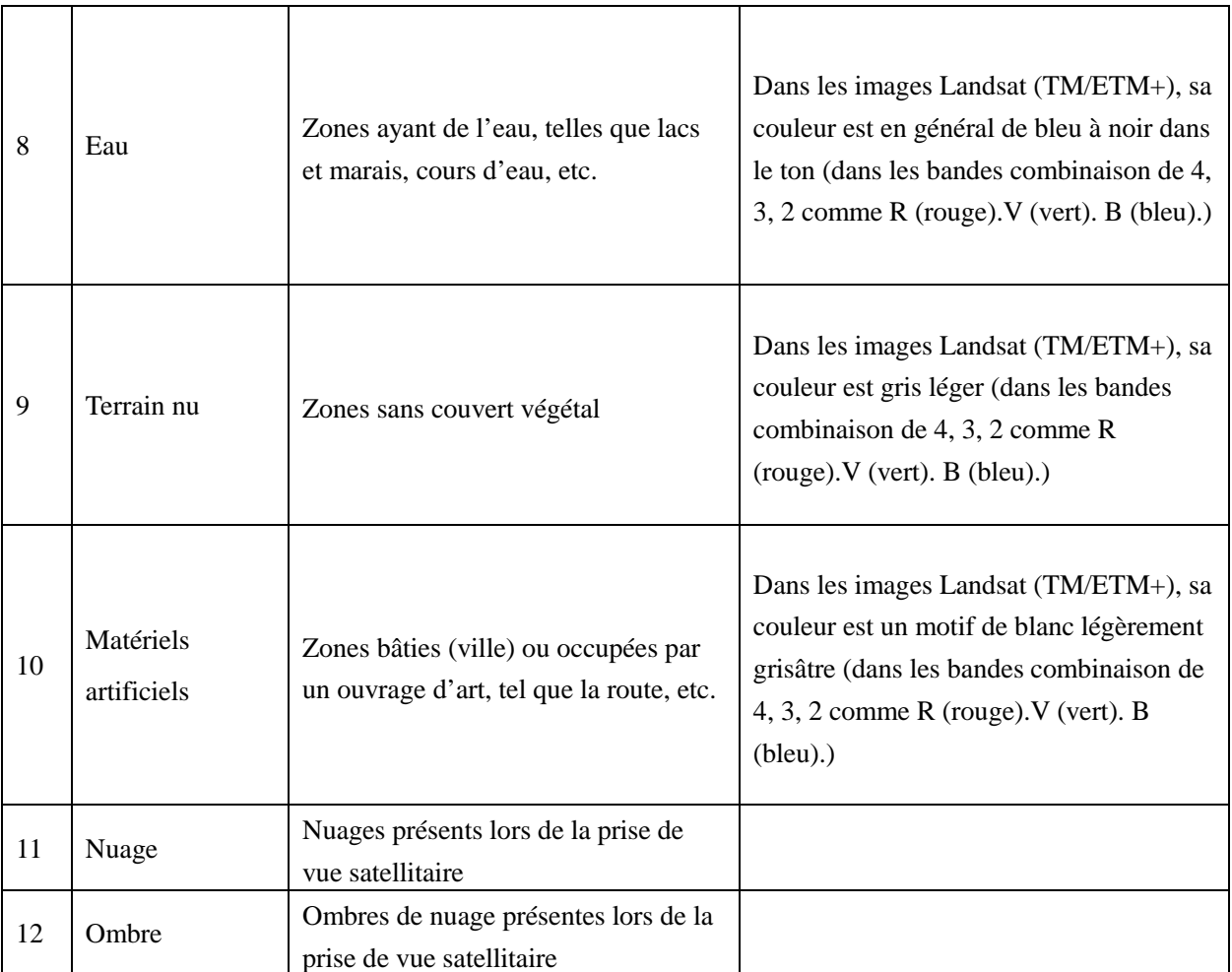

## **Résultat 2 : Activités relatives au développement d'une méthode et procédures de l'étude de terrain pour l'inventaire des ressources forestières**

## **【36】Essai d'entrée et sortie de données d'échantillon de la Base de Données des ressources forestières à l'aide du résultat de l'analyse des données obtenues dans le pré-inventaire de la première année**

Sur la base du résultat de l'analyse des données obtenues lors du pré-inventaire réalisé au cours de la première année (février – mars 2013), nous avons examiné et révisé le contenu de la fiche de terrain de manière à ce que les données puissent être adéquatement saisies dans la BD des ressources forestières.

Concrètement, nous avons analysé les types d'erreur de saisie en examinant les causes d'erreur liées au remplissage de la fiche de terrain et à la saisie des données dans la fiche électronique (pour cette fiche électronique, on utilise Microsoft Excel®, désigné ci-après « Excel »).

Après cette analyse, nous avons fouillé tous les éléments de l'étude de terrain, et nous avons revu les attributs de chaque donnée. Puis, nous avons révisé la conception de la fiche de terrain en tenant compte de ces résultats et du déroulement de l'étude de terrain.

Lorsque l'inventaire forestier a été lancé au cours de la deuxième année (en juillet 2013), la fiche de terrain révisée (en fichier « Excel ») a été introduite. Et en même temps, nous avons fait progresser la conception de la logique et la mise en place de Microsoft Access® (désigné ci-après « Access »), logiciel de la base de données, qui sera utilisé pour la plate-forme de la fiche électronique.

Puis, nous avons développé au Japon une interface de saisie des données sur la base de « Access » (version provisoire).

## **【37】Vérification sur la précision des données obtenues dans le pré-inventaire de la première année**

En ce qui concerne les données obtenues lors du pré-inventaire réalisé par les équipes d'inventaire gabonaises (l'équipe d'inventaire provinciale) au cours de la première année, nous avons analysé ces données au Japon.

 D'autre part, les experts japonais ont effectué des études de vérification sur la précision des données avec les responsables de la composante d'inventaire dans placettes réalisées dans le pré-inventaire, et on a éclairci les problèmes et proposé les mesures à prendre.

En nous appuyant sur le résultat des études de vérification sur la précision, nous avons discuté plusieurs fois avec la partie gabonaise sur le type d'échantillonnage et le nombre de points de grille, la forme et la superficie de la placette ainsi que la conception du sondage de terrain y compris l'accessibilité aux placettes.

L'analyse des données et les études sur le terrain dont l'objectif est de vérifier la précision des données obtenues dans le pré-inventaire sont résumées ci-dessous :

 Analyse des données obtenues dans le pré-inventaire (y compris l'enquête sur la formation de pré-inventaire)

### **(Objectif)**

Analyse des données obtenues lors du pré-inventaire et Compilation des réponses au questionnaire de l'enquête sur la formation du pré-inventaire

### **(Période)**

Avril - Mai 2013 (au Japon)

### **(Résultat)**

Tandis que le nombre de placettes de pré-inventaire dont les données ont été récupérées était de 32 (points), le nombre de points dont les données étaient utilisables pour l'analyse n'était que de 17. Parce qu'il y avait de nombreuses données qui étaient défectueuses ou manquaient. A partir de ces données utilisables, le volume moyen des forêts matures est estimé à 300m3/ha et celui des forêts secondaires est estimé à 250m3/ha.

Par ailleurs, le résultat de l'enquête montre que la plupart des participants considèrent la formation du pré-inventaire comme bonne. Cependant, certains ont remarqué, dans les réponses au questionnaire, que la formation sur la manipulation des matériels et les logiciels était courte, et que des cartes sur la placette à inventorier n'étaient pas imprimées en format adéquate, etc. Ces points observés seront pris en compte dans la formation à venir et la formation sur le tas.

### Etude de vérification sur la précision des données obtenues lors du pré-inventaire

### **(Objectif)**

Les experts japonais et les responsables de la composante d'inventaire de la Cellule ont visité quelques placettes déjà inventoriées lors du pré-inventaire pour effectuer un autre sondage de terrain

avec une méthode plus précise. Puis, le résultat de cette vérification a été comparé avec les données obtenues par les équipes provinciales de pré-inventaire.

D'autre part, dans cette étude de vérification, on a examiné la faisabilité de la placette carrée de 50m x 50m qui était utilisée dans le pré-inventaire et la faisabilité d'une placette circulaire en grappe à substituer.

#### **(Période)**

La 1ère vérification : du 20 au 24 mai 2013 (Estuaire et Moyen-Ogooué)

La 2ème vérification : du 3 au 6 juin 2013 (Estuaire)

La 3ème vérification : du 1er au 4 juillet 2013 (Moyen-Ogooué et Estuaire)

#### **(Résultat)**

#### **En ce qui concerne la placette carrée**

A travers les études de vérification, il s'est avéré que, pour matérialiser précisément la placette carrée de 50m x 50m, il est indispensable de mesurer correctement les distances à l'aide d'un télémètre laser, etc. Pour cela, il est demandé de faire un layonnage à l'aide d'une machette. En particulier, il est important de fixer exactement les lignes périmétriques de la placette. Puisqu'il faut juger correctement les arbres à relever (In/Out). Lorsqu'on néglige de déterminer exactement les lignes périmétriques, le volume moyen, issu de la compilation des arbres relevés, devra être biaisé.

Pour la placette carrée, nous en avons vérifié la faisabilité à plusieurs points de grille dont les topographies et les conditions forestières étaient variées. Dans une forêt sur sol hydromorphe, le sol étant mou, la mesure de distance à l'aide d'un télémètre laser n'était pas stable. Il était donc difficile de matérialiser précisément la placette carrée.

D'autre part, en ce qui concerne le mesurage du DHP, il a été constaté qu'il n'y avait pas de grande différence entre les valeurs obtenues par les équipes de pré-inventaire provinciales et celles mesurées par l'équipe de vérification. Par contre, pour la hauteur d'arbre, il a été constaté qu'il y avait plusieurs valeurs douteuses. Cela signifie qu'il est très difficile de mesurer la hauteur d'arbre à l'aide du vertex dans une forêt tropicale.

Par ailleurs, il a été jugé que la réalisation d'au moins une placette carrée par jour est possible, avec pour seul bémol le temps d'accès.

#### **En ce qui concerne la placette circulaire**

Pour vérifier la faisabilité d'une placette circulaire, nous avons mesuré le degré de difficulté et le temps requis pour matérialiser la placette circulaire, que nous avons comparés avec ceux de la placette carrée. Le vertex a l'avantage de matérialiser très efficacement la placette circulaire et de faciliter le jugement exact des arbres à relever (In/Out). Cependant, ce matériel ayant des limitations dans les spécifications, on ne peut pas matérialiser une placette de grande surface. (La distance horizontale mesurée par le vertex est limitée à 30m.)

Ainsi, pour assurer une superficie nécessaire pour l'inventaire, la partie japonise a proposé la méthode de placette en grappe (qui est composée de 3 sous-placettes circulaires de 0,1 ha et de 17,84m de rayon).

Après avoir comparé le temps requis pour inventorier la placette en grappe avec celui de la placette carrée, il a été constaté qu'il faut deux jours au moins.

#### **Autres points vérifiés**

En plus de la conception, la superficie et la matérialisation de la placette, nous avons vérifié l'accessibilité depuis le point de stationnement jusqu'au centre de placette.

En ce qui concerne les placettes sélectionnées pour les études de vérification, la placette la plus proche du parking est située à 1,4km de distance à vol d'oiseau et la placette la plus éloignée à plus de 4km. A l'égard du temps requis pour arriver au centre de placette depuis le parking, il fallait près de deux heures pour l'aller et le retour à pied par le chemin le plus court et plus de cinq heures par le chemin le plus long. Cependant, les topographies jusqu'à la placette étaient relativement plates. Lors du sondage sur le terrain en forêt, il est prévu qu'un accès au centre de placette demandera beaucoup de temps et qu'il sera très difficile d'inventorier la placette. Par conséquent, les experts japonais ont préconisé aux responsables de la composante d'inventaire d'en tenir compte lors de la planification des sondages de terrain en forêt.

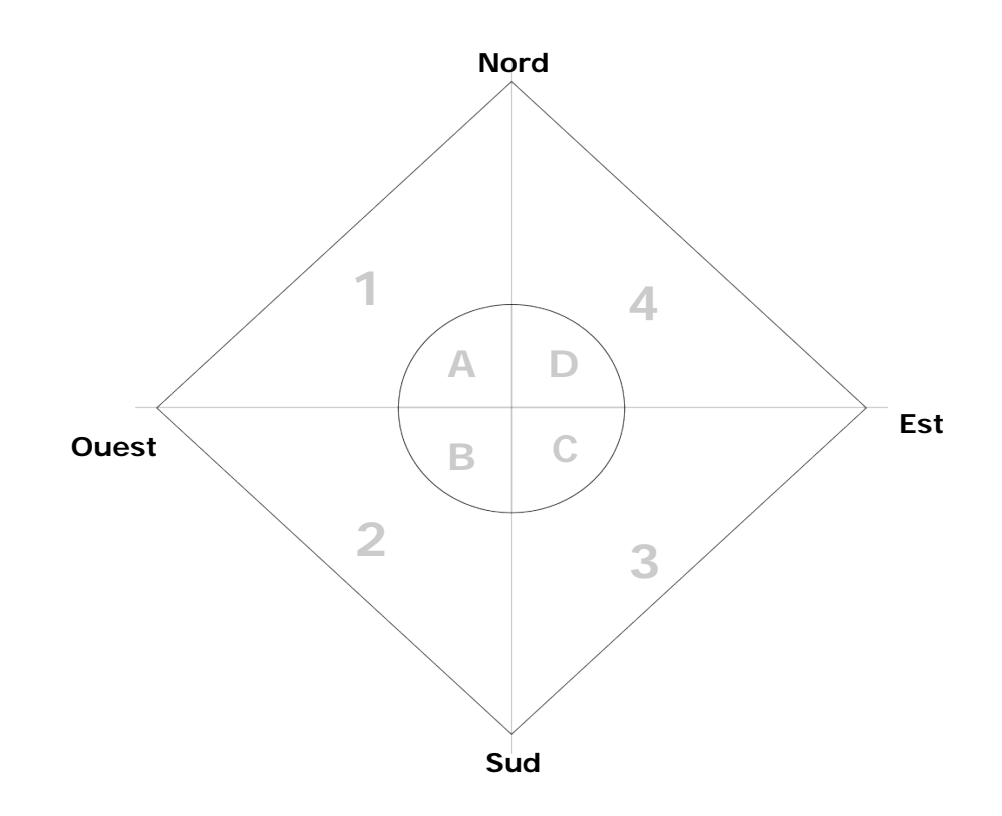

**Fig. 23 Placette carrée de 50m x 50m**

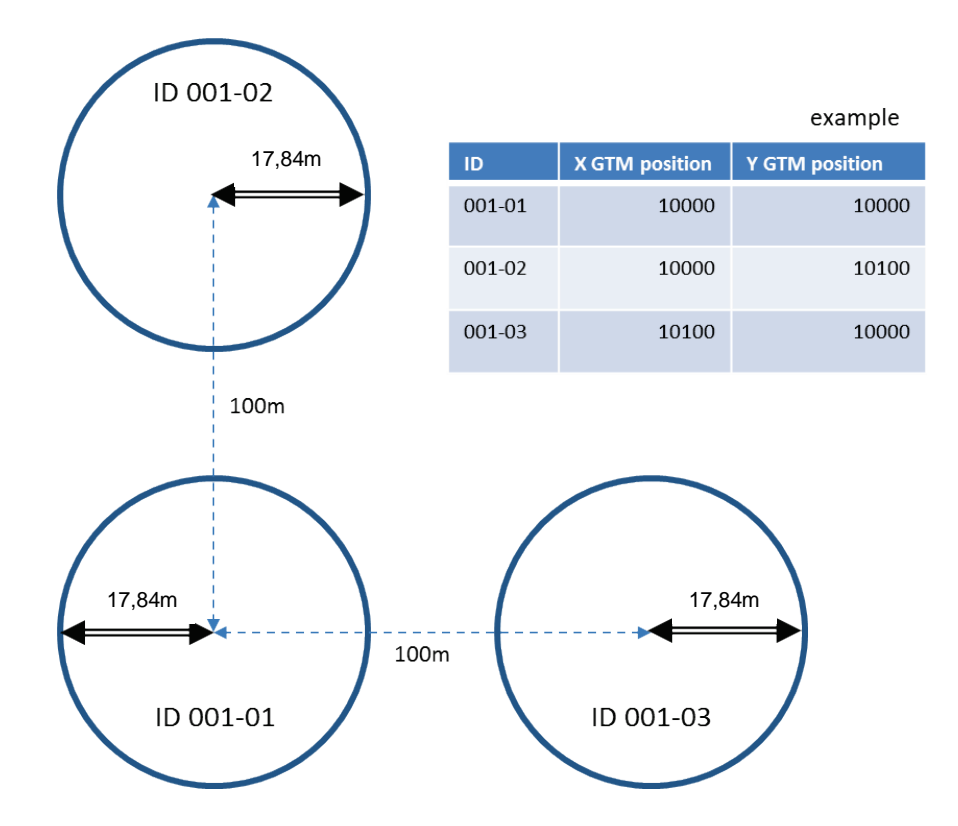

### **Fig. 24 Placette circulaire en grappe (Proposition dans les études de vérification)**

## **【38】Revue des procédures d'inventaire et Mise en œuvre du sondage de terrain conformément aux procédures révisées**

Sur la base des données obtenues dans le pré-inventaire et de la vérification sur la précision des données, les deux parties ont tenu des discussions en vue de la mise en œuvre de l'inventaire forestier et l'élaboration d'une méthode de sondage de terrain. Les points définis sont présentées ci-après.

Méthodologie de prélèvement des points de grille pour l'inventaire

La zone cible de l'inventaire forestier est tout le territoire national.

Sur la base de la carte de couvert terrestre issue de l'analyse des images satellitaires au cours de la première année, on stratifie les forêts gabonaises en forêt mature, forêt secondaire et mangrove, et on calcule le nombre nécessaire de points par chaque strate.

Le type d'échantillonnage est l'échantillonnage systématique stratifié.

Forme et Superficie de la placette

La placette en grappe est adoptée.

Comme le montre la Figure-7 ''Vue d'ensemble de la placette en grappe'', la placette en grappe est composée de cinq sous-placettes circulaires de 0,1 ha de surface. Et, comme le montre la Figure-8 ''Détail de la sous-placette'', la sous-placette est constituée de deux cercles concentriques : un grand cercle de 17,84m de rayon (0,1 ha de surface) et un petit cercle de 11,28m (0,04 ha). Donc, la surface d'une placette en grappe est de 0,5 ha.

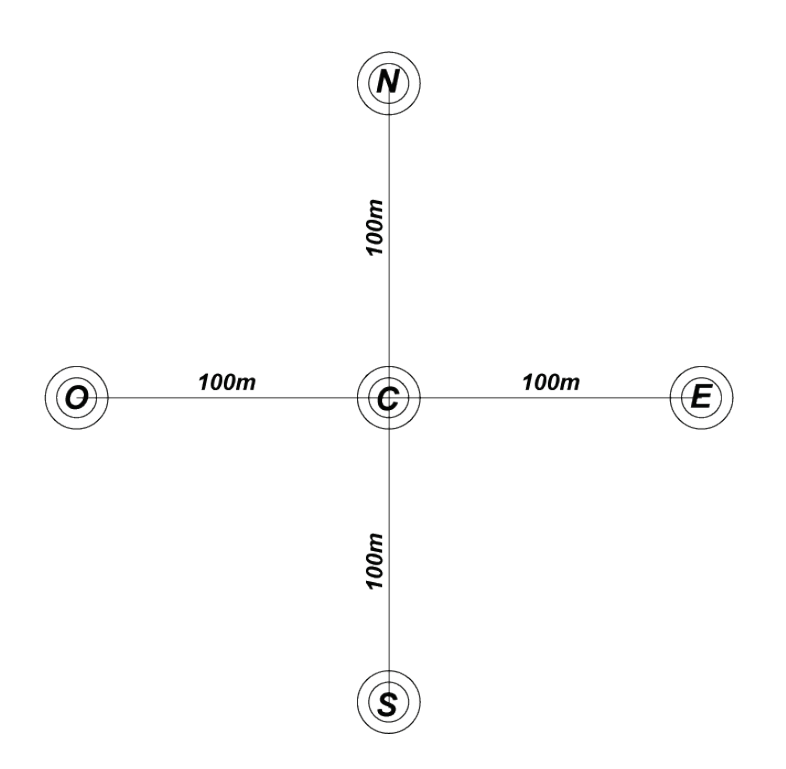

**Fig. 25 Vue d'ensemble de la placette en grappe**

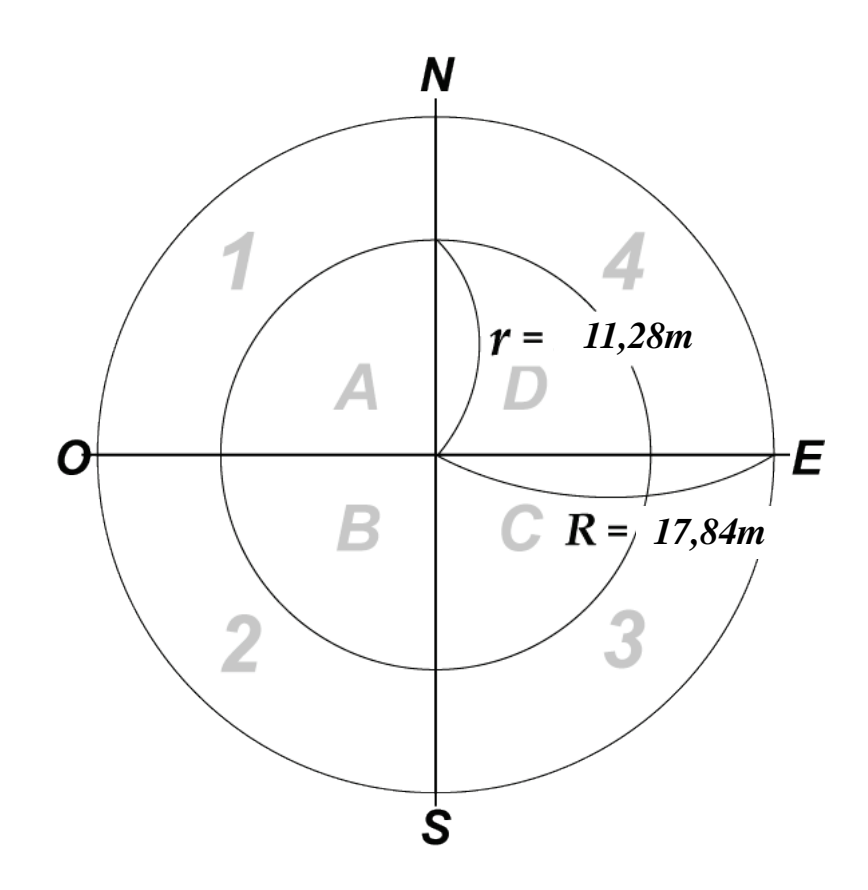

**Fig. 26 Détail de la sous-placette**

### Explication supplémentaire sur le calcul du nombre de points de la grille

Pour calculer le nombre de points de maillage, les deux parties sont convenues que « Winrock Sampling Calculator (désigné ci-après « l'outil Winrock »), accessible au public par Winrock International, est utilisé comme l'outil de calcul en se référant à la méthode de calcul mentionnée dans le Guide Technique National du Ministère de la Forêt, de l'Environnement et de la Protection des Ressources Naturelles.

Cet outil est adopté pour les raisons que de nombreuses organisations internationales et de différents projets l'utilisent et qu'il est possible de calculer le nombre de points en fonction d'une superficie de chaque strate de la forêt.

En s'appuyant sur un taux d'erreur de 4% et un niveau de confiance de 95% et en utilisant le volume moyen à l'hectare et l'écart type de chaque strate, issus de l'analyse des données obtenues lors du préinventaire, on a abouti à 494 points pour l'inventaire.

Cependant, il est possible que des points de la grille soient situés à des zones non forestières, il est nécessaire d'avoir un nombre de points qui tient compte du taux de perte.

Finalement, nous avons abouti à 688 points au total pour les strates « Forêt mature » et « Forêt secondaire ».

### Revue et Modification des manuels relatifs au sondage de terrain en forêt

Suite à la décision du type d'échantillonnage et du nombre de points ainsi qu'à la définition de la forme et la surface de la placette, les experts japonais sont en train de revoir et modifier les manuels relatifs au sondage de terrain en forêt et la fiche de terrain.

Pour cela, les points dont on a tenu compte sont les suivants :

- Tous les membres doivent comprendre le déroulement du sondage de terrain en forêt, c.-à-d. à partir de la planification, les préparatifs, le déplacement en véhicule, le déplacement à pied en forêt, la matérialisation des sous-placettes, les relevés dendrométriques, le retour en sécurité jusqu'à la saisie des données ;
- Tous les aspects relatifs à la sécurité des membres de l'équipe de terrain lors du sondage sur terrain, tels que la confirmation des matériels, des consommables, les aliments et l'eau, la vérification de l'état de santé de tous les membres, la prise en considération des conditions météorologiques et de celles routières.
- Les aspects à améliorer identifiés lors du pré-inventaire et les études de vérification doivent être mentionnés dans les manuels et la fiche de terrain.

Afin d'exclure les descriptions subjectives dans la mesure du possible, la fiche de terrain a été conçue principalement de manière à ce que les valeurs numériques (chiffres) et les numéros à choisir soient déjà prédéfinis. Cela permet de faciliter la compilation des données lors de la saisie dans la BD.

Au niveau de la sous-placette, tous les arbres à partir de 5 cm de DHP doivent être mesurés à l'intérieur du petit cercle et tous les arbres de plus de 10 cm de DHP doivent être relevés à l'intérieur du grand cercle. Cependant, la hauteur d'arbre n'est pas mesurée. Pour calculer le volume, on utilise le tarif de cubage à une seule entrée du Guide Technique National, dans lequel chaque essence est définie.

## Composition de l'équipe provinciale

Sur la base des manuels révisés, on a fixé le nombre et les rôles de l'équipe d'inventaire au niveau provincial comme suit :

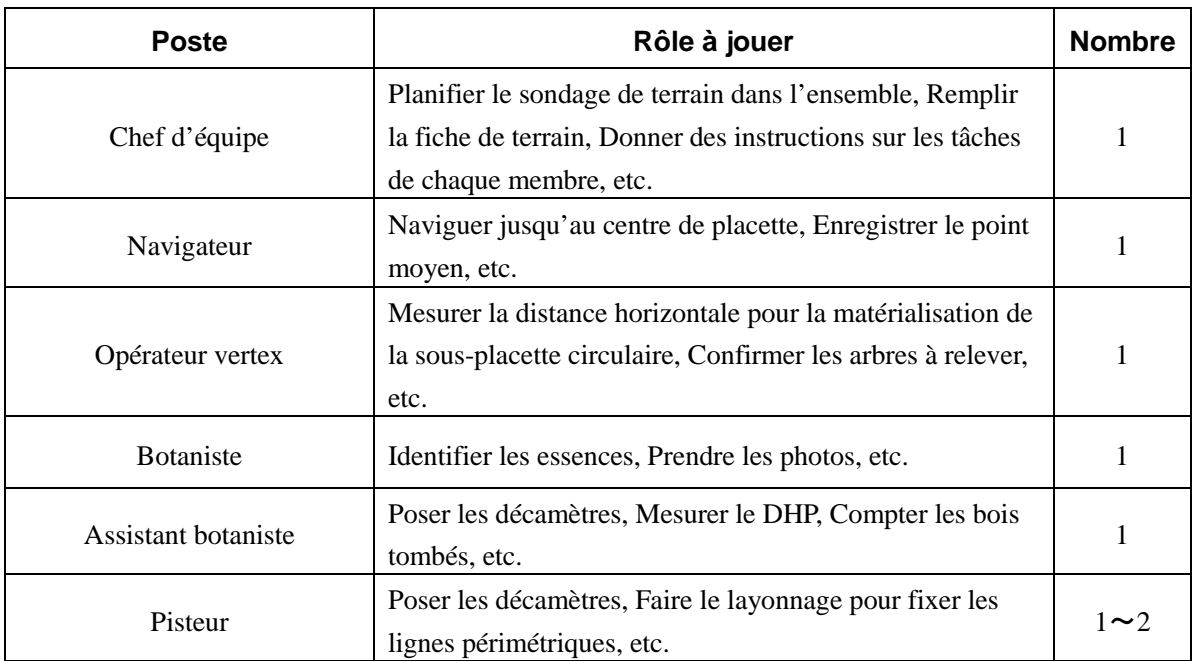

### **Tableau 15 Nombre et Rôles des membres de l'équipe provinciale**

### **【39】Formation continue pour le personnel de terrain**

### **<Date>**

Du mardi 28 janvier 2014  $\sim$  au 1<sup>er</sup> février 2014 : 5 jours au total

## **<Lieu>**

Salle de réunion du Centre des Pêches Artisanales à Lambaréné du Moyen-Ogooué

### **<Participant>**

Le superviseur et le chef d'équipe de chaque province (18 personnes au total) ainsi que les responsables de la composante inventaire de la Cellule et les experts japonais.

## **<Objectif de la formation continue>**

Près de six mois après que l'inventaire forestier national soit lancé en juillet 2013, la formation continue a été organisée dans le but d'améliorer la qualité de l'inventaire et la capacité des équipes d'inventaire dans l'exécution des travaux de terrain. Cette formation continue est destinée aux superviseurs et chefs d'équipe provinciaux afin qu'ils en tirent profit pour les activités au cours de l'année suivante.

## **<Contenu de la formation continue>**

- Compte rendu de l'analyse des erreurs :
- Révision des procédures de l'étude de terrain :
- Confirmation du remplissage de la fiche de terrain et Saisie des données :
- Stockage des données :

Chaque présentation était suivie d'un échange de points de vue et d'un débat sous forme de questions-réponses. Par ailleurs, cette formation a fait l'objet d'un reportage télévisé.

La formation continue a permis aux superviseurs et chefs d'équipe provinciaux d'harmoniser la méthodologie et les procédures afin d'améliorer la capacité pour l'étude de terrain et la qualité des données collectées la réussite de l'ensemble du Projet.

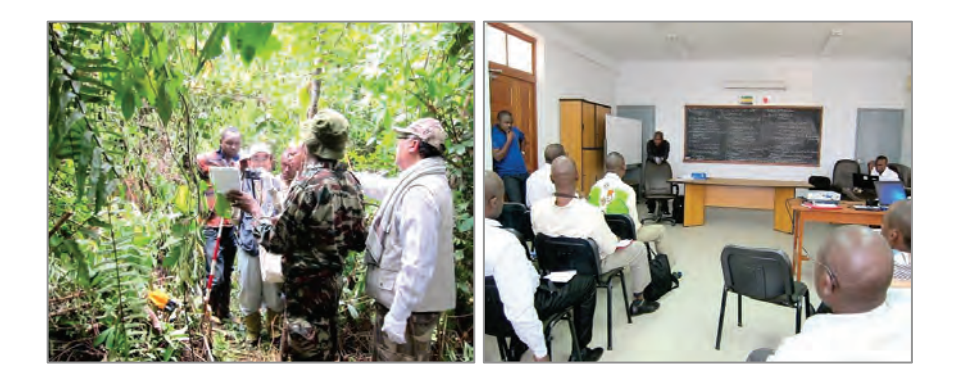

**Fig. 27 Formation continue**

# **Résultat 3 : Activités relatives à la conception de la Base de Données (BD) des ressources forestières nationales**

Etant donné que la BD des ressources forestières est un mécanisme permettant de gérer de manière unifiée et organique les données des trois facteurs : données documentées, données de la télédétection et données du SIG, nous avons poursuivi la construction de la base de données en nous appuyant sur ces trois facteurs.

## **【40】Préparation d'un prototype de la BD des ressources forestières**

En ce qui concerne les données de la télédétection, nous avons importé, dans le logiciel du SIG, la carte de couvert terrestre qui avait été préparée sur la base du résultat de l'analyse des images de Landsat au cours de la première année, comme étant un fonds de carte, de manière à ce que la carte de couvert terrestre soit utilisée pour la conception de la placette de l'inventaire forestier.

## **【41】Entrée des données des images satellitaires et de l'étude de terrain de pré-inventaire dans le prototype de la BD des ressources forestières, et vérification de conformité des types de couvert terrestre avec la réalité**

Afin de calculer le nombre de placettes (points de maillage), nous avons analysé les données obtenues dans les études de terrain de pré-inventaire (32 placettes), puis nous avons calculé le volume moyen de chaque placette, l'écart type, etc., à partir des 17 placettes dont on a trouvé les données exploitables.

|    | Réalité confirmée par le pré-inventaire |                                                      |                                                                                                    |                                         |                                  |                                     |  |
|----|-----------------------------------------|------------------------------------------------------|----------------------------------------------------------------------------------------------------|-----------------------------------------|----------------------------------|-------------------------------------|--|
| Nn | No. de la<br>placette                   | Volume de<br>la<br>placette                          | RS FT ype                                                                                                    | GTFType                                 |                                  |                                     |  |
| 4  | 1007                                    | 340.68                                               | 2                                                                                                    |                                         |                                  |                                     |  |
| 5  | 1008                                    | 140.18                                               | $\overline{2}$                                                                                                    |                                         |                                  |                                     |  |
| 7  | 2020                                    | 234.64                                               |                                                                                                    |                                         |                                  | <b>Statistiques</b><br>Forêt mature |  |
| 9  | 3033                                    | 296.92                                               |                                                                                                    |                                         |                                  |                                     |  |
| 13 | 6063                                    | 175.30                                               |                                                                                                    |                                         | Volume moyen                     | 299.87                              |  |
| 18 | 7088                                    | 98.44                                                |                                                                                                    |                                         | <b>Ecart type</b>                | 125.66                              |  |
|    | 1001                                    | 250.39                                               | 2                                                                                                    | $\overline{2}$                          |                                  |                                     |  |
| 2  | 1002                                    | 250.39                                               | $\overline{2}$                                                                                                    | 2                                       |                                  |                                     |  |
| 3  | 1003                                    | 336.52                                               | $\overline{2}$                                                                                                    | $\overline{2}$                          | Statistiques<br>Forêt secondaire |                                     |  |
| 8  | 2024                                    | 50.35                                                |                                                                                                    | 2                                       |                                  |                                     |  |
| 10 | 4047                                    | 671.83                                               | 2                                                                                                    | 2                                       |                                  |                                     |  |
| 12 | 6061                                    | 383.24                                               |                                                                                                    | $\overline{2}$                          | Volume moyen                     | 249.82                              |  |
| 14 | 6064                                    | 206.89                                               |                                                                                                    | $\overline{c}$                          | Ecart type                       | 107.40                              |  |
| 15 | 6068                                    | 177.95                                               |                                                                                                    | $\overline{c}$                          |                                  |                                     |  |
| 16 | 7082                                    | 210.11                                               |                                                                                                    | $\overline{2}$                          |                                  |                                     |  |
| 17 | 7087                                    | 332.87                                               |                                                                                                    | $\overline{c}$                          |                                  |                                     |  |
|    | 3037                                    | 364.71                                               |                                                                                                    | 3                                       |                                  |                                     |  |
|    |                                         | Précision de l'interprétation de la<br>télédétection |                                                                                                    | 60%                                     |                                  |                                     |  |
|    |                                         | RS_Type<br>Classification par la télédétection       |                                                                                                    |                                         |                                  |                                     |  |
|    |                                         | GT_Type                                              |                                                                                                    | Réalité confirmée par le pré-inventaire |                                  |                                     |  |
|    |                                         | Cellule jaune                                        | Placette dont la classification par la télédétection et la réalité confirmée<br>par le pré-inventaire sont differentes |                                         |                                  |                                     |  |

**Tableau 16 Résultat de l'analyse des données obtenues dans le pré-inventaire**

De plus, sur la base du résultat de l'analyse des données obtenues dans le pré-inventaire, les experts japonais ont discuté avec la partie gabonaise sur l'échantillonnage pour l'étude de terrain dans l'IFN. Après les discussions, les deux parties sont convenues d'un taux d'erreur de 4%, d'un niveau de confiance de 95% et de l'échantillonnage systématique stratifié.

Le résultat du calcul avec les conditions ci-dessus à l'aide de l'outil Winrock a montré que le nombre de placettes nécessaires est de 494 points.

Ensuite, en nous appuyant sur le résultat du calcul par l'outil Winrock, les experts japonais avec le personnel de la Cellule du Projet DSIRFN ont examiné la méthode de répartition des points de maillage par l'échantillonnage systématique et les placettes (points de maillage) par type forestier sur tout le territoire du pays.

Tenant compte de l'existence de placettes inaccessibles à cause des conditions naturelles, on a ajouté des placettes de réserve. Finalement, le nombre total de placettes est de 688.

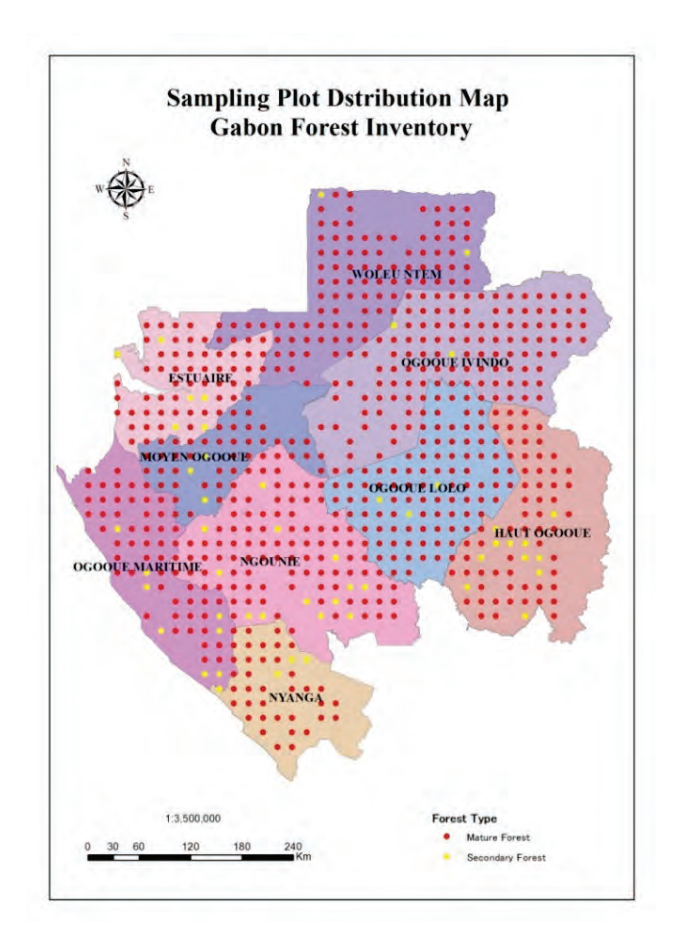

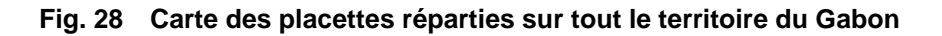

Le nombre de placettes inventoriées en décembre 2013 est de 106. Le Tableau ci-après montre l'état d'avancement de l'inventaire forestier de chaque province.

|                   | Nombre de points inventoriés |                         |  |  |
|-------------------|------------------------------|-------------------------|--|--|
| Province          | Points à inventorier         | Points déjà inventoriés |  |  |
| <b>Estuaire</b>   | 62                           | 16                      |  |  |
| Haut-Ogooué       | 73                           | 16                      |  |  |
| Moyen-Ogooué      | 41                           | 10                      |  |  |
| Ngounié           | 107                          | 12                      |  |  |
| Nyanga            | 40                           | 9                       |  |  |
| Ogooué-Ivindo     | 119                          | 9                       |  |  |
| Ogooué-Lolo       | 91                           | 18                      |  |  |
| Ogooué-Maritime   | 60                           | 4                       |  |  |
| <b>Woleu-Ntem</b> | 95                           | 12                      |  |  |
| Total             | 688                          | 106                     |  |  |

**Tableau 17 Etat d'avancement de l'inventaire forestier par province**

## **【42】Revue des éléments de l'étude de terrain et des types forestiers**

La BD du Projet est un système de stockage des données obtenues dans les études de terrain de l'IFN du Gabon. A l'égard des éléments de l'étude de terrain et de la fiche de terrain, nous avons discuté avec les homologues gabonais sur un format de stockage des données dans la BD, les éléments de l'étude de terrain, la codification et la limitation dans la saisie des données, etc. Après les discussions et les examens, les spécifications de la fiche de terrain ont été définies.

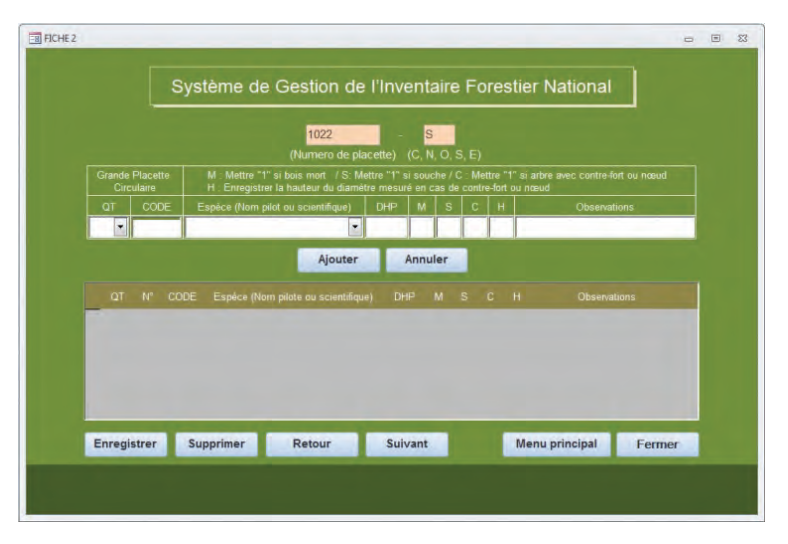

**Fig. 29 Ecran de Saisie des données, élaboré par Access et VBA**

La figure ci-dessus montre une interface d'entrée, conçue sur la base de la fiche de terrain à l'aide d'Access et Microsoft VBA® (désigné ci-après « VBA), et le tableau ci-après présente la définition de chaque champ d'Access qui correspond à l'élément de la fiche de terrain.

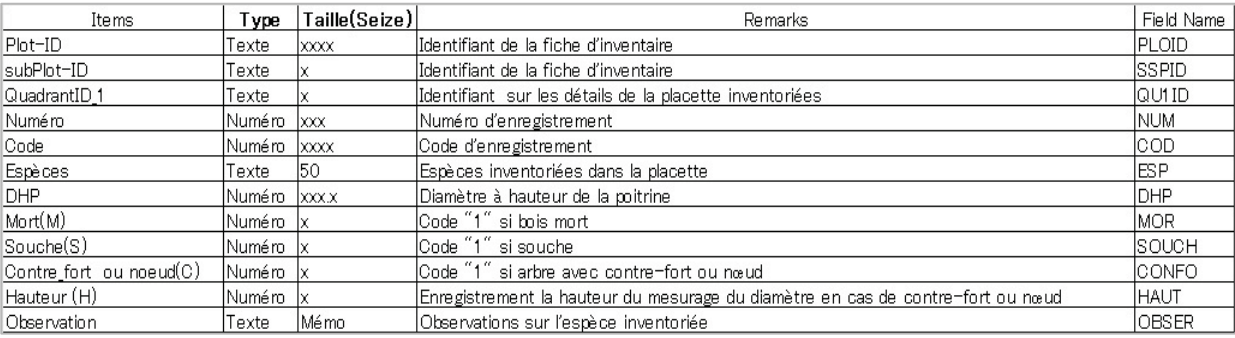

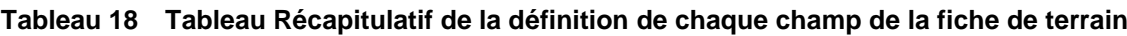

Lors de la conception de la BD, nous avons clarifié et normalisé les données nécessaires. De plus, pour mettre en ordre et enregistrer ces données comme étant les tables de la BD, nous avons défini les relations entre les tables et élaboré un diagramme entité-relation.

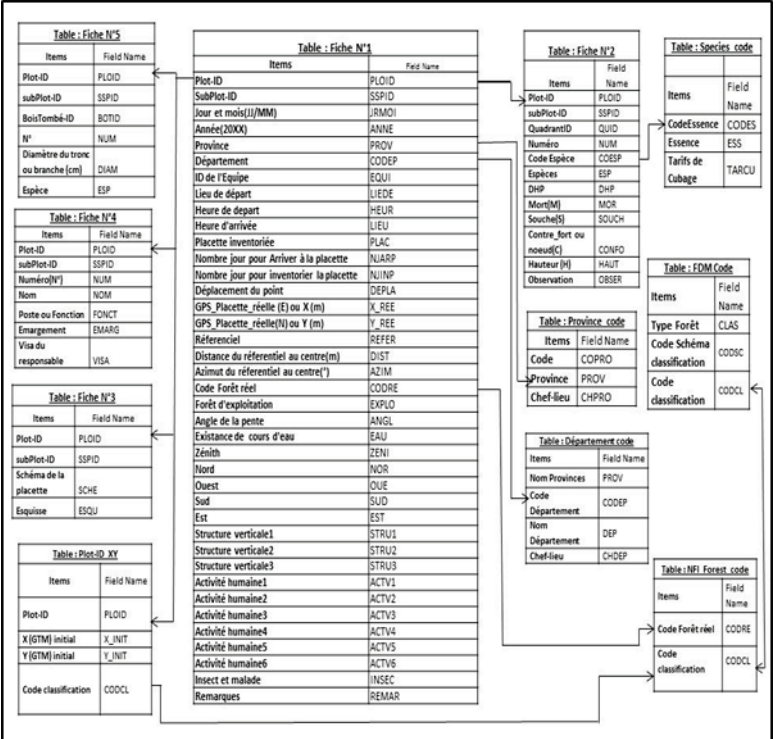

**Fig. 30 Diagramme entité-relation**

#### **【43】Conception de la BD des ressources forestières tenant compte du résultat du prototype**

Sur la base des spécifications définies, nous avons conçu la BD des ressources forestières nationales du Gabon.

Sur la conception, les caractéristiques de la BD prévues sont les suivantes :

- Au niveau du serveur des données sont saisies au niveau de la Cellule du Projet DSIRFN à Libreville. On peut inscrire et de supprimer les données des études de terrain récupérées au niveau provincial.
- Le gestionnaire du serveur de la Cellule du Projet DSIRFN, en tant que « Administrateur », peut avoir tous les pouvoirs pour le système de la BD.
- Pour le système de saisie des données dans la BD, l'interface a été conçue de manière à ce qu'elle soit facile à comprendre.

Par ailleurs, on attend que la BD à constituer dans le cadre du Projet soit destinée non seulement au stockage des données de l'inventaire forestier, mais aussi et surtout pour la gestion durable des forêts du Gabon. A cet effet, les experts japonais ont réalisé le transfert de technologie à travers la formation sur le tas d'une méthode de compilation de la quantité statistique, du volume d'un arbre et du volume d'une placette entière, etc. De plus, en ce qui concerne la conception de la BD, la partie japonaise exécute la formation sur le tas pour collecter les informations nécessaires, la constitution des tables, la définition et la limitation, le diagramme entité-relation, etc.

# **Résultat 4 : Activités relatives à l'établissement du Système d'Inventaire des Ressources Forestières Nationales et Préparation du Plan d'opération**

## **【 44 】 Etablissement d'un Système d'Inventaire des Ressources Forestières Nationales et Préparation du Plan d'opération en fonction de l'état d'avancement de la conception de la BD des ressources forestières**

En ce qui concerne la conception de la BD, nous avons préparé une interface d'entrée (version provisoire). Au cours de la deuxième année, nous avons fait un essai d'entrée des données et corrigé les aspects incohérents.

Par rapport à l'élaboration du SIRFNa et de la préparation du Plan d'opération, nous avons discuté avec la partie gabonaise sur l'image d'ensemble et la structure de ce système en novembre 2013.

## **【45】Opération et Revue du SIRFNa ainsi que le Perfectionnement nécessaire**

Alors que la BD à concevoir est placée dans un système informatique, le Système d'Inventaire des Ressources Forestières Nationales se trouve dans un mécanisme institutionnel, axé sur ce système informatique. Alors qu'il est évident que les deux se rapportent étroitement l'un à l'autre. On ne les construit pas nécessairement en même temps. Il est donc demandé de développer la BD selon le plan du SIRFNa d'abord, et d'en construire une forme concrète avant l'établissement du SIRFNa.

## **【47】Organisation d'un atelier de travail portant sur le SIRFNa, destine au Groupe Technique de Travail et aux organismes concernés**

## **Organisation du Groupe Technique de Travail**

A mi-parcours du Projet, dans le but de vérifier les sujets à aborder sur le plan technique, etc., avant la fin de la deuxième année, le Groupe Technique de Travail a été organisé comme suit :

- Date et Heure : 08H30 14H30 le mercredi 12 février 2014
- Lieu : Salle de conférence, Hôtel HIBISCUS LOUIS
- Participants : 25 personnes (11 membres du GTT, et 14 autres, soit Cellule du Projet, Mission JICA, etc.)
- Objectif :

Pour expliquer et discuter, au niveau des ingénieurs et techniciens, les thèmes à aborder sur le plan technique, qui sont nécessaires à l'établissement du SIRFNa.

Aperçu :

Le GTT étant organisé pour la première fois, on a fait la présentation sur l'aperçu et le concept du Projet. Puis, on a exposé la méthodologie et les procédures d'analyse des images satellitaires pour l'élaboration de la carte de couvert terrestre. Enfin, on a expliqué la forme et la taille de la placette basées sur les résultats du pré-inventaire et de la vérification sur la précision (contrôle), et la méthodologie sur l'inventaire forestier relative à la conception des points de maillage. Après ces présentations, les participants ont échangé des points de vue.

Points principaux des questions-réponses

Les participants ont posé des questions et donné des observations. L'aperçu des questions-réponses est mentionné ci-après.

### **(Ensemble du Projet)**

Projet de Développement d'un Système d'Inventaire des Ressources Forestières Nationales contribuant à la Gestion Durable des Forêts **Rapport Fonal Chapitre 4 Activités réalisées**

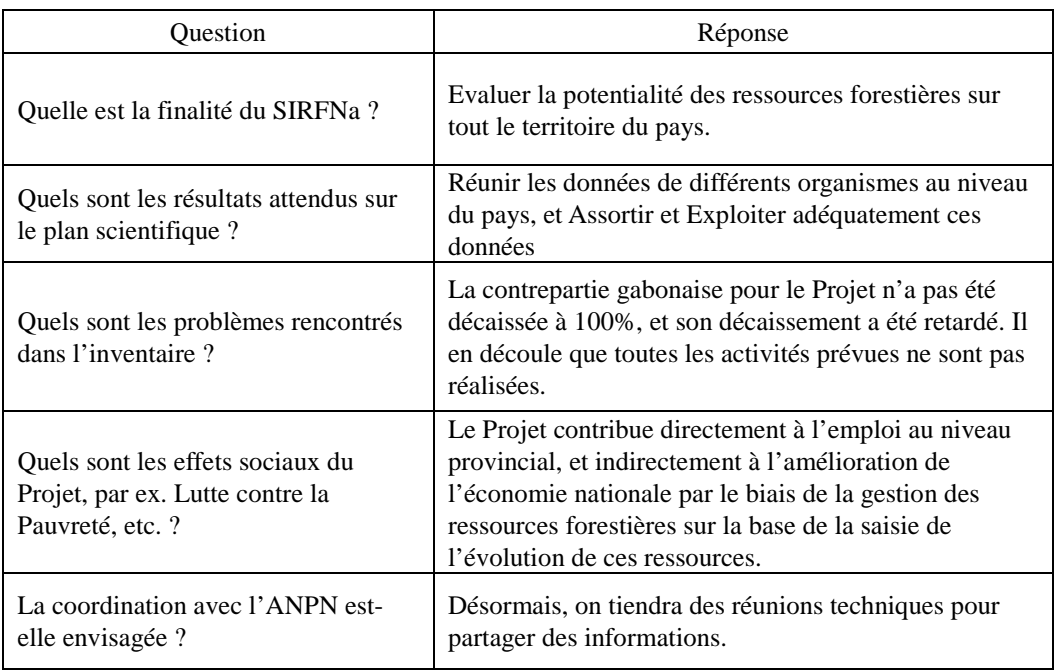

## **(Télédétection)**

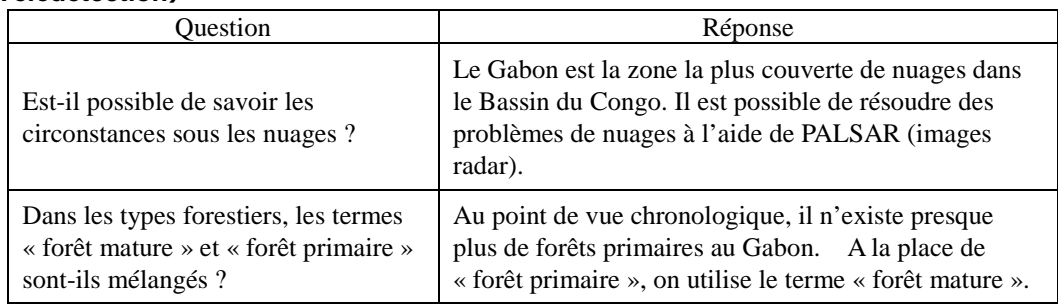

## **(Inventaire forestier)**

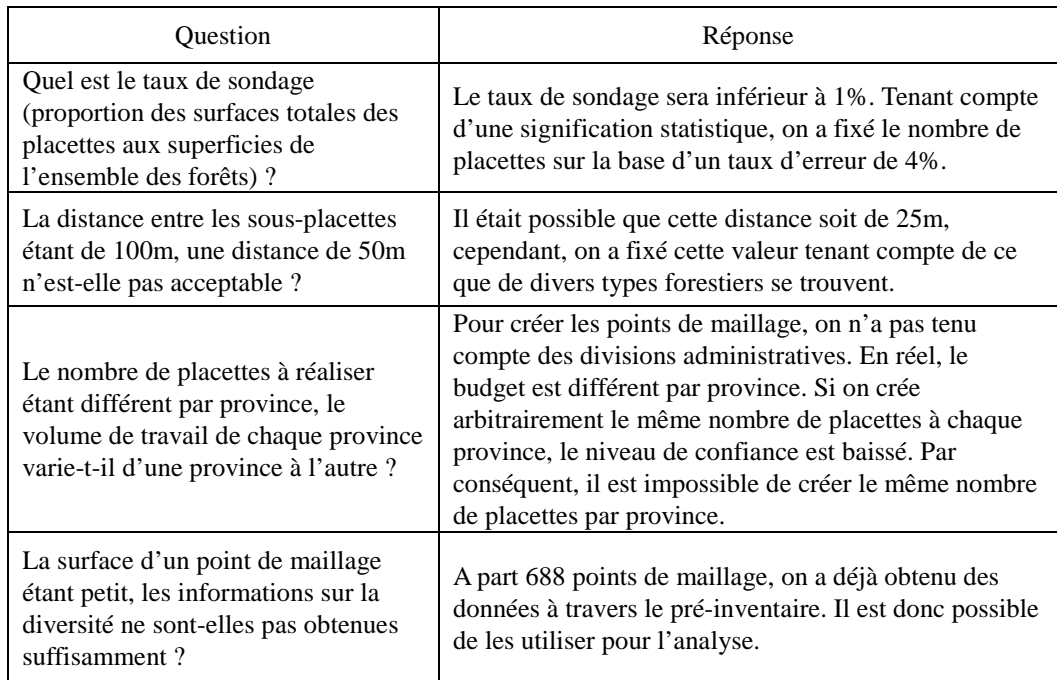

## **Synthèse**

Le Groupe Technique de Travail étant organisé pour la première fois, les horaires étaient respectés et la séance s'est déroulée avec des débats de qualité.

Les participants du GTT étaient des spécialistes en forêts au Gabon, venus non seulement du MINEF, mais aussi de l'AEAFRB, l'ANPN, l'IRET, etc. et ils ont fait des discussions actives et dynamiques.

Les personnes ayant fait la présentation ont détaillé au point de vue technique ce qu'ils ont réalisé sous la direction des experts japonais, et la plupart des participants ont pu approfondir leurs compréhension sur le Projet.

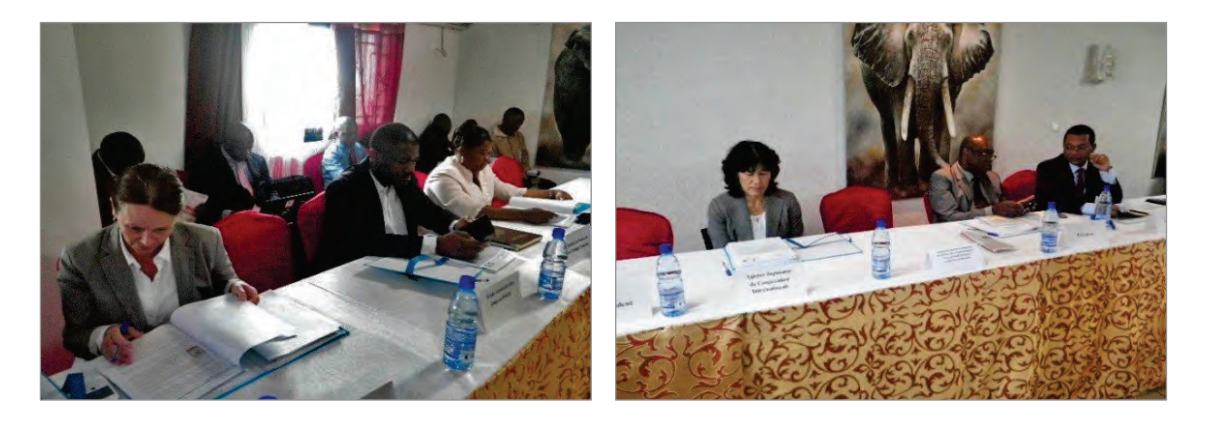

## **Fig. 31 Groupe Technique de Travail**

### **Organisation de l'Atelier de travail**

L'Atelier de travail sur l'avancement des activités à la fin de la deuxième année a été organisé en présence de S.E. Monsieur l'Ambassadeur du Japon, du Représentant Résident de la JICA, du Ministre de la Forêt, de l'Environnement et de la Protection des Ressources Naturelles selon le programma ciaprès :

- Date et Heure : 09H30 13H30 le mercredi 19 février 2014
- Lieu : Auditorium du Ministère de la Forêt, de l'Environnement et de la Protection des Ressources Naturelles
- Participant : 100 personnes (Organismes et Bailleurs de fonds concernés)
- Objectif :

Pour édifier les différents acteurs sur l'état d'avancement (résultats) du Projet et les activités prévues dans l'avenir.

Aperçu :

Suite à l'allocution de S.E. Monsieur l'Ambassadeur du Japon et de la déclaration d'ouverture de séance du Monsieur le Ministre de la Forêt, de l'Environnement et de la Protection des Ressources Naturelles, le présent Atelier a été ouvert. S.E. Monsieur l'Ambassadeur du Japon a indiqué qu'il est important que la partie gabonaise elle-même gère ses forêts et Monsieur le Ministre a signalé que le présent Projet est primordial pour l'orientation des politiques que le Gouvernement gabonais impulsent.

Ensuite, le Chef de projet du côté gabonais et le Chef de la Mission JICA ont présenté respectivement l'Aperçu du Projet et le Système d'Inventaire des Ressources Forestières Nationales (SIRFNa).

Ces deux présentations ont été suivies de questions-réponses, et des responsables de la Cellule du Projet DSIRFN ont exposé trois présentations sur le renforcement des capacités, le résultat de la télédétection et le résultat des études de terrain de l'inventaire forestier.

Ces trois présentations ont aussi été suivies de questions-réponses. Les points principaux des questions concernaient la forme et la taille de la placette, le lien entre la télédétection et l'inventaire forestier, la coordination avec l'ANPN, etc. En réponse à ces questions, le Chef de projet et les responsables de la Cellule ont donné des explications.

### **Synthèse** :

Cet Atelier est positionné pour le rapport intermédiaire du présent Projet. Le côté gabonais a fait des explications de manière concise sur le transfert de technologie que la partie japonaise a réalisé jusqu'à présent, et les participants s'en sont rendus compte.

A la fin de l'Atelier, Monsieur NTEME Simplice, Chef de projet du côté gabonais, a fortement demandé à tous les participants d'approfondir les connaissances sur le Projet, et il leur a énoncé l'idée que les résultats obtenus dans le Projet seront utilisés pour les données du Gabon dans l'avenir.

## **Travaux au Japon au cours de la deuxième année**

### **【48】Traitement des images satellitaires en partie**

On a commencé à préparer la carte de couvert terrestre à l'aide des données satellitaires fournies par le Don du Japon (ALOS AVNIR-2, Formosat-2, RapidEye, SPOT5, SPOT6, ALOS PALSAR Global Ortho Mosaïc Dataser (PGM)). Cependant, toutes les images satellitaires ne couvraient qu'un peu plus de 60% de tout le territoire du pays. Puisque la prise programmée des images satellitaires ne pouvait pas répondre aux spécifications exigées à cause d'une couverture nuageuse.

Le contenu des travaux de traitement pour la préparation de la carte de couvert terrestre est mentionné comme ce qui suit :

### **(1)Vérification des données satellitaires**

### $\langle$ Lot 1 $\rangle$

Le tableau ci-après résume le résultat de la vérification des données satellitaires optiques d'ALOS AVNIR-2, Formosat-2 et RapidEye, fournies en juin 2013 (désignées ci-après « Lot 1 »).

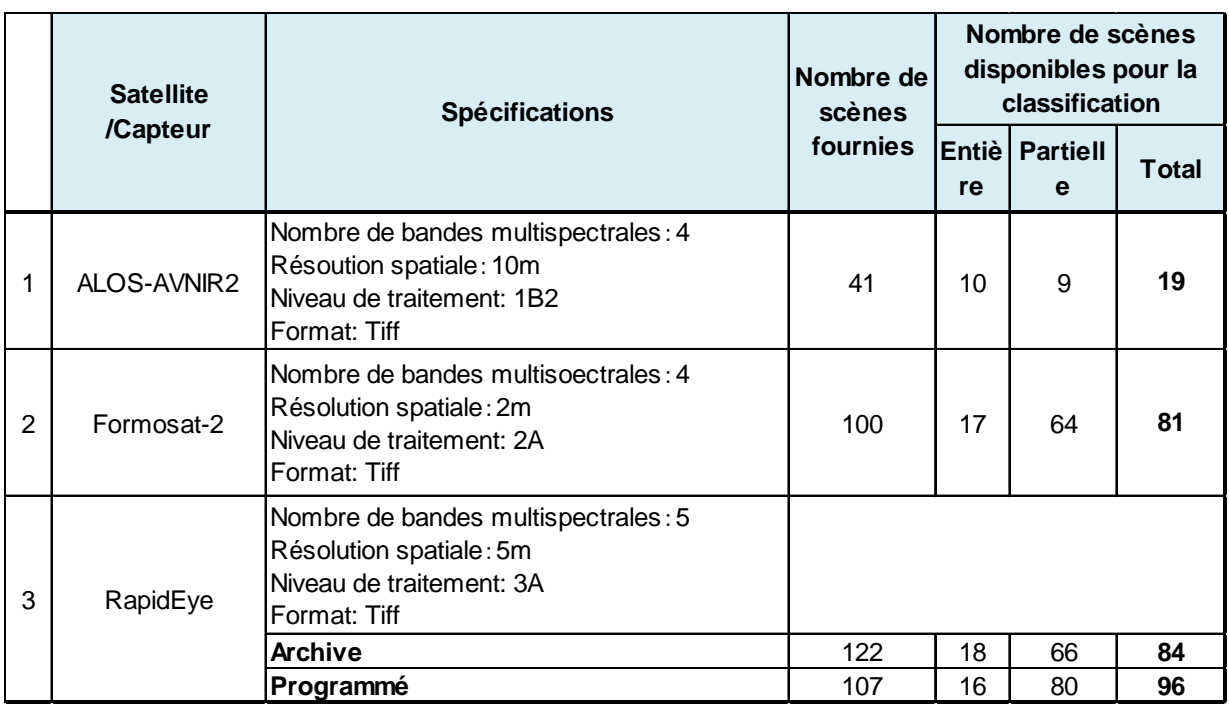

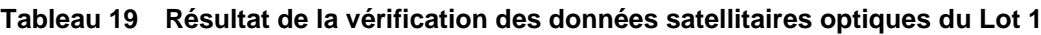

Dans le tableau ci-dessus, « Processing Level (Niveau de Traitement) » signifie un état d'avancement sur le traitement de chaque image satellitaire. Le niveau de traitement est comme suit :

- AVNIR2 1B2:En plus de la correction radiométrique des capteurs, on a traité les images avec la correction géométrique de manière à ce que le haut de chaque image indique le nord.
- Formosat-2 2A: En plus de la correction radiométrique des capteurs, on a traité les images avec la correction géométrique de manière à ce que le haut de chaque image indique le nord.
- RapidEye 3A:En plus de la correction radiométrique des capteurs, on a traité les images avec l'orthocorrection.

La figure ci-dessous mentionne les scènes utilisables, présentées dans le tableau ci-dessus.

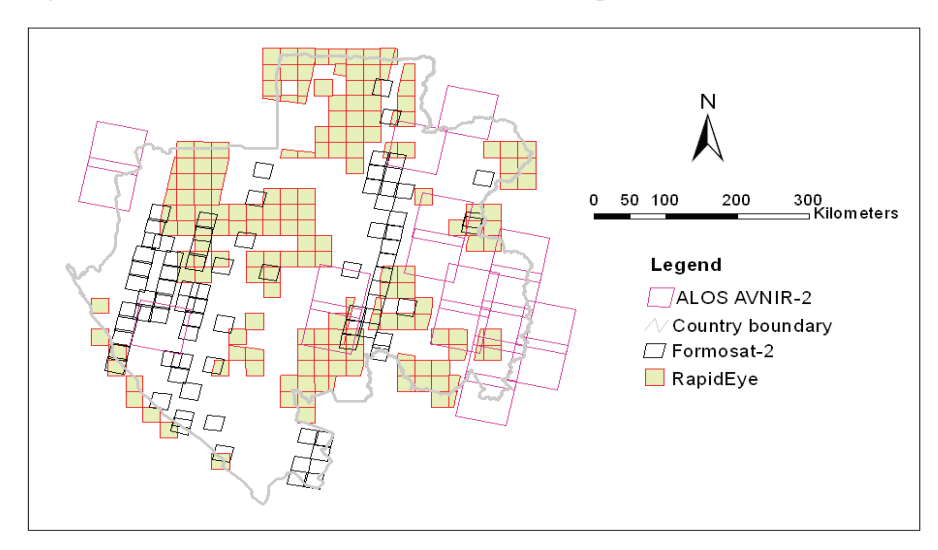

**Fig. 32 Zones couvertes par les scènes utilisables pour l'analyse dans le Lot 1**

Lorsque les images de RapidEye ont été comparées avec celles de Landsat, il a été constaté que presque toutes les positions des images RapidEye coïncident avec celles de Landsat. A l'instar des images dont la position est décalée, il suffisait de déterminer un Point de Contrôle au Sol (en anglais : Ground Control Point : Point utilisé pour ajuster une position avec des données de référence) pour les faire coïncider dans la correction géométrique. D'autre part, en ce qui concerne les images de Formosat-2 et d'ALOS AVNIR-2, il était nécessaire de faire la correction géométrique pour la plupart.

## $<$ Lot 2 $>$

Les données satellitaires optiques supplémentaires et les données d'ALOS-PALSAR (désignées ciaprès « Lot 2 ») ont été livrées en novembre 2013.

Les données satellitaires optiques, fournies dans le Lot 2, sont 4 types de données satellitaires, soit RapidEye, ALOS-AVNIR-2, SPOT5 et SPOT6.

Le tableau ci-après résume le résultat de la vérification de ces données optiques au point de vue de la qualité d'image, telle que la position, la couverture nuageuse, etc.

Les images d'ALOS-PALSAR du Lot 2 ont été prises pendant 4 ans (2007, 2008, 2009 et 2010) avec une résolution de 25m (par 1 pixel). La série des données est constituée de carreaux de 1°×1°. Les 39 carreaux couvrent tout le territoire du pays.

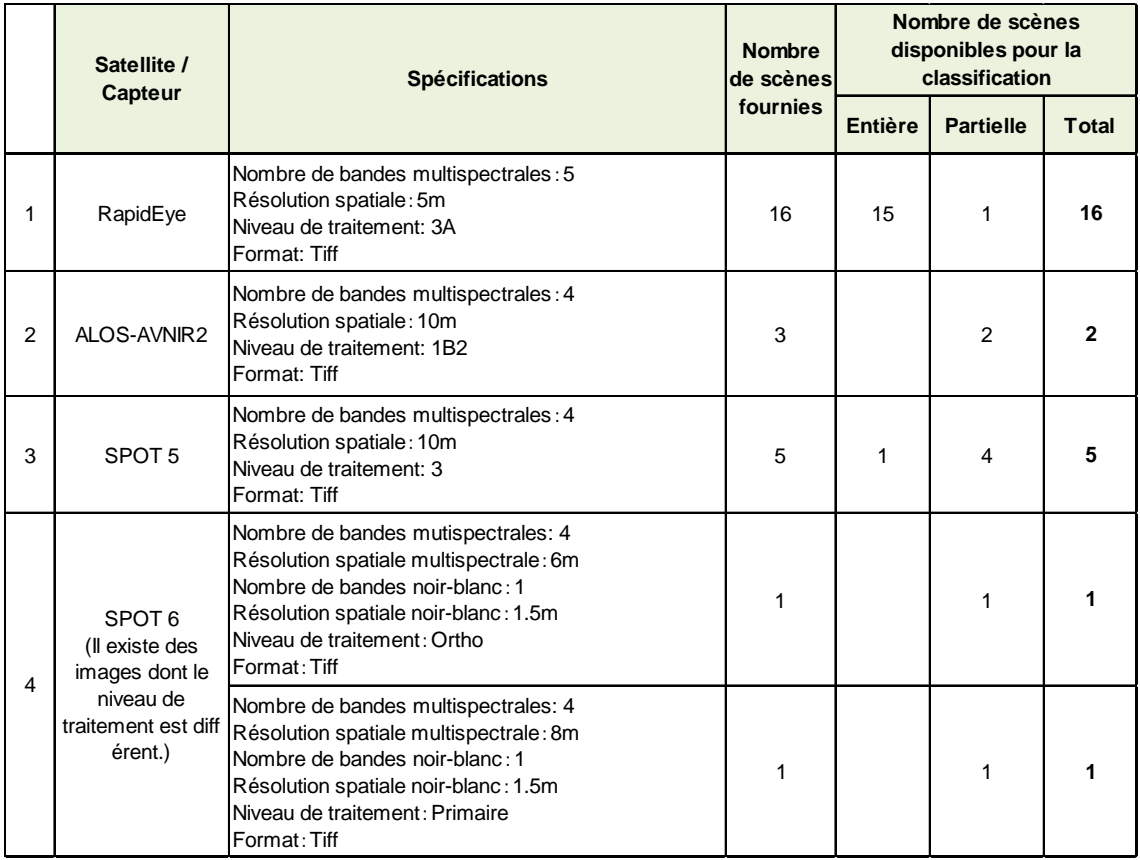

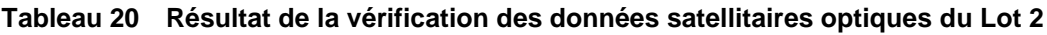

## **(2)Traitement des images satellitaires**

 $\langle$ Prétraitement $\rangle$ 

A l'aide d'Erdas Imagine (logiciel d'analyse des images), nous avons fait le prétraitement comme suit :

- Reprojection des données en considérant la projection de Mercator transverse gabonaise (GTM) : Le type de projection des images RapidEye étant la projection UTM, nous avons vérifié les données et fait la correction géométrique de certaines images, puis nous avons converti toutes les images en GTM (le type de projection utilisé par le présent Projet).
- Correction géométrique des images de Formosat-2 et d'ALOS AVNIR-2 : En profitant des Points de Contrôle au Sol obtenus à partir de RapidEye et Landsat, nous avons procédé à la correction géométrique des images de Formosat-2 et d'ALOS AVNIR-2. Pour les images d'ALOS AVNIR-2, nous avons utilisé le Modèle Numérique d'Elévation (MNE), en plus.
- Calcul de NDVI (Indice de Végétation par Différence Normalisé) et de PCA (Analyse en Composante Principales) : Pour toutes les images de RapidEye, de Formosat-2 et d'ALOS AVNIR-2, nous avons calculé NDVI et PCA.
- Empilage de couches : Pour toutes les images (RapidEye, Formosat-2 et ALOS AVNIR-2), nous avons empilé les couches de 9 bandes spectrales au total (intégration dans un fichier), c.-à-d. quatre bandes (bleue, verte, rouge et proche infrarouge), NDVI et 4 PCA (PCA 1, PCA 2, PCA 3 et PCA 4).

 $\leq$  Sélection de couches d'image à utiliser dans eCognition $\geq$ 

Etant donné que nous nous servons d'images satellitaires de haute résolution pour la classification dans la deuxième année, nous avons appliqué les mêmes procédures que celles de la première année pour sélectionner des bandes à utiliser dans eCognition (logiciel de classification des images). Il en est résulté que les données à utiliser pour la classification sont les 4 bandes au total, soit Bande 1, Bande 2, NDVI et PCA 2.

 $\langle$ Classification $\rangle$ 

Dans la deuxième année, nous avons classifié toutes les 180 images de RapidEye, fournies dans le Lot 1.

Pour la classification, nous avons utilisé eCognition pour procéder à deux étapes : la segmentation et la classification.

D'autre part, pour les post-traitements, tels que les opérations consistant à mettre en page avec ERDAS Imagine, ou à joindre un résultat de chaque scène, etc., nous avons réalisé toutes les images (96 images) obtenues à nouveau (prise programmée) et 45 images des archives (84 images).

En principe, dans l'opération de la mise en page, nous avons rectifié les zones mal classifiées.

Par ex. dans l'image de RapidEye présentée dans la Figure (a) ci-dessous, les zones indiquées par la marque mazenda signifie les hydrographes. Cependant, d'après la classification par eCognition, les autres zones de couleur bleue sont classifiées comme zones ayant de l'eau, comme le montre la Figure (b). La Figure (c) présente le résultat de la rectification d'une zone mal classifiée.

#### **Association Japonese de Technologie Forestière**

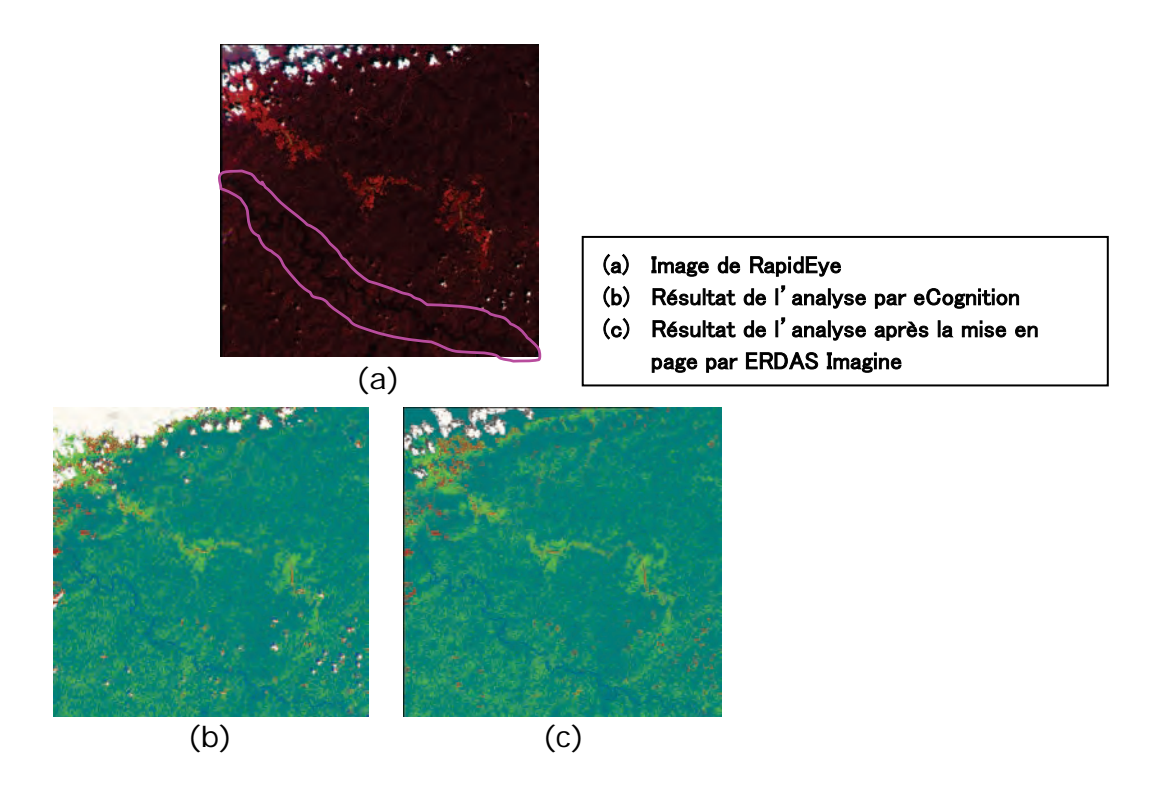

**Fig. 33 Rectification d'une zone mal classifiée**

#### **【49】Mise en place et Modification de la BD des ressources forestières**

En nous référant aux spécifications préparées par la conception de la logique, nous avons mis en place et personnalisé le logiciel. Les travaux de mise en place ont été réalisés au Japon à l'aide de VBA après avoir obtenu l'accord de la partie gabonaise.

## **【50】Rapport de l'avancement des activités au Gabon dans la deuxième année et Elaboration du plan d'activités de la troisième année**

A l'égard de l'état d'avancement des activités au Gabon dans la deuxième année, nous avons rendu compte au Siège de la JICA et au Bureau de la JICA au Gabon par rapport aux circonstances. D'autre part, pour le plan d'activités de la troisième année, nous l'avons expliqué au Siège de la JICA et Bureau de la JICA au Gabon qui nous ont donné leur accord.

#### **【51】Stage de formation au Japon pour la deuxième année**

Les objectifs du stage de formation au Japon par pays de la deuxième année (désigné ci-après « la Formation ») sont « d'apprendre l'étude sur la précision (désignée ci-après « l'étude de contrôle ») dans le cadre de l'inventaire des ressources forestières nationales du Japon (nom du projet : Etude de base sur la biodiversité de l'écosystème forestier) et de prendre en compte les acquis dans l'élaboration d'un plan de contrôle dans le SIRFNa au Gabon ».

Cette Formation est conçue de manière à ce que les participants à la Formation puissent obtenir les acquis nécessaires pour atteindre les objectifs de la Formation.

L'aperçu de la Formation est présenté ci-après.
# **Titre de la Formation**

 L'importance de l'Assurance de la Qualité/Contrôle de la Qualité (AQ/CQ) dans le Système d'Inventaire des Ressources Forestières Nationales

# **Durée de la Formation**

Le jeudi 27 octobre - le mardi 12 novembre 2013 : 17 jours au total (Depuis l'arrivée au Japon jusqu'au départ du Japon)

# **Nombre de participants**

Le nombre de participants à la Formation est de 4 personnes.

# **Liste des participants**

La liste des participants est indiquée dans le tableau ci-après.

## **Tableau 21 Liste des participants au stage de formation au Japon dans la deuxième année**

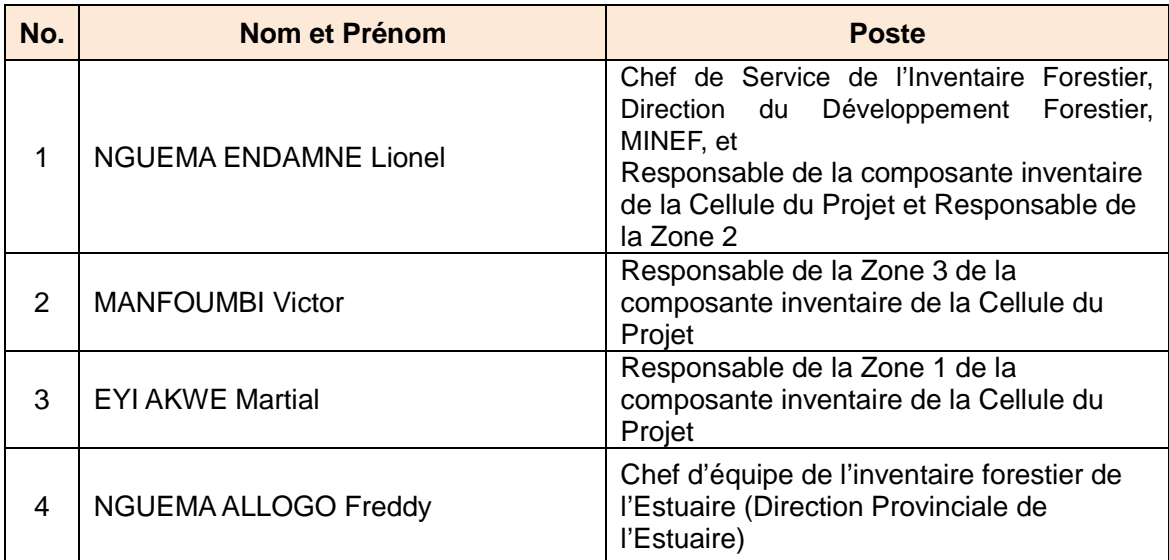

# **Contenu de la Formation**

# **<Formations théoriques>**

Les cours techniques de la Formation se sont effectuées à Tokyo en deux parties : avant et après les formations pratiques au village Umaji de la préfecture Kochi

Les cours théoriques donnés avant les formations pratiques du 29/10 au 01/11 portaient sur :

- Introduction d'un système d'inventaire forestier national dans chaque pays
- Examens sur les problèmes rencontrés dans les études de terrain au Gabon
- « AQ/CQ (Contrôle de qualité) » dans « l'Etude de base sur la biodiversité de l'écosystème forestier » qui correspond à l'Inventaire des Ressources Forestières Nationales au Japon
- Vérification des matériels et des procédures pour les formations pratiques dans une forêt nationale du village Umaji de la préfecture Kochi.

Ces cours théoriques ont permis à tous les participants de comprendre la méthodologie de l'AQ/CA du Japon et de reconnaître une importance de saisir la situation actuelle et l'amélioration de la qualité des données collectées dans les études de terrain de l'inventaire.

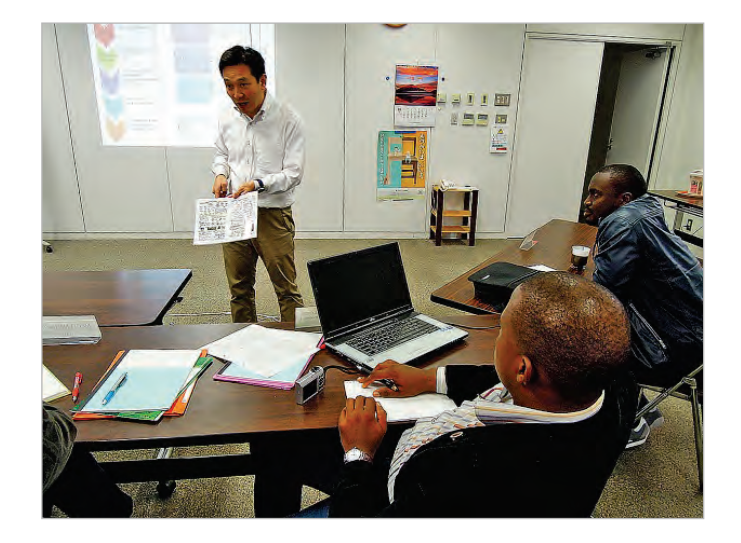

**Fig. 34 Cours théoriques de la Formation dans la deuxième année**

Les cours théoriques après les formations pratiques dans une forêt nationale du village Umaji de la préfecture Kochi se sont effectués du 07 et 08 novembre. Dans ces cours théoriques, les points suivants ont été discutés :

- Synthèse des formations pratiques en forêt du village Umaji, et Examens sur le contenu de la présentation du résultat de la Formation par la partie gabonaise
- Mise en valeur des données satellitaires et des données du SIG dans les études de terrain
- Introduction d'une étude sur la biomasse
- Présentation et Manipulation d'une tablette mobile

L'objectif des formations théoriques est d'apprendre la méthodologie de l'étude de terrain et les matériels dont l'introduction est prévue pour l'inventaire des ressources forestières nationales du Gabon à travers un contenu plus concret des cours théoriques.

Dans tous les cours théoriques, tous les participants ont fait activement les questions-réponses, à travers lesquelles ils ont pu avoir des acquis très utiles qui ne se limitent pas au niveau des textes de cours.

# **<Formations pratiques>**

Les formations pratiques ont été effectuées dans une forêt nationale du village Umaji de la préfecture Kochi.

On a choisi le village Umaji pour les formations pratiques en forêt pour les raisons suivantes : La plupart de ce village est une forêt dont 75% est une forêt nationale et où de différentes études, telles que « Etude de base sur la biodiversité de l'écosystème forestier », etc., sont menées ; La sylviculture est très développée dans ce village depuis longtemps ; et Le village fournit d'amples informations pour sélectionner le site des formations pratiques en forêt.

Les personnes ayant participé aux formations pratiques en forêt étaient de 7 dont 4 participants gabonais, 2 formateurs (JAFTA : TOMIOKA et SASAKAWA) et 1 coordinatrice (Mme FUJIMORI).

Dans ces formations pratiques (en forêt), on a réalisé des formations sur la navigation, la matérialisation de placette, la mesure des DHP et des Hauteur d'arbre, etc.

# **<Visites>**

Le village Umaji, site des formations pratiques, a commencé à cultiver un agrume, qui s'appelle « yuzu (*citrus junos*) » depuis que la sylviculture décline. La coopérative agricole du village a créé de différents produits dérivés de « yuzu ». Et actuellement, le chiffre d'affaires annuel s'élève à plus de 3 milliards de yens avec une vente par l'Internet, etc. « ECOASU UMAJIMURA CO, LTD. » est un organisme de troisième secteur qui a été créé pour réaliser un projet villageois « vente des travaux forestiers en entier ». Tenant compte de la gestion durable des forêts, ses activités sont déployées sur la base du concept : « élever les forêts », « recueillir les forêts », « transformer les forêts », et « vendre les forêts ».

A cet effet, on a visité une usine de transformation de yuzu de la coopérative agricole de ce village et le bureau de « ECOASU UMAJIMURA CO, LTD ».

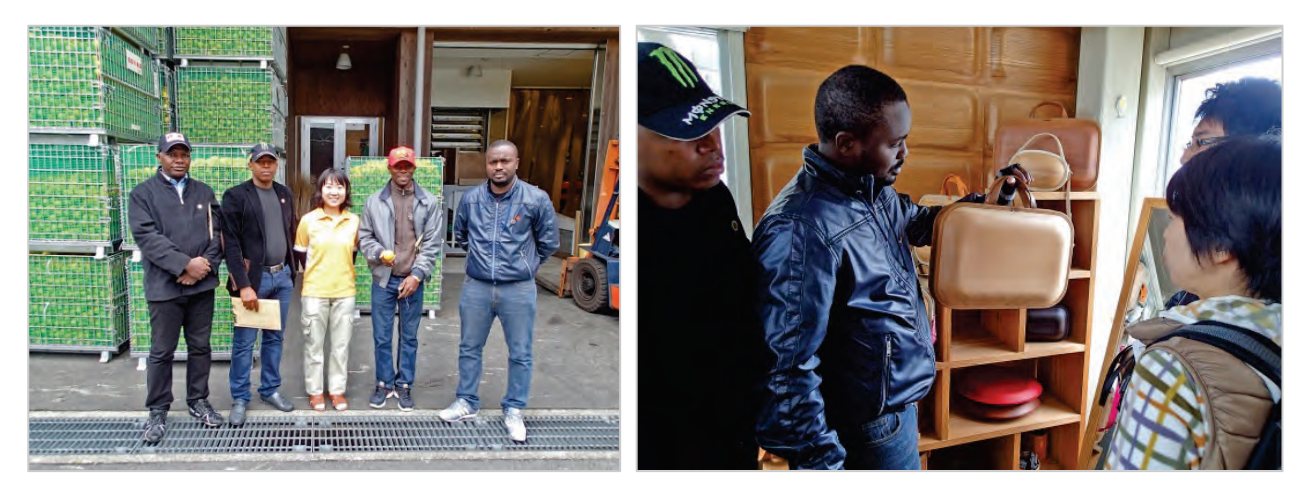

**Fig. 35 Visites dans la Formation de la deuxième année**

### **<Présentation des Résultats de la Formation>**

La présentation des résultats de la Formation et la séance d'évaluation ont eu lieu le lundi 11 novembre 2013 à 09H30 à TIC (Tokyo International Center).

Après que chaque participant a fait connaître verbalement ses impressions sur la Formation, Monsieur NGUEMA ENDAMNE Lionel, au nom des participants, a présenté les résultats de la Formation.

Cette présentation portait sur non seulement une explication concrète sur ce qu'ils ont appris à travers la Formation mais aussi un plan d'action permettant d'exploiter leurs acquis pour l'élaboration d'un système de contrôle dans le SIRFNa au Gabon. Dans la présentation, les participants gabonais ont exprimé clairement leur intention de mettre en valeur les résultats de la Formation dans leurs services.

### **<Résultats de la Formation et Mise en valeur>**

Les résultats qu'ont obtenus les participants dans la Formation sont les suivants :

 Acquis sur la méthodologie d'évaluation et d'analyse des données collectées dans les études de terrain de l'inventaire des ressources forestières nationales

En utilisant les données collectées des fiches de terrain de l'inventaire forestier en cours d'exécution au Gabon, ils ont obtenu les acquis sur les points défectueux des données, les facteurs de données non fiables tels que la tendance des fautes de saisie, et la méthodologie pour évaluer quantitativement les données collectées.

 Compréhension sur l'importance du contrôle qualité (vérification sur la précision) dans le SIRFNa

Ils ont appris que, dans le déroulement du SIRFNa, le contrôle qualité (vérification sur la précision) des données des études de terrain est essentiel et ils en ont acquis des cas concrets à travers la méthodologie de contrôle qualité du Japon. Ce résultat est reflété dans le plan annuel du SIRFNa au Gabon.

 Obtention de nouvelles informations techniques qui sont utiles pour le SIRFNa au Gabon dans l'avenir

Ils ont appris des méthodes d'exploitation des matériels de pointe, telles que la tablette mobile, la combinaison de GPS et ArcGIS, etc., et ils ont acquis l'aperçu de l'étude sur la biomasse par destruction.

Les acquis et connaissances qu'ils ont obtenus de cette façon sont reflétés pour l'amélioration d'un plan d'exécution de l'inventaire forestier dans le Projet.

De plus, on attend que les participants gabonais ayant eu les acquis de la Formation jouent de grands rôles dans l'amélioration de la qualité des données collectées de l'inventaire des ressources forestières nationales du Gabon dans l'avenir.

# **Troisième année <mai 2014 ~ mars 2018>**

### **Travaux au Gabon au cours de la troisième année (1)**

### **Activités relatives à l'ensemble du Projet**

**【52】Explication sur le résultat des activités réalisées au cours de la deuxième année, et Elaboration sur les activités au Gabon et sur le transfert de technologie au cours de la troisième année**

Nous avons expliqué à la partie gabonaise le résultat des activités de la deuxième année et les activités prévues pour la troisième année.

#### **【53】Rédaction du rapport d'avancement de la troisième année (1)**

En décembre 2014, nous avons soumis le rapport d'avancement de la troisième année (1) au siège de la JICA et à la partie gabonaise.

### **Résultat 1 : Activités relatives à l'élaboration de la carte forestière de base**

# **【55】Analyse des images satellitaires ainsi que Confrontation de ces images analysées avec les données obtenues à travers les activités au Gabon au cours de la deuxième année et Examen du résultat de cette confrontation**

Lors de l'élaboration de la carte de couvert terrestre, on a procédé à la vérification des images satellitaires de haute résolution, fournies par le Don du Japon. Le résultat de cette vérification a révélé que les images utilisables étaient limitées à 60% environ de la superficie totale des forêts. A travers les discussions avec les homologues gabonais, on a décidé d'employer les images de Landsat 8.

Depuis lors, la carte de couvert terrestre pour sélectionner les points de maillage de l'inventaire forestier est appelée « Carte de couvert terrestre 2010 », et la carte de couvert terrestre élaborée à l'aide des images de Landsat 8 est appelée « Carte de couvert terrestre 2014 ».

Par ailleurs, la partie gabonaise nous a donné son accord sur l'utilisation des images satellitaires de haute résolution pour la gestion des activités des concessions forestières.

# **Résultat 2 : Activités relatives au développement d'une méthode d'étude de terrain pour l'inventaire des ressources forestières**

# **【57】Essai d'entrée et sortie de données d'échantillon de la BD des ressources forestières à l'aide du résultat de l'analyse des données obtenues dans l'inventaire forestier de la deuxième année**

En matière de traitement des données collectées dans la deuxième année (131 placettes), on a transféré les données saisies dans Excel pour la Base de données à l'aide de l'interface d'entrée conçue dans Access.

# **【58】Revue des procédures d'inventaire et Mise en œuvre de l'étude de terrain conformément aux procédures révisées**

Nous avons mis en ordre les sujets à aborder des première et deuxième années et nous avons révisé les procédures d'inventaire forestier du point de vue de « AQ/CQ (assurance qualité / contrôle qualité ». Lors de la révision des procédures d'inventaire, nous avons vérifié les données des placettes déjà inventoriées avec les homologues gabonais pour détecter les erreurs ou fautes par rapport aux données par élément. De plus, nous avons classé les facteurs qui provoquent ces problèmes. Puis nous avons apporté les modifications aux procédures d'inventaire. Sur la base des procédures d'inventaire révisées, on a poursuivi les études de terrain dans la troisième année.

### **【59】Formation continue pour le personnel de terrain**

La formation continue destinée aux personnels de terrain a été organisée dans la troisième année avec la composante inventaire de la Cellule du Projet DSIRFN. Pour une partie de cette formation continue, les experts japonais ont été présents. Dans la formation continue, on a insisté sur les procédures révisées et les faire connaître en vue d'améliorer la qualité des données.

### **Résultat 3 : Activités relatives à la constitution de la BD des ressources forestières**

# **【61】Entrée des données des images satellitaires et de celles de l'études de terrain dans la BD des ressources forestières, et vérification de conformité des types de couvert terrestre avec la réalité**

Les logiciels Microsoft Access® et ArcGIS® sont utilisées respectivement pour les données des fiches de terrain et les informations cartographiques dans la conception de la BD.

Selon ces principes, pour la troisième année, on s'est d'abord focalisé sur le développement de l'interface d'entrée des données de l'inventaire forestier.

Pour ce qui est des informations cartographiques, on a élaboré une nouvelle carte de couvert terrestre qui sert du fond de carte de la carte forestière de base. On a introduit d'autres couches, telles que la division administrative, les routes, les noms de lieu, les emplacements de concession, les parcs nationaux et les réserves, etc.

# **【62】Revue des éléments de l'étude de terrain et des types de couvert terrestre, et Révision de la BD des ressources forestières**

Pour définir les éléments de l'étude de terrain et des types de couvert terrestre, on a tenu des discussions avec les homologues gabonais.

Sur la base de ces définitions, on a fait des modifications nécessaires sur le système de saisie des données constitué par Microsoft Access® et la carte forestière de base élaborée avec ArcGIS®.

### **Travaux au Japon au cours de la troisième année (1)**

### **【65】Correction des images satellitaires traitées**

Nous avons priorisé l'analyse des images de Landsat 8 pour une nouvelle carte de couvert terrestre.

### **【66】Rapport de l'avancement des activités dans la troisième année à la JICA**

En décembre 2014, nous avons rendu compte au siège de la JICA de l'état d'avancement des activités au Gabon.

## **【70】Stage de formation au Japon pour la troisième année**

## **Titre de la formation**

 Formation de base sur l'exploitation de la télédétection et le traitement des données PALSAR dans la construction et l'opération du Système d'Inventaire des Ressources Forestières Nationales du Gabon

# **Objectif**

La formation a pour objectif d'approfondir les techniques et les connaissances pour l'utilisation des données de télédétection nécessaires à la construction et l'opération du Système d'Inventaire des Ressources Forestières Nationales.

## **Période de formation**

19 jours au total ; du mardi 2 au dimanche 20 décembre 2014 (à partir de la date d'arrivée jusqu'à la date de départ du Japon)

## **Participants (4 personnes)**

- NKOUMAKALI Bruno : Chef de la composante des informations géographiques, Cellule d'exécution du Projet DSIRFN
- MBINA MBINA Omer : Chargé de la télédétection, Cellule d'exécution du Projet DSIRFN
- LIGNA Lucien : Chargé du SIG, Cellule d'exécution du Projet DSIRFN
- MAKILOUTILA Freddy : Chargé de la BD, Cellule d'exécution du Projet DSIRFN

# **Programme de formation**

La formation est constituée des quatre matières : « Cours théoriques », « Cours pratiques », « Visites » et « Présentations » ; qui sont requises pour obtenir les acquis et connaissances nécessaires à la compilation des résultats de l'étude de terrain pour l'inventaire forestier, l'analyse des données satellitaires, le développement de la base de données, et l'examen de l'affichage sur le SIG, etc., dans le Système d'Inventaire des Ressources Forestières Nationales.

Les différents aspects de la formation sont présentés ci-après.

# **Différents aspects de la formation**

### **Cours théoriques**

Les cours théoriques de la formation sont divisés en deux : Avant et Après les travaux pratiques et visites au Mont Tsukuba et à la ville de Tsukuba.

Du jeudi 4 au vendredi 5 décembre, on a donné les cours théoriques portant sur :

- l'explication sur la conception de l'inventaire forestier national du Japon intitulé : « Etude de base sur la biodiversité de l'écosystème forestier » et la présentation du système de base de données,
- la présentation de cas d'utilisation du SIG dans des projets de REDD+ en cours d'exécution et de la personnalisation des programmes de SIG selon l'usage, etc.

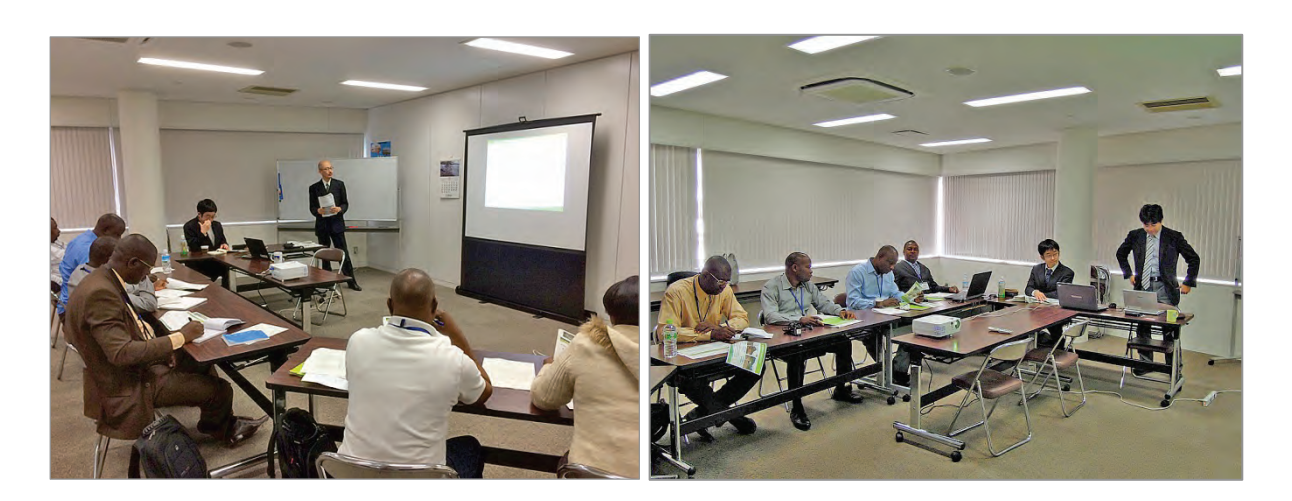

### **Fig. 36 Cours théoriques donnés lors de la formation au Japon pour la troisième année**

Les cours théoriques donnés à RESTEC le mercredi 10 décembre a été fait pour :

les connaissances de base sur les données de SAR (Radar à Synthèse d'Ouverture).

Et, le jeudi 18 décembre à la JICA Tokyo, M. Kei SUZUKI de JAFTA, Chef Adjoint, a donné les cours théoriques portant sur :

 la tendance internationale pour la conception de l'inventaire forestier et les mesures contre le changement climatique.

Dans ses cours théoriques, M. Kei SUZUKI a présenté aux participants le contenu de « Appel de Lima pour l'Action Climatique » adopté lors de COP20 (à Lima, Pérou) et les informations plus récentes sur la tendance internationale du secteur forestier, en particulier REDD+ dans l'avenir.

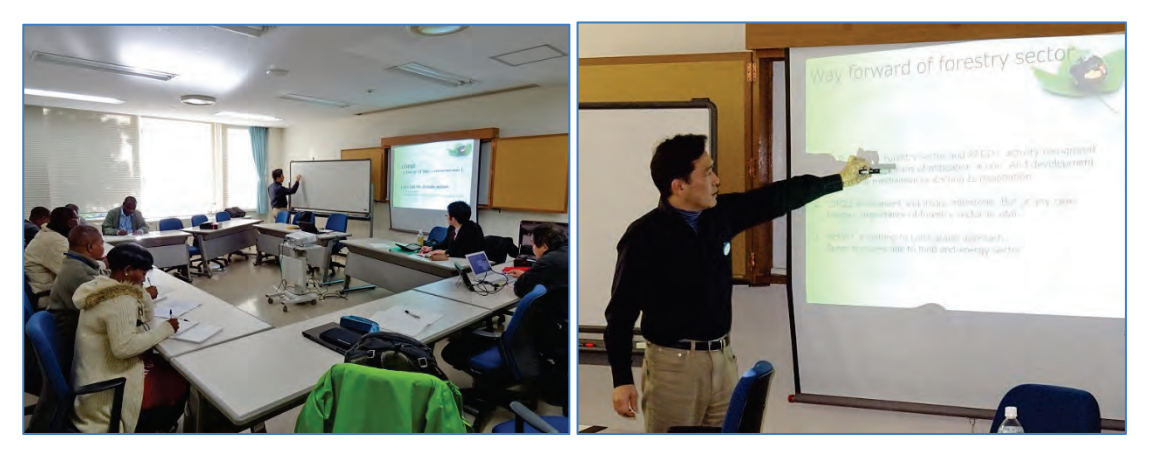

**Fig. 37 Cours théoriques donnés par M. Kei SUZUKI de JAFTA**

Dans tous les cours théoriques ci-dessus, les participants ont posé activement des questions et ils ont obtenu les acquis très utiles au-delà des textes.

# **Cours pratiques et Présentations Cours pratiques**

Dans cette formation, M. HAYASHI de JAFTA a effectué les cours pratiques au Mont Tsukuba, et RESTEC a organisé les cours pratiques sur les données de SAR. M. SASAKAWA de JAFTA a réalisé les cours pratiques sur le traitement des données de SAR avec ERDAS Imagine Radar Mapping Suite.

Dans les cours pratiques réalisés au Mont Tsukuba le lundi 8 décembre, M. HAYASHI a donné une explication sur les connaissances de base de la télédétection, en particulier les données satellitaires optiques, et sur le traitement de ces

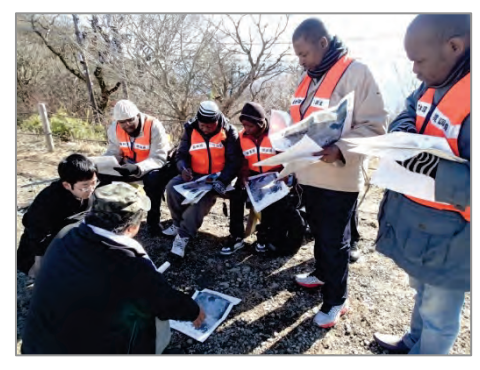

données selon l'usage. Puis M. HAYASHI et les participants sont descendus à pied en empruntant le Sentier de Randonnée de Miyukigahara.

A mi-chemin, l'expert japonais a expliqué les essences typiques du Japon qu'on peut trouver au Mont Tsukuba chaque fois qu'ils les ont vues.

Après la descente du Mont Tsukuba, ils se sont déplacés par un bus au point de la vérité terrain où ils ont comparé ce qu'on peut voir sur l'image satellitaire et ce qu'on peut voir réellement sur place.

Dans les cours pratiques donnés à RESTEC le jeudi 11 décembre, les participants ont appris Adobe Photoshop et Mapready pour l'analyse des données PALSAR de niveau 1,5 ainsi que PALSAR Processor pour l'analyse des donnés PALSAR de niveau 1,0.

Dans les cours pratiques du vendredi 12 décembre, les participants ont acquis des connaissances sur l'application des données PALSAR pour le domaine forestier en se référant à de différents cas.

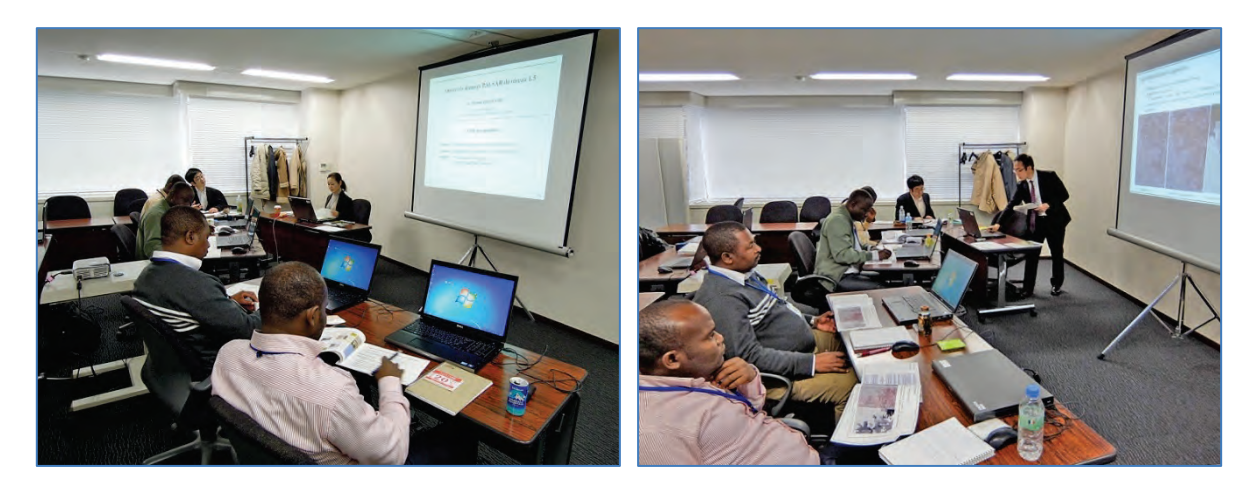

**Fig. 38 Cours théoriques à RESTEC**

A la suite des cours pratiques donnés par RESTEC dans la semaine précédente, Dr. SASAKAWA de JAFTA a donné les cours pratiques pour trois jours, soit du lundi 15 au mercredi 17 décembre. Dans ses cours pratiques, les participants ont étudié, avec ERDAS Imagine Radar Mapping Suite, les techniques de traitement des données SAR (y compris la correction géométrique, etc.) jusqu'à ce qu'elles puissent être effectivement analysées, ainsi qu'ils ont confirmé des différences entre les données de SAR et celles satellitaires optiques sur le logiciel.

A travers ces cours, les participants ont acquis les connaissances sur les caractéristiques des données SAR. De plus, en comparant les données SAR de plusieurs années, les participants ont vérifié une évolution forestière d'un point spécifique.

Ces cours pratiques ont approfondi la compréhension de chaque participant sur l'utilisation des données SAR dans le suivi des activités à l'intérieur d'une concession, prévu dans la phase de prolongation du Projet.

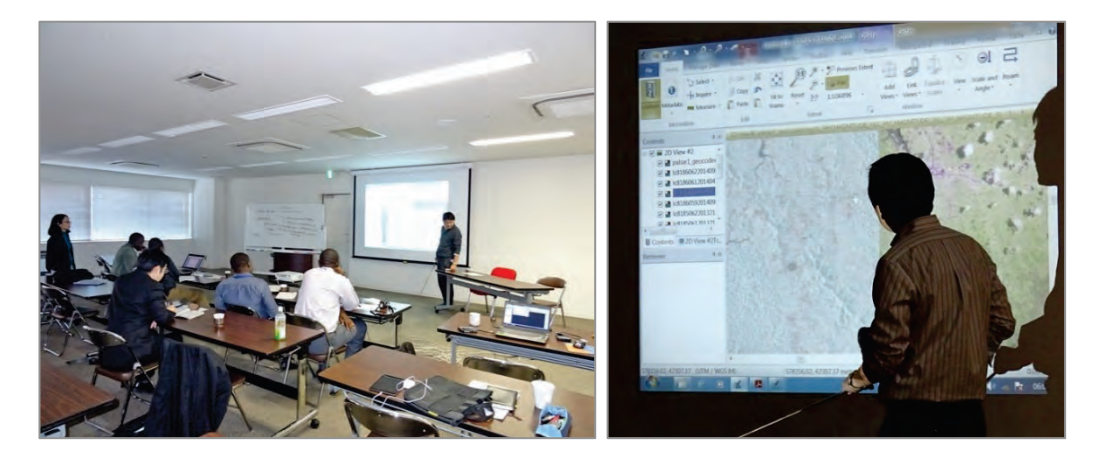

**Fig. 39 Cours théoriques donnés par Dr. SASAKAWA de JAFTA**

# **Présentations**

La séance de présentation et d'évaluation de la formation a été tenue à JICA Tokyo le vendredi 19 décembre à partir de 9h 30.

Ces présentations ont été appréciées comme suit : « On a bien préparé les présentations sur le contenu et les résultats de la formation de manière à ce qu'elles soient faciles à comprendre. », « On a bien exprimé que les acquis et connaissances obtenues par la formation seront utiles dans la phase de prolongation du Projet. », etc.

# **Visites**

Dans le cadre de la formation, les participants ont visité la Cellule de la Base de données des Ressources Forestières Nationales de l'Agence Nationale des Forêts du Japon le vendredi 5 décembre ainsi que « le Musée des Sciences de la Carte et du Levé Topographique » de l'Institut d'Etude Géographique du Japon et « le Centre Spatial de Tsukuba » de l'Agence d'Exploitation Aérospatiale Japonaise (JAXA), situés à la ville de Tsukuba, le mardi 9 décembre.

# **Mise en valeur des résultats de la formation**

### **En ce qui concerne les résultats obtenus dans la formation**

Les résultats de la formation qu'ont obtenus les participants sont suivants :

**Résultat 1**

Les participants ont compris le concept de l'Etude de base sur la biodiversité de l'écosystème forestier, qui est l'INF du Japon, et l'aperçu du système de base de données du Japon, qui servira de référence pour le système à construire au Gabon.

# **Résultat 2**

Les participants ont appris comment l'histoire et la situation actuelle de la gestion forestière du Japon apparaissent dans la base de données des ressources forestières nationales.

# **Résultat 3**

Les participants ont appris l'aperçu des forêts japonaises et les essences typiques.

# **Résultat 4**

Les participants ont appris l'histoire de la carte et du levé topographique au Japon, et ils ont reconnu que l'Etat accorde de l'importance aux informations cartographiques. Ils ont appris également l'histoire et la situation actuelle de l'exploration spatiale, et ils ont compris les rôles de la technologie aérospatiale pour résoudre des problèmes de la Terre, tels que le changement climatique, etc.

## **Résultat 5**

Les participants ont acquis les connaissances de base sur SAR, le traitement de base des données SAR et les acquis importants sur l'application pour le domaine forestier.

## **Résultat 6**

Les participants ont obtenu les acquis sur le changement climatique discuté au COP20, en particulier les discussions les plus récentes du domaine forestier et les défis futurs.

## **Mise en valeur des résultats**

Comme on l'a déjà dit plus haut, les acquis obtenus dans la formation seront exploités pour la carte de types forestiers et la carte de couvert terrestre à rédiger par le Projet dans l'avenir ainsi que pour l'utilisation des données ALOS PALSAR2 à utiliser dans la phase de prolongation du Projet.

# **Travaux au Gabon au cours de la troisième année (2)**

### **Activités relatives à l'ensemble du Projet**

# **【54】Organisation d'une séance pour rendre compte des activités au Gabon au cours de la troisième année à la partie gabonaise et à d'autres organismes concernés, tels que les bailleurs de fonds, etc.**

L'atelier à mi-parcours du Projet a été organisé le 8 mars 2016 à l'Auditorium du MINEF. Les objectifs de l'Atelier à mi-parcours sont suivants :

- de présenter les résultats concrets du Projet ;
- d'édifier les acteurs sur les appuis que le Japon apporte au Gabon dans le domaine forestier,
- de renseigner de nouveau Madame le Ministre, le DG de l'ANPN, et les personnes concernées de l'AGEOS sur la complémentarité du présent Projet et du projet de l'ANPN et la contribution de ces deux projets à la réalisation de « Gabon Vert »,

 d'obtenir la compréhension du Ministère des Finances, chargé du budget, pour les problèmes financiers auxquels le présent Projet fait face.

Pour cet Atelier, nous avons eu de nombreux participants, par ex. bailleurs de fonds, tels que l'AFD, etc., et en présence de S.E. l'ambassadeur du Japon et S.E. le ministre du MINEF.

Les intervenants de cet Atelier sont M. NTEME Simplice, Chef du Projet, M. NGUEMA ENDAMNE Lionel, Responsable de la Composante Inventaire Forestier, Dr. NKOUMAKALI Bruno, Responsable de la Composante Information Géographique, M. MAKILOUTILA Freddy, Responsable de la BD. Après ces présentations, M. MBOUKOU René, Stagiaire de l'ENEF, a présenté le résultat de sa recherche sur la répartition des classes d'âge de l'Okoumé, essence utile de la Province de l'Estuaire, et sur d'autres essences constatées sur place en utilisant les données de l'Estuaire parmi les donnes collectées à travers l'étude de terrain du Projet.

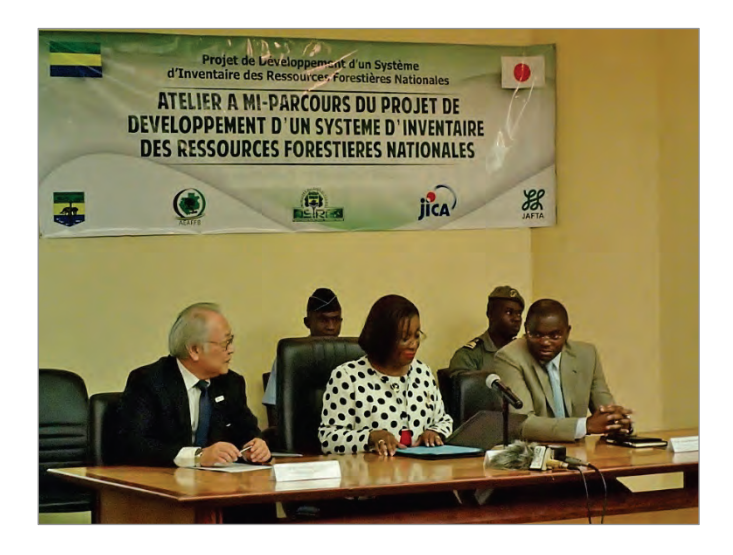

 **Fig. 40 Atelier à mi-parcours (M. SATO, Ambassadeur du Japon, et Madame Flore MISTOUL, le Ministre du MINEF)**

# **【81】Collaboration et Coordination avec d'autres bailleurs de fonds, d'autres ministères, et la COMIFAC, etc.**

# **Collaboration avec l'Agence d'Etude et d'Observation Spatiales (AGEOS)**

Le 30 juin 2016 on a visité le Centre des Compétences de l'AGEOS pour faire l'échange des avis. Les participants à l'échange des avis sont le Directeur Général du Centre, Dr. Moussavou (AGEOS), Dr. NMAKALI Bruno et M. MAKILOUTILA Freddy (MINEF) et MM. TOMIOKA et SASAKAWA (JAFTA).

# **Aperçu du Centre des Compétences**

- Actuellement, le Centre est équipé du bâtiment de bureau et de l'Antenne de réception satellitaire. Et il est prévu de faire une extension dans l'avenir.
- Le bâtiment abritant les bureaux a un étage, et chaque projet a son bureau. Il y a deux autres salles pour la formation. Tout le bâtiment est climatisé et équipé de réseau sans fil. Les matériels d'information, tels que le PC, le système de réunion télévisée, etc., sont bien aménagés.
- Dans le Centre, il existe un bureau pour Earthlab qui a été créé conjointement avec Telespazio, société italienne.
- AGEOS cherche largement ses partenaires, et le bâtiment du Centre permet de fournir les locaux pour leurs experts.

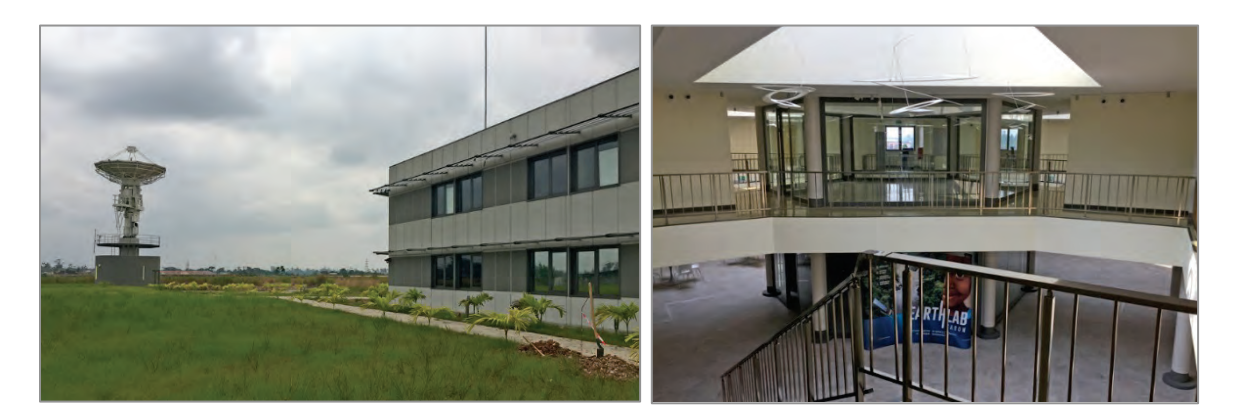

**Fig. 41 Centre des Compétences, AGEOS, à Nkok, et Bâtiment et Antenne**

## **Contenu des discussions**

- Dans l'avenir, il est souhaitable de collaborer avec le Projet MINEF/JICA dans le but de réaliser la politique impulsée par le Président Gabonais.
- L'Antenne d'AGEOS couvre une zone de 2800km de rayon, elle permet de recevoir techniquement tous les satellites qui passent sur cette zone.
- Actuellement, les données de Cosmo SkyMed et de Landsat sont disponibles.
- Dans l'avenir, AGEOS aura un accord avec JAXA. Il est possible de préparer le bureau dans le Centre pour les experts japonais permanents qui travailleront avec AGEOS.
- A l'horizon 2050, toutes les données recevables par l'Antenne d'AGEOS seront disponibles pour les pays du Bassin du Congo.
- La carte élaborée par AGEOS est appelée « la carte de couvert forestier » qui divise le pays en deux : Forêt et Non Forêt.
- AGEOS a élaboré la carte de 2010 et celle de 2015 pour calculer la superficie évoluée en comparaison de ces deux cartes.
- Données satellitaires utilisées pour les deux cartes : Landsat 7 pour la carte de 2010 (élaborée par le bailleur de fonds) et Landsat 8 pour la carte de 2015 (élaborée par AGEOS)
- Dans la phase suivante, on subdivisera la carte de 2015 pour préparer la carte d'occupation du sol.

Ainsi, AGEOS demande une coopération avec le MINEF et le présent Projet, en particulier pour la classification des types forestiers. Etant donné que la carte forestière du Gabon sera élaborée par AGEOS dans l'avenir, les deux parties ont confirmé que les informations seront partagées convenablement en vue de la collaboration.

# **【77】Discussions avec le côté gabonais sur le système de publication du SIRFNa et Organisation du Groupe de Travail Technique**

On a discuté avec les homologues gabonais en matière du contenu du site Web et du manuel du SIRFNa. On a également tombé d'accord de présenter ce site Web lors de la Comité Conjointe de la Coordination prévue en février 2018.

### **Résultat 1 : Activités relatives à l'élaboration de la carte forestière de base**

### **【56】Finalisation de la carte forestière de base**

Nous avons finalisé la carte forestière de base à l'aide des données stockées, telles que la carte de couvert terrestre 2014 (qui a été élaborée de nouveau avec l'analyse des images de Landsat 8 et dont la précision a été vérifiée), les placettes de l'étude de terrain, les routes, le découpage administratif, etc.

# **Résultat 2 : Activités relatives au développement d'une méthode de l'étude de terrain pour l'inventaire des ressources forestières**

### **【82】Mise en œuvre de la formation continue destinée à l'équipe d'inventaire provinciale**

Lorsque les agents de la Composante Inventaire de la Cellule du Projet DSIRFN ont distribué un budget attribué dans le cadre de l'aide financière exceptionnelle de la JICA, un expert japonais les a accompagnés et on a organisé la formation continue destinée à chaque équipe d'inventaire provinciale.

### **【60】Finalisation des procédures d'inventaire**

Nous avons mis en ordre les sujets à aborder dans les études de terrain de chaque province, et nous avons révisé les procédures d'inventaire de nouveau pour finaliser la version finale.

### **Résultat 3 : Activités relatives à la constitution de la BD des ressources forestières**

### **【83】Opération de la BD à titre d'essai et Développement vers le SIG**

En continuant à vérifier le fonctionnement de la BD constituée et en corrigeant le dysfonctionnement de cette BD, on a établi la méthodologie pour le développement des données stockées dans la BD vers le SIG.

Le SIG permet de visualiser les données des études de terrain stockées dans la BD ainsi que les résultats de la compilation des données, tels que la biomasse et le volume calculés avec ces données stockées, et de les afficher avec d'autres cartes thématiques (configuration du terrain, découpage administratif, cours d'eau, concessions, etc.) convenablement combinées.

Dans le présent Projet, on a procédé au travail pour afficher sur le SIG les informations des points inventoriés, telles que les photos prises dans la placette, les fiches de terrain, les tracés du GPS, etc., de manière à ce que ces informations soient convenablement confirmées.

De plus, à travers la formation sur le tas, on a rédigé le manuel pour l'explication sur les fonctions et les opérations du logiciel du SIG, qui est nécessaire pour imprimer efficacement les cartes pour l'étude de terrain et les cartes thématiques selon les objectifs spécifiques.

Projet de Développement d'un Système d'Inventaire des Ressources Forestières Nationales contribuant à la Gestion Durable des Forêts **Rapport Fonal Chapitre 4 Activités réalisées**

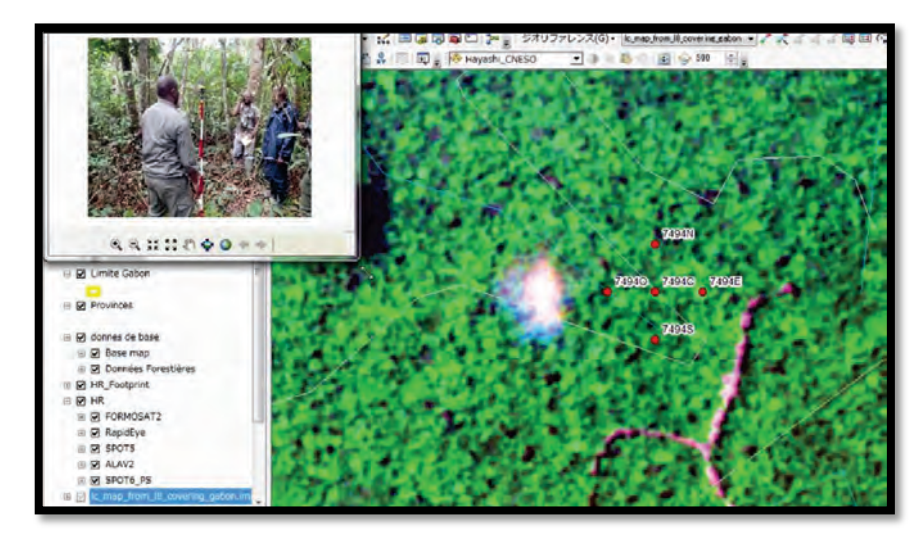

**Fig. 42 Une scène de démonstration sur la collaboration de BD/SIG**

#### **【63】Finalisation de la BD des ressources forestières**

Après avoir effectué les travaux, tels que l'acquisition de différentes données nécessaires, le stockage de ces données, la confirmation de nouveau et la correction des défaillances des fonctions du système, etc., nous avons finalisé la BD des ressources forestières.

# **Résultat 4 : Activités relatives à l'établissement du Système d'Inventaire des Ressources Forestières Nationales et Préparation du Plan d'opération**

# **【64】Finalisation du Système d'Inventaire des Ressources Forestières Nationales et du Plan d'opération**

Le Système d'Inventaire des Ressources Forestières Nationales (SIRFNa) est constitué de la BD où les données des études de terrain sont stockées, du SIG et de différents manuels et du Plan d'opération En ce qui concerne les différents manuels et le Plan d'opération, on les finalisera avant la fin du Projet à travers les discussions avec les homologues gabonais.

# **【84】Formation sur le tas pour le renouvellement du contenu du système de publication du SIRFNa**

En ce qui concerne le Site Web du SIRFNa, on a séparé l'aperçu du Projet et les activités du Projet, puis on a créé le lien web qui sera mis à jour par les homologues gabonais. Pour les activités du Projet, étant donné qu'on a créé la page spécifique sur Facebook, une formation sur le tas n'a pas été nécessaire.

# **Résultat 5 : Activités relatives au développement d'un modèle de système de suivi des concessions forestières**

**【85】Etudes sur les lois et règlements des concessions forestières, les données existantes, les services d'un organisme en charge, etc.**

### **Lois et règlements concernés, etc.**

Code Forestier en 2001

La Loi d'orientation des forêts du Gabon et sur la base de laquelle les agents forestiers mettent en œuvre les services

Guide Technique National en 2004

Le Guide qui définit les normes d'aménagement et la gestion des Forêts Domaniales Productives et dans lequel il est fait mention de tous les règlements techniques que les concessionnaires doivent respecter.

# **Informations de base sur les permis forestiers des Forêts Domaniales productives au Gabon**

Voir « 1.2.5 Aperçu des permis forestiers des Forêts Domaniales productives au Gabon ». Par ailleurs, on résume les informations de base sur les concessions ci-après.

- ※ **UFA, UFG et AAC**
	- UFA : Unité Forestière d'Aménagement UFA est constituée de plusieurs UFG.
	- UFG : Unité Forestière de Gestion UFG est constituée de cinq AAC.
	- AAC : Assiette Annuelle de Coupe AAC est une zone prévue pour être exploitée sur une année.

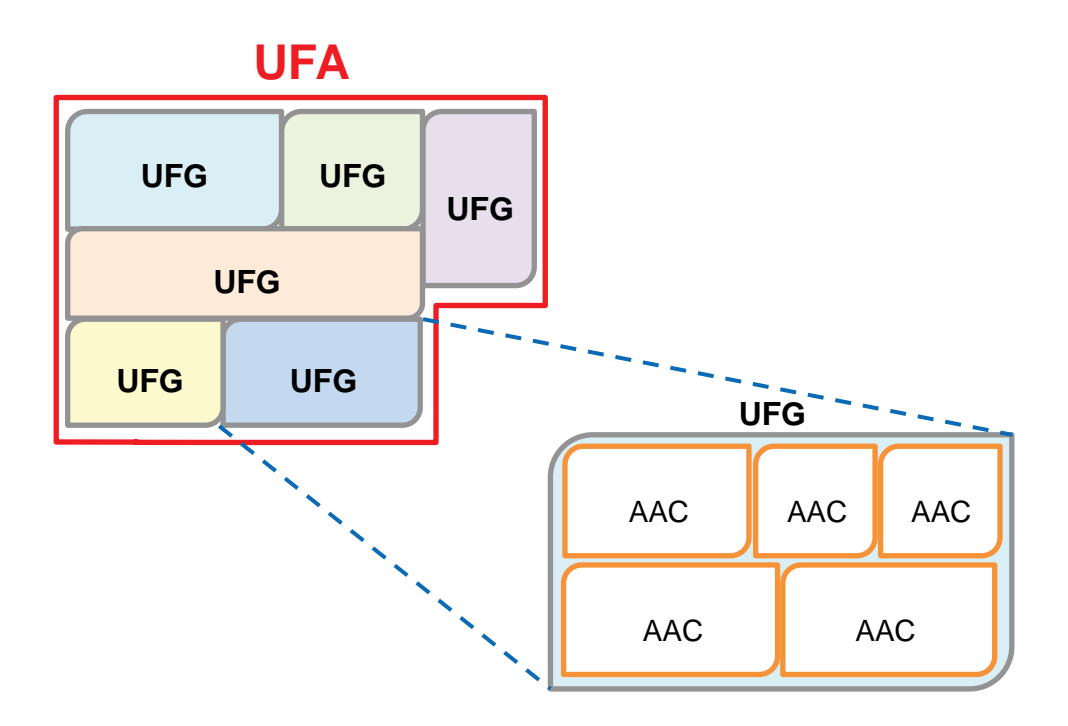

**Fig. 43 Relation des UFA, UFG et AAC**

# ※ **Plan de Gestion:A élaborer pour UFG.**

- Caractéristiques de l'UFG
- Composition du groupe des « essences objectifs »
- Caractérisation de la ressource en fonction des DME/UFA de chaque UFA
- Délimitation des AAC
- Mise en œuvre et Suivi des PAO, etc. Ces points ci-dessus doivent être inclus dans le Plan de Gestion.

※ DME / UFA : Diamètre Minimum d'Exploitabilité par Unité Forestière d'Aménagement - Le diamètre minimum d'exploitabilité est fixé pour chaque essence exploitable par UFA.

## ※ **Possibilité annuelle de coupe**

Elle correspond au volume moyen exploitable par an dans l'UFA pendant la première rotation. Elle est obtenue en divisant la possibilité d'aménagement par le nombre d'années de rotation retenue (par le plan d'aménagement).

## ※ **Rotation de coupe**

La rotation correspond au délai requis entre deux exploitations successives sur une même AAC. La durée de la rotation n'est jamais inférieure à vingt ans.

# ※ **Plan Annuel d'Opération : PAO**

Le PAO est un plan de coupe basé sur différentes informations obtenues par l'inventaire d'exploitation. Toutes les AAC font l'objet du PAO. Le PAO comprend les informations suivantes :

- Structure et Localisation de la ressource
- Possibilité de l'AAC
- Tracé définitif des pistes de débardage et Implantation des parcs à grumes, etc.

### **Informations obtenues par interview avec le côté gabonais**

Les informations mentionnées ci-dessous sont obtenues à travers des entretiens avec M. NTEME Simplice, DGA de la DGF, M. NGUEMA ENDAMNE Lionel, Chef de service de l'inventaire, M. NGUEMA ALLONGO Freddy de la DP de l'Estuaire, etc.

### ※ **Rôles principaux de la Direction du Développement des Forêts**

- Centraliser les informations sur les activités des entreprises d'exploitation forestière et Compiler les données de production de chaque concession,
- Synthétiser les conditions et programmes d'attribution des permis forestiers,
- Veiller à la coupe de chaque entreprise d'exploitation,
- Procéder à la révision des normes techniques d'inventaire,
- Centraliser les informations sur la gestion durable des forêts et Mettre à jour les superficies non concédées, concédées et aménagées pour les superficies forestières du Gabon,
- Elaborer le plan d'inventaire au niveau national,
- Procéder à la vérification et à la validation de tous les plans déposés par les opérateurs, etc.

### ※ **Champ de contrôle de la DDF**

La DDF est chargée du contrôle depuis la coupe d'arbres jusqu'au débardage des grumes. Par contre, à partir des activités de sciage, la Direction Générale des Industries, du Commerce du Bois et de la Valorisation des Produits effectue le contrôle.

# ※ **Mise à jour des informations géographiques sur les concessions**

La DDF est chargée de mettre à jour la base de données des informations géographiques en collaboration avec le Service de la Cartographie de la Direction des Etudes, de la Programmation, de la Réglementation et du Contentieux, placée sous l'autorité de la Direction Générale des Forêts.

# ※ **Gabon Vert**

Le pilier « Gabon Vert » du PSGE impulsé par le Président de la République, insiste sur le fait que toutes les forêts domaniales productives doivent disposer d'un plan d'aménagement forestier afin qu'elles deviennent des Concessions Forestières sous Aménagement Durable (CFAD) à l'horizon 2025. La DDF s'emploie à concrétiser cette politique.

## ※ **Procédure d'attribution d'une CFAD**

Il est nécessaire de remplir les formalités ci-dessous pour qu'une CFAD soit attribuée à un concessionnaire par le MINEF.

**1.** Le MINEF dispose d'un délai de trois ans pour vérifier minutieusement le projet de CPAET (Convention Provisoire d'Aménagement-Exploitation-Transformation) pour juger l'attribution d'une CFAD ou non.

Une CFAD est constituée de plusieurs UFA (Unité Forestière d'Aménagement), qui sont constituées de plusieurs UFG (Unité Forestière de Gestion). De plus, chaque UFG dispose d'un plan d'exploitation pour cinq ans avec cinq AAC (Assiette Annuelle de Coupe).

- **2.** Le concessionnaire doit soumettre le Plan d'Aménagement au MINEF dans un délai maximum de trois ans après la signature de la CPAET. Passé ce délai, la CPAET sera automatiquement annulée.
- **3.** Le concessionnaire doit présenter « le Protocole d'Inventaire d'Aménagement » au plus tard six mois après la signature de la CPAET. Dans les deux mois, le MINEF doit se rendre sur place pour faire l'étude de la placette selon la procédure et pour comparer les résultats de cette étude avec les données présentées par le concessionnaire.
- **4.** Après la soumission du « Rapport d'Inventaire d'Aménagement » par le concessionnaire (trente mois après la signature de la CPAET) et dans un délai d'un mois après la validation de ce rapport, le MINEF doit se rendre sur place pour contrôler les travaux d'inventaire conformément à la procédure et pour comparer les résultats de cette étude avec les données présentées par le concessionnaire.
- **5.** Trois ans à compter de la date de la signature de la CPAET, le concessionnaire doit présenter au MINEF « le Plan d'Aménagement-Exploitation-Transformation », considéré comme étant un contrat final avec le MINEF.

Le Plan d'Aménagement comprend en principe un plan opérationnel pour  $20~>50$  ans, le volume prévisionnel d'exploitation, les mesures pour la protection environnementale, le développement socio-économique, les études et recherches de la forêt cible, etc.

- **6.** En cas d'attribution d'une CFAD, le Plan de Gestion doit être élaboré pour la première UFG. De plus, le PAO doit être préparé pour la première AAC.
- UFG faisant l'objet du Plan de Gestion
- L'Article 19 du Code Forestier stipule que chaque UFG est constituée de plusieurs AAC (en principe cinq AAC).
- Pour chaque AAC, le concessionnaire doit préparer le PAO qu'il doit suivre pour l'exploitation.
- Une même AAC ne doit pas être exploitée pour 20 ans au moins dans la rotation.
- Après l'exploitation, la parcelle exploitée est laissée en principe à la régénération naturelle. Cependant, pour les essences rares ou menacées, il est possible de demander au concessionnaire de faire le reboisement de ces essences.
- **7.** Le concessionnaire doit réaliser l'Inventaire d'exploration un an avant la mise en œuvre d'une AAC.

La procédure d'attribution d'une CFAD est mentionnée ci-dessus, et la DDF du MINEF est chargée des services y afférents.

### ※ **Rôles de la Direction Provinciale du MINEF**

### **Contrôle des concessions**

La Direction Provinciale du MINEF est chargée du contrôle régulier des concessions qui se trouvent dans la province pour vérifier que l'exploitation est effectuée conformément à la législation. En principe, la Direction Provinciale est chargée du contrôle de l'inventaire d'exploration réalisé par le concessionnaire.

Les travaux de contrôle à effectuer par la Direction Provinciale sont les suivants :

- Les agents forestiers visitent la concession après s'est entretenu avec le concessionnaire.
- Outils nécessaires au contrôle
- Code Forestier
- Plan d'Aménagement de cette concession
- Plan de Gestion de cette concession
- Plan Annuel d'Opération de cette concession
- GPS, Appareil photo numérique, PC (ArcGIS)
- Le concessionnaire doit préparer une carte d'exploitation (qui positionne la localisation des essences cibles). Les agents forestiers vérifient que les essences non cibles sont exploitées ou l'exploitation est faite en dehors de la limite de l'AAC.
- Après avoir confirmé ce qui est mentionné en haut, s'il y a des infractions constatées, les agents forestiers donnent les instructions basées sur le Code forestier.

### **Dénonciation d'une exploitation illégale**

Au niveau de la Direction Provinciale, les agents forestiers sont chargés de dénoncer les exploitations illégales que ce soit à l'intérieur ou en dehors de la CFAD comme suit :

- Contrôler les camions chargés de grumes sur une piste forestière et Vérifier que les documents requis sont préparés
- Mener une enquête sur place sur la base d'informations signalées par la population riveraine ou d'autres concessionnaires
- Faire des patrouilles régulières, et s'il y a des doutes d'une exploitation illégale, enregistrer la localisation par GPS et vérifier le permis forestier après le retour au bureau de la DP

### **【86】Examen sur la méthodologie de développement du système de suivi des concessions**

Après la collecte des informations sur la gestion actuelle des concessions forestières, les problèmes cidessous sont révélés :

- La structure de gestion des informations collectées sur le contrôle de la DDF ou de la DP est faible.
- Toutes les informations sont stockées en principe en papier. Donc, le risque est grand que ces informations soient perdues.
- Le contrôle sur l'exploitation en dehors des AAC est limité.
- Le contrôle ne consiste qu'à comparer l'état constaté sur place avec la carte d'exploitation préparée par le concessionnaire lors du contrôle.
- En réalité, la gestion d'une AAC, dont l'exploitation devait être terminée au niveau du PAO, n'est pas assurée (surveillance du respect de non exploitation d'une même AAC pour 20 ans).
- Lors du contrôle d'une concession, on ne confirme que la fermeture d'une piste forestière qui mène à l'AAC dont l'exploitation est terminée.
- Cela signifie qu'il n'y a aucun moyen pour confirmer que le concessionnaire respecte la période de non-exploitation.

Tenant compte de ces problèmes, on envisage développer un système de suivi des concessions plus efficace par rapport à celui actuel et de manière à ce que le côté gabonais puisse exploiter durablement ce système par lui-même.

### **【88】Sélection d'un site-modèle pour le développement du système de suivi des concessions**

Pour développer le système de suivi des concessions, on a sélectionné une CFAD (gérée par Precious Wood) en banlieue de la ville de Lastroursville dans la Province de l'Ogooué-Lolo en tant que sitemodèle. Les raisons de sélection sont les suivantes :

 Ce concessionnaire respecte le Code Forestier et s'engage activement dans la traçabilité, etc., en bonne relation avec le MINEF.

 Ce concessionnaire a accepté de fournir ses données SIG sur le plan d'exploitation, etc., au Projet.

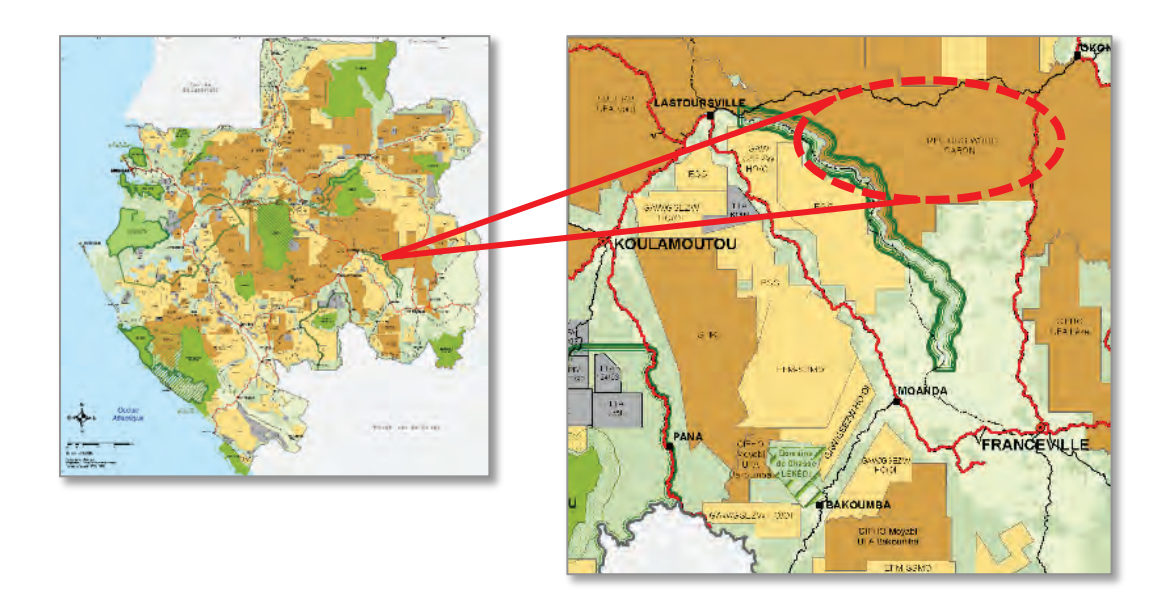

**Fig. 44 Site-modèle Localisation de la concession de CEB**

# **【89】Explication à la partie gabonaise sur la méthodologie pour développer le système de suivi des concessions et Obtention de son accord**

Au début du développement du système de suivi des concessions, on a expliqué à la partie gabonaise la méthodologie prévue et on a obtenu son accord. On continue à développer le système de suivi conformément à la méthodologie accordée.

# **【90】Développement de la méthode de l'étude sur le terrain pour le développement du système de suivi des concessions**

Les points à prendre en compte pour développer la méthode de l'étude sur le terrain sont les suivants :

- On fera une extraction de changements circonstanciels à l'aide des données PALSAR 2 pour préciser préalablement les points de l'étude sur le terrain.
- A part ce qui est dit en haut, on préparera les données du SIG sur les sites candidats de l'étude sur le terrain de manière à ce que ces données puissent être confirmées sur place avec les matériels utilisés, tels que le dispositif terminal tablette, le terminal du GPS, le PC, etc.
- On mènera l'étude sur le terrain en utilisant les matériels ci-dessus pour confirmer les informations sur les permis forestiers, etc.
- Pour la situation de l'intérieur de l'AAC fermée qu'il était impossible de constater, on examinera la possibilité d'utilisation d'un drone.
- Les fiches de terrain actuelles seront numérisées et classées dans les archives.

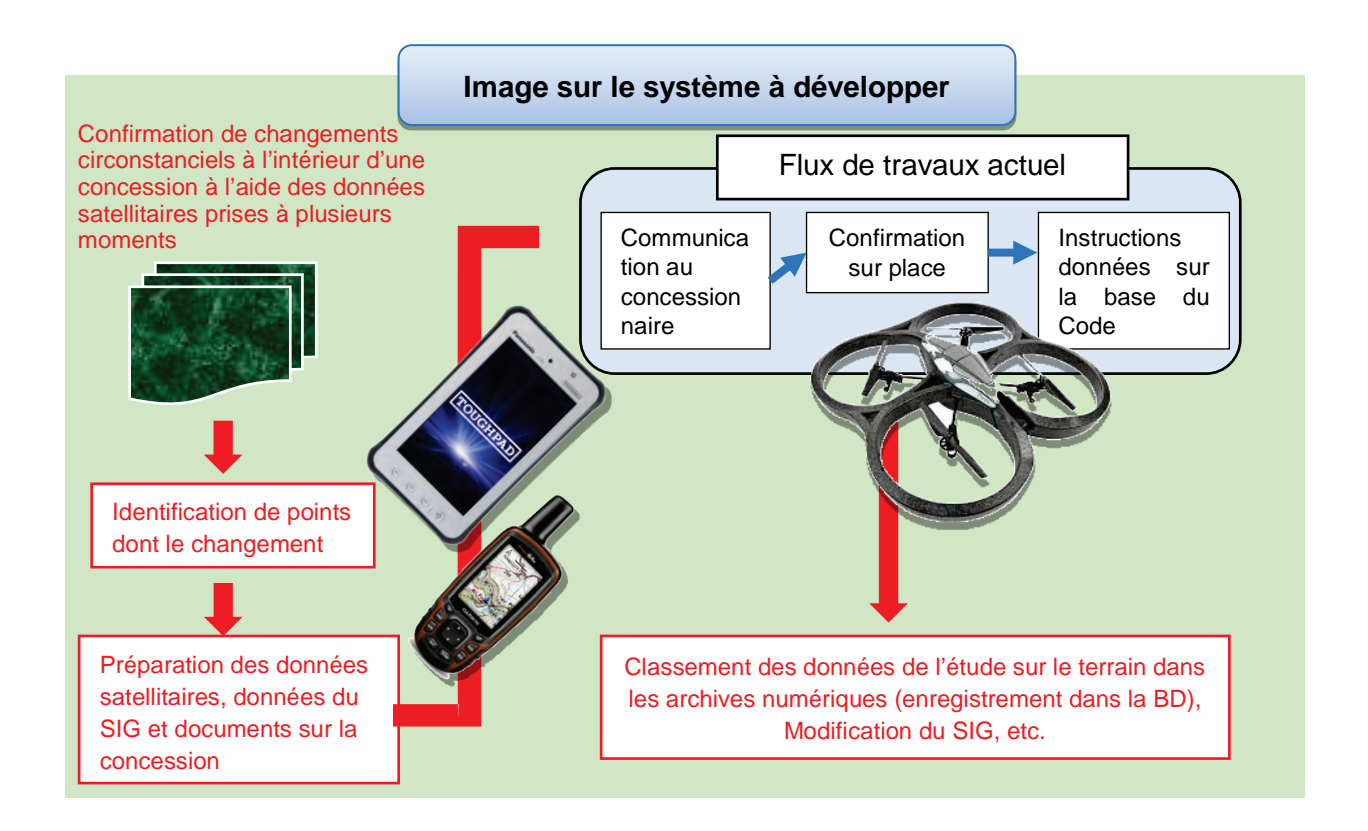

#### **Fig. 45 Image sur le développement du système de suivi des concessions**

En ce qui concerne une méthode provisoire pour l'étude de terrain qui est développée sur la base des points ci-dessus, nous avons effectué plusieurs études de terrain dans une concession forestière comme site de modèle, puis nous avons défini la procédure d'étude de terrain pour un modèle de système de suivi des concessions forestières. Par ailleurs, la procédure concrète pour l'étude de terrain est résumée dans le manuel de suivi des concessions forestières comme produit du Projet.

# **【91】Formation sur le tas pour l'utilisation de la tablette et du logiciel spécifique dans l'étude de terrain sur le système de suivi des concessions forestières**

Conformément à la procédure pour l'étude de terrain développée, on a réalisé la formation sur le tas en se référant aux données satellitaires transférées vers GyoroMobile AD et à celles du SIG.

# **【92】Examen sur la méthodologie d'extraction des points exploités à l'aide des données optiques et SAR**

Cette activité a pour objectif de montrer comment intégrer la télédétection dans le système de suivi. Finalement, on mettra en ordre la relation des capteurs de télédétection avec les entités reconnaissables, les coûts, l'intervalle d'observation, etc., et on présentera une combinaison avec les données de la télédétection de manière à ce que le suivi sur l'exploitation forestière soit plus efficace et plus efficient.

L'examen se déroulera comme suit :

1) L'exploitation forestière étant basée sur la coupe sélective, on vérifiera qu'il est possible de saisir l'abattage d'un arbre individuel ou non.

2) Lorsque l'abattage d'un arbre individuel ne pourra pas être saisi, on verra des changements au niveau d'un parc à grumes, de pistes forestières, etc., pour supposer l'exploitation forestière dans les zones avoisinantes.

La possibilité d'utilisation des données PALSAR 2 en cours d'examen est présentée ci-après. Pour SM1, SM2, SM3 et WD1 étant des modes de prise de vue de PALSAR 2, voir les éléments figurant【87】.

# **1. SM3**

SM3 est le mode de prise de vue utilisé le plus souvent, et les trois prises de vue ont déjà été faites sur les mêmes points dans les zones cibles. Ce mode est doté de deux polarisations : HH et HV. Cette fois-ci, on a utilisé les images prises en avril 2015 et en mars 2016. L'exploitation forestière de l'AAC cible (coupe sélective) a été effectuée pendant cette période (en septembre 2015).

Lorsqu'on a utilisé les données (niveau de 3.1) dont seule la correction géométrique (l'orientation des images est corrigée) est faite, il a été nécessaire de corriger de nouveau la position pour les superposer précisément à la carte.

Les données brutes SAR étant fournies avec des tavelures (en anglais Speckle noise) (l'ensemble des petites taches rapidement fluctuantes), normalement lorsqu'on utilise ces données pour le contrôle visuel, on fait un filtrage des tavelures. Cette fois-ci, on s'est servi du filtre de 3x3 de fenêtre.

Pour faire l'extraction par interprétation, la vérification d'une scène à l'échelle 1/100 000 et l'agrandissement d'un point qui attire une attention sont plus réalistes.

Quant aux zones cibles, une superficie qui attire une attention à l'échelle 1/100 000 est à partir d'un (1) ha environ. Cela signifie qu'on a confirmé que l'abattage d'un arbre individuel ne peut pas être saisi par les images.

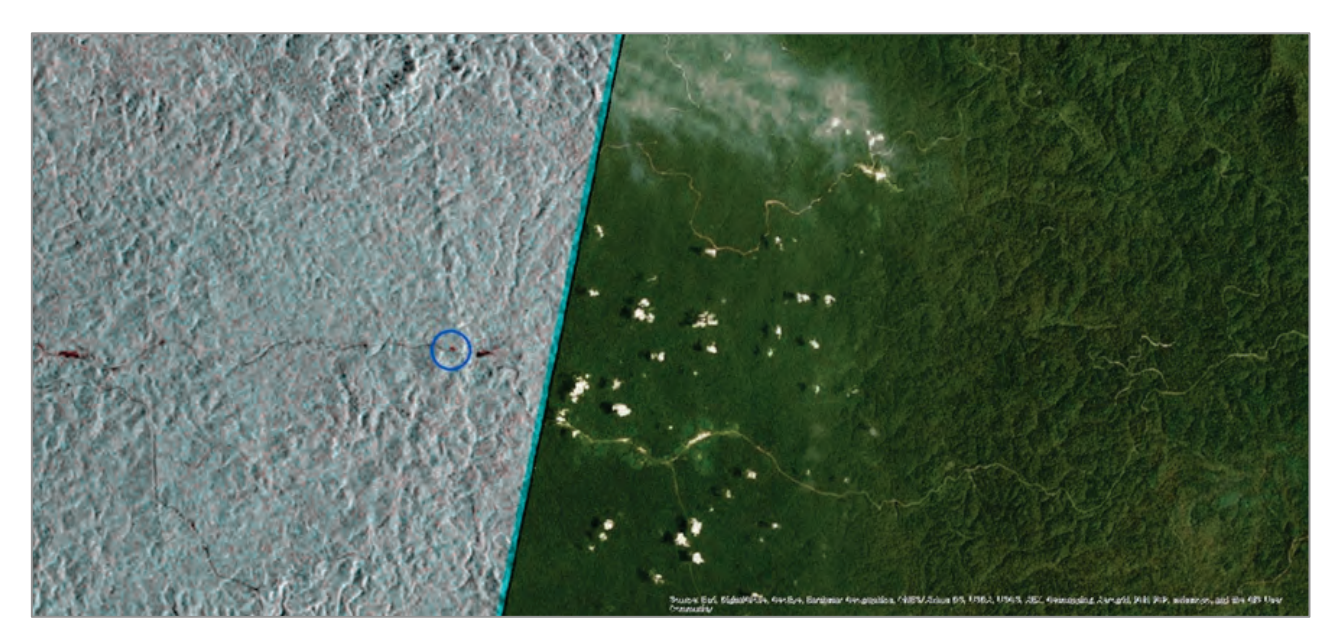

**Fig. 46 Résultat de l'interprétation des données SM3**

Le point rouge entouré par un cercle bleu indique une superficie de 1ha. Cette superficie est une superficie maximale avec laquelle on peut confirmer un changement avec les yeux à l'échelle 1/100 000.

Puis, on a examiné les routes et pistes et le parc à grumes. Le concessionnaire cible gère les routes et pistes comme suit :

# 1) Route Principale :

La route principale a une largeur de  $22 \sim 28$  m dont la chaussée est d'environ 8 m et chaque partie latérale est d'environ 7 m. Les parties latérales sont appelées « ensoleillement » dont l'objectif est de donner de l'ombre par les arbres implantés pour éviter que ces parties soient séchées.

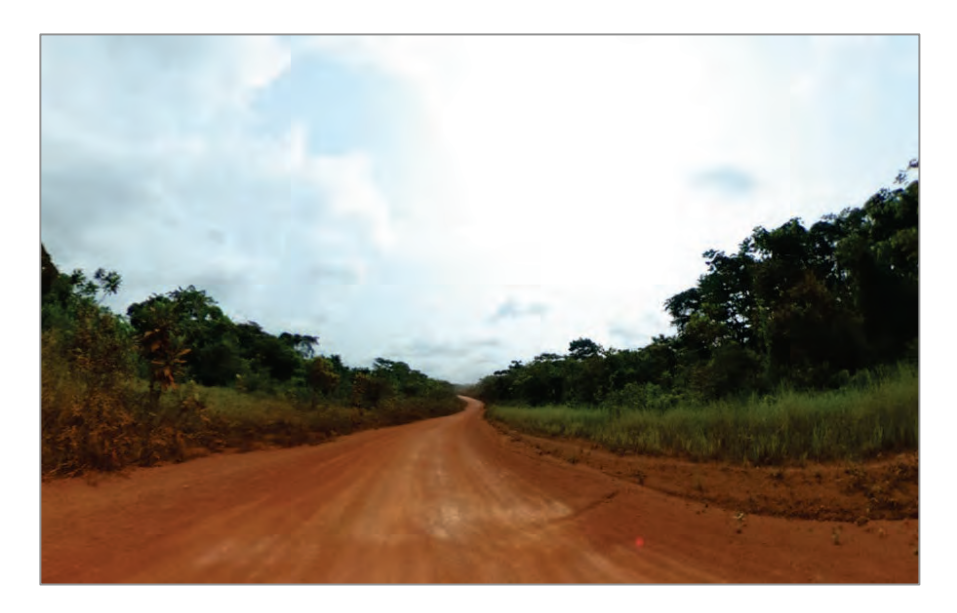

**Fig. 47 Route Principale dans une concession**

2) Route Secondaire :

La route secondaire a une largeur de  $15~20$  m dont la chaussée est d'environ 5 m et chaque partie latérale est d'environ 5 m.

3) Bretelle de saison sèche :

La Bretelle de saison sèche a une largeur de 5 m environ sans partie latérale.

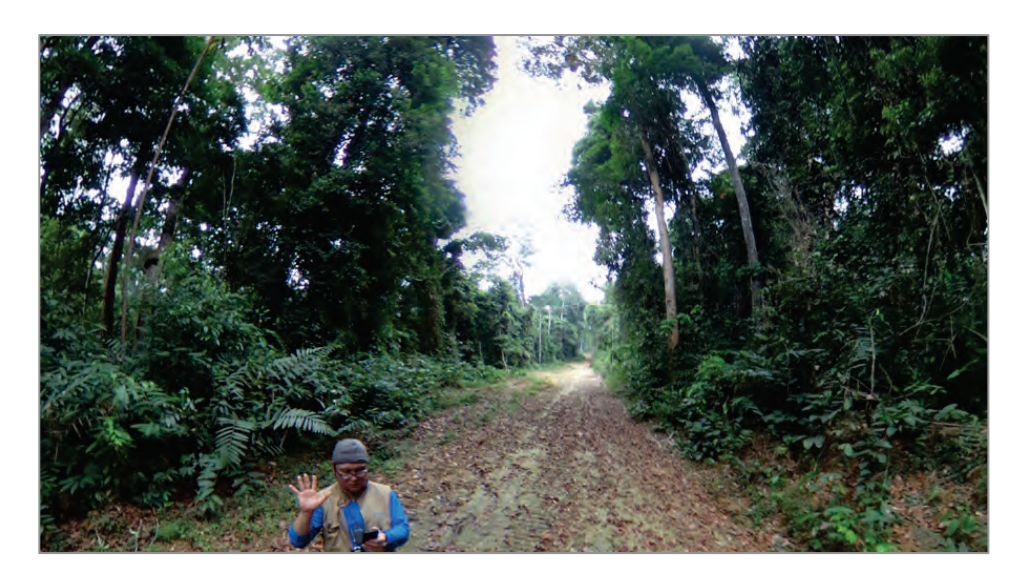

**Fig. 48 Bretelle de saison sèche dans une concession**

4) Piste de Débardage :

La piste de débardage a une largeur (environ 4 m) pour faire passer les skidder (débusqueuse : machine servant à déplacer les troncs d'arbre).

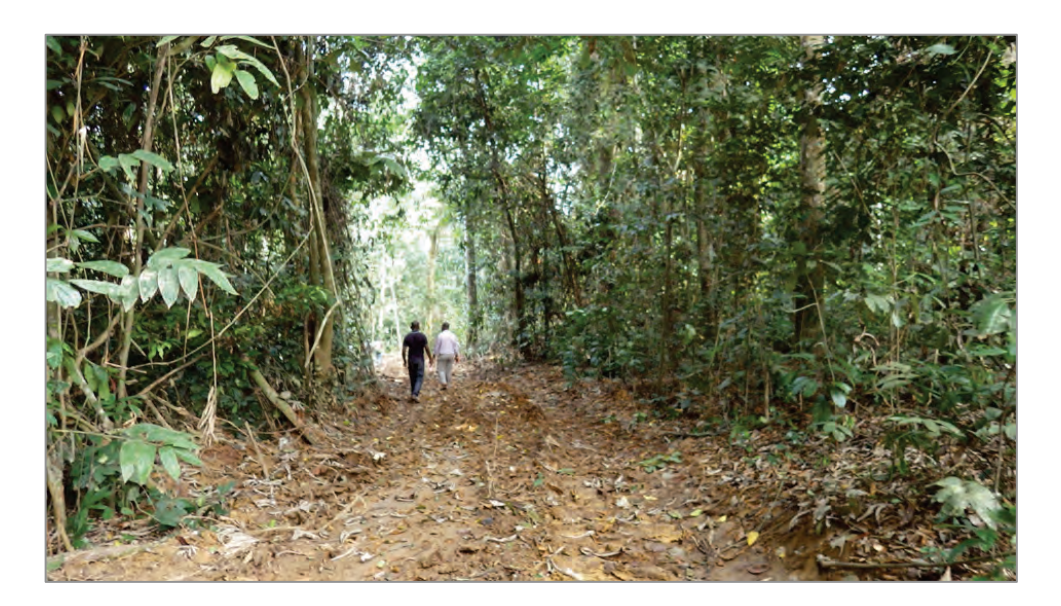

**Fig. 49 Piste de Débardage dans une concession**

5) Piste de Débusquage :

Les pistes de débusquage sont prolongées à deux côtés à partir de la Piste de Débardage et elles mènent aux sites d'abattage avec une largeur (3,5 m) pour faire passer les bulldozers.

A l'aide de SM3, les routes principales et secondaires sont interprétables. Il est possible d'interpréter les pistes lorsqu'on utilisera les données auxiliaires externes, telles que les données du SIG, etc., et qu'on s'y habituera.

On n'est pas arrivé à interpréter les pistes de débardage et de débusquage. La canopée fermée implique qu'il est difficile de les interpréter, même à l'aide des images satellitaires de haute résolution ou optique.

Pour les routes principales comme les pistes, la partie dénudée a environ 5 m de largeur. Cependant, on peut interpréter les routes principales et on n'arrive pas à interpréter les pistes. A l'aide des images prises par Ricoh Theta S, appareil photo numérique qui permet de prendre les images sphériques en 360°, pour mesurer le degré d'ouverture, on a pu savoir que plus de 40% du degré d'ouverture a permis l'interprétation. Lorsqu'il y a des arbres implantés juste à côté de la route, la baisse du degré d'ouverture implique qu'il soit impossible d'interpréter les pistes sans tampon à la partie latérale.

Lorsque les routes principales sont nouvelles, il est possible de les interpréter à l'échelle 1/100000. La Figure 37 montre que la nouvelle route principale est affichée à l'échelle 1/30000. La ligne rouge marquée d'un cercle bleu est une nouvelle route. Dans cette combinaison des couleurs, il est facile d'interpréter les nouvelles routes, car elles sont en relief.

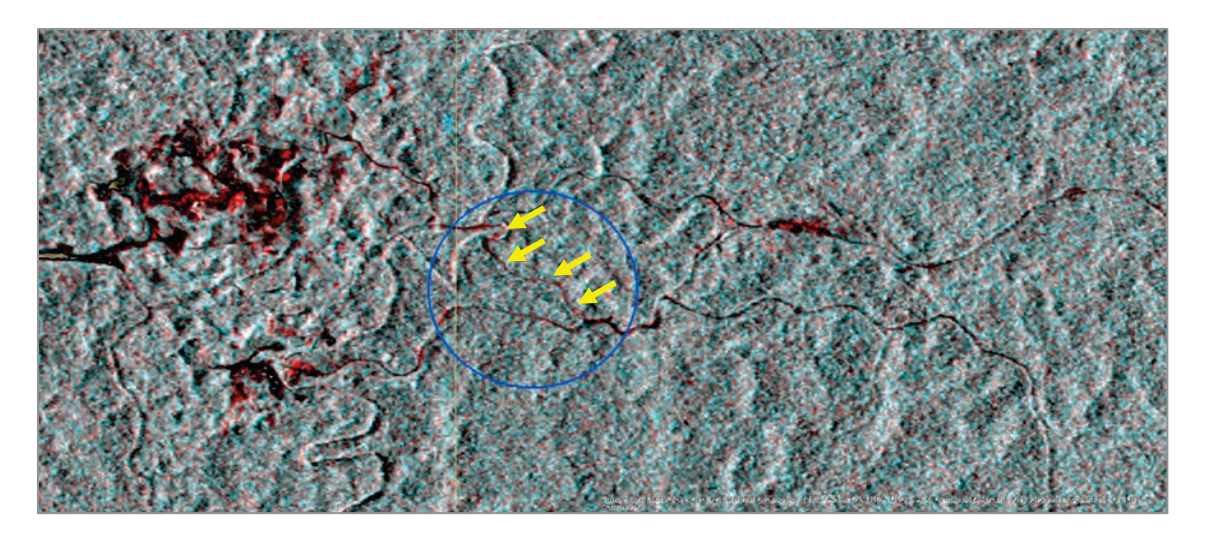

**Fig. 50 Nouvelle route principale interprétée (à l'échelle 1/30000)**

D'autre part, pour l'AAC exploitée en 2015, il était difficile de trouver les pistes et le parc à grumes (environ 0,25 ha) avec SM3 sans les autres informations (Figure 38). Le parc à grumes étant utilisé provisoirement, on suppose que le degré d'ouverture est faible comme celui des pistes. Ou bien, étant donné que le concessionnaire pratique l'exploitation à faible impact, on suppose qu'il est difficile d'interpréter les activités d'exploitation. Le changement de l'état de la forêt en non forêt peut être interprété à partir d'un (1) ha (Figure 39).

#### **Association Japonese de Technologie Forestière**

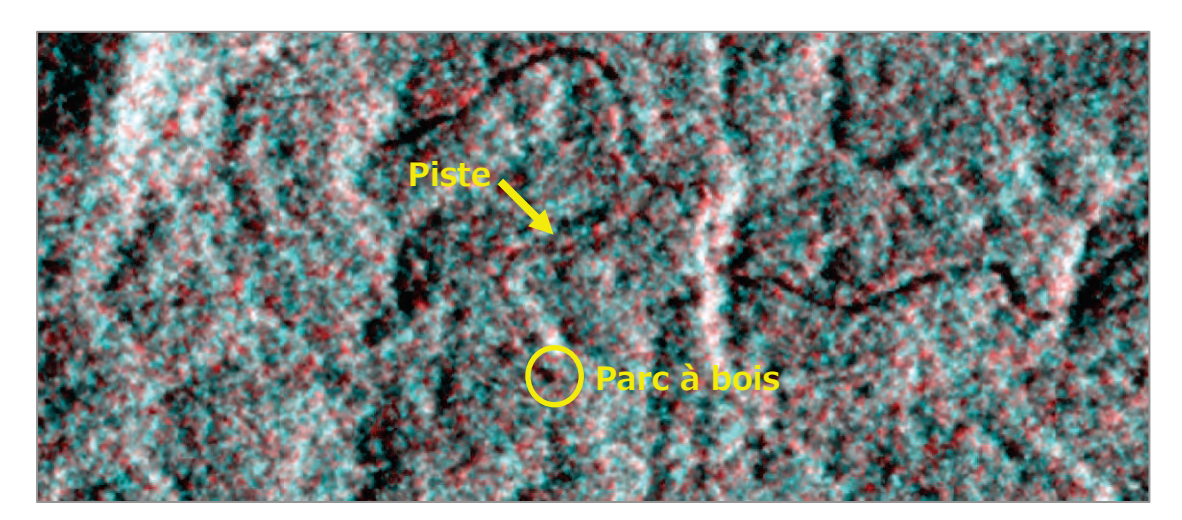

**Fig. 51 Piste et Parc à bois de l'AAC exploitée en septembre 2015**

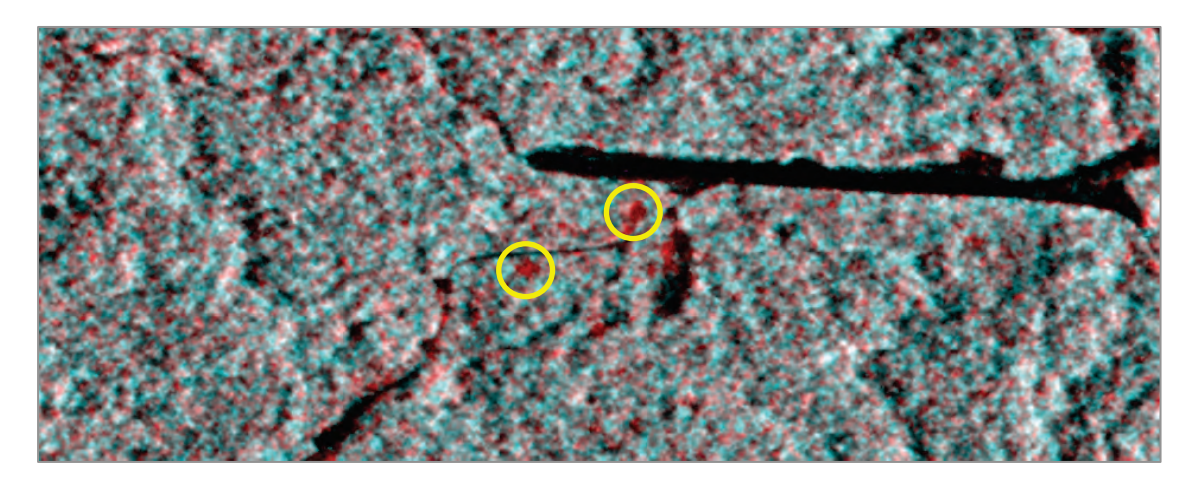

**Fig. 52 Exemple d'un changement de la forêt en non forêt** 

Environ 1 ha. Ces points ne font pas l'objet de l'exploitation même dans la concession.

Les résultats de la vérification avec PALSAR 2 SM3 sont suivants :

- L'abattage d'un arbre individuel ne peut pas être interprété.
- L'utilisation chronologique de SM3 permet d'interpréter la déforestation et l'évolution du couvert terrestre d'un (1) ha au moins. Cependant, il est difficile de les distinguer avec les bruits, si elles sont inférieures à un (1) ha.
- Les routes principales sont interprétables. En particulier, les nouvelles routes liées aux activités d'exploitation sont faciles à interpréter.
- Pour l'interprétation, il est souhaitable d'utiliser les données auxiliaires, telles que les données du SIG, etc.

### **2. SM1**

Pour SM1, il n'existe qu'un seul point dans les zones cibles depuis le lancement du satellite. Alors, pour SM1, on a fait la comparaison de SM1 avec SM3 pour vérifier que l'interprétation détaillée peut être effectuée dans une certaine mesure.

Par rapport à SM3 à résolution de 10 m, SM1 à résolution de 3 m ne donne pas toujours de bonne interprétation. Après la réduction du bruit, les deux modes donnent presque le même résultat de l'interprétation. En plus de cela, SM1 n'est doté que d'une (1) polarisation de HH, et une image d'un seul moment a été prise jusqu'à présent. Par conséquent, il est concevable que l'effet de l'utilisation de ce mode soit faible.

Il n'y a pas de décalage des images entre SM1et SM3. Mais, pour les superposer précisément à la carte, il est nécessaire de corriger de nouveau la position.

## **3. SM2**

SM2 étant doté de plusieurs types de polarisation, appelés « Polarimétrie », d'après des essais et études, etc., ce mode permet une analyse de très haut niveau. Cependant, la méthode d'analyse à l'aide de la polarimétrie nécessitant une technologie très avancée, il s'avère que le niveau technique actuel du côté gabonais ne peut pas faire l'analyse adéquatement.

Dans SM2 comme SM1, il n'existe qu'un seul point depuis le lancement de PALSAR2.

# **4. WD1**

WD1 donne un grand décalage des images même avec des images prises au même mode. Par conséquent, il est indispensable de corriger la position avant l'utilisation.

# **【93】Etude sur le terrain basée sur la méthode développée à l'aide des données optiques et SAR**

Pour vérifier l'utilité de la méthode de l'étude sur le terrain, on a mené trois études sur le terrain dans la concession CEB, site-modèle.

### **Objectifs**

- confirmer sur place les points changés qui sont extraits à l'aide des données PALSAR2 (10m de résolution),
- confirmer les routes principales, les pistes, le parc à grumes, la situation de la coupe sélective (degré d'ouverture, etc.), etc., et
- confirmer l'accessibilité aux endroits dont l'aspect a changé en dehors de la concession.

### **Résultats de l'étude sur le terrain**

- Les routes principales dans la concession sont interprétables. Cependant, les pistes ouvertes pour l'exploitation (5 m de largeur) ne peuvent pas être interprétées.
- Quant au parc à grumes de rayon de 50m environ qui est situé au bout des pistes dans la concession, le degré d'ouverture est baissé en fonction de l'état de développement des houppiers, il y a des cas où il est difficile de faire l'interprétation.

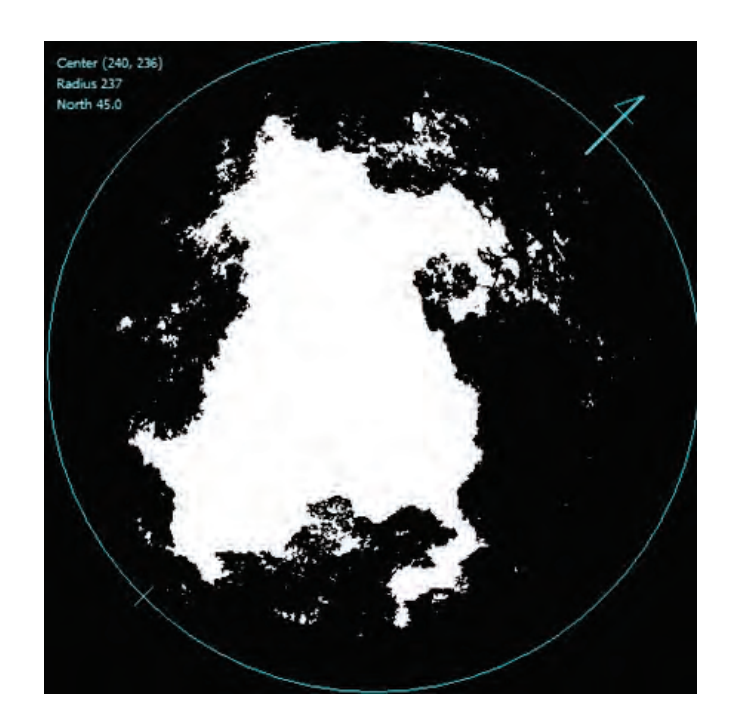

**Fig. 53 Degré d'ouverture du parc à bois**

La figure ci-dessus montre 35,6% de degré d'ouverture. S'il n'y avait pas de couverture, le degré d'ouverture sera de 100%.

- Plusieurs endroits où il y a eu des changements en dehors de la concession (forêts transformées en terres agricoles, etc.) peuvent être extraits.
- Que ça soit à l'intérieur ou à l'extérieur, il y a des cas où il est difficile d'accéder aux lieux de changements.

# **Orientation pour le développement basée sur les résultats de l'étude de terrain**

- Il est essentiel d'obtenir le plan d'exploitation, les données du SIG (délimitation de la concession, les pistes, AAC, etc.) préparés par le concessionnaire.
- Puis, les lieux changés sont extraits à l'aide des données PALSAR2 pour délimiter les sites candidats pour l'étude de terrain.
- Lors de l'étude sur le terrain, l'enquête par l'interview avec la population riveraine, etc., est menée.
- Lorsqu'on ne peut pas trouver un chemin d'accès à pied lors de l'étude de terrain, il est préconisé une vérification aérienne à l'aide d'un drone. Dans ce cas, un drone de type multirotor, relativement moins cher, permettra de réaliser l'objectif. Donc, il est possible que l'introduction d'un drone à voilure fixe ne soit pas nécessairement la meilleure solution au point de vue coût-efficacité.

# **Étude de terrain dans une concession forestière**

En tenant compte de cette orientation du développement, on a mené une étude sur le terrain dans la concession forestière de Precious Wood, qui est située dans la Province de l'Ogooué-Lolo, du 29 juillet au 4 août 2017.

## **Examen sur l'utilisation du drone en vue d'améliorer l'efficacité de l'étude**

L'objectif du vol du drone est de savoir si:

- (1) on peut observer un abattage d'arbre par vue aérienne, et
- (2) on peut observer une zone d'intérêt à distance d'une piste.

Appareil:

DJI Phantom4 Pro

Spécifications de la caméra:12 millions de pixels / Champ de vue (FOV) : 94°, 20mm

## **(1)Peut-on observer un abattage d'arbre d'en haut ?**

Méthode:

La hauteur maximale de l'appareil Phantom 4 étant de 500m, lorsque le drone atteint 500m d'altitude, on change de hauteur en tenant l'orientation de la caméra juste au-dessous de l'appareil pour vérifier qu'on peut voir un abattage d'arbre.

Site d'essai : Bloc d'abattage en décembre 2016 dans une assiette de 2016

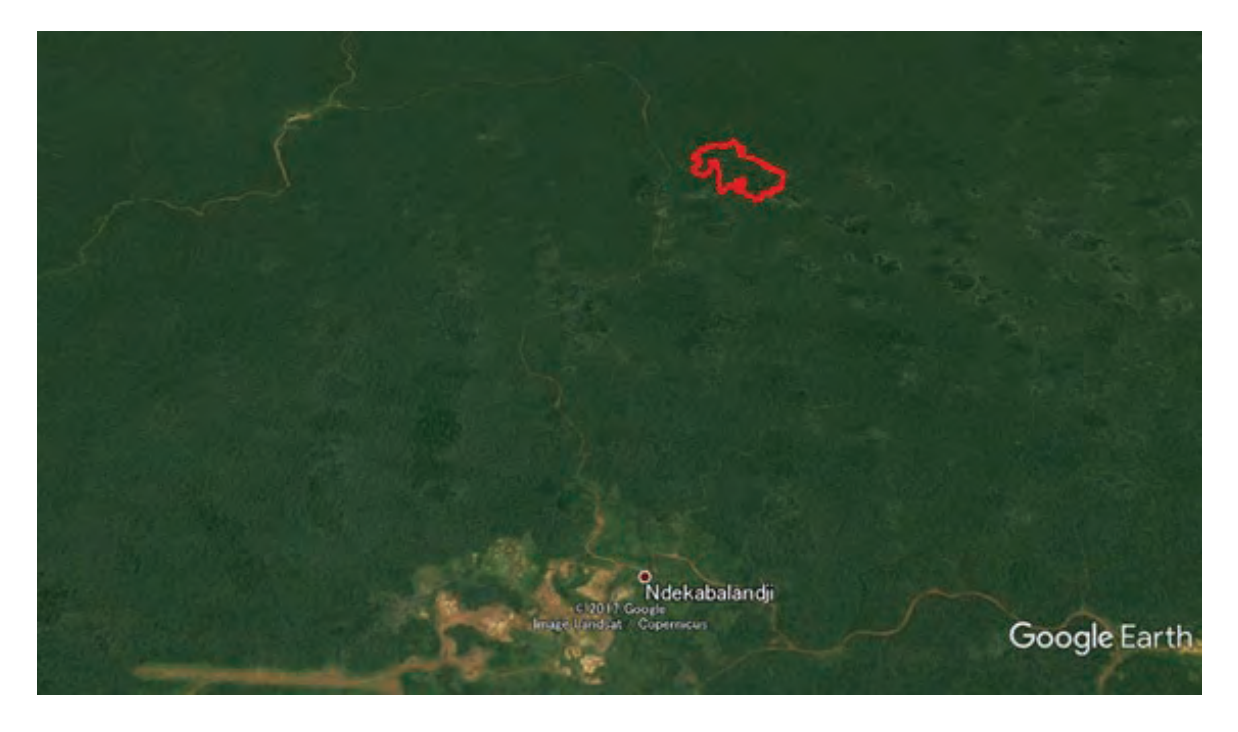

**Exemples des images prises à différentes hauteurs :** 

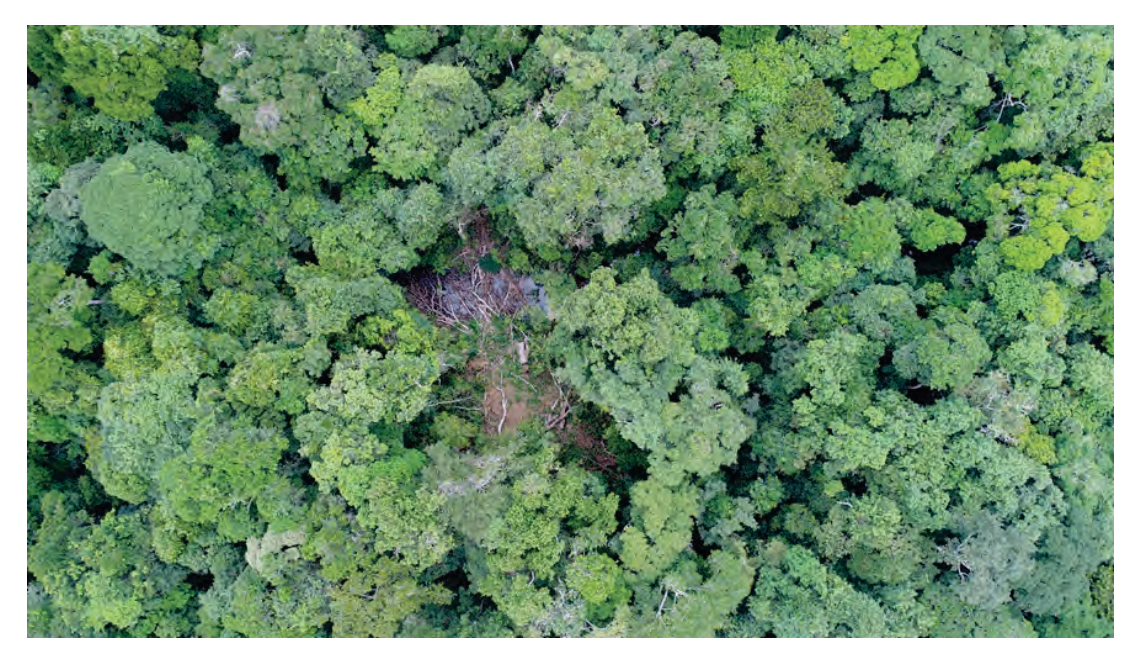

381m de hauteur : On peut voir une ouverture, et on peut constater qu'il y a une hydrographie, tout à fait comme on se trouve juste au-dessus.

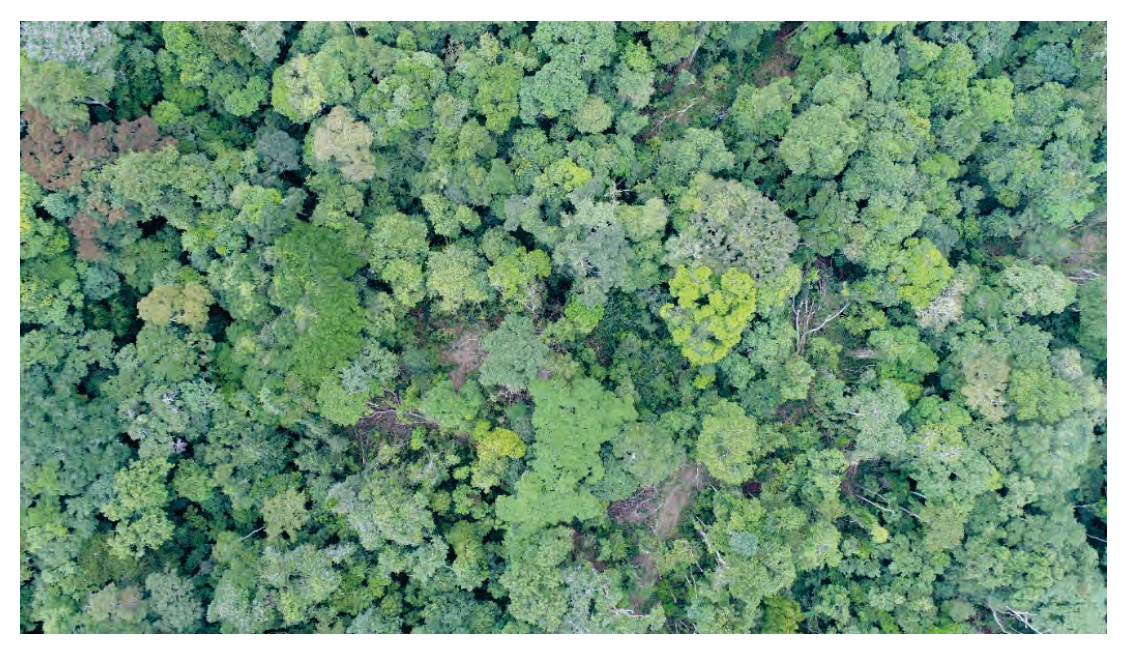

449m de hauteur : On peut confirmer qu'il y a des trous dans la canopée liés à plusieurs abattages d'arbre de pied. Excepté la vue juste au-dessous, on peut voir des arbres tombés.

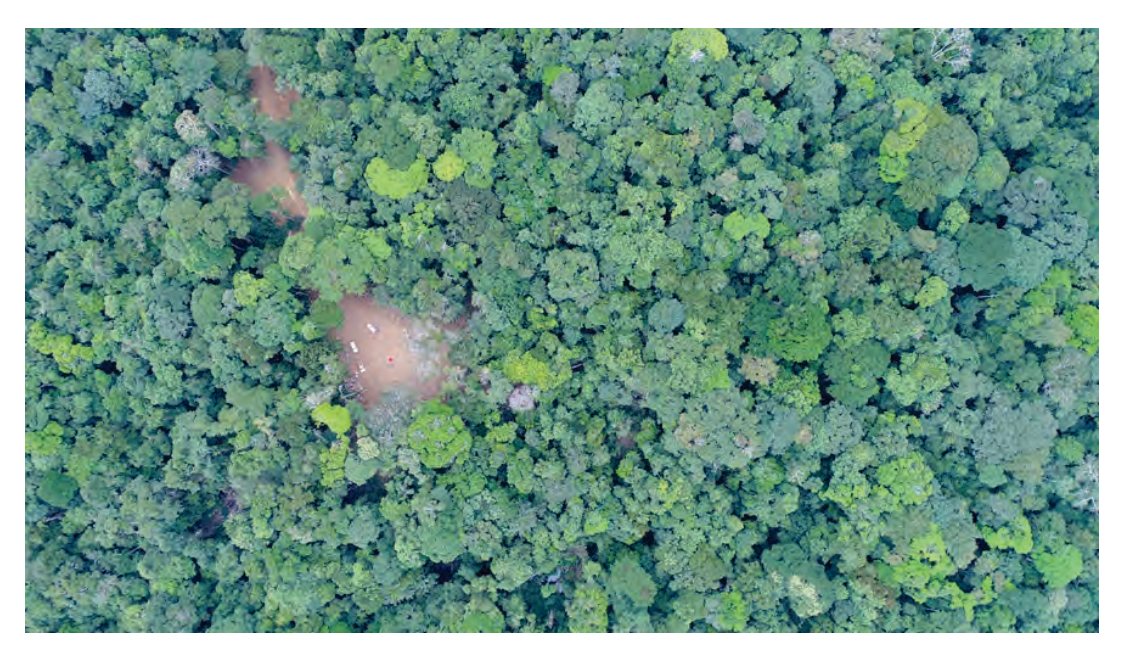

566m de hauteur : Au-dessus du parc à bois. Même Il y a des bois tombés, on peut observer une ouverture dans la canopée.

# **Résultats :**

- Le mode d'emploi du drone indique que la durée de vol par batterie est d'environ 30 minutes. Cependant, lorsqu'on répète le vol ascendant et descendant, une durée de vol est d'environ 15 minutes.
- Pour trouver efficacement les abattages d'arbre,
	- **1.** faire monter le drone à 500m de hauteur d'affilé,
	- **2.** ajuster l'angle de caméra en oblique de manière à avoir une vue étendue,
	- **3.** faire tourner le drone horizontalement pour voir les environs,
	- **4.** déplacer le drone à un point où un abattage d'arbre a été effectué,
	- **5.** changer l'angle de caméra juste au-dessous de l'appareil et faire descendre le drone jusqu'à telle ou telle hauteur où on peut vérifier l'intérieur,
	- **6.** prendre des photos.
- Pour se rendre à un point de l'abattage d'arbre,
	- **1.** faire retourner le drone au point de décollage,
	- **2.** copier les données de la photo à partir du drone,
	- **3.** confirmer les coordonnées de photo sur le PC, car les coordonnées enregistrées sont la position du drone où la photo a été prise.
	- **4.** entrer ces coordonnées dans le GPS et se rendre au point cible.

# **(2)Peut-on observer une zone d'intérêt à distance à partir d'une piste ?**

Objectif:

On vérifie, à l'aide du drone, le changement forestier qui est détecté avec les deux images PALSAR2 (capteur radar et 10m de résolution) prises en mai 2015 et en mars 2016.

Site d'essai :

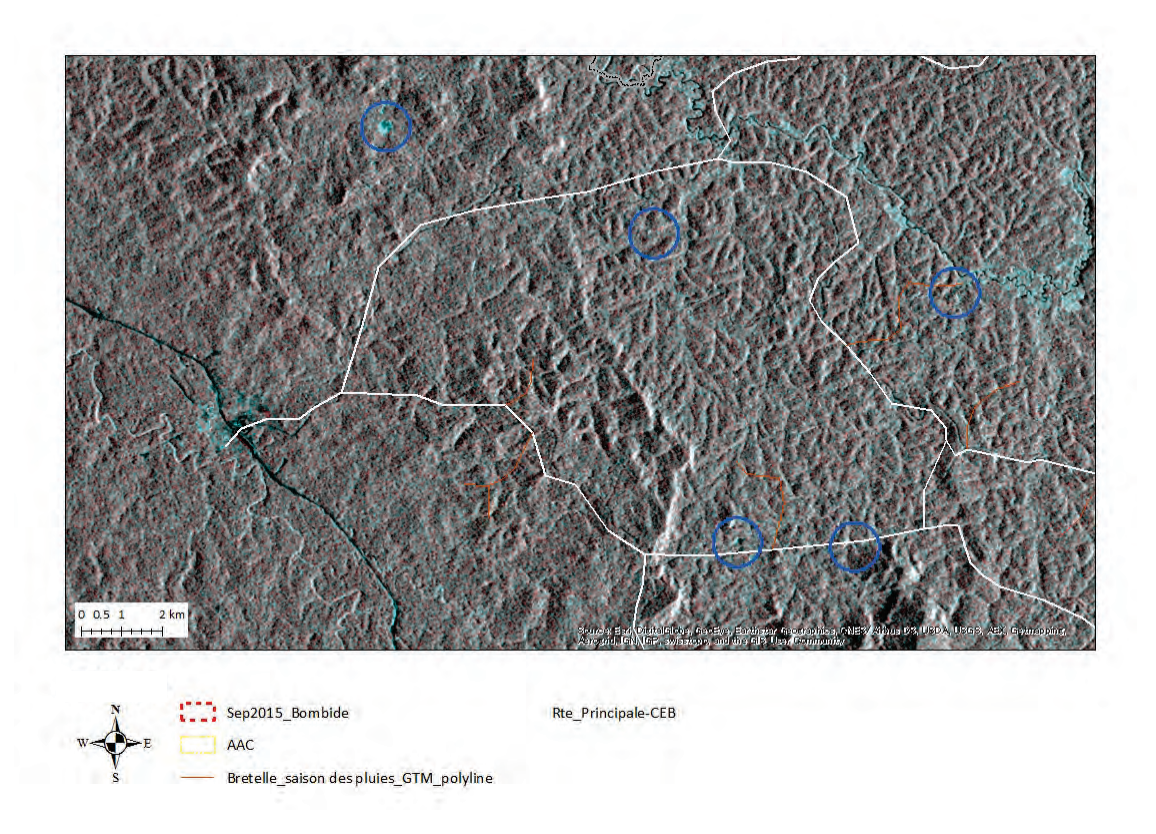

Le site de cet essai est marqué d'un cercle bleu en haut à gauche (dehors de la concession PW). Le changement forestier est bleu clair au centre de ce cercle. La superficie est d'environ 14 ha. La distance à partir d'une route principale est d'environ 2km. Aucune piste d'accès n'est observée par les images satellitaires. De plus, les images satellitaires existantes montrent que cette zone est toujours couverte de nuages, et on n'arrive pas à constater l'état de cette zone.

### **Résultat:**

- Les procédures ci-dessous permettent de faire la vérification efficace :
	- **1.** importer les coordonnées du point cible dans le GPS sur la base des images satellitaires,
	- **2.** se déplacer par la route au lieu le plus proche du point cible en utilisant la fonction de navigation,
	- **3.** une fois sur place, définir ce lieu comme le point de base,
	- **4.** faire monter le drone à 500m d'affilé à partir de ce point de base,
	- **5.** ajuster l'angle de caméra de façon oblique de manière à avoir une vue étendue,
	- **6.** faire tourner le drone horizontalement pour voir les environs,
	- **7.** déplacer, en distance horizontale, le drone vers le point cible jusqu'à ce que le drone puisse garder le signal de radiocommande,
	- **8.** déplacer le drone jusqu'à ce qu'on puisse clairement observer le point cible,
	- **9.** prendre des photos,
	- **10.** faire retourner le drone au point de départ.

Photo du point cible, prise par le drone suivant les procédures ci-dessus

A travers ces études de terrain dans le site modèle, il a été constaté que le modèle de développement prévu à【90】est pertinent et que l'utilisation d'un drone est efficace.

Nous avons fait le feedback des résultats de ces études de terrain pour le développement d'un système de suivi des concessions forestières et insérer ces résultats dans l'élaboration du manuel de suivi des concessions forestières comme produit du Projet.

# **【94】Formation sur le tas pour la méthode d'extraction de points d'abattage à l'aide des données optiques et de SAR**

Nous avons réalisé la formation sur le tas pour la méthode d'extraction de points d'abattage à l'aide des données de PALSAR2.

## **【95】Examens sur le stockage des données des études de terrain dans le système de suivi des concessions forestières et la méthode pour le développement vers le SIG**

Dans le développement d'un modèle de système de suivi des concessions forestières, la fiche de terrain élaborée à l'aide de Microsoft Excel® permet d'archiver les fiches de terrain comme fichiers numériques. Pour la BD où sont stockées les données des études de terrain pour l'inventaire et la méthode pour le développement vers le SIG, les homologues gabonais tiendront compte de la nécessité.

## **【96】Examen sur une méthode de collaboration du système de suivi des concessions forestières avec le SIRFNa**

Nous avons présenté les résultats du développement d'un modèle de système de suivi des concessions forestières dans « Manuel de système de suivi des concessions forestières » du Livre 6 du SIRFNa.

### **【97】Elaboration du manuel du système de suivi des concessions forestières**

# **【103】Appuis pour la présentation par l'équipe de JJ-FAST dans le séminaire sur la semaine de MNV de la COMIFAC**

Du 17 au 21 juillet 2017, le séminaire sur la semaine de MNV de la COMIFAC a été organisé, et l'équipe de JJ-FAST a fait la présentation lors de ce séminaire. Pour cela, nous avons apporté des appuis pour les préparatifs de leur présentation. Nous avons également été chargés de la coordination, de la planification et de la gestion de budget, etc., pour leur visite de terrain du 22 au 25 juillet 2017.

# **Travaux au Japon au cours de la troisième année (2)**

### **Activités relatives à l'ensemble du Projet**

### **【79】Rédaction du rapport d'avancement 2 (troisième année)**

En septembre 2016, nous avons soumis le rapport d'avancement 2 de la troisième année au siège de la JICA et à la partie gabonaise.

### **【101】Préparation de la brochure publicitaire, du résumé du Projet et du document du Projet**

En octobre 2016, nous avons préparé la brochure publicitaire (versions anglaise et française) et le résumé du Projet (version anglaise).

### **【102】Impression supplémentaire du résumé du Projet et du document du Projet**

Nous avons imprimé 100 exemplaires du résumé du Projet (version anglaise) et 100 exemplaires du document du Projet (version française).

# **【67】Plan d'action pour l'exploitation du SIRFNa préparé par la partie gabonaise à inclure dans le Rapport Final**

Nous avons traité le plan d'action du SIRFNa, élaboré par les homologues gabonais, à inclure dans le Rapport d'achèvement des services (final) (projet).

# **【68】Explication et Discussions avec la JICA sur le Rapport Final et un atelier de restitution des résultats du Projet**

En ce qui concerne le calendrier et le contenu du Rapport Final et de l'atelier de restitution des résultats du Projet, nous avons fait l'explication et les discussions avec l'ambassade du Japon au Gabon, au siège de la JICA et au Bureau de la JICA.

### **【69】Préparation des documents nécessaires l'atelier de restitution des résultats du Projet**

Nous avons préparé les documents de présentation pour l'atelier de restitution des résultats du projet, dont l'organisation est prévue dans les travaux au Gabon pour la troisième année (3).

# **Résultat 4 : Activités relatives à l'établissement du Système d'Inventaire des Ressources Forestières Nationales et Préparation du Plan d'opération**

# **【98】Construction d'un système de publication du SIRFNa**

Nous avons étudié le contenu et le design du Site Web qui a objectif de faire la promotion du projet. Ainsi, le Site Web affiche l'aperçu du Projet et que Facebook® sera utilisé pour la mise à jour des informations sur les activités.

# **Résultat 5 : Activités relatives au développement d'un modèle de système de suivi des concessions forestières**

# **【87】Vérification des données satellitaires à utiliser pour le développement du système de suivi des concessions**

Parmi les données satellitaires optiques fournies dans le cadre du Don du Japon ainsi que les données PALSAR2 fournies gratuitement par JAXA à titre d'essai, on a vérifié les données qui couvrent la concession CEB en banlieue de la ville de Lastroursville.

La sélection des données PALSAR2 s'est déroulée comme suit :

- 1) Etant donné que l'objectif de l'étude sur le terrain est de savoir si les activités d'exploitation peuvent être suivies ou non, on a sélectionné une AAC a été exploitée en 2015, car on peut vérifier la situation de l'exploitation sur place.
- 2) On a fait la recherche des données PALSAR2 qui couvrent cette AAC. La recherche a été faite au Site Web : AUIG2 ALOS-2 / ALOS User Interface Gateway, à partir duquel on peut passer la commande à JAXA. Après acquisition des données, on a commencé le téléchargement. La JICA a donné l'ID de l'utilisateur et les mots de passe.
- 3) Au Site Web AUIG2, on peut commander les données d'archives, acquises par les modes de prise de vue qui figurent dans le Tableau 7 ci-dessous. Pour le niveau du produit, on peut commander les 5 types selon l'usage : depuis les données brutes jusqu'ce qu'on puisse les afficher sur le SIG.

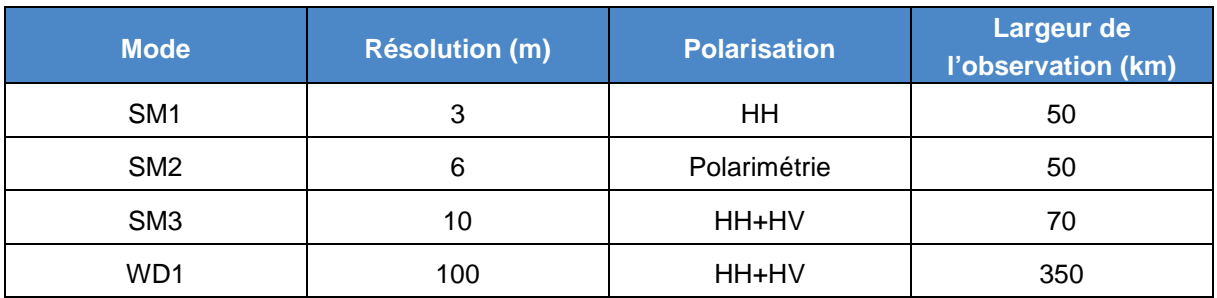

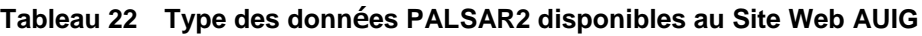
- 4) Dans l'étude sur le terrain, en vue de savoir si les activités d'exploitation peuvent être suivies, les normes de sélection des données PALSAR2 sont suivantes :
	- Scènes qui couvrent l'AAC choisie dans (1) ci-dessus dans chaque mode de prise de vue,
	- Lorsque les images sont prises avant et après le mois de septembre 2015, on commande les deux. Lorsqu'une seule prise de vue a été faite, on commande les données.
	- On a commandé les deux types de données de manière à ce qu'on puisse faire l'interprétation visuelle avec le SIG et l'analyse des interférences (analyse de l'évolution entre les deux points), qui est un avantage de l'analyse des données Laser (SAR).
- 5) On a commandé 50 scènes au total. Puisque le concessionnaire cible a changé et que les données PALSAR ne pouvaient pas être fournies, on a finalement pris 25 scènes pour l'analyse.

### **【99】Traitement des données satellitaires pour le développement du système de suivi des concessions**

Parmi les données satellitaires optiques fournies dans le cadre du Don du Japon ainsi que les données PALSAR2 fournies gratuitement par JAXA à titre d'essai, on a mis au point la résolution et la qualité d'images des données qui couvrent la concession CEB.

Les données PALSAR2 telles qu'elles sont fournies ne peuvent pas être utilisées sur le SIG. Par conséquent, on les a converties en format de manière à ce qu'elles puissent être utilisables sur ArcGIS. Puis, on a comparé les données des deux points fournies par JAXA et on a traité ces données de sorte que les lieux changés soient précisés.

Il en résulte que la déforestation est facile à interpréter avec la polarisation de HH pour le commencement et la polarisation de HV pour la fin. D'autre part, avec la polarisation de HV pour le commencement et la polarisation de HH pour la fin, les terres herbacées observées sont faciles à interpréter. Les entités peuvent être interprétées avec HH pour le commencement et HV pour la fin. L'interprétation varie selon les entités. Il est à noter que de différentes combinaisons de polarisations facilitent une bonne interprétation.

Dans  $[92]$ ,  $R : G : B = HH$  pour le commencement : HH pour le commencement et HV pour la fin.

#### **【100】Développement de la méthode pour la mise en place du système de suivi des concessions**

Dans la période des services au Gabon, pour l'analyse, on a obtenu le flux de travaux actuel du MINEF pour la gestion des concessions et on a examiné les points à améliorer nécessaires pour un système de suivi plus moderne et efficace.

### **Travaux au Gabon au cours de la troisième année (3)**

#### **【71】Explication à la partie gabonaise sur le Rapport Final et Concertations avec la partie gabonaise**

Nous avons expliqué le Rapport Final à la partie gabonaise avec laquelle nous avons discuté. Ensuite, on a obtenu l'accord de principe.

#### **【72】Organisation de l'atelier de clôture et de restitution des résultats du Projet**

#### **Organisation du Comité Conjoint de Coordination (CCC)**

Avant d'organiser l'atelier de clôture et de restitution des résultats du Projet, le Comité Conjoint de Coordination (CCC) a été tenu le 12 février 2018 dans la salle de réunions de la Direction Générale des Forêts du MINEF sis au 5ème étage. Le CCC a été présidé par Madame le Secrétaire Général du MINEF, avec 14 membres du CCC, appartenant à différents organismes étatiques, tels que la Primature, le Ministère des Affaires Etrangères, l'AGEOS, etc.

D'abord le Directeur du projet a présenté l'aperçu et les résultats du Projet, puis le Chef de la mission JICA a présenté les spécificités et les résultats du Projet du côté japonais. Ces deux présentations s'en sont suivi les questions-réponses, et les participants ont montré fortement leurs attentes et intérêts sur la mise en valeur des résultats du Projet.

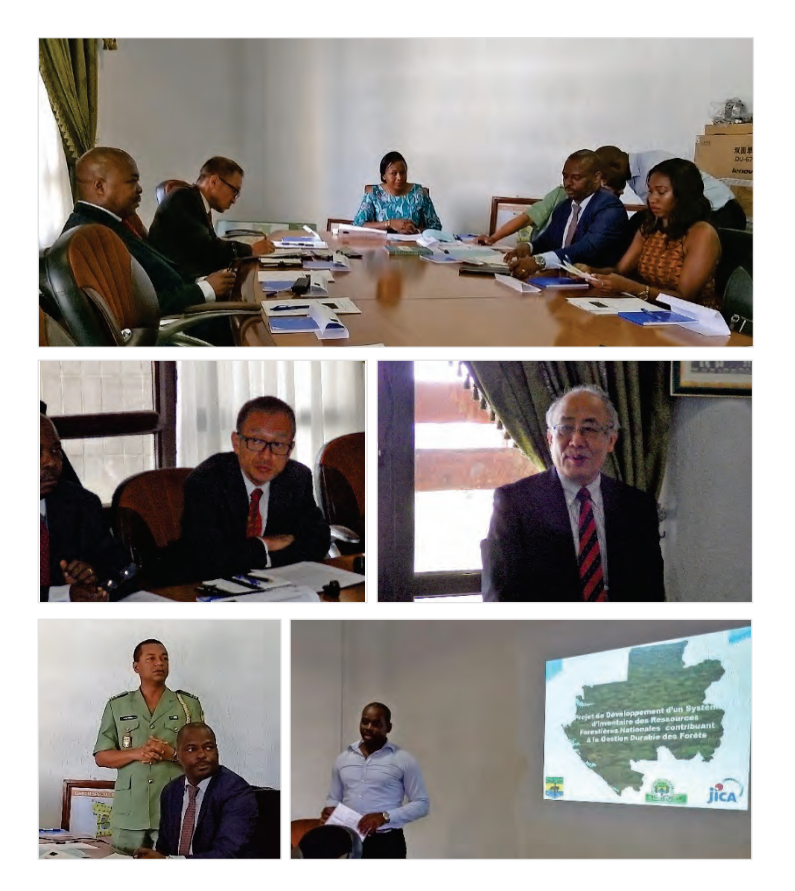

**Fig. 54 Comité Conjoint de Coordination**

### **Organisation de l'atelier de cloture et de restitution du Projet**

Nous avons organisé l'atelier de clôture et de restitution des résultats du Projet conjointement avec la partie gabonaise pour expliquer les résultats du projet.

Puisque les activités au Gabon sont achevées, cet atelier sous-entend donc la fin du projet. Il est organisé en présence du Ministère de la Forêt, de la Mer et de l'Environnement, d'autres ministères et d'autres bailleurs de fonds.

- $\bullet$  Date et Heure : Le 13 février 2018, à partir de 9h 00 $\sim$
- Lieu : Auditorium du MINEF
- Participants : Ministère de la Forêt, de la Mer et de l'Environnement, Ambassade du Japon au Gabon, Bureau de la JICA au Gabon, Primature, Ministère des Affaires Etrangères, AGEOS, Agence d'Exécution des Activités de la Filière Forêts-Bois, FAO, les autres acteurs du Projet, etc. / environ 90 participants au total
- Agenda :
	- Allocution de son Excellence Monsieur l'Ambassadeur du Japon au Gabon
	- Allocution de Son Excellence Monsieur le Ministre de la Forêt, de la Mer et de l'Environnement
	- Présentation du Projet (aperçu, résultat, etc.) par la partie gabonaise
	- Présentation sur la mise en valeur des résultats du Projet par la partie gabonaise
	- Présentation sur les spécificités et les résultats du Projet du côté japonais et Introduction du Site Web du Projet
	- Remise des « Manuels du Système d'Inventaire des Ressources Forestières Nationales » à Son Excellence Monsieur le Ministre de la Forêt, de la Mer et de l'Environnement et à Son Excellence Monsieur l'Ambassadeur du Japon au Gabon

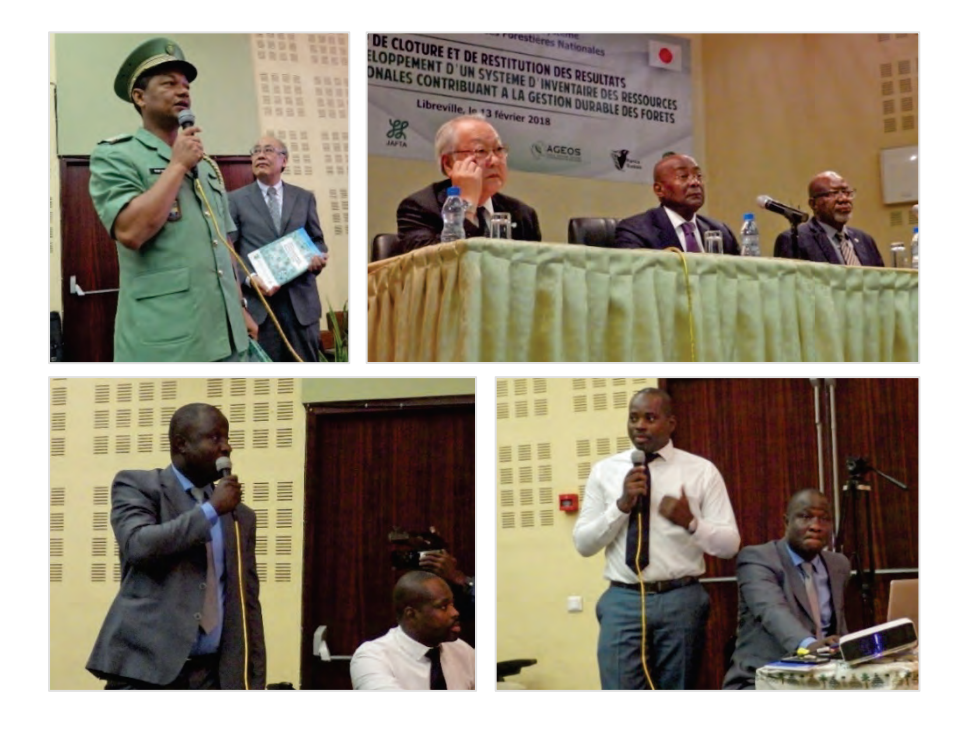

**Fig. 55 Atelier de cloture et de restitution du Projet**

## **Travaux au Japon au cours de la troisième année (3)**

#### **【74】Rédaction du Rapport Final**

Tenant compte des observations de la partie gabonaise sur le Rapport Final en version draft, nous avons rédigé le Rapport Final en apportant les modifications nécessaires.

#### **【75】Préparation du Rapport sur le transfert de technologie**

Nous avons préparé le Rapport sur le transfert de technologie en synthétisant les résultats du transfert de technologie pour le côté gabonais.

## **Résultats du Projet**

Ce chapitre porte sur le niveau d'atteinte des objectifs dans le Projet.

## **But à atteindre avec les résultats du Projet de coopération**

Le But à atteindre avec les résultats du Projet est suivant :

Sur la base des informations obtenues sur le suivi des ressources forestières, la gestion durable des forêts sera assurée sur tout le territoire national du Gabon.

Pour atteindre ce But avec les résultats du projet, les conditions ci-après sont nécessaires :

- L'inventaire des ressources forestières nationales en cours de réalisation (premier cycle) doit être achevé.
- A travers l'analyse des données collectées dans l'inventaire des ressources forestières nationales, la répartition des ressources doit être clarifiée et prise en compte dans l'élaboration de la politique forestière.
- Les mesures relatives au budget doivent être prises, le deuxième cycle et les cycles de l'inventaire des ressources forestières nationales doivent être planifiés et réalisés.
- Parallèlement à cela, en mettant en valeur JJ-FAST, etc., on doit parachever « un modèle de système de suivi des concessions forestières » comme un produit du présent Projet. A travers le renforcement des capacités de la surveillance et du contrôle de l'exploitation illégale, la gouvernance forestière doit être améliorée.

Le transfert de technologie dans le Projet étant terminé, il n'y a pas de préoccupation sur le plan technique pour la pratique de l'inventaire des ressources forestières nationales.

Cependant il est à remarquer que les placettes qui restent se trouvant dans des endroits à accès difficile, on doit dire que la budgétisation pour l'inventaire est très élevée.

Par conséquent, sur le plan financier, si l'on tient compte de la situation financière actuelle du Gouvernement gabonais, il est nécessaire d'envisager d'autres sources de financement comme le CAFI, GCF, etc.

#### **But du Plan Proposé**

Le But du Plan Proposé du Projet est suivant :

Le suivi des ressources forestières sera assuré de façon adéquat suivant le Plan d'opération du Système d'Inventaire des Ressources Forestières Nationales.

La réalisation du But du Plan Proposé dépend fortement des efforts du MINEF pour les raisons ciaprès. Toutefois, étant donné que la base a été aménagée par le Projet, il est attendu que ce But soit atteint après trois à cinq ans.

 Le transfert de technologie, la formation des ressources humaines et la construction du système, qui sont nécessaires à la mise en œuvre du système de l'inventaire des ressources forestières nationales, sont achevés.

- La construction du SIRFNa et les manuels pour son exploitation opération sont achevés.
- Le plan d'opération du SIRFNa (avant-projet) par le MINEF est en cours d'élaboration, mais ce plan n'a pas encore atteint au niveau de l'opération. Par conséquent, il est nécessaire de promouvoir l'opération du SIRFNa. Cependant, tenant compte d'une rapidité d'une cadence de l'innovation de technologie, dès que l'opération du SIRFNa aura commencé, il sera essentiel de réviser incessamment ce plan d'opération en fonction d'un changement des circonstances. Cela signifie que le MINEF devra répondre à des changements des exigences de la communauté internationale et à des innovations de technologie.
- A cause du manque de budget de la partie gabonaise, le premier cycle de l'inventaire des ressources forestières nationales n'a pas encore été achevé. Il est évident d'achever le premier cycle, et il est nécessaire de continuer à collecter les données pendant la mise en œuvre du plan d'opération. Pour ce faire, la budgétisation du côté gabonais est primordiale.

### **Degré d'atteinte de chaque résultat attendu**

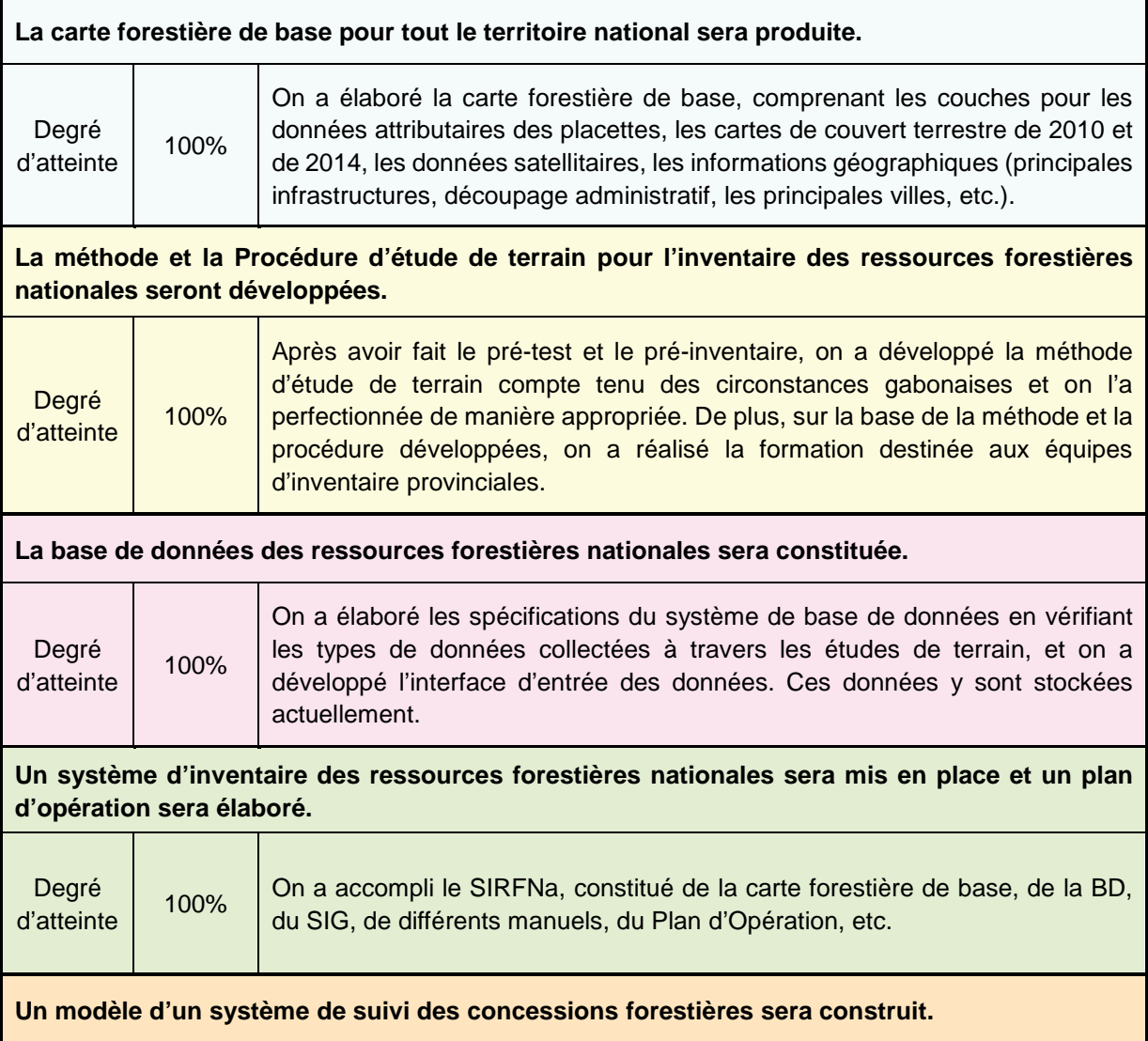

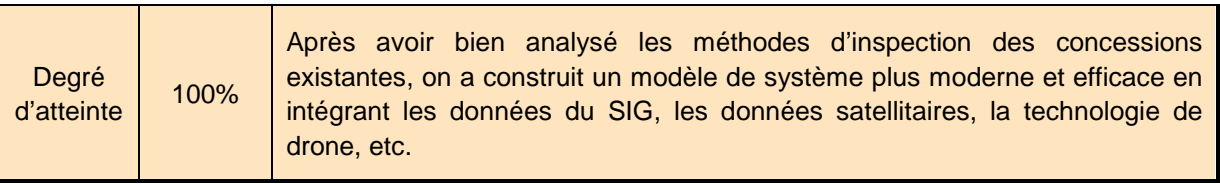

#### M**ise en valeur des résultats du Projet de coopération**

On fait ici une explication sur la possibilité de mettre en valeur les résultats du Projet dans le domaine du changement climatique au Gabon.

#### **Contribution à la réalisation de la politique gabonaise**

Comme indiqué dans « 2.1.2Principes de base sur le plan opérationnel » du Chapitre 2, le présent Projet a pour but de contribuer à « Gabon Vert » qui l'un des piliers du « Plan Stratégique Gabon Emergent (désigné ci-après « le PSGE ») du Gouvernement gabonais.

Le tableau ci-après présente une partie des Stratégies du PSGE.

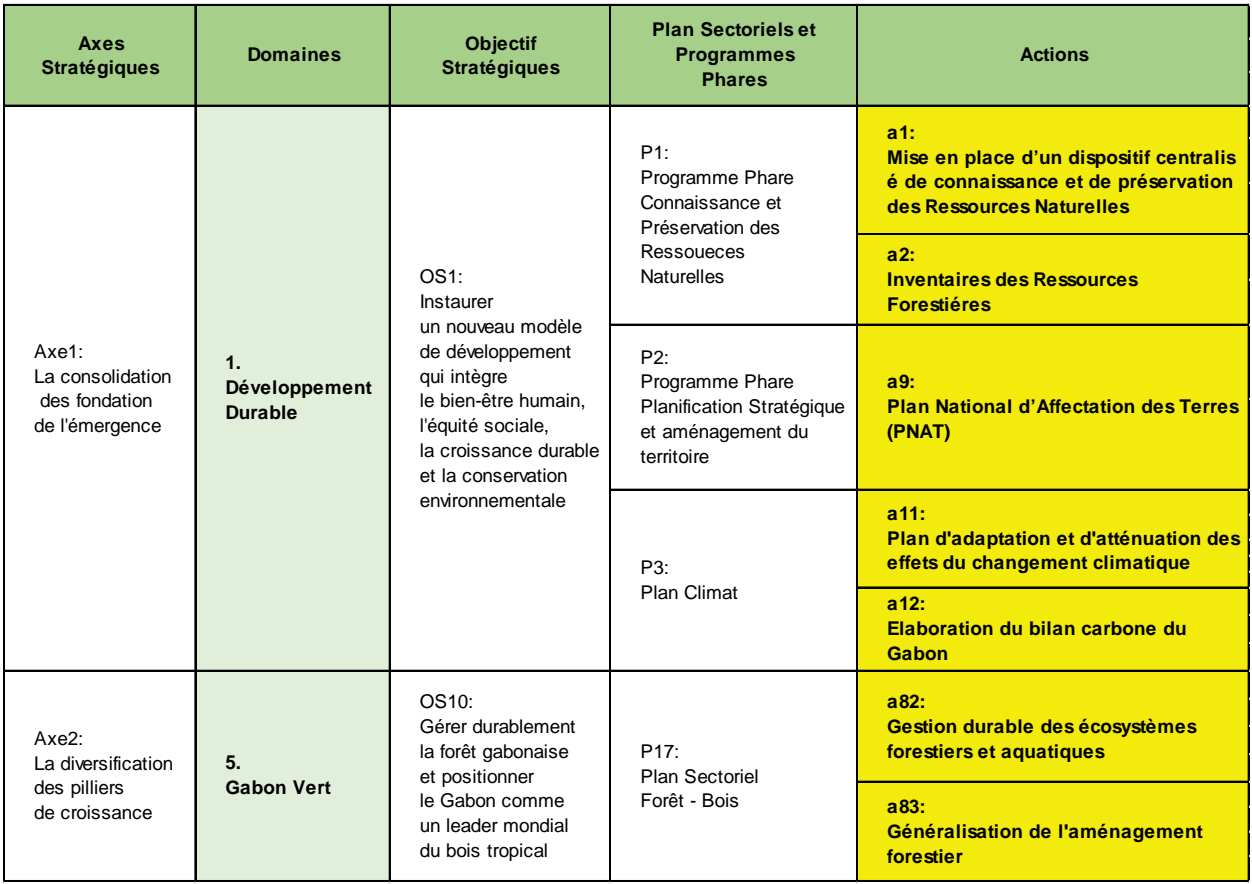

#### **Tableau 23 Axes stratégiques du PSGE (extraits)**

En ce qui concerne les actions des Domaines de « Développement Durable » et de « Gabon Vert » qui figurent dans le tableau ci-dessus, on explique ci-après la possibilité de mettre en valeur les résultats du présent Projet :

## **a1. Mise en place d'un dispositif centralisé de connaissance et de préservation des Ressources Naturelles**

 Les données des études de terrain, stockées dans la Base de données constituée par le présent Projet seront fournies à la Base de données que l'AGEOS envisage d'établir.

#### **a2. Inventaire des Ressources Forestières**

 L'inventaire des ressources forestières nationales sera achevé avec les personnels formés par le Projet ainsi que les systèmes et différents manuels développés par le Projet.

### **a9. Plan National d'Affectation des Terres (PNAT)**

 Pour ce qui est de la stratification des forêts dans la cartographie relative au PNAT dont l'AGEOS prend l'initiative, les ingénieurs du MINEF apporteront leur collaboration à l'aide des cartes d'occupation du sol pour estimer les ressources forestières 2010/2014.

### **a11. Plan d'adaptation et d'atténuation des effets du changement climatique**

#### **a12. Elaboration du bilan carbone du Gabon**

 Lorsque les études de terrain de l'inventaire des ressources forestières nationales seront achevées, on pourra saisir le volume de biomasse des forêts gabonaises en utilisant les données stockées dans la Base de données du Projet. Puis, on pourra facilement convertir ce volume de biomasse en volume de carbone séquestré. Cela contribuera à l'élaboration de rapports sur le gaz à effet de serre.

#### **a82. Gestion durable des écosystèmes forestiers et aquatiques**

#### **a83. Généralisation de l'aménagement forestier (Toutes les concessions devront être CFAD.)**

 Le développement de « Modèle de système de suivi des concessions forestières » du Projet sera continué, et ce Modèle sera exploité en tant que système pour renforcer le contrôle de l'exploitation illégale, etc., dans le but d'améliorer la gouvernance forestière et de gérer les concessions de manière adéquate.

Par ailleurs, CAFI comme GCF apporteront leurs appuis financiers aux activités relatives au PNAT et à l'amélioration de la gouvernance forestière, etc., en vue de soutenir la réalisation du PSGE.

En outre, ces activités sont planifiées par l'AGEOS sous la direction du CNC.

L'AGEOS considère que la collaboration avec les ministères concernés est indispensable pour mettre ces plans en pratique, et l'AGEOS a déjà demandé une coopération au MINEF. Il y a une forte probabilité que les résultats du Projet soient mis en valeur efficacement.

# **Résultat de l'envoi des experts**

### **Tableau 24 Experts japonais envoyés et Période de leurs services**

#### **1ère Année**

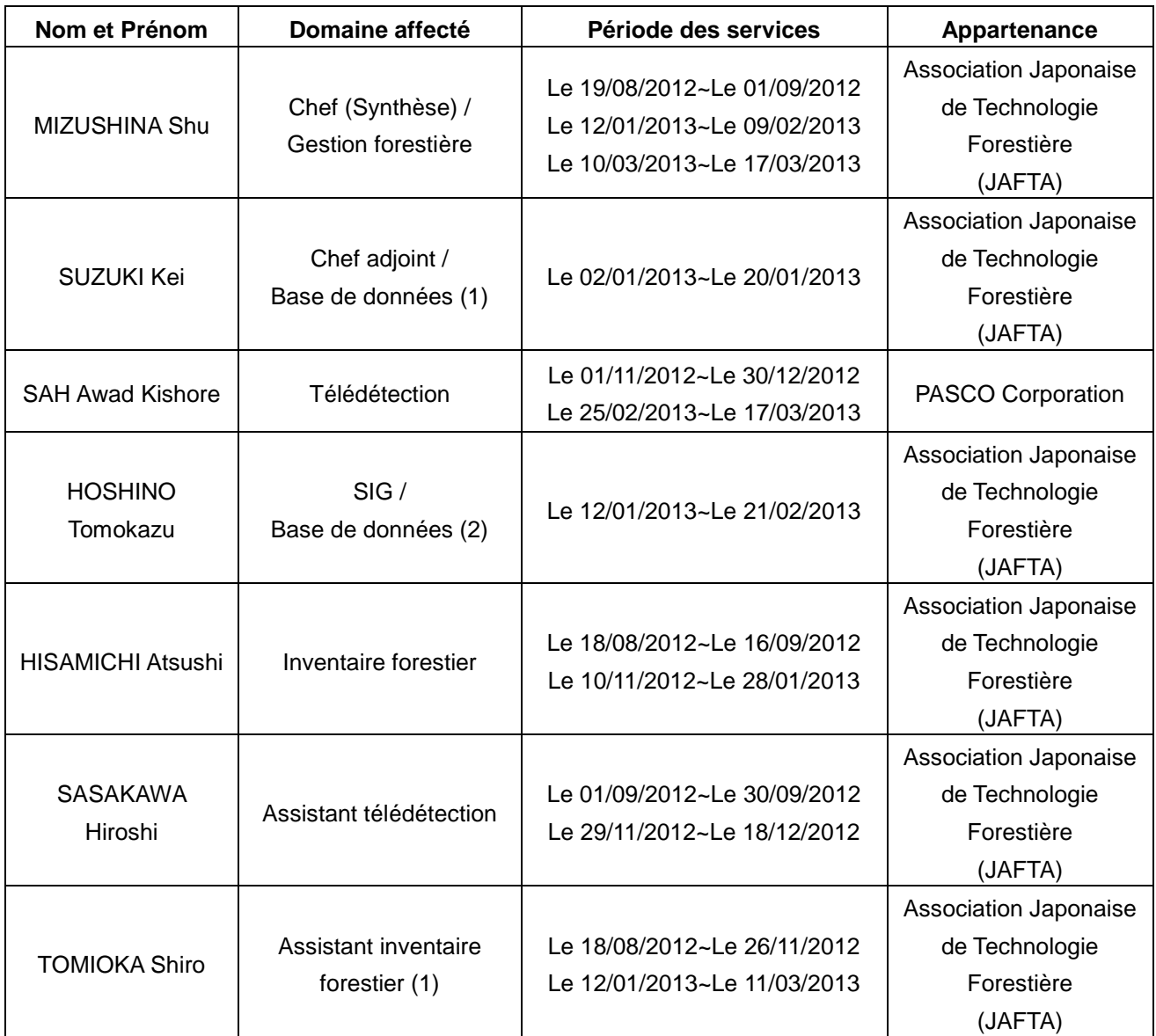

#### **2ème Année**

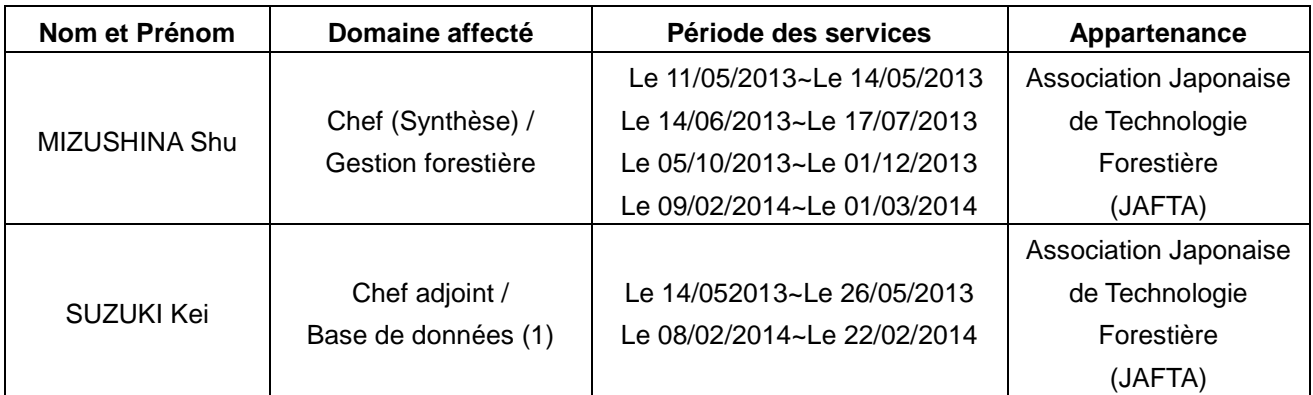

#### **Association Japonese de Technologie Forestière**

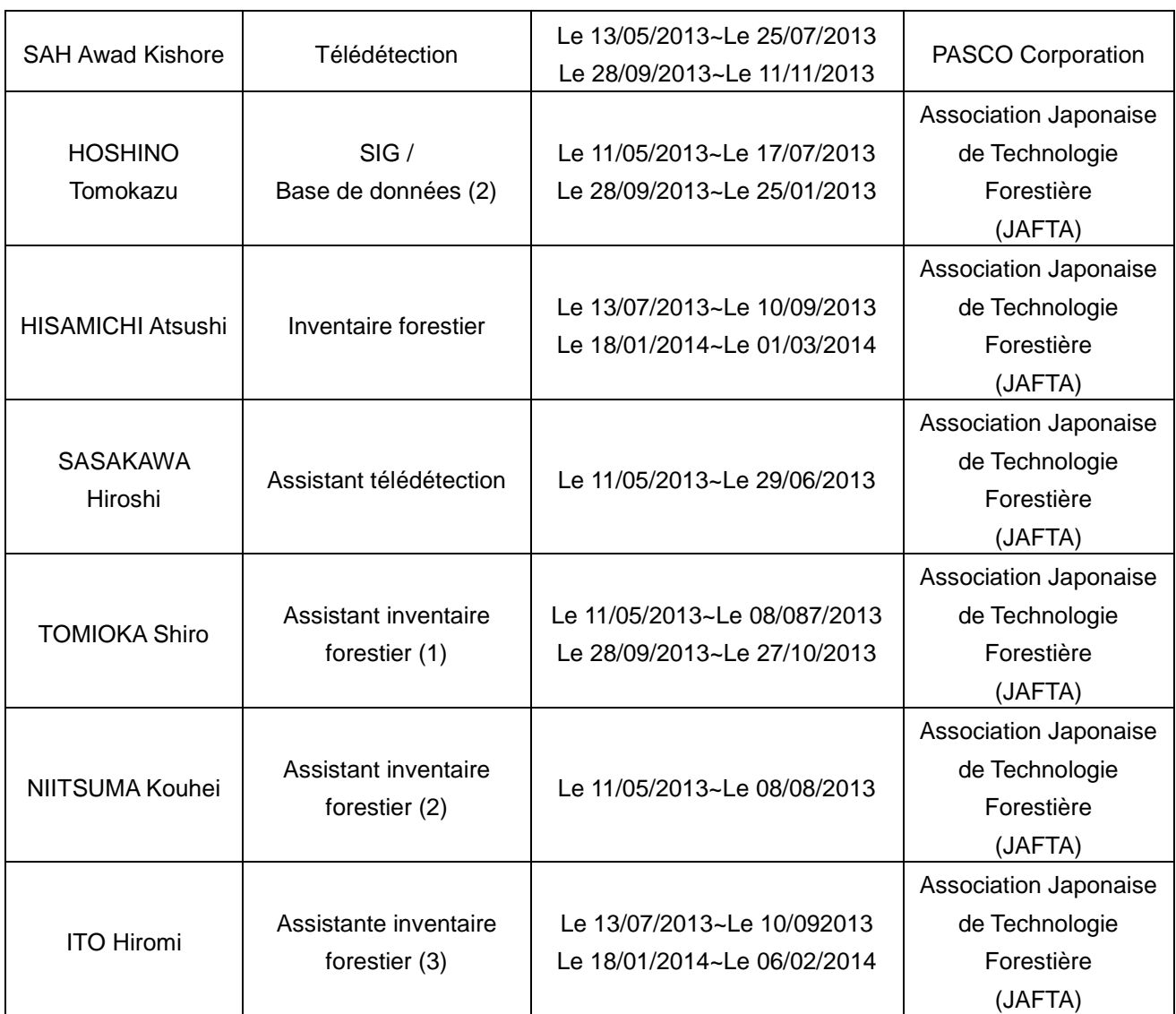

## **3ème Année**

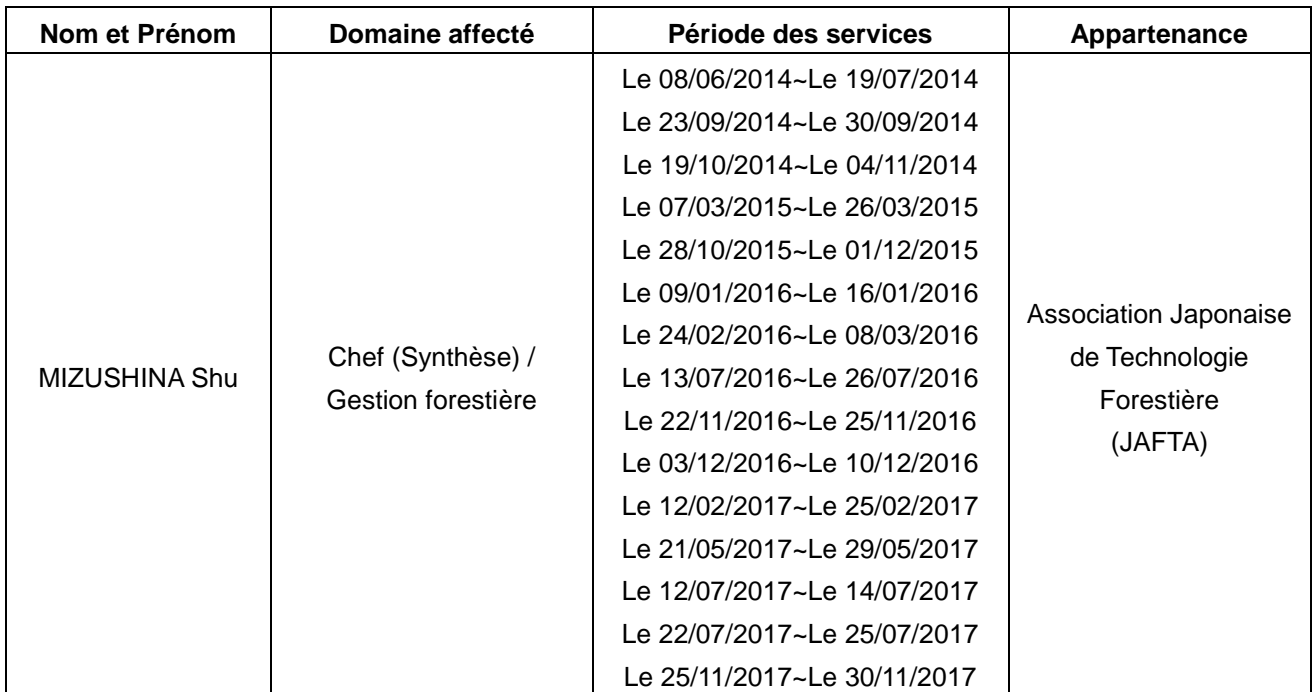

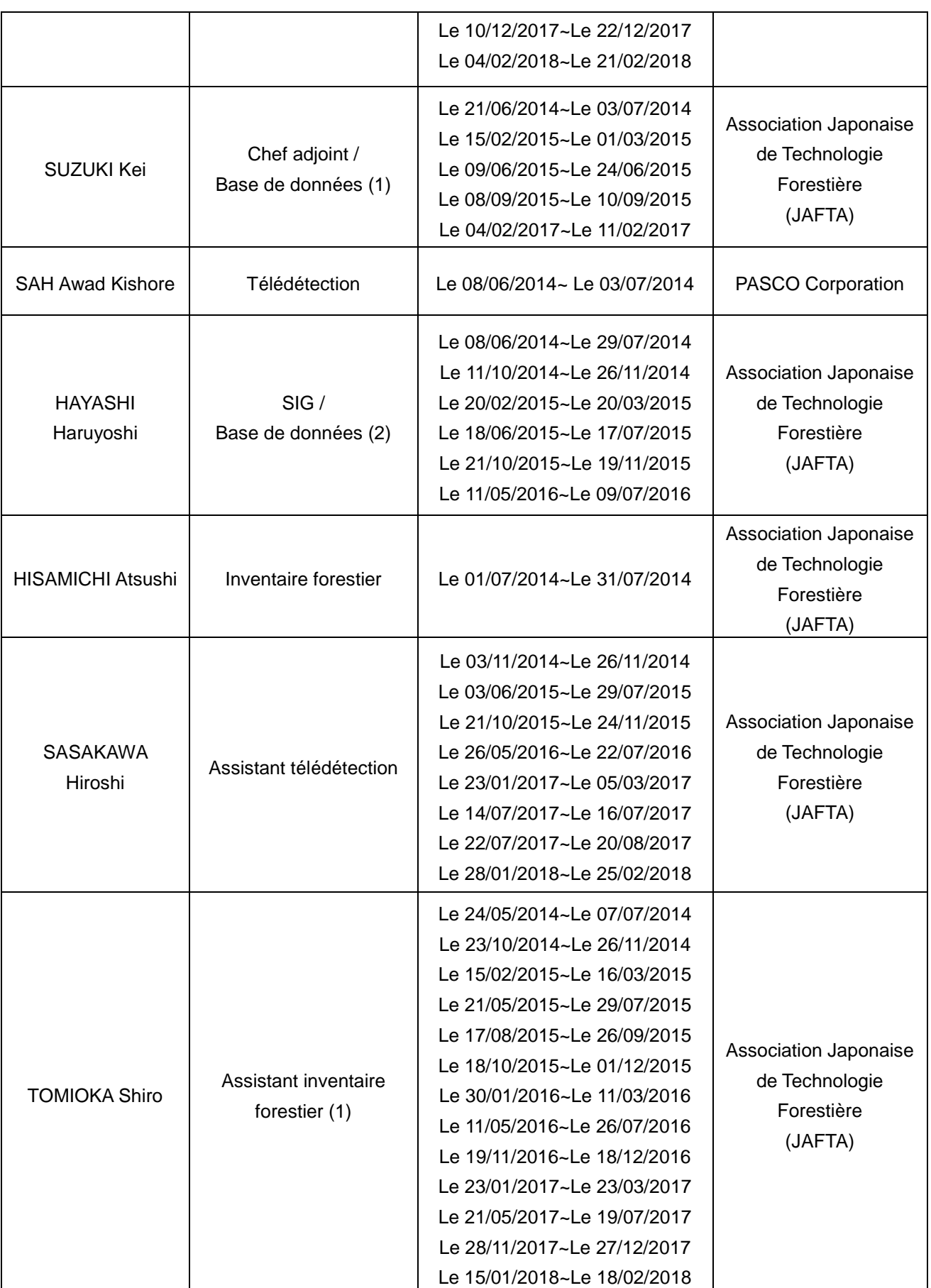

#### **Association Japonese de Technologie Forestière**

Projet de Développement d'un Système d'Inventaire des Ressources Forestières Nationales contribuant à la Gestion Durable des Forêts **Rapport Final Chapitre 6 Résultat de l'envoi des experts**

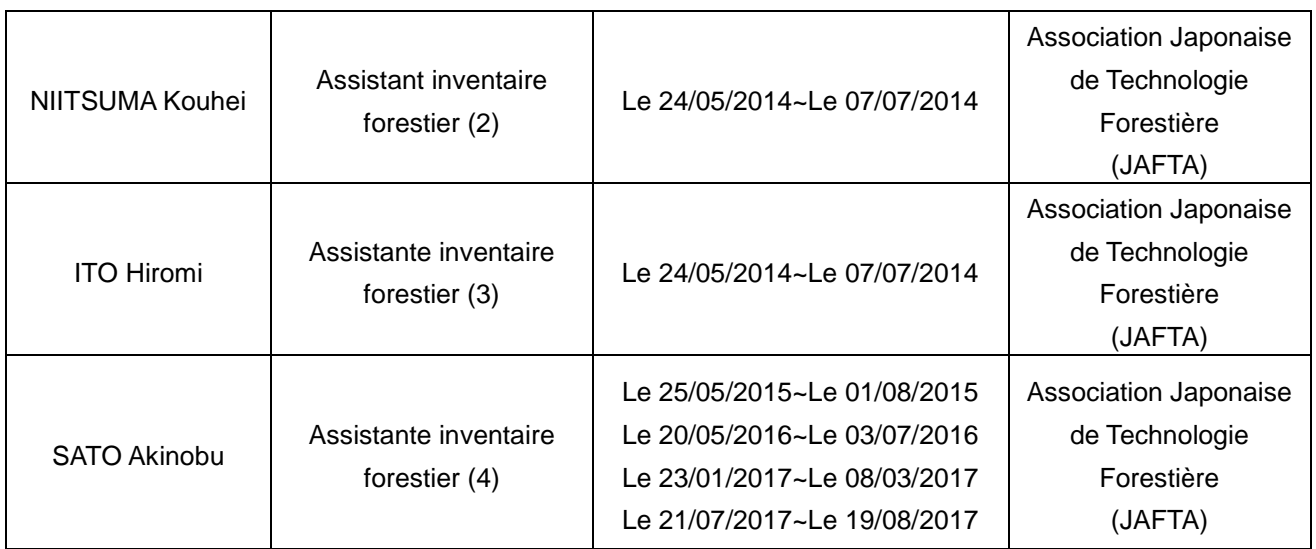

# Chapitre 7. Résultat des formations

# **Résultat des formations au Japon**

#### **Tableau 25 Liste des participants aux formation au Japon**

### **1ère Année**

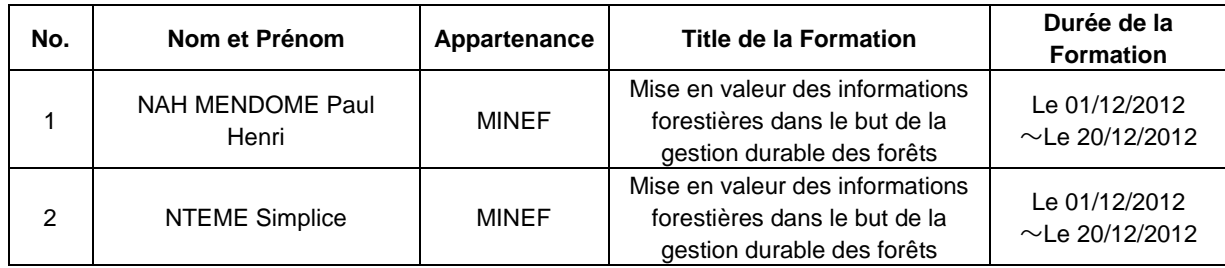

#### **2ème Année**

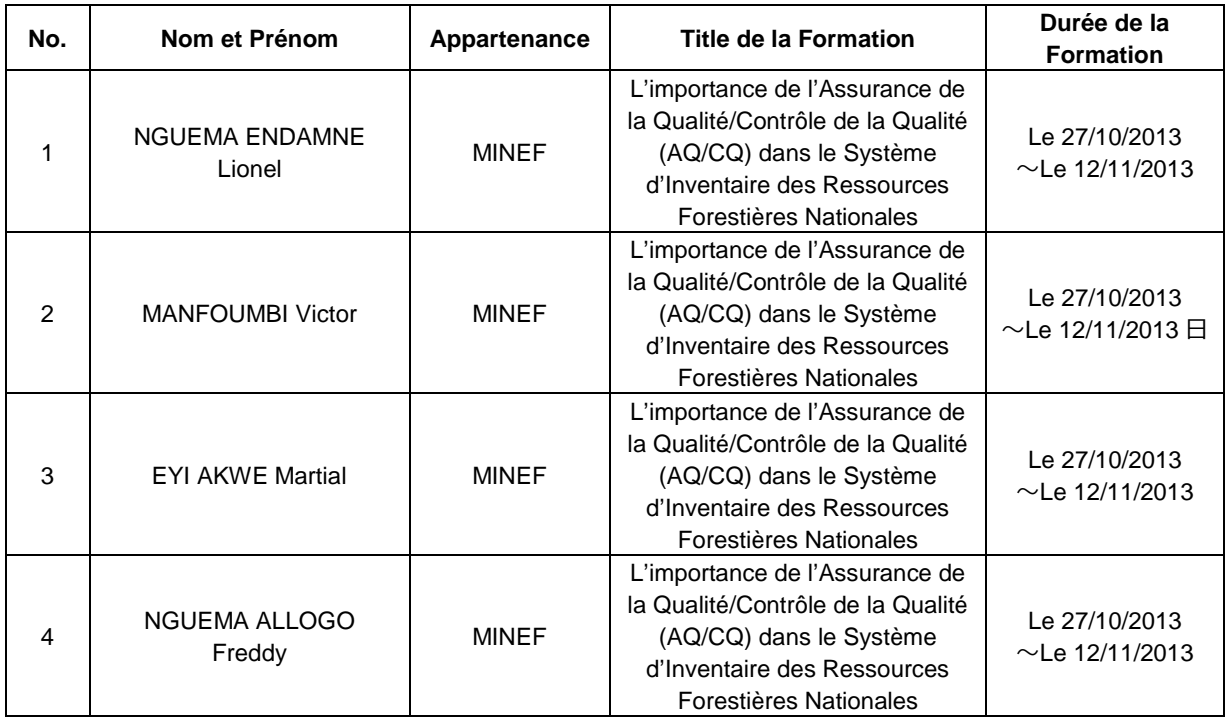

## **3ème Année**

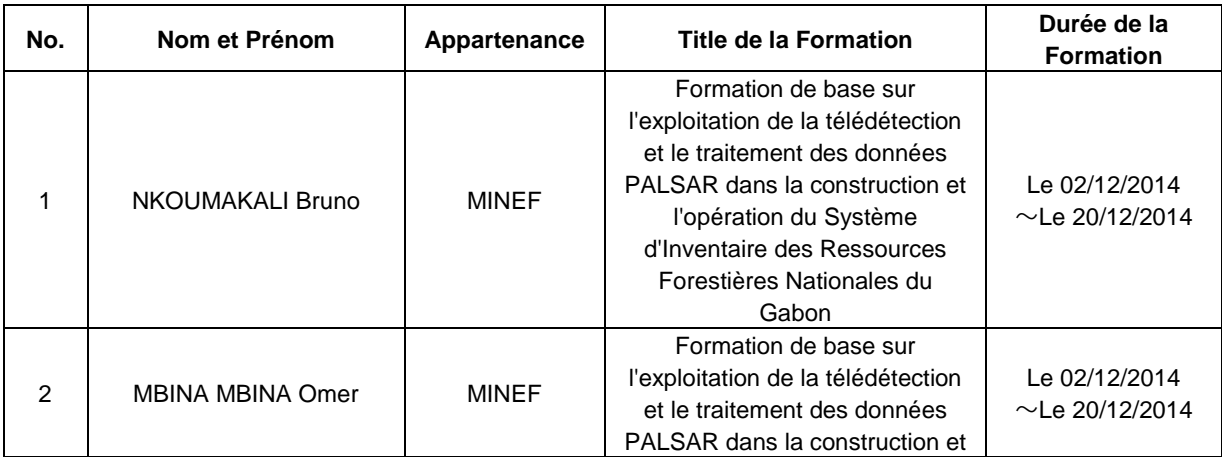

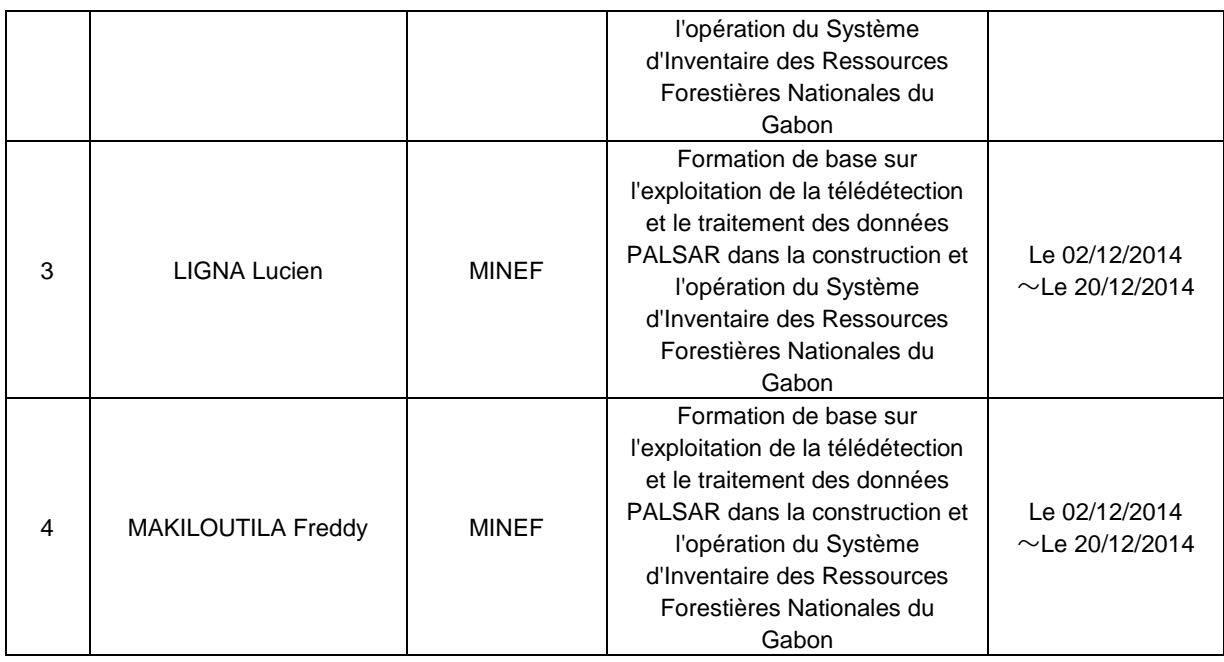

### **Formation au Gabon**

#### **Tableau 26 Résultat de la formation au Gabon**

## **Deuxième année : Formation continue pour le personnel de l'équipe d'inventaire provinciale**

- Lieu de la formation : Lambaréné, Moyen-Ogooué
- Période de la formation : Du 28 janvier au 1<sup>er</sup> février 2014

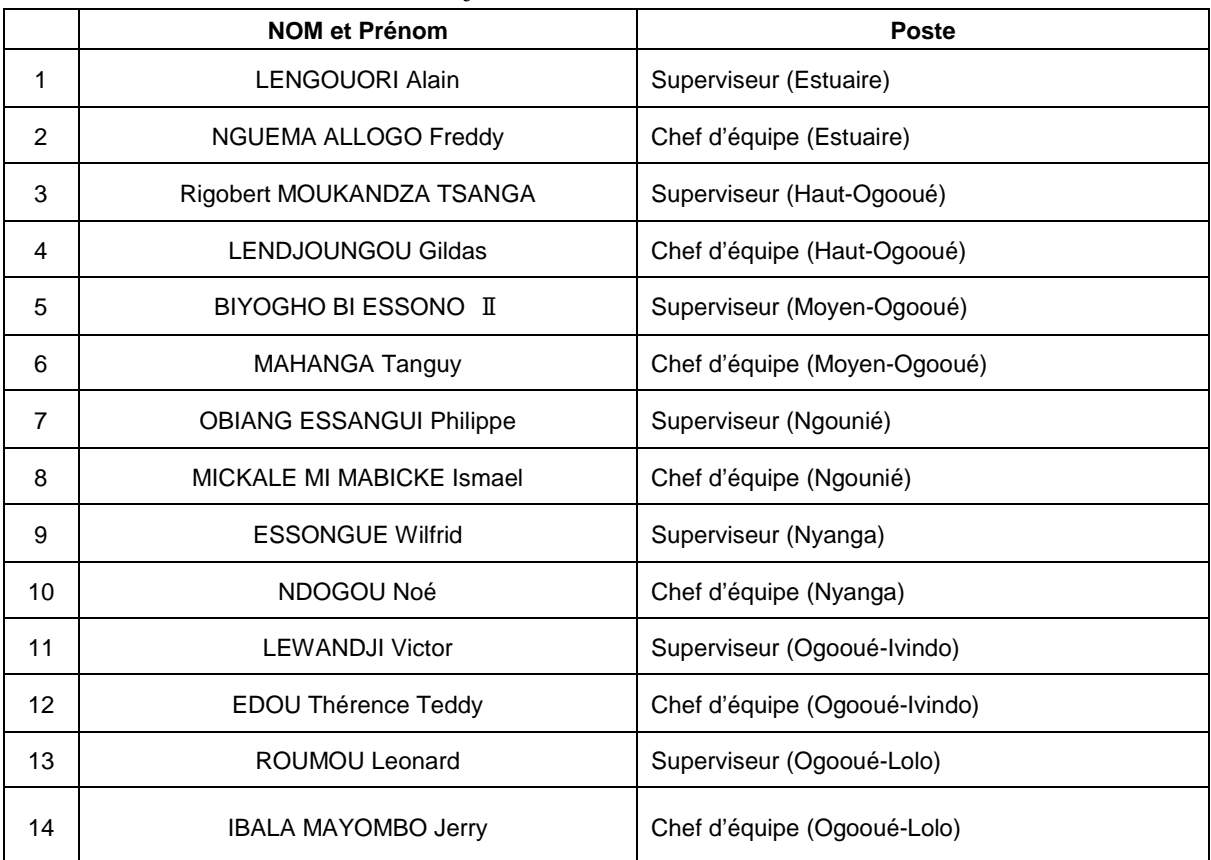

Projet de Développement d'un Système d'Inventaire des Ressources Forestières Nationales contribuant à la Gestion Durable des Forêts **Rapport Final Chapitre 7 Résultat des formations**

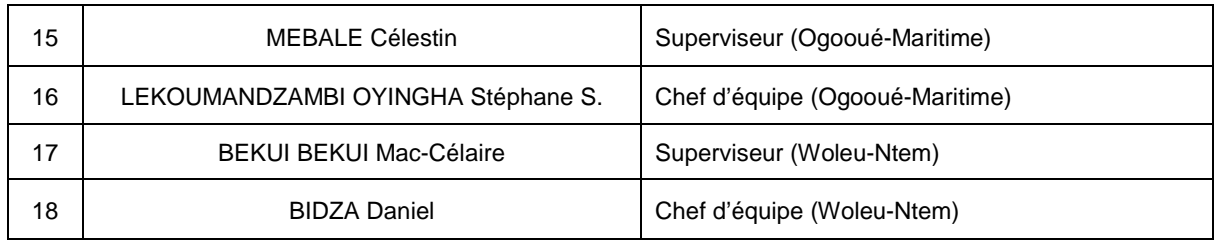

## **Troisième année : Formation continue pour le personnel des équipes provinciales d'inventaire**

Lors de la formation de la deuxième année, on avait rassemblé les participants au même endroit. Tandis que la formation de la troisième année a été organisée dans chaque province. Cela a permis aussi de récupérer les fiches de terrain. La période de la formation de la troisième année allait de juin à octobre 2015 et de juin à octobre 2016.

#### Chapitre 8. **Résultat de la fourniture des équipements et matériels**

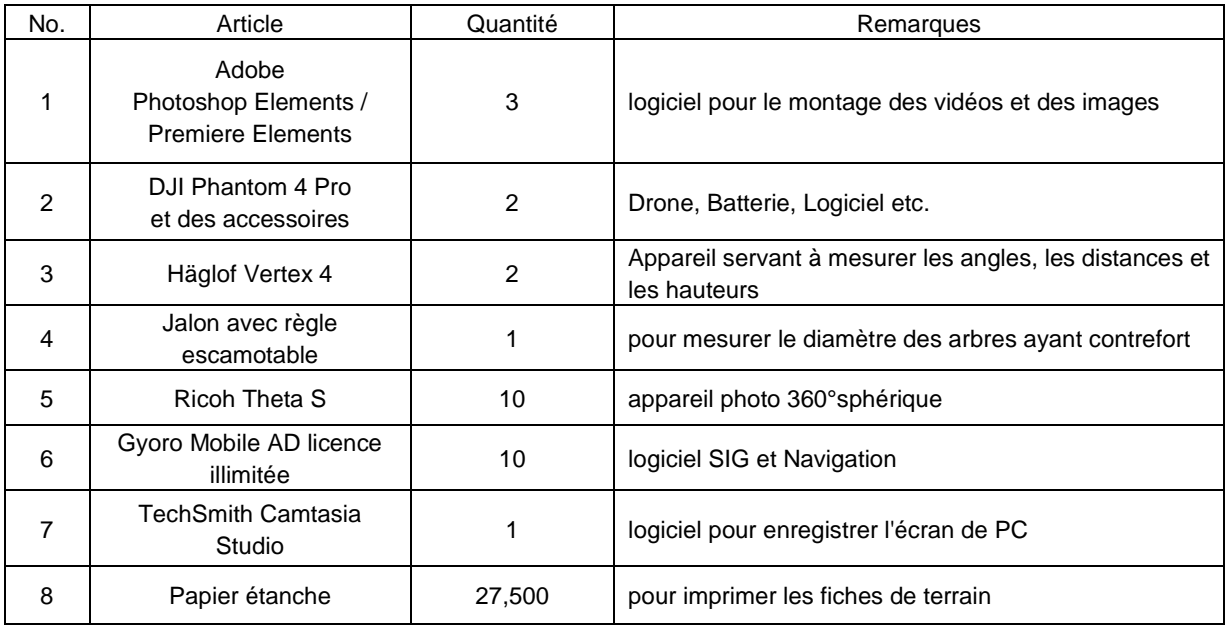

#### **Tableau 27 Liste des équipements et matériels fournis**

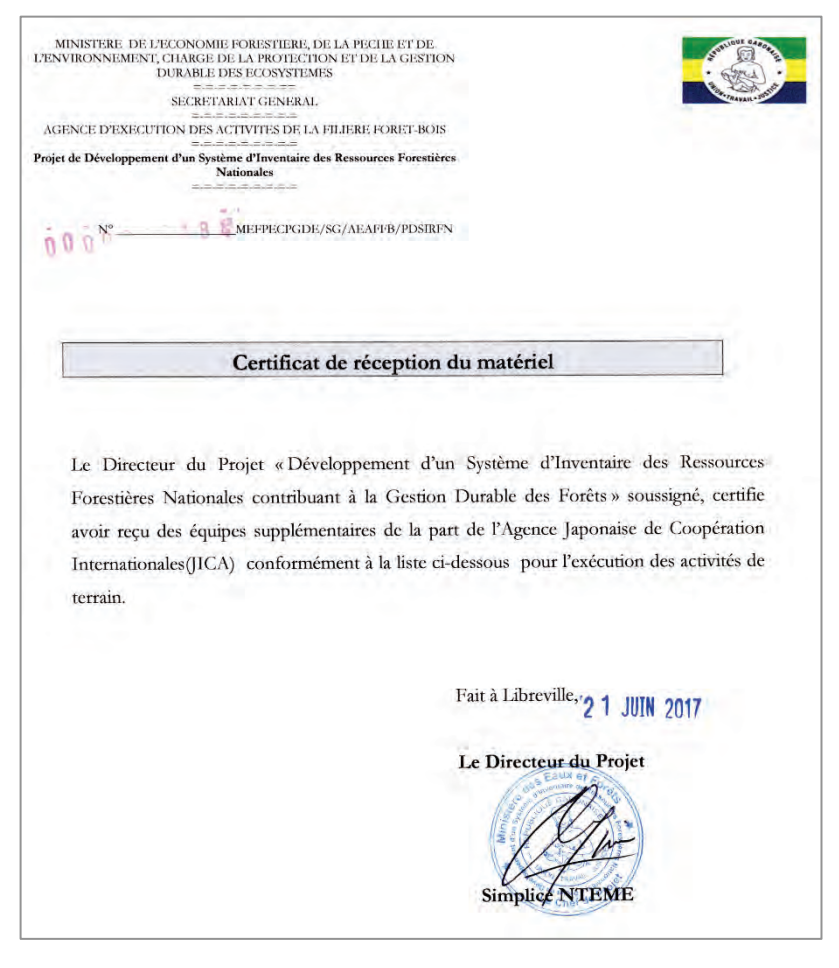

#### **Fig. 56 Certificat de réception du matériel**

## **Sujets abordés・Leçons tirées dans l'exécution du Projet**

#### **L'exécution du Projet**

### **Formation des ressources humaines pour l'inventaire des ressources forestières nationales**

La formation des ressources humaines constitue un résultat important du Projet.

En vue d'accroitre les capacités des agents, on s'est engagé dans :

- l'amélioration des capacités des agents du MINEF affectés à la Cellule d'exécution du Projet DSIRFN (désignés ci-après « Personnel de la Cellule »),
- l'améliorer des capacités des équipes d'inventaire provinciales,
- la formation pratique pour le Personnel de la Cellule en tant que formateur pour les équipes d'inventaire provinciales.

En ce qui concerne le renforcement des capacités du Personnel de la Cellule, on a profité au maximum non seulement des instructions données par les experts japonais au Gabon, mais aussi lors de la formation au Japon.

D'autre part, la formation destinée aux équipes provinciales d'inventaire a été organisée en principe chaque année selon l'exemple du Japon. La « formation continue » porte sur le partage des difficultés de l'année précédente, l'attribution des capacités aux nouveaux agents, l'introduction de manuels révisés, etc. Cette formation continue a permis aux équipes d'inventaire provinciales d'améliorer leurs capacités.

## **Pratiques adéquates dans la planification d'études de terrain, la composition de l'équipe et la gestion financière pour la mise en œuvre de l'inventaire**

La mise en œuvre de l'inventaire des ressources forestières nationales porte sur nombre de points : non seulement l'étude de terrain, mais aussi l'élaboration du plan, la composition de l'équipe, la récupération des données, etc.

Dans le Projet, on a précisé les rôles du Personnel de la Cellule.

Pour la Composante Inventaire (étude de terrain), le territoire du Gabon est divisé en trois zones, et on a nommé un responsable pour chaque zone.

Le responsable de chaque zone est chargé de l'élaboration d'un plan des études de terrain, de la composition de l'équipe, la gestion de budget, la gestion de matériels, la fourniture de produits consommables, la récupération des données, etc.

La Composante SIG prépare les cartes nécessaires à l'étude de terrain et les mettre à la disposition équipes provinciales d'inventaire.

La Composante Base de Données a établi le déroulement du travail comme suit : vérifier les données des études de terrain récupérées et les renvoyer à la Composante Inventaire s'il y a des points à clarifier pour demander au chef d'équipe provinciale de les vérifier. De plus, pour saisir les données des études de terrain, la Composante BD a perfectionné l'interface d'entrée des données pour réduire les données mal saisies.

## **Pratiques adéquates dans le processus jusqu'à la décision de la méthodologie d'inventaire des ressources forestières nationales**

La méthodologie d'inventaire des ressources forestières nationales est en examen au bureau à travers les documentations existantes, etc. Dans le Projet, lors de la décision de la méthodologie, on a pris en considération les forêts gabonaises, les topographies, les caractéristiques de matériels utilisés, etc., et on a essayé réellement plusieurs méthodes pour faire l'étude comparative.

Cela signifie que, pour examiner la méthodologie d'inventaire des ressources forestières nationales, la partie gabonaise poursuit le processus : « faire, réfléchir et décider par eux-mêmes ».

Concrètement dit, lors de la décision de la forme et la taille de la placette qui est un des facteurs les plus importants de la méthodologie, on a suivi la procédure ci-dessous :

- (1) A travers les discussions avec les homologues gabonais, on a organisé provisoirement une équipe d'étude de terrain sur la base de rôles nécessaires à l'étude, puis on a effectué le prétest dans la forêt Classée de la Mondah sur la placette carrée de 0,5ha, qui a été proposée par la partie gabonaise. Afin de vérifier sa matérialisation et l'efficacité de l'étude.
- (2) Sur la base de la carte de couvert terrestre, on a réparti des placettes d'inventaire pour les forêts matures et secondaires, puis on a effectué le pré-test basé sur la méthodologie de (1) ci-dessus.
- (3) On a tenu des discussions avec les homologues gabonais sur les problèmes rencontrés dans le pré-inventaire, et les experts japonais ont effectué une étude pour la vérification de la précision avec la partie gabonaise. Il en résulte qu'il est difficile de matérialiser une placette carrée de plus de 0,5ha dans la forêt gabonaise sur le plan technique, financier et de l'efficacité.
- (4) De plus, on a continué à discuter avec les homologues gabonais, et on a adopté la placette en grappes qui est composée de 5 sous-placettes circulaires pour la raison que « il est possible de saisir le volume de ressources plus correctement et d'être plus efficace dans l'étude de terrain ».

Suivre de telles procédures demande plus de temps et plus de budget. Cependant, l'inventaire des ressources forestières nationales devant être suivi durablement, il est important de procéder par tâtonnement à l'étape initiale. Par ailleurs, ce processus jusqu'à la décision de la méthodologie correspond justement au cycle PDCA

Dans le Projet, les experts japonais comme les homologues gabonais ont procédé par tâtonnement, et le transfert de technologie a été fait dans l'élaboration de la méthodologie d'inventaire des ressources forestières nationales.

#### **Pratiques adéquates dans AQ/CQ de l'inventaire des ressources forestières nationales**

En général, il n'y a pas beaucoup de pays en développement qui ont réalisé l'inventaire des ressources forestières au niveau national de toute façon, et donc la nécessité de vérifier la précision n'est pas toujours reconnue. Par conséquent, on méprise souvent l'assurance qualité (AQ) / le contrôle qualité (CQ) dans l'inventaire des ressources forestières nationales.

Cependant, les expériences du Japon dans l'inventaire des ressources forestières nationales montrent qu'il est très important d'assurer AQ/CQ pour l'analyse des données.

Les experts japonais ont partagé ces expériences avec les homologues gabonais pour concrétiser AQ/CQ de manière à ce que les ressources du Gabon soient évaluées adéquatement dans l'avenir.

Le résultat concret est indiqué dans « Livre 2 : Conception, Mise en œuvre, Utilisation et Gestion du Système d'Inventaire des Ressources Forestières Nationales » qui est le produit du Projet.

#### **Sujets à aborder dans la gestion du Projet**

## **Non-exécution du budget de contrepartie de la partie gabonaise à cause d'une détérioration de la situation économique du Gabon**

La situation économique du Gabon est détériorée depuis quelques années à cause d'une baisse du prix du pétrole. Le Gouvernement gabonais a reçu en 2017 un prêt d'urgence du FMI. Cependant, on ne voit pas encore de signe de reprise économique.

Pour tous les projets de coopération du MINEF, le budget du côté gabonais n'est pas attribué ou même si le budget est attribué, ce budget n'est exécuté que partiellement jusqu'à présent.

En ce qui concerne le présent Projet, seul le budget de la partie gabonaise dont le montant était de 400 millions de FCFA a été exécuté en 2013.

Cette situation a donné un impact significatif à la mise en œuvre des études de terrain pour l'inventaire des ressources forestières nationales. Parmi les 688 placettes à réaliser, on n'a inventorié que 299 placettes à la fin de 2017 (dont 22 placettes ne sont pas atteintes à cause d'un obstacle, tel qu'un cours d'eau, etc.). Par ailleurs, une moitié des placettes réalisées est financée par l'appui financier exceptionnelle de la JICA en 2015 et en 2016.

Il est peu probable que l'économie du Gabon reprenne très vite. A cet effet, le MINEF vise à achever le premier cycle de l'inventaire des ressources forestières nationales en tenant compte d'une obtention de financements extérieurs.

#### **Leçons tirées**

Les leçons tirées du Projet sont résumées comme suit :

## **Pour exécuter les projets dans le domaine environnemental au Gabon, la collaboration avec le Conseil National Climat est indispensable.**

Le Conseil National Climat (CNC) étant un organisme directement rattaché à la Présidence, il est chargé d'élaborer le PSGE et les politiques y afférentes. Par conséquent, il est indispensable de collaborer avec le CNC pour mettre en œuvre les projets non seulement des forêts mais aussi du changement climatique. Autrement dit, sans collaboration avec le CNC, aucun projet n'est placé dans la contribution à la réalisation du PSGE.

Dans le Projet, tandis qu'il existe des problèmes vis-à-vis de l'ANPN, on a établi, à travers un partage de l'avancement du Projet et les discussions avec la Mission de la JICA, une bonne relation avec l'AGEOS, qui est chargée de la planification et de l'exécution de tous les projets contre le changement climatique, rattachés directement au CNC. De plus, le MINEF maintient aussi une bonne relation avec l'AGEOS.

Dans de telles situations, lors d'une étude sur la mise en œuvre d'un projet de coopération dans le domaine environnemental au Gabon, il est nécessaire d'examiner une participation du CNC ou de l'AGEOS (dont le Directeur Général tient le poste de Secrétaire Permanant du CNC en même temps) à ce projet.

Il est naturel de maintenir une bonne relation avec le MINEF, qui est l'organisme homologue gabonais du présent Projet.

#### **Les activités de promotion du Projet sont importantes.**

Dans le présent Projet, on a préparé et distribué la brochure et le résumé du Projet pour la promotion et la vulgarisation et on a distribué lors de COP de CCNUCC, etc. Toutefois, l'occasion pour offrir des informations concrètes sur les activités du Projet a été limitée, par ex. l'Atelier à mi-parcours, etc.

Maintenant, lors de l'achèvement du Projet, on a construit le Site Web en vue de la publicité du Projet. Sur ce Site Web, l'aperçu du Projet est expliqué et les informations cartographiques permettant de visualiser l'avancement des études de terrain sont affichées. De plus, le lien avec le groupe de Facebook établi par les acteurs du Projet permet de fournir les informations sur différentes activités du Projet par les homologues gabonais eux-mêmes.

Ce qui est important ici, c'est que l'hébergeur web, Facebook, Google Map qui affiche les informations cartographiques, etc., sont utilisés à titre gratuit. Cela signifie que les dépenses courantes à la charge du côté gabonais sont en principe zéro.

Ainsi, il s'est avéré que l'utilisation de différents services utilisables sur Web permet de réaliser les activités publicitaires de manière durable et à faible coût.

Il est important de développer les activités publicitaires sur Web pour le lancement d'un nouveau projet dans l'avenir.

## Chapitre 10. Recommandations

#### **Recommandations sur le suivi forestier au Gabon dans l'avenir**

#### **Collaboration avec l'AGEOS**

Pour le suivi forestier au Gabon, il est indispensable d'utiliser les données satellitaires dans l'avenir. Dans le Projet, on a élaboré la « Carte de couvert terrestre (2010) » et la « Carte de couvert terrestre (2014) » à l'aide des données de Landsat. Dans l'avenir, il est important que le MINEF collabore avec l'AGEOS pour les raisons suivantes :

- Au sein de l'AGEOS, bien que les installations, les équipements et les données satellitaires, etc., soient substantiels, il manque de spécialistes en forêts. A cet effet, pour avancer la stratification des forêts, etc., l'AGEOS a besoin d'une collaboration avec le MINEF.
- L'AGEOS, rattachée directement au le CNC, est chargée de la planification et de l'exécution de différents projets financés par les bailleurs de fonds, tels que CAFI, GCF, etc.
- Pour améliorer la gouvernance forestière, l'AGEOS considère l'exploitation non seulement des données satellitaires mais aussi d'un drone. Cependant, pour construire un système viable pour la détection des exploitations illégales, les acquis du MINEF sont indispensables.
- L'AGEOS pouvant jouer le rôle comme un pôle satellitaire en Afrique, il est attendu que l'AGEOS propage et développe les résultats de ses projets à travers « le Projet de Promotion de la Conservation, Utilisation Durable de la Biodiversité et des Changements Climatiques dans les pays de la COMIFAC ».

#### **Mise en valeur de JJ-FAST**

Lorsqu'on pense au suivi forestier au Gabon avec les données satellitaires, étant donné qu'il existe des zones toujours couvertes de nuages et l'utilisation de ces données satellitaires optiques est naturellement limitée.

A cet effet, on recommande de mettre en valeur le Système de Signalisation Anticipée de la Déforestation Tropicale (JJ-FAST).

Le système consiste à publier sur Web les points de changement, extraits par l'algorithme et l'interprétation visuelle par l'équipe de JAXA à l'aide des données observées par PALSAR2.

Jusqu'à présent, ce système n'a extrait que quelques points au Gabon. Cependant, il est prévu de réduire une période de mise à jour des informations.

Il est à noter que JJ-FAST sera exploité efficacement dans une combinaison avec d'autres données satellitaires et des études de terrain.

Parce que, l'exploitation illégale au Gabon étant en principe des coupes sélectives, il n'est pas facile de la détecter même si on utilisait les données satellitaires de haute résolution.

« Modèle d'un système de suivi des concessions forestières », qui est l'un des résultats du Projet, a été développé en tenant compte de ce point, et ce Modèle est plus réaliste.

Il est souhaitable de continuer à développer le système de suivi des concessions forestières en exploitant les données de JJ-FAST dans l'avenir.

Par ailleurs, Monsieur Simplice NTEME, Directeur Général des Forêts et Homologue gabonais du Projet, et un ingénieur de l'AGEOS ont été invités pour le Séminaire International de Tokyo pour l'Initiative de la Gouvernance Forestière. M. le Directeur Général a profité de cette occasion pour faire une présentation sur la mise en valeur de JJ-FAST dans le système de suivi des concessions forestières à construire par le Projet.

#### **Recommandations sur les financements extérieurs**

Comme on l'a déjà dit dans le présent rapport, les financements extérieurs, tels que CAFI, GCF, etc., sont en train de se concrétiser au Gabon.

En tout cas, pour ces financements extérieurs, le CNC est l'interlocuteur.

En ce qui concerne le financement de CAFI, le CNC a signé une Lettre d'Intention avec CAFI en septembre 2017 pour le financement de 18 millions de dollars US. L'organisme d'exécution de ce financement au Gabon est l'AFD.

D'autre part, en ce qui concerne le financement de GCF, 300 000 Dollars US ont été déjà fournis en vue de réaliser Country Readiness Programme dont l'objectif est de renforcer les capacités du CNC, en tant qu'Autorité Nationale Désignée.

Les financements issus de CAFI et de GCF ont pour objectif de réaliser et concrétiser les différentes mesures, par ex. réduction des émissions de gaz à effet de serre, etc., qui sont mentionnées dans le PSGE et INDCs (Intended Nationnaly Determined Contributions : Contributions prévues Déterminées au niveau National).

En particulier, ces financements envisagent de réaliser la gestion durable des forêts à travers l'amélioration de la gouvernance forestière et l'élaboration d'une politique forestière adéquate dans le domaine forestier ainsi que d'établir le système de suivi de l'UTCF (Utilisation des Terres, leurs Changement et la Forêt : en anglais LULUCF) à travers l'amélioration des capacités de suivi des changements des terres dans le domaine de l'utilisation des terres.

La planification et l'exécution de différentes activités à réaliser par ces financements seront centralisées à l'AGEOS.

Par conséquent, il est attendu que le MINEF agisse sur l'AGEOS pour intégrer l'inventaire des ressources forestières nationales en cours d'exécution dans des projets planifiés par le financement de CAFI ou GCF.

## **Plan d'action pour l'opérationnalisation du SIRFNa du Gabon**

Ce chapitre porte sur « le Plan d'action pour 'opérationnalisation du SIRFNa du Gabon » élaboré par le MINEF à l'aide de différents manuels de l'inventaire des ressources forestières nationales, qui sont des produits du Projet.

### **1 Objectifs du présent plan d'action**

Le SIRFNa qui contribue à la gestion durable des forêts gabonaises est mis en œuvre par le MINEF avec la coopération de la JICA. La première phase de collecte de données est en cours de réalisation. A moyen et long terme, il est indispensable de mettre à jour les données et utiliser les résultats dans l'élaboration des politiques nationales en matière de gestion durable des forêts. Autrement dit, un système dans lequel les données ne sont pas mises à jour est obsolète, et produit des résultats que personne ne peut utiliser. Par conséquent, la mise à jour est la clé pour assurer la durée de vie du système. En outre, il est nécessaire d'améliorer le SIRFNa en utilisant les connaissances acquises et les défis révélés par l'expérience de l'opérationnalisation de ce système. Il faut également mettre en œuvre des efforts conformes au cycle PDCA.

Dans ce contexte, le présent plan d'action a été élaboré dans le but d'établir les objectifs concrets à court terme visant l'opérationnalisation du SIRFNa et de clarifier les étapes pour y parvenir.

Des mesures concrètes devraient être prises sur la base du présent plan d'action à tous les niveaux du SIRFNa.

#### **2 Activités à incorporer dans le plan d'action**

Comme indiqué dans les objectifs susmentionnés, le présent plan d'action est un plan pour l'opérationnalisation du SIRFNa. Il est nécessaire, dans toute la mesure du possible, d'y incorporer des activités concrètes et réalisables.

En outre, en ce qui concerne les activités qui doivent être concrètement menées, le SIRFNa ne peut pas être opérationnel si des domaines incluant l'aspect technique, le système de mise en œuvre, le budget opérationnel, etc. ne sont pas couverts.

Les mesures à prendre figurant dans le présent plan d'action sont les suivants.

- Budgét ;
- **Structures**
- Formation des ressources humaines
- Relations publiques
- **L**égislation
- Coordination avec d'autres ministères

## **3 Grandes lignes du plan d'opération du SIRFNa**

Avant de clarifier la série de mesures à prendre citée ci-dessus, nous allons reconfirmer la vision globale du SIRFNa en présentant ci-dessous les grandes lignes du plan d'opération du SIRFNa.

## **3.1 Couverture du SIRFNa**

Étant donné que dans le cadre du SIRFNa l'objectif est d'estimer la biomasse dans les forêts gabonaises, il doit couvrir toutes les forêts gabonaises.

### **3.2 Budget du SIRFNa**

Le budget nécessaire à la planification et à l'exécution du SIRFNa varie en fonction des méthodes d'étude adoptées. Mais les éléments de base nécessitant des mesures budgétaires sont néanmoins les suivants.

| <b>Élément</b>      | <b>Détails</b>                                                             | <b>Remarques</b>                                                                             |
|---------------------|----------------------------------------------------------------------------|----------------------------------------------------------------------------------------------|
| Frais de personnel  | Frais de mission et primes des agents de<br>l'équipe d'exécution du Projet | Sous le contrôle de la Direction<br>Générale des Forêts.                                     |
|                     | Frais de mission et primes des agents des<br>équipes d'étude de terrain    | Sous le contrôle de la Direction<br>Générale des Forêts, affectation dans<br>chaque province |
|                     | Rémunération des chauffeurs rattachés au<br>Projet                         | Sous le contrôle de la Direction<br>Générale des Forêts, affectation dans la<br>capitale     |
|                     | Autres frais de personnel                                                  | Gardiens, agents de nettoyage, etc.                                                          |
| Frais des matériels | Véhicules                                                                  | Véhicules 4x4 pour l'étude de terrain                                                        |
|                     | PC serveur                                                                 | Pour le stockage et la conservation des<br>différents types de données                       |
|                     | PC (de bureau et portables)                                                | Pour la création, la consultation et la<br>conservation des différents types de<br>données   |
|                     | Imprimante                                                                 | Pour l'impression des fiches de terrain et<br>des cartes de l'étude                          |
|                     | Scanner                                                                    | Pour le scannage des fiches de terrain                                                       |
|                     | <b>Terminaux tablettes</b>                                                 | Pour l'étude de terrain                                                                      |
|                     | <b>GPS</b> portables                                                       | Pour l'étude de terrain                                                                      |
|                     | Appareils photo numériques                                                 | Pour l'étude de terrain                                                                      |
|                     | Données cartographiques                                                    | Pour l'élaboration des plans d'étude et<br>pour l'étude de terrain                           |
|                     | Données satellitaires                                                      | Pour l'élaboration des plans d'étude et<br>pour l'étude de terrain                           |
|                     | Appareils pour les relevés dendrométriques                                 | Vertex, rubans diamétriques pour l'étude<br>de terrain                                       |
|                     | Différents types de logiciels                                              | Traitement de texte, tableur, SIG,<br>télédétection, antivirus, etc.                         |

**Tableau 28 Détail du budget du SIRFNa**

#### **Association Japonese de Technologie Forestière**

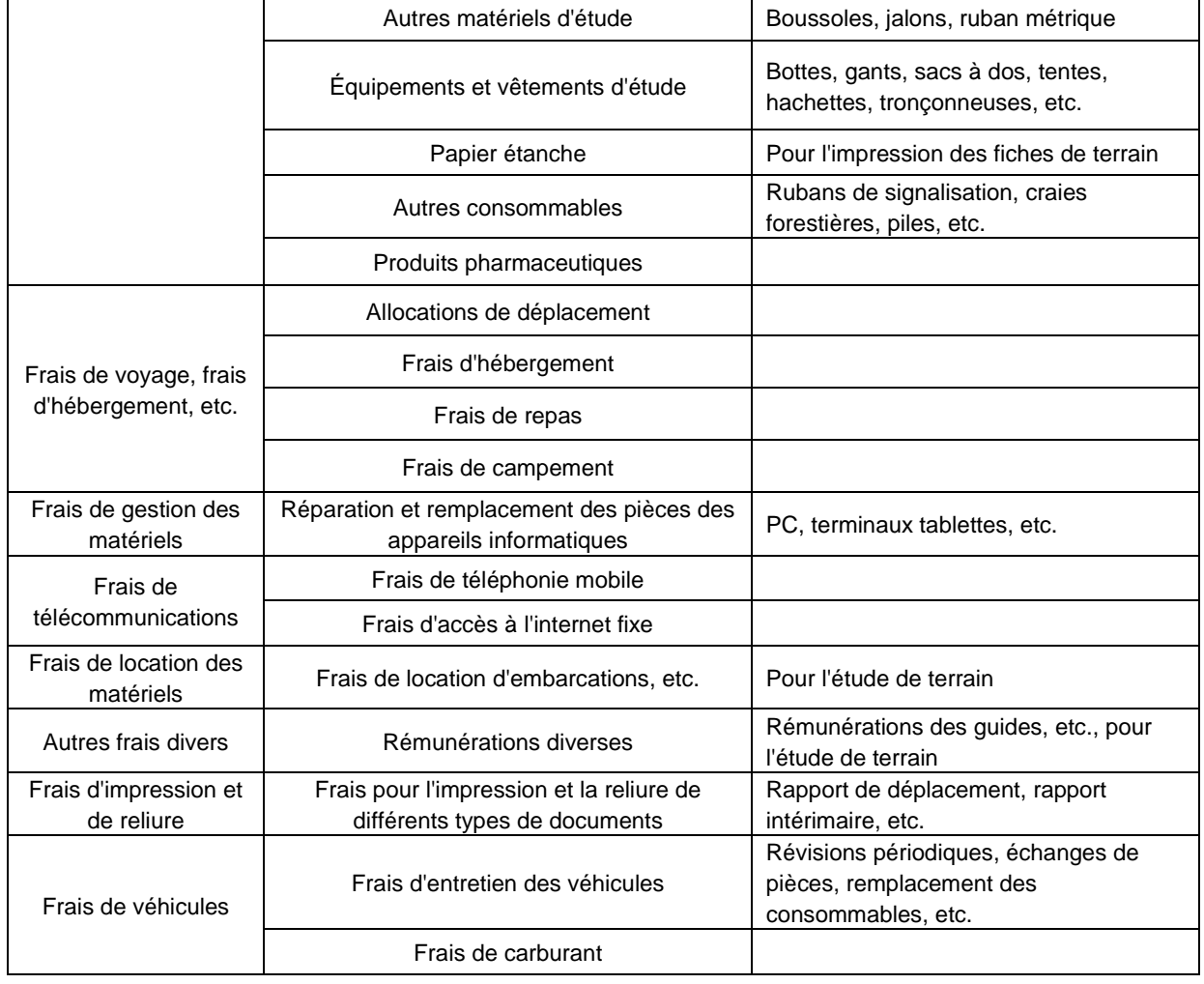

Projet de Développement d'un Système d'Inventaire des Ressources Forestières Nationales contribuant à la Gestion Durable des Forêts **Rapport Final Chapitre 11 Plan d'action pour l'opérationnalisation du SIRFNa du Gabon**

#### **3.3 Ressources humaines**

La planification et la mise en œuvre du SIRFNa nécessitent d'affecter le personnel nécessaire et qualifié aux niveaux central et provincial.

Même si les effectifs spécifiques varient en fonction des méthodes d'étude adoptées, les capacités des personnels nécessaires sont en principe les suivantes.

#### **Gestion du Projet**

- Chef du Projet : responsable de l'ensemble de la gestion des budgets, de l'affectation du personnel, etc.
- Responsable des ressources et de la communication : appui le chef du projet dans la gestion du budget et s'occupe du matériel, de la formation et des relations avec le public.

#### **Collecte et gestion des données**

- Responsable du SIG : chargé de l'élaboration des plans d'étude et des cartes d'études ainsi que du stockage des données d'étude utilisant le logiciel du SIG.
- Responsable de la télédétection : chargé de l'élaboration des cartes utilisant les données satellitaires.

 Responsable de la base de données : chargé de la conception et de l'utilisation de la base de données stockant les données de l'étude de terrain.

#### **Responsable de l'étude de terrain**

 Chargé de l'élaboration des plans de l'étude de terrain, de l'exécution des formations pour chaque équipe provinciale d'inventaire, de la collecte des données d'études de terrain, de la vérification de qualité des données, etc.

#### **4 Premier plan d'action**

Ce plan d'action définit la somme de mesures des deux (2) prochaines années après l'achèvement du projet soutenu par la JICA (28 février 2018). Par conséquent, la première période du plan s'étalera du 1er avril 2018 au 31 mars 2020.

Les mesures concrètes à prendre sont présentées ci-dessous.

#### **4.1 Mesure à prendre 1 (AI-1) (élément relatif à l'étude de terrain)**

Le 28 février 2018, parmi les 688 points prévus, 299 auront été achevés et la mise en œuvre des 389 points restants aura la priorité absolue en ce sens qu'elle couronnera l'achèvement de l'inventaire forestier national.

Ce travail sera réalisé dans un délai de deux (2) ans prenant en considération la corrélation entre la situation budgétaire nationale actuelle, les autres ministères et programmes cités ci-après.

L'objectif est de terminer 200 points en 2018 et 189 en 2019.

Afin de réaliser cet objectif, un plan d'étude sera établi pour déterminer les points à inventorier dans les différentes provinces puis communiqué aux équipes d'inventaire provinciales. En outre, deux (2) personnes chargées de l'élaboration dudit plan et de sa gestion seront nommées au tout début de 2018. Les mesures budgétaires nécessaires pour y parvenir sont indiquées concrètement dans la mesure à prendre 7.

## **4.2 Mesure à prendre 2 (AI-2) (élément relatif à la carte de la distribution des forêts)**

La carte de la répartition des forêts contenue dans le SIRFNa date de 2014. En outre, cette carte contient 16 % de superficie qu'il n'a pas été possible de définir en raison des nuages. La mise à jour de cette zone non finalisée est une priorité et sera effectuée à l'aide de Landsat 8 au cours de 2018. Pour ce faire, deux (2) personnes chargées de l'analyse des images seront désignées au tout début de 2018 pour élaborer le plan de travail et autres documents. Les mesures budgétaires nécessaires pour y parvenir sont indiquées concrètement à la mesure à prendre 7 ci-dessous.

### **4.3 Mesure à prendre 3 (AI-3) (élément relatif au suivi des concessions)**

La surveillance des concessions conçue en tant que sous-module du SIRFNa est toujours au stade expérimental dans les parcelles pilotes et doit faire l'objet d'améliorations supplémentaires. Par conséquent, la surveillance visant une (1) concession sera mise en œuvre d'ici 2019. Les points à améliorer seront clarifiés, et un retour d'information sera organisé pour le sous-module. À cette occasion, la possibilité d'utiliser JJ-FAST proposé par la JICA-JAXA sera examinée.

## **4.4 Mesure à prendre 4 (AI-4) (élément relatif à la coordination avec d'autres ministères)**

Lors de l'établissement du SIRFNa, la coordination avec l'étude de terrain mise en œuvre par l'ANPN fait l'objet d'un examen approfondi, et, malgré plusieurs discussions, il n'a pas été possible d'obtenir de résultats cohérents. Tout en reconnaissant à nouveau que l'objectif était différent de celui de l'étude de terrain mise en œuvre par l'ANPN et que la complémentarité des deux (2) permettrait d'obtenir de meilleurs résultats. Pour sa part, le MINEF fait de l'achèvement du plan d'étude conçu par le SIRFNa son principe premier. D'autre part, afin de fournir des informations visant la complémentarité, il œuvrera à l'ouverture d'un site Web pour les données du sondage.

Dans la pratique, un examen minutieux des données et les procédures au sein du ministère se poursuivent afin que les données de l'étude de terrain soient disponibles en téléchargement sur le site Web du SIRFNa au cours de 2018. De la même manière, les informations spatiales de l'Agence gabonaise d'études et d'observation spatiale (AGEOS) sont organisées et coordonnées, et un site Web sera aménagé pour mettre à disposition les données cartographiques du couvert forestier conçues par le SIRFNa.

## **4.5 Mesure à prendre 5 (AI-5) (élément relatif aux relations publiques)**

En lien avec la mesure à prendre 4, un atelier sera organisé au cours de 2018 afin de partager les résultats du SIRFNa.

#### **4.6 Mesure à prendre 6 (AI-6) (élément relatif à la législation)**

Le SIRFNa est officiellement approuvé en tant qu'inventaire forestier national, et afin de satisfaire aux mesures budgétaires, il est nécessaire de constituer une base légale.

Par conséquent, il sera précisé en 2018 dans quel(s) texte(s) juridique(s) une incorporation serait pertinente et réalisable, et des réunions entre les parties concernées seront organisées pour lancer les procédures. Sur la base de ces conclusions, les procédures claires débuteront en 2019.

## **4.7 Mesure à prendre 7 (AI-7) (élément relatif au budget)**

La gestion du système, l'étude de terrain, la mise à jour de la carte de distribution des forêts, etc. sont cités en tant qu'activités concrètes pour l'opérationnalisation du SIRFNa. Mais pour mettre en œuvre les mesures à prendre indiquées dans ce qui précède, il est indispensable d'obtenir un budget. Les postes budgétaires nécessaires sont identifiés ci-après.

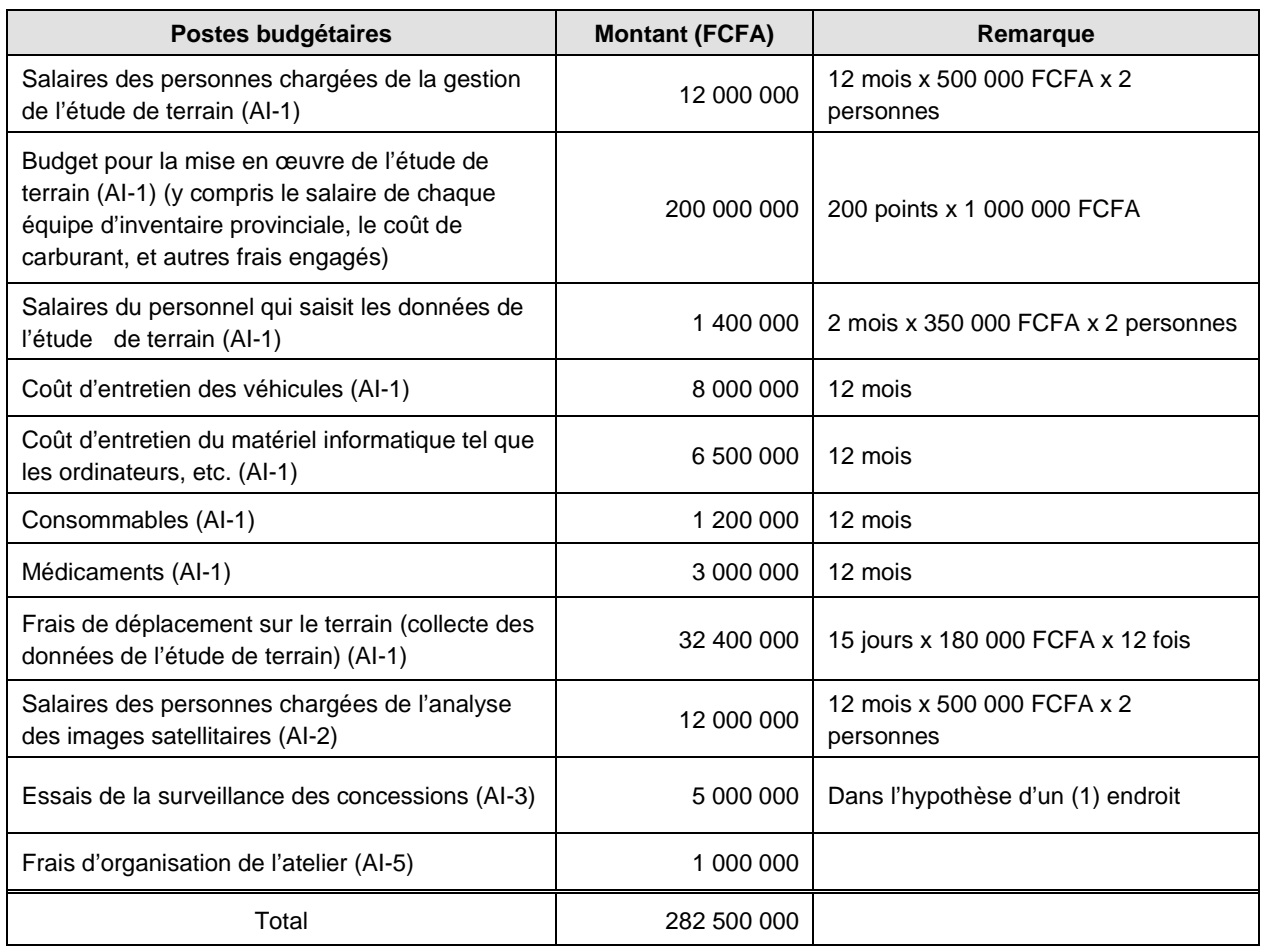

#### **Tableau 29 Postes budgétaires et montant du SIRFNa**

## **4.7.1 Efforts pour l'obtention d'un financement auprès de l'Initiative pour la forêt de l'Afrique centrale (CAFI)**

Étant donné qu'un financement de l'Etat pour obtenir la totalité du budget indiqué ci-dessus n'est pas évident, les efforts visant à obtenir d'autres financements actuellement en vigueur seront envisagés. Il faut par exemple penser à l'Initiative pour la forêt de l'Afrique centrale (CAFI). Un pluri-fonds dont l'un des acteurs est la Norvège. Les grandes lignes seront organisées et les actions à entreprendre feront l'objet de clarifications.

#### **Objectif**

Aider à « Réduire les émissions de gaz à effet de serre de 50 % d'ici 2025 par rapport à leur niveau de 2005 » est un engagement figurant dans les contributions prévues au niveau national (CPDN) remises par le Gabon au CCNUCC.

#### **Structure d'exécution**

- Guichet gabonais du Fonds CAFI : Ministère de l'Économie, de la Prospective et de la Programmation du Développement.
- Mise en œuvre et gestion du Plan national d'investissement : Conseil National Climat.
- Partenaire de mise en œuvre du programme : Agence française de développement (AFD). Gestion des dépenses du Fonds CAFI.
- Organisme d'exécution du programme :
	- Agence gabonaise d'études et d'observation spatiale (AGEOS)
	- $\triangleright$  Agence nationale des parcs nationaux (ANPN)

#### **Les trois (3) objectifs mis en avant dans la lettre d'intention**

- Plan d'aménagement du territoire : optimisation de l'occupation des sols au niveau national
- Suivi forestier : suivi des ressources forestières (étude par satellite et étude de terrain)
- Gouvernance forestière : amélioration de la gouvernance forestière en coopération avec le secteur privé. Reprise des négociations avec l'UE en vue de la conclusion de l'Accord volontaire de partenariat FLEGT (APV), etc.

La situation des efforts du Gabon visant à obtenir un financement du CAFI est décrite ci-dessous. (Situation à la fin novembre 2017).

- Lettre d'intention : signée le 27 juin 2017. Les trois (3) signataires sont le Ministre gabonais de l'Économie, de la Prospective et de la Programmation du Développement, le Fonds fiduciaire multi-donateurs du PNUD, et le ministre norvégien du Climat et de l'Environnement. Décision d'une aide financière de 18 millions USD.
- Présentation du R-PP du FCPF : le gouvernement gabonais a présenté son R-PP (plan de préparation) au FCPF (24e réunion des pays participants au Fonds de partenariat pour le carbone forestier (organisé au Laos du 25 au 27 septembre 2017)). Le Comité exécutif du CAFI s'est félicité de cette annonce.
- Sources des fonds indiquées sur le R-PP :
	- $\triangleright$  FCPF : 1 946 122,50 USD
	- $\triangleright$  CAFI: 18 000 000,00 USD
	- $\triangleright$  Gouvernement : 194 612,25 USD

Sur la base des grandes lignes exposées ci-dessus, des efforts seront mis en œuvre en coopération avec l'AGEOS afin de poursuivre l'étude de terrain indiquée à la mesure à prendre 1. Dans la pratique, au tout début de 2018, une commission d'enquête sera organisée, des contacts seront désignés pour chacune des parties, et une série de mesures sera établi en vue d'une coopération.

## **4.7.2 Efforts pour l'obtention d'un financement auprès du Fonds vert pour le climat**

- AND (Autorité nationale désignée) : Conseil National Climat
- Organismes accrédités : aucun.
- Organisme accrédité potentiel : CDC (Caisse des Dépôts et Consignation)
- Programme de préparation du pays :
	- Objectif : renforcer l'AND et développer le programme du pays
	- $\triangleright$  Entretien : 300 000 USD
	- $\triangleright$  En cours de mise en œuvre en 2017

En ce qui concerne le Fonds vert pour le climat, les efforts sont au renforcement de la capacité de la structure nationale. Mais le partage d'informations avec le Conseil national climat (CNC) qui est l'AND est encouragé pour accélérer les efforts à l'avenir. Concrètement, un responsable sera désigné au sein du CNC au tout début de 2018, et les premières consultations seront organisées.

## **4.8 Examen des activités et élaboration du plan suivant**

Le présent plan d'action sera en vigueur jusqu'en mars 2019. Mais les résultats de l'exécution des mesures à prendre indiquées ci-dessus feront l'objet d'un examen à la fin de la période du plan pour faire le point sur les connaissances acquises et les défis révélés. Le plan d'action suivant sera élaboré à partir d'avril 2019 sur la base de cet examen. Dans la pratique, une réunion regroupant les personnes concernées sera organisée.

Projet de Développement d'un Système d'Inventaire des Ressources Forestières Nationales contribuant à la Gestion Durable des Forêts

# **Tableau récapitulatif des documents collectés**

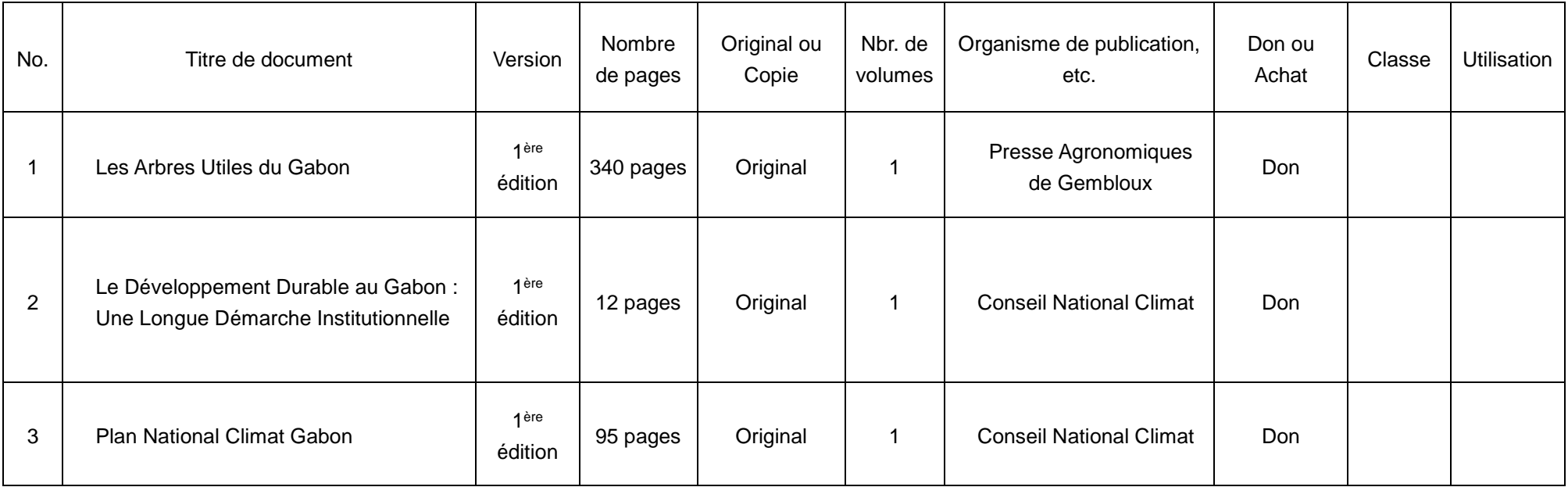

Projet de Développement d'un Système d'Inventaire des Ressources Forestières Nationales contribuant à la Gestion Durable des Forêts

**Rapport Final Chapitre 12 Tableau récapitulatif des documents collectés**

**Annexes** 

#### **Annexe1**

# **Rapport de mise en œuvre du transfert de technologie**

## **1. Objectif du transfert de technologies**

L'objectif du transfert de technologie mis en œuvre dans le cadre du « Projet de développement d'un système d'inventaire des ressources forestières nationales contribuant à la gestion durable des forêts (coopération technique de type d'étude de développement) » est le suivant :

 que le système d'inventaire des ressources forestières du Gabon construit par le Projet puisse être exploité et amélioré après la fin du Projet par les homologues gabonais.

## **2. Domaines concernés par le transfert de technologie**

Les domaines concernés par le transfert de technologie du Projet sont les domaines ci-dessous, qui constituent le système d'inventaire des ressources forestières nationales :

- Techniques d'analyse des images satellitaires recourant à la télédétection et techniques relatives à la cartographie
- Techniques relatives à la conception, la planification et l'exécution des études de terrain d'inventaire forestier pour saisir le volume des ressources forestières (la biomasse)
- $\triangleright$  Techniques relatives à la conception, la constitution et l'exploitation de la géodatabase des images satellitaires et des cartes sur SIG, ainsi que de la base de données sur les données des études de terrain d'inventaire forestier

## **3. Points à remarquer lors de la mise en œuvre du transfert de technologie**

Il y a un certain nombre de points à remarquer lors de la mise en œuvre du transfert de technologie, mais nous avons, dans le cadre du Projet, particulièrement fait attention aux points suivants :

- $\triangleright$  Avant la mise en œuvre du Projet, l'aide financière non remboursable pour l'environnement ayant été mise en œuvre par le Gouvernement japonais, des équipements et matériels pour la préservation des forêts avaient été fournis au Gouvernement gabonais, et des formations portant sur l'utilisation de ces équipements et matériels avaient été conjointement mises en œuvre. En conséquence, le Projet, prenant la suite des formations prodiguées à cette occasion, a décidé de procéder à des formations encore plus concrètes et pratiques.
- $\triangleright$  L'importance, en matière de transfert de technologie, n'est pas seulement d'enseigner simplement la façon de manipuler les matériels, mais de savoir comment parvenir, en utilisant ces matériels, à réaliser le travail indiqué plus haut. En d'autres termes, il est nécessaire de transférer dans le

même temps la façon de mener le travail en recourant aux matériels. Le travail indiqué plus haut est constitué d'un certain nombre d'étapes. Par exemple, il ne suffit pas d'apprendre les techniques de dendrométrie pour être capable de réaliser un inventaire forestier. Globalement, si l'on n'acquiert pas une par une les techniques et les savoir-faire en matière d'exécution des tâches concernant ① la conception de l'étude de terrain, ② les préparatifs de l'étude de terrain, ③ la pratique de l'étude de terrain, ④ l'assurance qualité et le contrôle qualité de l'étude de terrain, ⑤ la synthèse des données collectées, etc., le transfert de technologie digne de ce nom n'aura pas été réalisé.

 $\triangleright$  Lorsque le transfert de technologie est mis en œuvre dans le cadre d'un seul projet, il est extrêmement difficile de former tous les techniciens de l'entité locale partenaire. Par conséquent, il est ordinairement procédé au transfert de technologie dit « en cascade » dans lequel des agents qui joueront par la suite un rôle de noyau dans le pays concerné sont formés, et ces agents forment à leur tour d'autres agents, et nous avons, pour le présent Projet, recouru nous aussi à ce principe.

## **4. Personnes objet du transfert de technologie**

Les personnes objet du transfert de technologie du Projet ont été fondamentalement les agents homologues, en charge du travail pratique du Projet, mais nous avons aussi dans certains cas accueilli des agents venant d'autres organismes ou d'autres services.

Concrètement, l'approche adoptée a été de considérer principalement comme objet du transfert de technologie les agents affectés à la Cellule du Projet de Développement d'Inventaire des Ressources Forestières Nationales (désigné ci-après «la Cellule du Projet ») disposée au niveau central du MINEF de leur prodiguer un formation de formateurs, et d'organiser des formations pour les agents au niveau provincial avec ces agents de la Cellule du Projet pour formateurs.

## **5. Mode de mise en œuvre du transfert de technologie**

Le transfert de technologie a été fondamentalement réalisé au moyen de formations, subdivisées en formations théoriques à base de cours et en formations pratiques.

Au-delà de ces formations, pour ce qui concerne les agents affectés à la Cellule du Projet, nous avons procédé à une formation sur le tas prenant la forme d'un travail en commun avec les experts japonais, en recourant dans le cadre du travail pratique aux connaissances et techniques acquises lors des formations.

Par ailleurs lorsque les agents de la Cellule du Projet ont prodigué des formations locales aux agents des directions provinciales dépendant du MINEF, les experts japonais les ont accompagnés et ont apporté leur soutien à ces formations.

Néanmoins, comme il était difficile, pour des raisons tenant à la saison sèche et à la saison des pluies, de faire les études de terrain tout au long de l'année, ce qui induisait des intervalles entre les périodes d'exécution de ces études, il était à craindre que les techniques acquises ne finissent par être oubliées.
Pour cette raison, nous avons enraciné les techniques transférées en effectuant les formations plusieurs fois, sous la forme de « formation continue ».

Plus encore, par la formation au Japon, nous avons approfondi la compréhension de la façon de travailler des experts japonais, par un apprentissage basé sur des exemples réels au Japon de la « façon de conduire le travail ».

On trouvera les détails de la teneur, du nombre de sessions et du nombre de participants des formations au chapitre 7 du rapport principal.

## **6. Résultats du transfert de technologie**

On peut récapituler les résultats du transfert de technologie comme suit :

Concernant la question de savoir si le transfert de technologie permettant d'atteindre l'objectif initial « que le système d'inventaire des ressources forestières nationales du Gabon construit par le Projet puisse être exploité et amélioré après la fin du Projet par les homologues gabonais » a été réalisé, on peut dire que cet objectif a été généralement atteint dans l'ensemble.

Cependant, par certains aspects, notamment sous l'effet de changements survenus dans les conditions extérieures, le transfert de technologie n'a pas toujours été totalement satisfaisant. Voici les résultats concrets, domaine par domaine, du transfert de technologie :

- $\triangleright$  Le transfert de technologie en matière de télédétection a été effectué auprès des trois personnes en charge de ce domaine, mais deux d'entre elles, ayant quitté leur poste en cours du Projet pour cause de changement de travail et d'études à l'étranger, n'ont pu bénéficier du transfert de technologie suffisant. Néanmoins, la troisième personne étant le responsable de la section d'information forestière, et ayant une compréhension profonde des limites de l'utilisation de la télédétection et de la signification du soutien technique japonais, sachant par ailleurs que cette personnes est actuellement nommée Directeur général de l'École Nationale des Eaux et Forêts, on peut espérer qu'elle communiquera à un large éventail d'étudiants les connaissances acquises dans le cadre du Projet.
- Dans le domaine de l'inventaire forestier, les personnes en charge affectées à la Cellule du Projet étaient au nombre de cinq au total, et l'une d'entre elles s'est retirée pour des raisons personnelles. Une autre personne s'est retirée pour aller étudier à l'étranger avant la fin du Projet. Cette personne était responsable de la section d'inventaire forestier, et partant du fait que le transfert de technologie à son égard était presque terminé avant qu'elle ne parte étudier à l'étranger, on peut espérer qu'elle utilisera de façon efficace à son retour au Gabon les connaissances et techniques acquises dans le cadre du Projet et de ses études à l'étranger.
- $\triangleright$  Concernant les agents au niveau provincial, partant notamment du fait que les études de terrain pour l'inventaire forestier ne se sont pas déroulées conformément au plan initial, nous avons été obligés de nous en tenir au transfert de technologie basique, et l'enracinement des techniques acquises n'est pas toujours satisfaisant.

#### **Rapport Final : Annexe1 Rapport de mise en œuvre du transfert de technologie**

- Dans le domaine du Système d'Information Géographique (SIG), une personne en charge a été affectée d'un bout à l'autre du Projet, et celle-ci disposait dès le départ de techniques et de connaissances de base sur les SIG. On peut penser que cet agent a bénéficié d'un renforcement de ses compétences en matière de conduite du travail, concernant notamment la façon de classer les données, sous l'effet de son travail en collaboration avec les experts japonais.
- Dans le domaine de la base de données également, une personne en charge a été affectée d'un bout à l'autre du Projet. Comme cette personne disposait déjà de connaissances sur le logiciel Microsoft ACCESS ® utilisé pour développer l'interface de saisie des données tirées des fiches de terrain, elle a apporté une grande contribution au Projet. Lors de la saisie des données des fiches de terrain, une collaboration étroite entre les équipes d'inventaire provinciales et le responsable de la base de données est nécessaire du point de vue de l'assurance qualité et du contrôle qualité, mais la division du travail étant un principe au Gabon, il est rare qu'une telle attitude collaborative soit adoptée. Dans le cadre du Projet, on peut penser que les connaissances nécessaires ont été transférées à la personne en charge de la base de données, tout en lui faisant prendre conscience de l'importance de l'assurance qualité et du contrôle qualité susmentionnés, à travers le travail effectué en collaboration avec les experts japonais.

Comme indiqué ci-dessus, on peut penser que, dans l'ensemble, le transfert de technologie a été réalisé grosso modo conformément aux prévisions, mais il y a eu un certain nombre de problèmes. Le point suivant est consacré aux problèmes rencontrés, aux solutions apportées et aux enseignements tirés.

## **7. Problèmes et solutions/leçons tirées de la mise en œuvre du transfert de technologie**

On trouvera ci-dessous les principaux problèmes apparus lors de la mise en œuvre du transfert de technologie du Projet, les solutions apportées et les leçons tirées :

#### **Problème 1 Retraits de l'équipe du Projet**

Pour diverses raisons, telles que changements de poste, études à l'étranger, changement de profession, etc., il est possible que des personnes se retirent de l'équipe du Projet pendant l'exécution du Projet, et que les personnes ciblées par le transfert de technologie disparaissent, ce qui est réellement advenu pour le présent Projet.

#### **Solution :**

Il est en première lieu possible de résoudre le problème si le ministère concerné du pays bénéficiaire, le Gabon ou tout autre pays, remplace l'agent qui s'est retiré. Dans le présent Projet, ce remplacement a été réalisé dans certains cas et n'a pas été réalisé dans d'autres. L'idéal serait d'affecter dès le départ deux personnes au minimum pour chaque domaine pris en charge, ce qui permettrait de réaliser le transfert de technologie auprès d'au moins une personne, même si l'autre personne se retire en cours de projet.

#### **Problème 2 Changement de la structure objet pour le transfert de technologie**

Dans le domaine de l'information forestière (télédétection, SIG etc.), le MINEF avait dès le départ demandé le renforcement et l'extension du service concerné à l'intérieur du ministère, et la Cellule du Projet s'est vu affecter des personnels détachés de ce service. Le Projet, en réponse à cela, a pris les personnels de la Cellule du Projet pour principal objet du transfert de technologie.

D'autre part, à partir de la seconde moitié du Projet, la mise en place organisationnelle de l'Agence Gabonaise d'Etudes et d'Observations Spatiales (AGEOS) progressant, l'idée que le travail de cartographie recourant aux données satellitaires (incluant la stratification des forêts) serait dans le futur concentré au niveau de l'AGEOS est devenue claire.

Le Projet n'a pas reçu de demande directe de formation de personnel de la part de l'AGEOS, mais en se plaçant d'un point de vue général, il peut advenir que la structure objet du transfert de technologie du côté gabonais change.

#### **Solution :**

Si l'on change la personne cible du transfert de technologie pendant l'exécution du Projet, cela revient à reprendre à zéro ce transfert, ce qui est bien difficile dans la période limitée d'un projet. Dans le cas du présent Projet, pensant que s'il pouvait y avoir des échanges, en termes de techniques et de personnels, avec l'AGEOS, qui forme elle-même ses techniciens, cela induirait un effet de synergie, nous avons examiné positivement une possibilité de collaboration. Cela n'a pas débouché sur une collaboration réelle en matière de travail avec l'AGEOS dans le cadre du Projet, mais s'il y avait une nouvelle phase, il serait souhaitable de poursuivre dans cette direction.

### **Problème 3 Prise en charge des divers éléments nécessaires au transfert de technologie**

En matière de transfert de technologie, il ne suffit pas qu'il y ait des agents objet du transfert. Il faut bien évidemment disposer des matériels (ordinateurs etc.) nécessaires au transfert de technologie, des outils (logiciels etc.) permettant d'exploiter ces matériels, et de fonds pour les dépenses afférentes aux formations etc.

#### **Solution :**

Dans le cas du présent Projet, des équipements et matériels, des données satellitaires et des logiciels etc. nécessaires avaient été fournis avant le début de Projet, dans le cadre de l'aide non remboursable pour l'environnement du Gouvernement japonais. De ce fait, un cadre, dans lequel il suffisait aux experts japonais de transférer leurs expériences, les acquis et connaissances et les techniques dont ils disposent pour le transfert de technologie, était en principe déjà aménagé dans ce Projet. Néanmoins, pour parler de façon plus générale, il n'y a ordinairement presque aucun projet de coopération technique dans lequel un tel environnement soit préalablement aménagé, et il faut fournir les équipements et matériels etc., nécessaires dans le cadre du Projet.

Par ailleurs, dans les projets de la JICA, les compléments de rémunération ou le versement de primes etc. ne sont pas autorisés envers les personnes objet du transfert de technologie. Seule la prise en charge des per diem et frais d'hébergement pour les déplacements en mission est autorisée pour ces projets. Une partie des agents a exprimé son insatisfaction à ce sujet, mais il n'y a pas eu d'autre solution que de réitérer les explications sur les principes de la JICA.

## **8. Conclusion**

Dans le présent Projet, le transfert de technologie a été réalisé de la façon susmentionnée, et les homologues gabonais du MINEF ont pu pour la première fois, en réalisant un inventaire des ressources forestières nationales, construire un système pour cela.

Les projets de la JICA ayant pour axe le développement des ressources humaines, nous pensons que dans ce sens, le présent Projet ayant apporté sa contribution. Cependant, ces personnes formées avec peine risquent d'oublier immédiatement les techniques et connaissances acquises si elles ne les utilisent pas dans leur travail quotidien. De plus, le domaine de l'information forestière progresse rapidement, et de nouveaux outils apparaissent les uns après les autres. Nous espérons fermement que les agents gabonais qui ont acquis des capacités de base à travers le Projet s'engageront aussi de leur propre initiative dans ces nouveaux outils.

Projet de Développement d'un Système d'Inventaire des Ressources Forestières Nationales contribuant à la Gestion Durable des Forêts

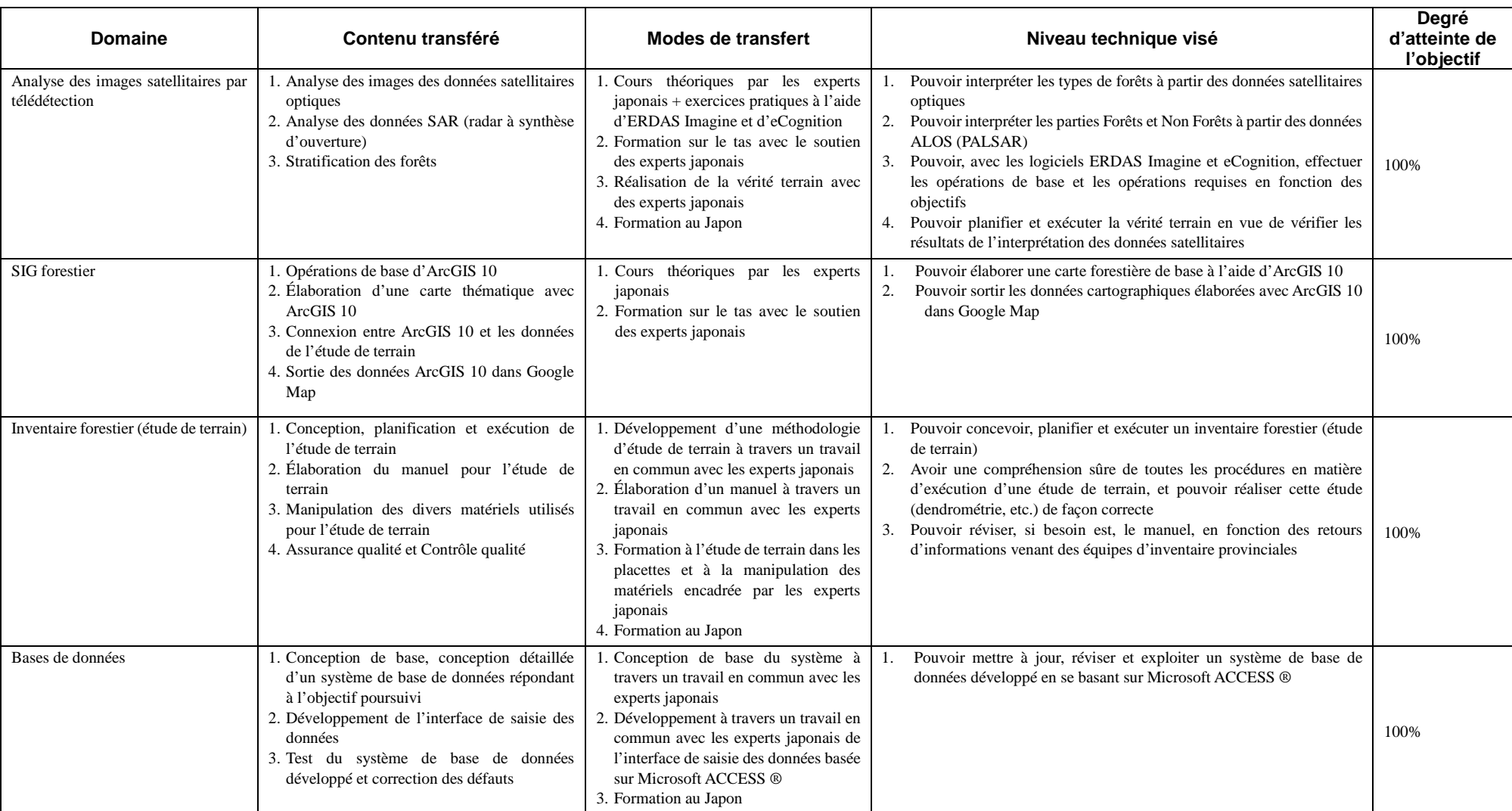

#### **Résultats de la mise en œuvre du transfert de technologie, domaine par domaine**

Projet de Développement d'un Système d'Inventaire des Ressources Forestières Nationales contribuant à la Gestion Durable des Forêts

**Rapport Final : Annexe1 Rapport de mise en œuvre du transfert de technologie**

# Annexe2 **Carte du Gabon**

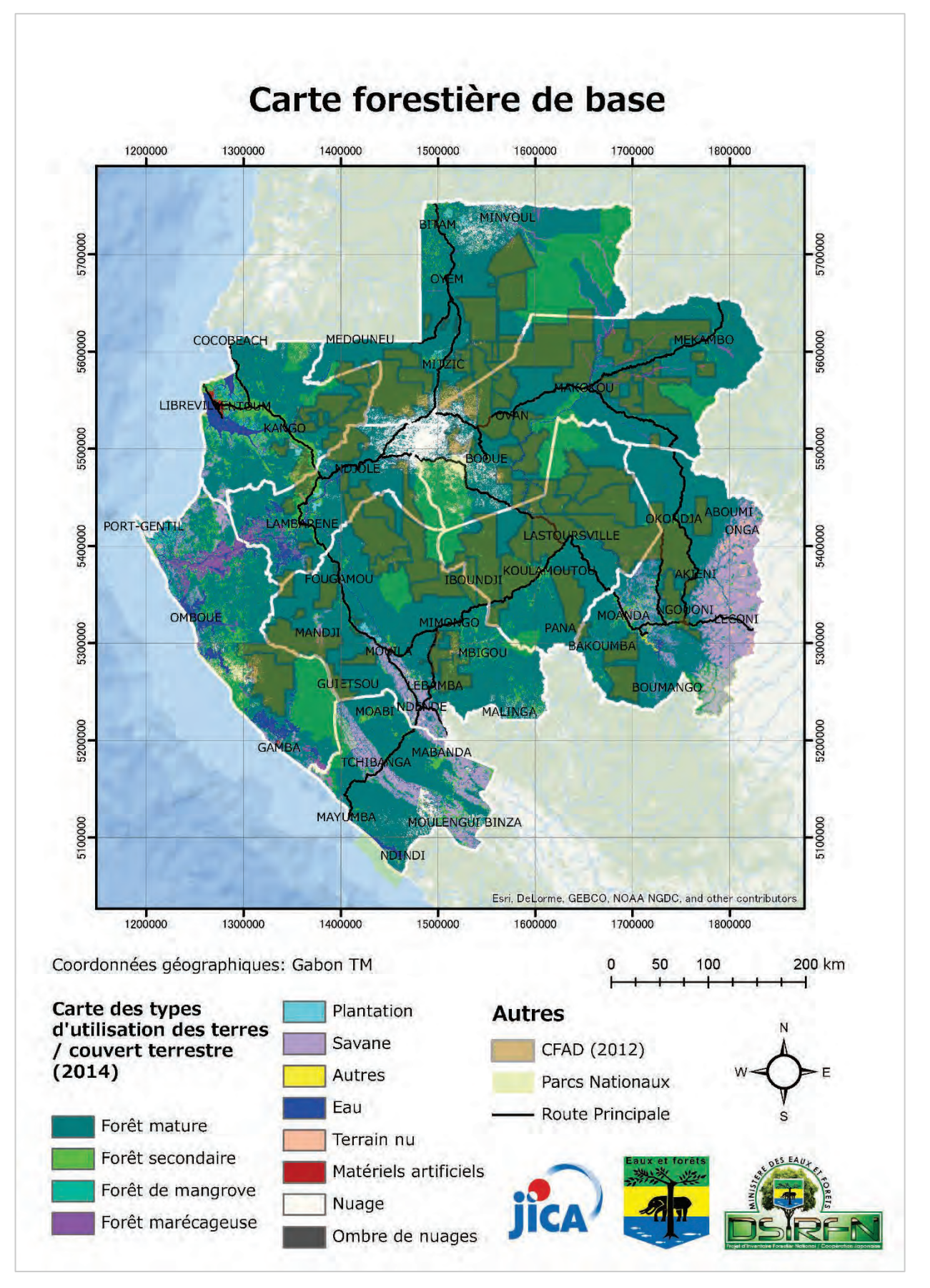